# AWS Greengrass **API Reference**

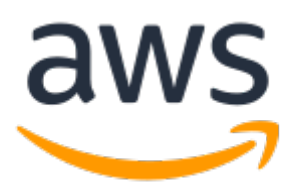

# **AWS Greengrass: API Reference**

Copyright © 2018 Amazon Web Services, Inc. and/or its affiliates. All rights reserved.

Amazon's trademarks and trade dress may not be used in connection with any product or service that is not Amazon's, in any manner that is likely to cause confusion among customers, or in any manner that disparages or discredits Amazon. All other trademarks not owned by Amazon are the property of their respective owners, who may or may not be affiliated with, connected to, or sponsored by Amazon.

# **Table of Contents**

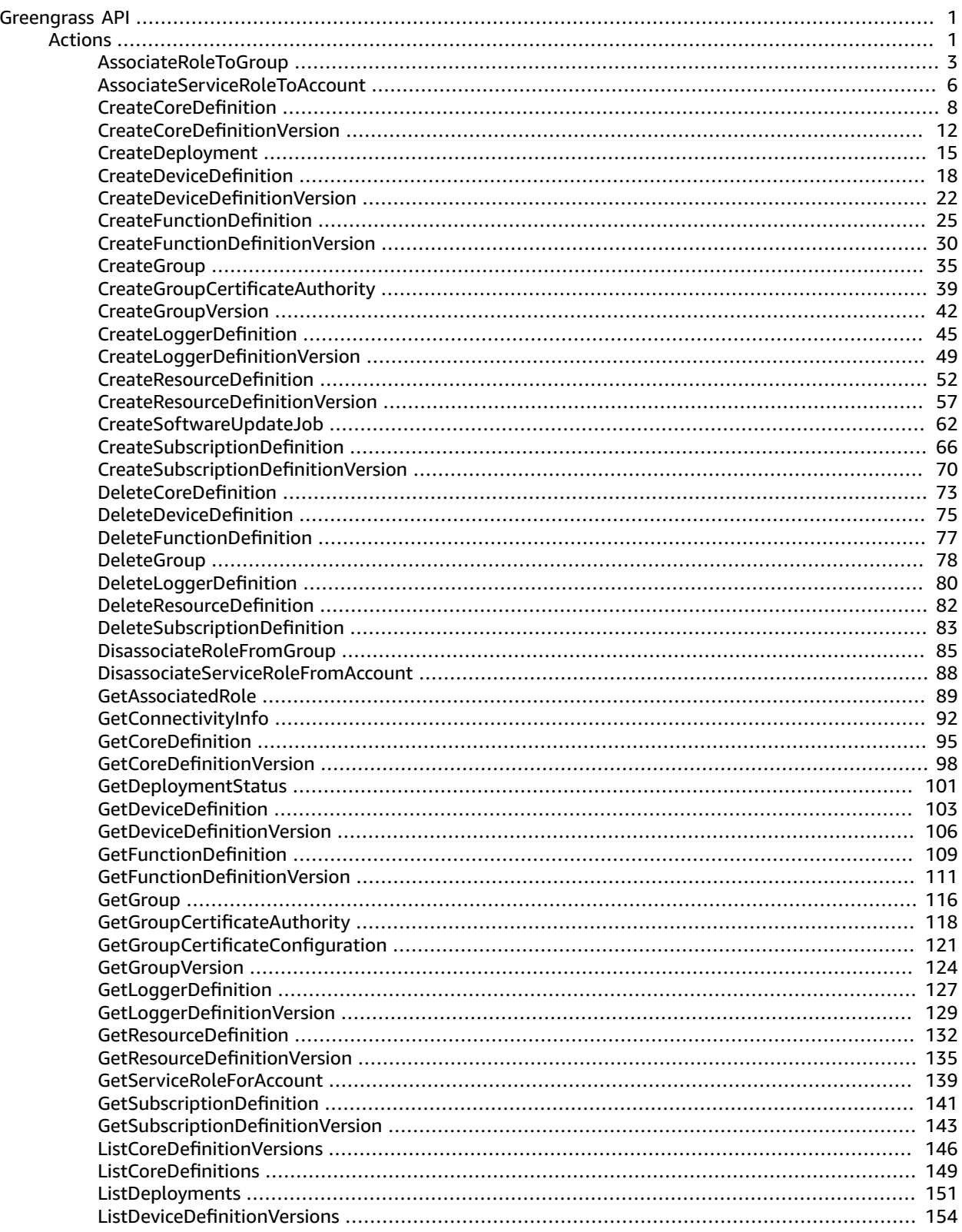

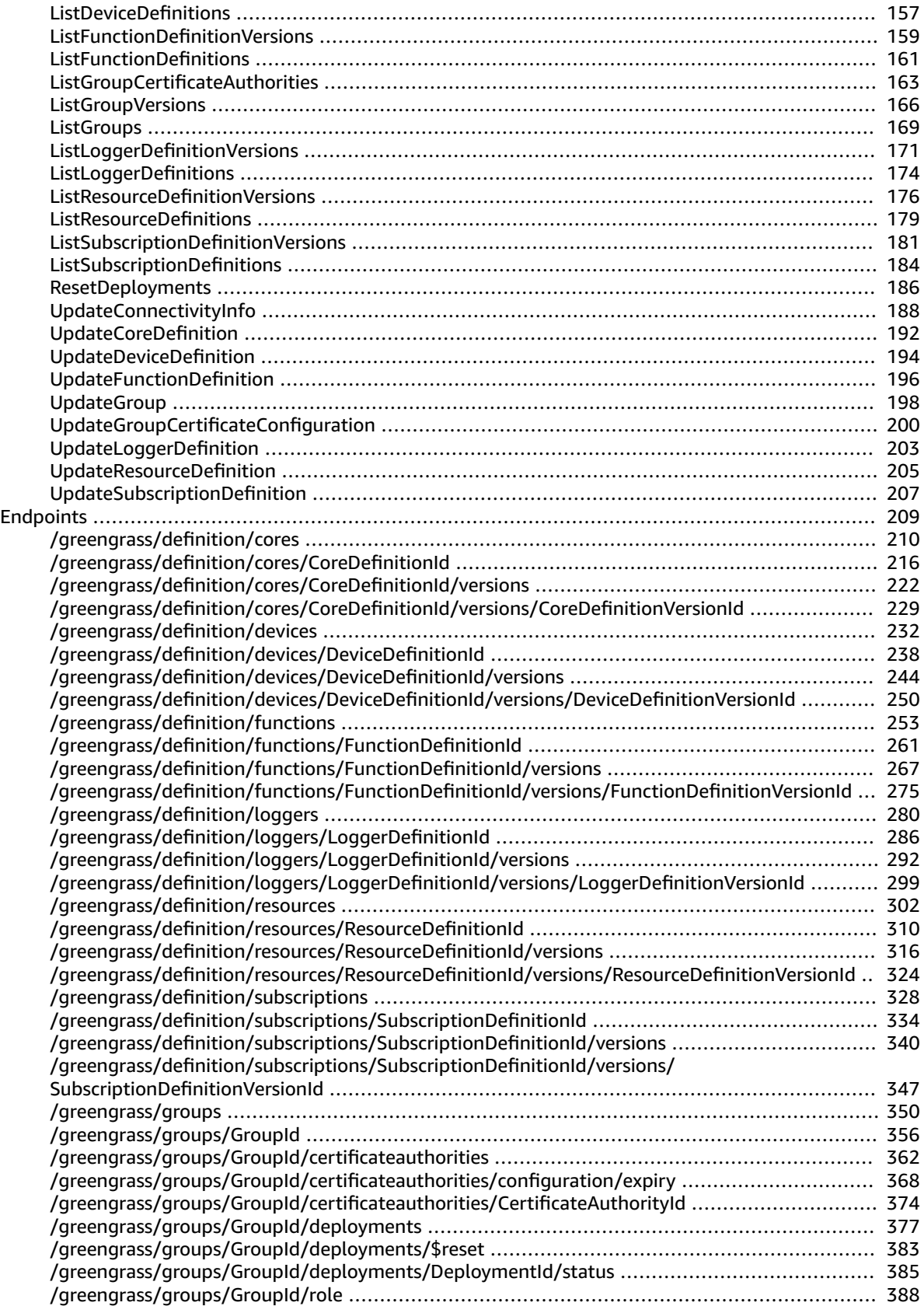

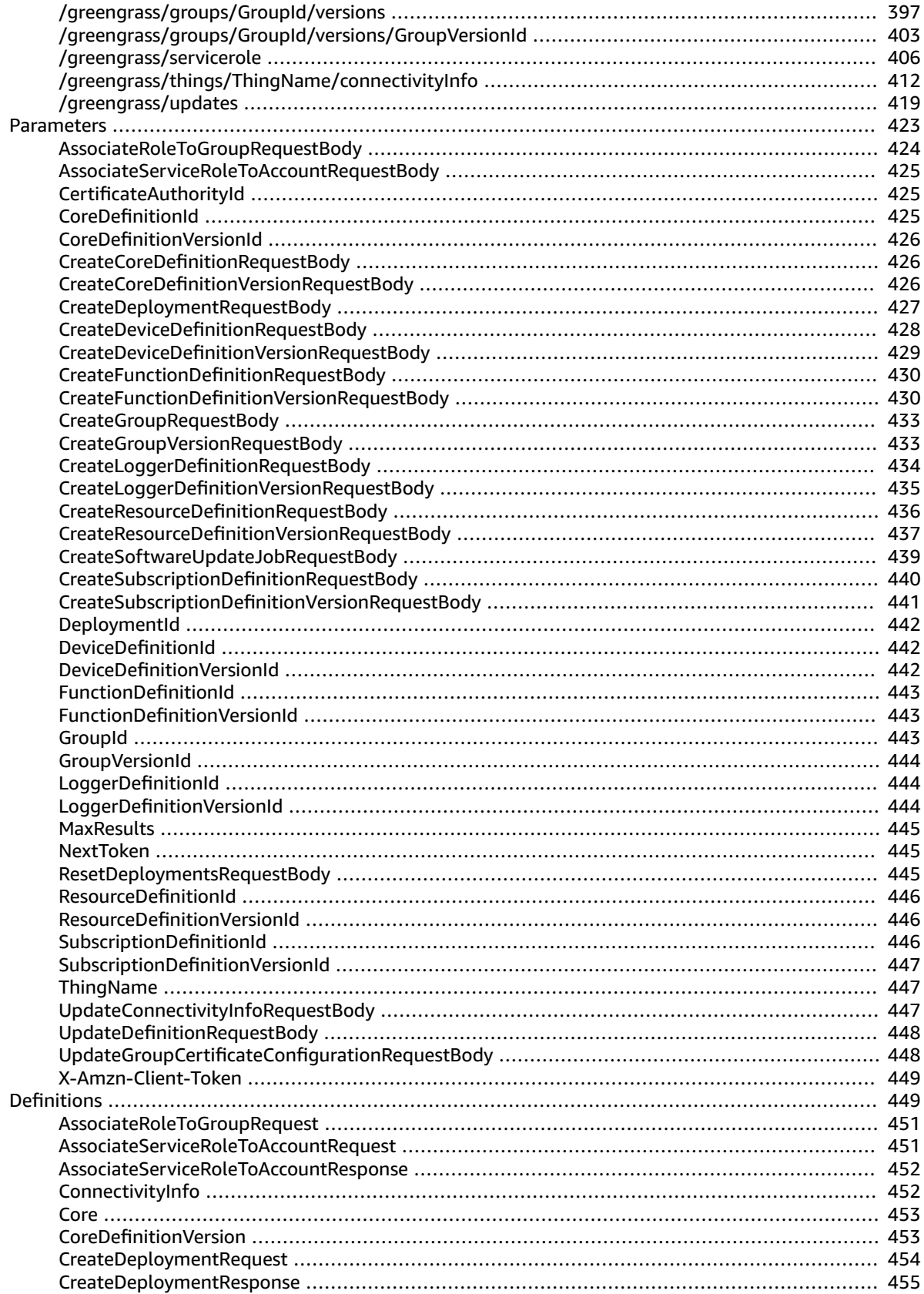

 $\mathsf{v}$ 

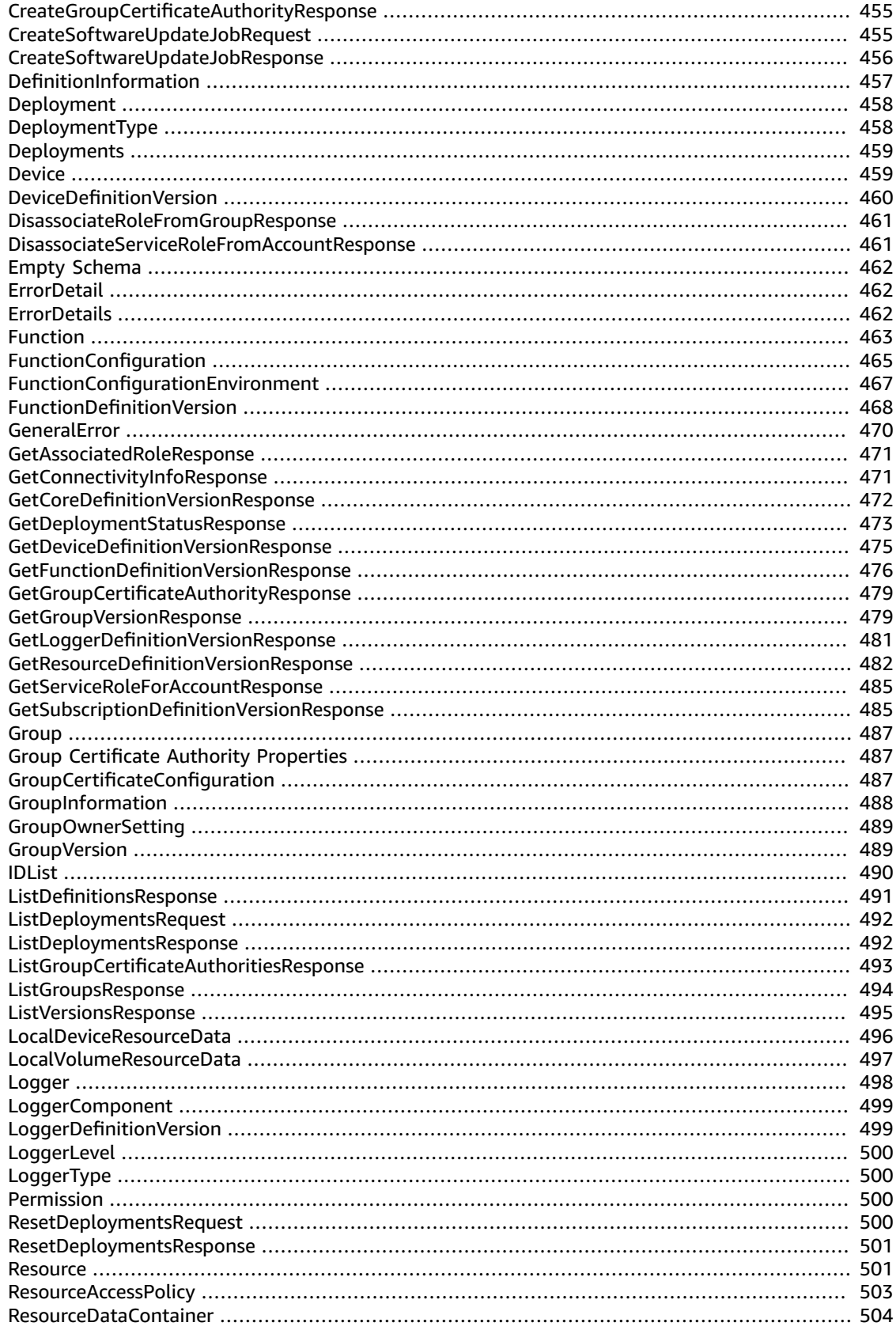

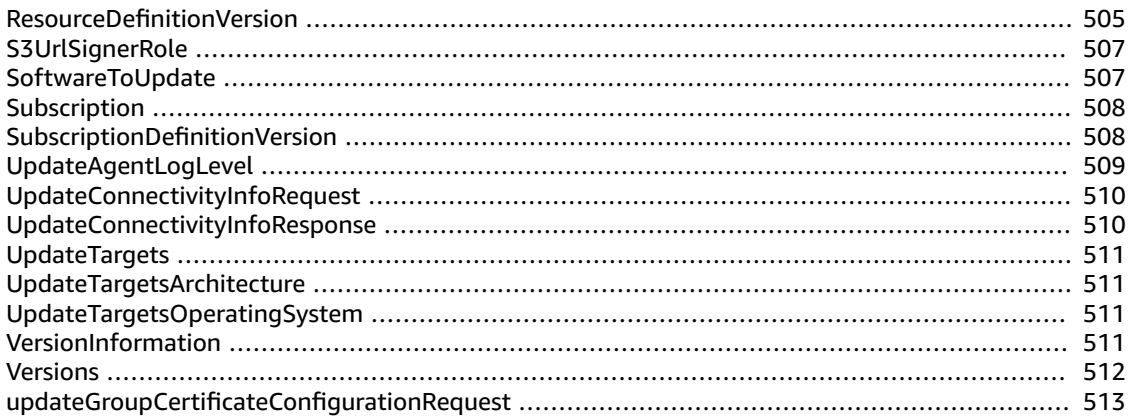

# <span id="page-7-0"></span>Greengrass API

Amazon Greengrass provides a resource-based API that uses Hypertext Application Language (HAL). HAL provides a standard way for expressing the resources and relationships of an API as hyperlinks. Using HAL, you use HTTP methods (GET, PUT, POST, DELETE) to submit requests and receive information about the API in the response. Applications can use the information returned to explore the functionality of the API. For more information about HAL, see the JSON Hypertext Application Language draft.

To request a HAL response from Amazon Greengrass, specify application/hal+json for the accept request header.

#### **Contents**

- [Actions \(p. 1\)](#page-7-1)
- [Endpoints \(p. 209\)](#page-215-0)
- [Parameters \(p. 423\)](#page-429-0)
- [Definitions \(p. 449\)](#page-455-1)

# <span id="page-7-1"></span>Actions

#### **The following actions are supported:**

- [AssociateRoleToGroup \(p. 3\)](#page-9-0)
- [AssociateServiceRoleToAccount \(p. 6\)](#page-12-0)
- [CreateCoreDefinition \(p. 8\)](#page-14-0)
- [CreateCoreDefinitionVersion \(p. 12\)](#page-18-0)
- [CreateDeployment \(p. 15\)](#page-21-0)
- [CreateDeviceDefinition \(p. 18\)](#page-24-0)
- [CreateDeviceDefinitionVersion \(p. 22\)](#page-28-0)
- [CreateFunctionDefinition \(p. 25\)](#page-31-0)
- [CreateFunctionDefinitionVersion \(p. 30\)](#page-36-0)
- [CreateGroup \(p. 35\)](#page-41-0)
- [CreateGroupCertificateAuthority \(p. 39\)](#page-45-0)
- [CreateGroupVersion \(p. 42\)](#page-48-0)
- [CreateLoggerDefinition \(p. 45\)](#page-51-0)
- [CreateLoggerDefinitionVersion \(p. 49\)](#page-55-0)
- [CreateResourceDefinition \(p. 52\)](#page-58-0)
- [CreateResourceDefinitionVersion \(p. 57\)](#page-63-0)
- [CreateSoftwareUpdateJob \(p. 62\)](#page-68-0)
- [CreateSubscriptionDefinition \(p. 66\)](#page-72-0)
- [CreateSubscriptionDefinitionVersion \(p. 70\)](#page-76-0)
- [DeleteCoreDefinition \(p. 73\)](#page-79-0)
- [DeleteDeviceDefinition \(p. 75\)](#page-81-0)
- [DeleteFunctionDefinition \(p. 77\)](#page-83-0)
- [DeleteGroup \(p. 78\)](#page-84-0)
- [DeleteLoggerDefinition \(p. 80\)](#page-86-0)
- [DeleteResourceDefinition \(p. 82\)](#page-88-0)
- [DeleteSubscriptionDefinition \(p. 83\)](#page-89-0)
- [DisassociateRoleFromGroup \(p. 85\)](#page-91-0)
- [DisassociateServiceRoleFromAccount \(p. 88\)](#page-94-0)
- [GetAssociatedRole \(p. 89\)](#page-95-0)
- [GetConnectivityInfo \(p. 92\)](#page-98-0)
- [GetCoreDefinition \(p. 95\)](#page-101-0)
- [GetCoreDefinitionVersion \(p. 98\)](#page-104-0)
- [GetDeploymentStatus \(p. 101\)](#page-107-0)
- [GetDeviceDefinition \(p. 103\)](#page-109-0)
- [GetDeviceDefinitionVersion \(p. 106\)](#page-112-0)
- [GetFunctionDefinition \(p. 109\)](#page-115-0)
- [GetFunctionDefinitionVersion \(p. 111\)](#page-117-0)
- [GetGroup \(p. 116\)](#page-122-0)
- [GetGroupCertificateAuthority \(p. 118\)](#page-124-0)
- [GetGroupCertificateConfiguration \(p. 121\)](#page-127-0)
- [GetGroupVersion \(p. 124\)](#page-130-0)
- [GetLoggerDefinition \(p. 127\)](#page-133-0)
- [GetLoggerDefinitionVersion \(p. 129\)](#page-135-0)
- [GetResourceDefinition \(p. 132\)](#page-138-0)
- [GetResourceDefinitionVersion \(p. 135\)](#page-141-0)
- [GetServiceRoleForAccount \(p. 139\)](#page-145-0)
- [GetSubscriptionDefinition \(p. 141\)](#page-147-0)
- [GetSubscriptionDefinitionVersion \(p. 143\)](#page-149-0)
- [ListCoreDefinitionVersions \(p. 146\)](#page-152-0)
- [ListCoreDefinitions \(p. 149\)](#page-155-0)
- [ListDeployments \(p. 151\)](#page-157-0)
- [ListDeviceDefinitionVersions \(p. 154\)](#page-160-0)
- [ListDeviceDefinitions \(p. 157\)](#page-163-0)
- [ListFunctionDefinitionVersions \(p. 159\)](#page-165-0)
- [ListFunctionDefinitions \(p. 161\)](#page-167-0)
- [ListGroupCertificateAuthorities \(p. 163\)](#page-169-0)
- [ListGroupVersions \(p. 166\)](#page-172-0)
- [ListGroups \(p. 169\)](#page-175-0)
- [ListLoggerDefinitionVersions \(p. 171\)](#page-177-0)
- [ListLoggerDefinitions \(p. 174\)](#page-180-0)
- [ListResourceDefinitionVersions \(p. 176\)](#page-182-0)
- [ListResourceDefinitions \(p. 179\)](#page-185-0)
- [ListSubscriptionDefinitionVersions \(p. 181\)](#page-187-0)
- [ListSubscriptionDefinitions \(p. 184\)](#page-190-0)
- [ResetDeployments \(p. 186\)](#page-192-0)
- [UpdateConnectivityInfo \(p. 188\)](#page-194-0)
- [UpdateCoreDefinition \(p. 192\)](#page-198-0)
- [UpdateDeviceDefinition \(p. 194\)](#page-200-0)
- [UpdateFunctionDefinition \(p. 196\)](#page-202-0)
- [UpdateGroup \(p. 198\)](#page-204-0)
- [UpdateGroupCertificateConfiguration \(p. 200\)](#page-206-0)
- [UpdateLoggerDefinition \(p. 203\)](#page-209-0)
- [UpdateResourceDefinition \(p. 205\)](#page-211-0)
- [UpdateSubscriptionDefinition \(p. 207\)](#page-213-0)

# <span id="page-9-0"></span>AssociateRoleToGroup

Associates a role with a group. Your AWS Greengrass core will use the role to access AWS cloud services. The role's permissions should allow Greengrass core Lambda functions to perform actions against the cloud.

URI: PUT /greengrass/groups/*GroupId*/role

### CLI:

```
aws greengrass associate-role-to-group \
     --group-id <value> \
      [--role-arn <value>] \
     [--{\text{clip}} - {\text{input}} - {\text{json}} \times {\text{value}}] [--generate-cli-skeleton]
```
cli-input-json format:

```
{
   "GroupId": "string",
   "RoleArn": "string"
}
```
### Parameters:

#### **[GroupId](#page-449-2)** [\(p. 443\)](#page-449-2)

The ID of the AWS Greengrass group.

where used: path; required: true

type: string **[AssociateRoleToGroupRequestBody](#page-430-0)** [\(p. 424\)](#page-430-0)

where used: body; required: true

```
{
   "RoleArn": "string"
}
```
#### schema:

AssociateRoleToGroupRequest

type: object

required: ["RoleArn"]

RoleArn

The ARN of the role you wish to associate with this group.

type: string

# Responses:

**200**

success

[AssociateRoleToGroupResponse \(p. 487\)](#page-493-0)

{ "AssociatedAt": "string" }

Group

type: object

AssociatedAt

The time, in milliseconds since the epoch, when the role ARN was associated with the group.

type: string

#### **400**

invalid request

[GeneralError \(p. 470\)](#page-476-0)

```
{
   "Message": "string",
   "ErrorDetails": [
     {
       "DetailedErrorCode": "string",
       "DetailedErrorMessage": "string"
     }
  ]
}
```
GeneralError

General error information.

type: object

required: ["Message"]

Message

A message containing information about the error.

type: string

**ErrorDetails** 

A list of error details.

type: array

items: [ErrorDetail \(p. 462\)](#page-468-1)

ErrorDetail

Details about the error.

#### type: object DetailedErrorCode

A detailed error code.

type: string

DetailedErrorMessage

A detailed error message.

type: string

#### **500**

server error

[GeneralError \(p. 470\)](#page-476-0)

```
{
   "Message": "string",
   "ErrorDetails": [
    {
       "DetailedErrorCode": "string",
       "DetailedErrorMessage": "string"
     }
   ]
}
```
GeneralError

General error information.

type: object

required: ["Message"]

#### Message

A message containing information about the error.

type: string

**ErrorDetails** 

A list of error details.

type: array

items: [ErrorDetail \(p. 462\)](#page-468-1)

ErrorDetail

Details about the error.

type: object DetailedErrorCode

A detailed error code.

type: string DetailedErrorMessage

A detailed error message.

type: string

# <span id="page-12-0"></span>AssociateServiceRoleToAccount

Associates a role with your account. AWS Greengrass will use the role to access your Lambda functions and AWS IoT resources. This is necessary for deployments to succeed. The role must have at least minimum permissions in the policy AWSGreengrassResourceAccessRolePolicy.

URI: PUT /greengrass/servicerole

# CLI:

```
aws greengrass associate-service-role-to-account \
     [--role-arn <value>] \
    [--cli-input-json <value>] \
    [--generate-cli-skeleton]
```
cli-input-json format:

```
{
   "RoleArn": "string"
}
```
# Parameters:

```
AssociateServiceRoleToAccountRequestBody (p. 425)
```
where used: body; required: true

```
{
   "RoleArn": "string"
}
```
schema:

AssociateServiceRoleToAccountRequest

type: object

required: ["RoleArn"]

RoleArn

The ARN of the service role you wish to associate with your account.

type: string

## Responses:

**200**

success

[AssociateServiceRoleToAccountResponse \(p. 452\)](#page-458-0)

{

```
 "AssociatedAt": "string"
}
```
AssociateServiceRoleToAccountResponse

type: object

AssociatedAt

The time when the service role was associated with the account.

type: string

#### **400**

invalid request

[GeneralError \(p. 470\)](#page-476-0)

```
{
   "Message": "string",
   "ErrorDetails": [
     {
       "DetailedErrorCode": "string",
       "DetailedErrorMessage": "string"
     }
  ]
}
```
GeneralError

General error information.

type: object

required: ["Message"]

#### Message

A message containing information about the error.

type: string

**ErrorDetails** 

A list of error details.

type: array

items: [ErrorDetail \(p. 462\)](#page-468-1)

ErrorDetail

Details about the error.

type: object DetailedErrorCode

A detailed error code.

type: string DetailedErrorMessage

A detailed error message.

type: string

#### **500**

server error

[GeneralError \(p. 470\)](#page-476-0)

```
{
   "Message": "string",
   "ErrorDetails": [
     {
       "DetailedErrorCode": "string",
       "DetailedErrorMessage": "string"
     }
   ]
}
```
GeneralError

General error information.

type: object

required: ["Message"]

Message

A message containing information about the error.

type: string

**ErrorDetails** 

A list of error details.

type: array

items: [ErrorDetail \(p. 462\)](#page-468-1)

ErrorDetail

Details about the error.

type: object DetailedErrorCode

A detailed error code.

type: string DetailedErrorMessage

A detailed error message.

type: string

# <span id="page-14-0"></span>**CreateCoreDefinition**

Creates a core definition. You may provide the initial version of the core definition now or use CreateCoreDefinitionVersion at a later time. AWS Greengrass groups must each contain exactly one AWS Greengrass core.

```
URI: POST /greengrass/definition/cores
```
Produces: application/json

### CLI:

```
aws greengrass create-core-definition \
    [--name <value>] \
    [--initial-version <value>] \
   [--amzn-client-token <value>] \
    [--cli-input-json <value>] \
    [--generate-cli-skeleton]
```
cli-input-json format:

```
{
  "Name": "string",
   "InitialVersion": {
     "Cores": [
       {
         "Id": "string",
         "ThingArn": "string",
         "CertificateArn": "string",
         "SyncShadow": "boolean"
       }
     ]
  },
   "AmznClientToken": "string"
}
```
# Parameters:

**[CreateCoreDefinitionRequestBody](#page-432-1)** [\(p. 426\)](#page-432-1)

Information needed to create a core definition.

where used: body; required: true

```
{
   "Name": "string",
   "InitialVersion": {
     "Cores": [
       {
         "Id": "string",
         "ThingArn": "string",
         "CertificateArn": "string",
         "SyncShadow": true
       }
     ]
  }
}
```
schema:

Name

The name of the core definition.

type: string InitialVersion

Information about a core definition version.

type: object

#### Cores

A list of cores in the core definition version.

type: array

items: [Core \(p. 453\)](#page-459-0)

#### Core

Information about a core.

type: object

required: ["Id", "ThingArn", "CertificateArn"]

#### Id

The ID of the core.

type: string

#### ThingArn

The ARN of the thing which is the core.

type: string CertificateArn

The ARN of the certificate associated with the core.

type: string SyncShadow

If true, the core's local shadow is automatically synced with the cloud.

#### type: boolean **[X-Amzn-Client-Token](#page-455-0)** [\(p. 449\)](#page-455-0)

A client token used to correlate requests and responses.

where used: header; required: false

type: string

### Responses:

**200** (CreateCoreDefinitionResponse)

[DefinitionInformation \(p. 457\)](#page-463-0)

```
{
   "Name": "string",
   "Id": "string",
   "Arn": "string",
   "LastUpdatedTimestamp": "string",
   "CreationTimestamp": "string",
   "LatestVersion": "string",
   "LatestVersionArn": "string"
}
```
#### DefinitionInformation

Information about a definition.

type: object

#### Name

The name of the definition.

type: string

#### Id

The ID of the definition.

type: string

#### Arn

The ARN of the definition.

type: string LastUpdatedTimestamp

The time, in milliseconds since the epoch, when the definition was last updated.

type: string

CreationTimestamp

The time, in milliseconds since the epoch, when the definition was created.

type: string LatestVersion

The latest version of the definition.

type: string LatestVersionArn

The ARN of the latest version of the definition.

type: string

#### **400**

invalid request

[GeneralError \(p. 470\)](#page-476-0)

```
{
   "Message": "string",
   "ErrorDetails": [
     {
       "DetailedErrorCode": "string",
       "DetailedErrorMessage": "string"
     }
   ]
}
```
#### GeneralError

General error information.

type: object

required: ["Message"]

#### Message

A message containing information about the error.

type: string

**ErrorDetails** 

A list of error details.

type: array

items: [ErrorDetail \(p. 462\)](#page-468-1)

ErrorDetail

Details about the error.

type: object DetailedErrorCode

A detailed error code.

type: string DetailedErrorMessage

A detailed error message.

type: string

# <span id="page-18-0"></span>CreateCoreDefinitionVersion

Creates a version of a core definition that has already been defined. AWS Greengrass groups must each contain exactly one AWS Greengrass core.

URI: POST /greengrass/definition/cores/*CoreDefinitionId*/versions

Produces: application/json

### CLI:

```
aws greengrass create-core-definition-version \
    --core-definition-id <value> \
    [--cores <value>] \
   [--amzn-client-token <value>] \
    [--cli-input-json <value>] \
    [--generate-cli-skeleton]
```
cli-input-json format:

```
{
   "CoreDefinitionId": "string",
   "Cores": [
     {
       "Id": "string",
       "ThingArn": "string",
```

```
 "CertificateArn": "string",
       "SyncShadow": "boolean"
     }
  ],
   "AmznClientToken": "string"
}
```
# Parameters:

#### **[CoreDefinitionId](#page-431-2)** [\(p. 425\)](#page-431-2)

The ID of the core definition.

where used: path; required: true

#### type: string

**[CreateCoreDefinitionVersionRequestBody](#page-432-2)** [\(p. 426\)](#page-432-2)

where used: body; required: true

```
{
   "Cores": [
     {
       "Id": "string",
       "ThingArn": "string",
       "CertificateArn": "string",
       "SyncShadow": true
     }
  ]
}
```
schema:

CoreDefinitionVersion

Information about a core definition version.

type: object

#### Cores

A list of cores in the core definition version.

type: array

items: [Core \(p. 453\)](#page-459-0)

#### Core

Information about a core.

type: object

required: ["Id", "ThingArn", "CertificateArn"]

#### Id

The ID of the core.

type: string

#### ThingArn

The ARN of the thing which is the core.

#### type: string CertificateArn

The ARN of the certificate associated with the core.

type: string

SyncShadow

If true, the core's local shadow is automatically synced with the cloud.

type: boolean

**[X-Amzn-Client-Token](#page-455-0)** [\(p. 449\)](#page-455-0)

A client token used to correlate requests and responses.

where used: header; required: false

type: string

### Responses:

**200** (CreateCoreDefinitionVersionResponse)

```
VersionInformation (p. 511)
```

```
{
   "Arn": "string",
   "Id": "string",
   "Version": "string",
   "CreationTimestamp": "string"
}
```
VersionInformation

Information about a version.

type: object

Arn

The ARN of the version.

type: string

#### Id

The ID of the version.

type: string

Version

The unique ID of the version.

type: string CreationTimestamp

The time, in milliseconds since the epoch, when the version was created.

type: string

#### **400**

invalid request

[GeneralError \(p. 470\)](#page-476-0)

```
{
   "Message": "string",
   "ErrorDetails": [
     {
       "DetailedErrorCode": "string",
       "DetailedErrorMessage": "string"
     }
  ]
}
```
GeneralError

General error information.

type: object

required: ["Message"]

Message

A message containing information about the error.

type: string

**ErrorDetails** 

A list of error details.

type: array

items: [ErrorDetail \(p. 462\)](#page-468-1)

#### ErrorDetail

Details about the error.

type: object DetailedErrorCode

A detailed error code.

type: string DetailedErrorMessage

A detailed error message.

type: string

# <span id="page-21-0"></span>CreateDeployment

Creates a deployment.

URI: POST /greengrass/groups/*GroupId*/deployments

Produces: application/json

# CLI:

```
aws greengrass create-deployment \
    --group-id <value> \
    [--deployment-type <value>] \
    [--deployment-id <value>] \
    [--group-version-id <value>] \
   [--amzn-client-token <value>] \
    [--cli-input-json <value>] \
    [--generate-cli-skeleton]
```
cli-input-json format:

```
{
   "GroupId": "string",
   "DeploymentType": "NewDeployment|Redeployment|ResetDeployment|ForceResetDeployment",
  "DeploymentId": "string",
  "GroupVersionId": "string",
   "AmznClientToken": "string"
}
```
## Parameters:

#### **[GroupId](#page-449-2)** [\(p. 443\)](#page-449-2)

The ID of the AWS Greengrass group.

where used: path; required: true

type: string

**[CreateDeploymentRequestBody](#page-433-0)** [\(p. 427\)](#page-433-0)

where used: body; required: true

```
{
   "DeploymentType": "NewDeployment|Redeployment|ResetDeployment|ForceResetDeployment",
   "DeploymentId": "string",
   "GroupVersionId": "string"
}
```
schema:

CreateDeploymentRequest

Information about a deployment.

type: object

required: ["DeploymentType"]

DeploymentType

type: string

enum: ["NewDeployment", "Redeployment", "ResetDeployment", "ForceResetDeployment"] DeploymentId

The ID of the deployment if you wish to redeploy a previous deployment.

type: string

GroupVersionId

The ID of the group version to be deployed.

type: string

**[X-Amzn-Client-Token](#page-455-0)** [\(p. 449\)](#page-455-0)

A client token used to correlate requests and responses.

where used: header; required: false

type: string

### Responses:

#### **200**

Success. The group was deployed.

[CreateDeploymentResponse \(p. 455\)](#page-461-0)

```
{
   "DeploymentArn": "string",
   "DeploymentId": "string"
}
```
CreateDeploymentResponse

type: object DeploymentArn

The ARN of the deployment.

type: string DeploymentId

The ID of the deployment.

type: string

#### **400**

invalid request

[GeneralError \(p. 470\)](#page-476-0)

```
{
   "Message": "string",
   "ErrorDetails": [
     {
       "DetailedErrorCode": "string",
       "DetailedErrorMessage": "string"
     }
  ]
}
```
GeneralError

General error information.

type: object

required: ["Message"]

#### Message

A message containing information about the error.

type: string

**ErrorDetails** 

A list of error details.

type: array

items: [ErrorDetail \(p. 462\)](#page-468-1)

ErrorDetail

Details about the error.

type: object DetailedErrorCode

A detailed error code.

type: string DetailedErrorMessage

A detailed error message.

type: string

# <span id="page-24-0"></span>CreateDeviceDefinition

Creates a device definition. You may provide the initial version of the device definition now or use CreateDeviceDefinitionVersion at a later time.

URI: POST /greengrass/definition/devices

Produces: application/json

### CLI:

```
aws greengrass create-device-definition \
    [--name <value>] \
    [--initial-version <value>] \
   [--amzn-client-token <value>] \
    [--cli-input-json <value>] \
    [--generate-cli-skeleton]
```
cli-input-json format:

```
{
  "Name": "string",
   "InitialVersion": {
     "Devices": [
       {
         "Id": "string",
```

```
 "ThingArn": "string",
         "CertificateArn": "string",
         "SyncShadow": "boolean"
       }
     ]
   },
   "AmznClientToken": "string"
}
```
# Parameters:

**[CreateDeviceDefinitionRequestBody](#page-434-0)** [\(p. 428\)](#page-434-0)

Information needed to create a device definition.

where used: body; required: true

```
{
   "Name": "string",
   "InitialVersion": {
     "Devices": [
       {
         "Id": "string",
         "ThingArn": "string",
         "CertificateArn": "string",
         "SyncShadow": true
       }
     ]
  }
}
```
schema:

Name

The name of the device definition.

type: string InitialVersion

Information about a device definition version.

type: object

#### Devices

A list of devices in the definition version.

type: array

```
items: Device (p. 459)
```
#### Device

Information about a device.

type: object

required: ["Id", "ThingArn", "CertificateArn"]

#### Id

The ID of the device.

type: string

ThingArn

The thing ARN of the device.

type: string

CertificateArn

The ARN of the certificate associated with the device.

type: string

SyncShadow

If true, the device's local shadow will be automatically synced with the cloud.

type: boolean

#### **[X-Amzn-Client-Token](#page-455-0)** [\(p. 449\)](#page-455-0)

A client token used to correlate requests and responses.

where used: header; required: false

type: string

### Responses:

**200** (CreateDeviceDefinitionResponse)

[DefinitionInformation \(p. 457\)](#page-463-0)

```
{
   "Name": "string",
  "Id": "string",
   "Arn": "string",
   "LastUpdatedTimestamp": "string",
 "CreationTimestamp": "string",
 "LatestVersion": "string",
   "LatestVersionArn": "string"
}
```
DefinitionInformation

Information about a definition.

type: object

Name

The name of the definition.

type: string

Id

The ID of the definition.

type: string

Arn

The ARN of the definition.

#### type: string LastUpdatedTimestamp

The time, in milliseconds since the epoch, when the definition was last updated.

type: string

CreationTimestamp

The time, in milliseconds since the epoch, when the definition was created.

type: string

LatestVersion

The latest version of the definition.

type: string LatestVersionArn

The ARN of the latest version of the definition.

type: string

#### **400**

invalid request

[GeneralError \(p. 470\)](#page-476-0)

```
{
   "Message": "string",
   "ErrorDetails": [
     {
       "DetailedErrorCode": "string",
       "DetailedErrorMessage": "string"
     }
   ]
}
```
GeneralError

General error information.

type: object

required: ["Message"]

Message

A message containing information about the error.

type: string

ErrorDetails

A list of error details.

type: array

items: [ErrorDetail \(p. 462\)](#page-468-1)

**ErrorDetail** 

Details about the error.

type: object DetailedErrorCode

A detailed error code.

type: string DetailedErrorMessage

A detailed error message.

type: string

# <span id="page-28-0"></span>CreateDeviceDefinitionVersion

Creates a version of a device definition that has already been defined.

URI: POST /greengrass/definition/devices/*DeviceDefinitionId*/versions

Produces: application/json

# CLI:

```
aws greengrass create-device-definition-version \
   --device-definition-id <value> \
    [--devices <value>] \
   [--amzn-client-token <value>] \
    [--cli-input-json <value>] \
    [--generate-cli-skeleton]
```
cli-input-json format:

```
{
   "DeviceDefinitionId": "string",
   "Devices": [
     {
       "Id": "string",
       "ThingArn": "string",
       "CertificateArn": "string",
       "SyncShadow": "boolean"
     }
  ],
   "AmznClientToken": "string"
}
```
# Parameters:

**[DeviceDefinitionId](#page-448-1)** [\(p. 442\)](#page-448-1)

The ID of the device definition.

where used: path; required: true

type: string

**[CreateDeviceDefinitionVersionRequestBody](#page-435-0)** [\(p. 429\)](#page-435-0)

where used: body; required: true

```
{
   "Devices": [
     {
       "Id": "string",
       "ThingArn": "string",
       "CertificateArn": "string",
       "SyncShadow": true
     }
  ]
}
```
#### schema:

DeviceDefinitionVersion

Information about a device definition version.

type: object

#### Devices

A list of devices in the definition version.

type: array

items: [Device \(p. 459\)](#page-465-1)

#### Device

Information about a device.

type: object

required: ["Id", "ThingArn", "CertificateArn"]

#### Id

The ID of the device.

type: string

#### ThingArn

The thing ARN of the device.

type: string CertificateArn

The ARN of the certificate associated with the device.

type: string

SyncShadow

If true, the device's local shadow will be automatically synced with the cloud.

type: boolean

#### **[X-Amzn-Client-Token](#page-455-0)** [\(p. 449\)](#page-455-0)

A client token used to correlate requests and responses.

where used: header; required: false

type: string

# Responses:

**200** (CreateDeviceDefinitionVersionResponse)

[VersionInformation \(p. 511\)](#page-517-3)

```
{
   "Arn": "string",
   "Id": "string",
   "Version": "string",
   "CreationTimestamp": "string"
}
```
VersionInformation

Information about a version.

type: object

#### Arn

The ARN of the version.

type: string

#### Id

The ID of the version.

type: string

#### Version

The unique ID of the version.

type: string CreationTimestamp

The time, in milliseconds since the epoch, when the version was created.

type: string

#### **400**

invalid request

[GeneralError \(p. 470\)](#page-476-0)

```
{
   "Message": "string",
   "ErrorDetails": [
     {
       "DetailedErrorCode": "string",
       "DetailedErrorMessage": "string"
     }
   ]
}
```
GeneralError

General error information.

type: object

required: ["Message"]

Message

A message containing information about the error.

type: string

**ErrorDetails** 

A list of error details.

type: array

items: [ErrorDetail \(p. 462\)](#page-468-1)

ErrorDetail

Details about the error.

type: object DetailedErrorCode

A detailed error code.

type: string DetailedErrorMessage

A detailed error message.

type: string

# <span id="page-31-0"></span>**CreateFunctionDefinition**

Creates a Lambda function definition which contains a list of Lambda functions and their configurations to be used in a group. You can create an initial version of the definition by providing a list of Lambda functions and their configurations now, or use CreateFunctionDefinitionVersion later.

URI: POST /greengrass/definition/functions

Produces: application/json

## CLI:

```
aws greengrass create-function-definition \
   [--name \; <value>)] \ \ \wedge [--initial-version <value>] \
    [--amzn-client-token <value>] \
     [--cli-input-json <value>] \
     [--generate-cli-skeleton]
```
cli-input-json format:

```
{
   "Name": "string",
   "InitialVersion": {
     "Functions": [
       {
          "Id": "string",
          "FunctionArn": "string",
```

```
 "FunctionConfiguration": {
           "Pinned": "boolean",
           "Executable": "string",
           "ExecArgs": "string",
           "MemorySize": "integer",
           "Timeout": "integer",
           "Environment": {
             "Variables": {
               "additionalProperty0": "string",
               "additionalProperty1": "string",
               "additionalProperty2": "string"
             },
             "ResourceAccessPolicies": [
\overline{\mathcal{L}} "ResourceId": "string",
                  "Permission": "ro|rw"
 }
             ],
             "AccessSysfs": "boolean"
           }
         }
      }
    ]
  },
   "AmznClientToken": "string"
```
# Parameters:

}

```
CreateFunctionDefinitionRequestBody (p. 430)
```
where used: body; required: true

```
{
   "Name": "string",
   "InitialVersion": {
     "Functions": [
       {
         "Id": "string",
         "FunctionArn": "string",
         "FunctionConfiguration": {
           "Pinned": true,
           "Executable": "string",
           "ExecArgs": "string",
           "MemorySize": 0,
           "Timeout": 0,
           "Environment": {
             "Variables": {
               "additionalProperty0": "string",
               "additionalProperty1": "string",
               "additionalProperty2": "string"
             },
              "ResourceAccessPolicies": [
\overline{\mathcal{L}} "ResourceId": "string",
                  "Permission": "ro|rw"
 }
             ],
             "AccessSysfs": true
           }
        }
      }
     ]
   }
```
#### }

schema:

Name

The name of the function definition.

type: string InitialVersion

Information about a function definition version.

type: object

#### Functions

A list of Lambda functions in this function definition version.

type: array

items: [Function \(p. 463\)](#page-469-0)

Information about a Lambda function.

type: object

required: ["Id"]

#### Id

The ID of the Lambda function.

type: string

#### FunctionArn

The ARN of the Lambda function.

type: string FunctionConfiguration

The configuration of the Lambda function.

type: object

#### Pinned

True if the function is pinned. Pinned means the function is long-lived and starts when the core starts.

type: boolean

#### Executable

The name of the function executable.

type: string

ExecArgs

The execution arguments.

type: string

#### MemorySize

The memory size, in KB, which the function requires.

type: integer

#### Timeout

The allowed function execution time, after which Lambda should terminate the function. This timeout still applies to pinned lambdas for each request.

type: integer

#### Environment

The environment configuration of the function.

type: object

#### Variables

Environment variables for the Lambda function's configuration.

type: object

additionalProperties: *"type"=>"string"*

#### ResourceAccessPolicies

A list of the resources, with their permissions, to which the Lambda function will be granted access.

#### type: array

items: [ResourceAccessPolicy \(p. 503\)](#page-509-0)

#### ResourceAccessPolicy

A policy used by the function to access a resource.

type: object

required: ["ResourceId"]

#### ResourceId

The ID of the resource. (This ID is assigned to the resource when you create the resource definiton.)

type: string

#### Permission

The type of permission a function has to access a resource.

type: string

```
enum: ["ro", "rw"]
```
#### AccessSysfs

If true, the Lambda function is allowed to access the host's /sys folder. Use this when the Lambda function needs to read device information from /sys.

type: boolean

#### **[X-Amzn-Client-Token](#page-455-0)** [\(p. 449\)](#page-455-0)

A client token used to correlate requests and responses.

where used: header; required: false

type: string

# Responses:

**200** (CreateFunctionDefinitionResponse)

[DefinitionInformation \(p. 457\)](#page-463-0)

```
{
   "Name": "string",
   "Id": "string",
   "Arn": "string",
   "LastUpdatedTimestamp": "string",
   "CreationTimestamp": "string",
   "LatestVersion": "string",
   "LatestVersionArn": "string"
}
```
DefinitionInformation

Information about a definition.

type: object

#### Name

The name of the definition.

type: string

#### Id

The ID of the definition.

type: string

#### Arn

The ARN of the definition.

type: string LastUpdatedTimestamp

The time, in milliseconds since the epoch, when the definition was last updated.

type: string

#### CreationTimestamp

The time, in milliseconds since the epoch, when the definition was created.

type: string

LatestVersion

The latest version of the definition.

type: string LatestVersionArn

The ARN of the latest version of the definition.
type: string

## **400**

invalid request

[GeneralError \(p. 470\)](#page-476-0)

```
{
   "Message": "string",
   "ErrorDetails": [
     {
       "DetailedErrorCode": "string",
       "DetailedErrorMessage": "string"
     }
   ]
}
```
GeneralError

General error information.

type: object

required: ["Message"]

Message

A message containing information about the error.

type: string

**ErrorDetails** 

A list of error details.

type: array

items: [ErrorDetail \(p. 462\)](#page-468-0)

# ErrorDetail

Details about the error.

type: object DetailedErrorCode

A detailed error code.

type: string

DetailedErrorMessage

A detailed error message.

type: string

# CreateFunctionDefinitionVersion

Creates a version of a Lambda function definition that has already been defined.

URI: POST /greengrass/definition/functions/*FunctionDefinitionId*/versions Produces: application/json

# CLI:

```
aws greengrass create-function-definition-version \
    --function-definition-id <value> \
    [--functions <value>] \
    [--amzn-client-token <value>] \
    [--cli-input-json <value>] \
    [--generate-cli-skeleton]
```
cli-input-json format:

```
{
  "FunctionDefinitionId": "string",
   "Functions": [
    {
       "Id": "string",
       "FunctionArn": "string",
       "FunctionConfiguration": {
         "Pinned": "boolean",
         "Executable": "string",
         "ExecArgs": "string",
         "MemorySize": "integer",
         "Timeout": "integer",
         "Environment": {
           "Variables": {
             "additionalProperty0": "string",
             "additionalProperty1": "string",
             "additionalProperty2": "string"
           },
           "ResourceAccessPolicies": [
\{ "ResourceId": "string",
               "Permission": "ro|rw"
 }
           ],
           "AccessSysfs": "boolean"
         }
      }
    }
  ],
   "AmznClientToken": "string"
}
```
# Parameters:

**[FunctionDefinitionId](#page-449-0)** [\(p. 443\)](#page-449-0)

The ID of the Lambda function definition.

where used: path; required: true

type: string

**[CreateFunctionDefinitionVersionRequestBody](#page-436-0)** [\(p. 430\)](#page-436-0)

Information about the function definition version.

where used: body; required: true

{ "Functions": [

```
 {
       "Id": "string",
       "FunctionArn": "string",
       "FunctionConfiguration": {
         "Pinned": true,
         "Executable": "string",
         "ExecArgs": "string",
         "MemorySize": 0,
         "Timeout": 0,
         "Environment": {
           "Variables": {
              "additionalProperty0": "string",
              "additionalProperty1": "string",
              "additionalProperty2": "string"
           },
           "ResourceAccessPolicies": [
\overline{\mathcal{L}} "ResourceId": "string",
                "Permission": "ro|rw"
             }
           ],
           "AccessSysfs": true
         }
      }
     }
  ]
```
schema: FunctionDefinitionVersion

Information about a function definition version.

type: object

Functions

}

A list of Lambda functions in this function definition version.

type: array

items: [Function \(p. 463\)](#page-469-0)

Information about a Lambda function.

type: object

required: ["Id"]

Id

The ID of the Lambda function.

type: string FunctionArn

The ARN of the Lambda function.

type: string

FunctionConfiguration

The configuration of the Lambda function.

type: object

### Pinned

True if the function is pinned. Pinned means the function is long-lived and starts when the core starts.

type: boolean

# Executable

The name of the function executable.

type: string

ExecArgs

The execution arguments.

type: string

# MemorySize

The memory size, in KB, which the function requires.

type: integer

## Timeout

The allowed function execution time, after which Lambda should terminate the function. This timeout still applies to pinned lambdas for each request.

type: integer

## Environment

The environment configuration of the function.

type: object

# Variables

Environment variables for the Lambda function's configuration.

type: object

additionalProperties: *"type"=>"string"*

## ResourceAccessPolicies

A list of the resources, with their permissions, to which the Lambda function will be granted access.

type: array

items: [ResourceAccessPolicy \(p. 503\)](#page-509-0)

# ResourceAccessPolicy

A policy used by the function to access a resource.

type: object

required: ["ResourceId"]

ResourceId

The ID of the resource. (This ID is assigned to the resource when you create the resource definiton.)

## type: string

Permission

The type of permission a function has to access a resource.

type: string

enum: ["ro", "rw"]

AccessSysfs

If true, the Lambda function is allowed to access the host's /sys folder. Use this when the Lambda function needs to read device information from /sys.

type: boolean

**[X-Amzn-Client-Token](#page-455-0)** [\(p. 449\)](#page-455-0)

A client token used to correlate requests and responses.

where used: header; required: false

type: string

# Responses:

**200** (CreateFunctionDefinitionVersionResponse)

```
VersionInformation (p. 511)
```

```
{
   "Arn": "string",
   "Id": "string",
   "Version": "string",
   "CreationTimestamp": "string"
}
```
### VersionInformation

Information about a version.

type: object

Arn

The ARN of the version.

type: string

#### Id

The ID of the version.

type: string

# Version

The unique ID of the version.

type: string CreationTimestamp

The time, in milliseconds since the epoch, when the version was created.

type: string

#### **400**

invalid request

[GeneralError \(p. 470\)](#page-476-0)

```
{
   "Message": "string",
   "ErrorDetails": [
     {
       "DetailedErrorCode": "string",
       "DetailedErrorMessage": "string"
     }
  ]
}
```
GeneralError

General error information.

type: object

required: ["Message"]

Message

A message containing information about the error.

type: string

**ErrorDetails** 

A list of error details.

type: array

items: [ErrorDetail \(p. 462\)](#page-468-0)

### ErrorDetail

Details about the error.

type: object DetailedErrorCode

A detailed error code.

type: string DetailedErrorMessage

A detailed error message.

type: string

# **CreateGroup**

Creates a group. You may provide the initial version of the group or use CreateGroupVersion at a later time.

URI: POST /greengrass/groups

Produces: application/json

CLI:

```
aws greengrass create-group \
    [--name <value>] \
   [--initial-version <value>] \
    [--amzn-client-token <value>] \
    [--cli-input-json <value>] \
    [--generate-cli-skeleton]
```
cli-input-json format:

```
{
  "Name": "string",
  "InitialVersion": {
    "CoreDefinitionVersionArn": "string",
    "DeviceDefinitionVersionArn": "string",
    "FunctionDefinitionVersionArn": "string",
    "SubscriptionDefinitionVersionArn": "string",
    "LoggerDefinitionVersionArn": "string",
     "ResourceDefinitionVersionArn": "string"
  },
   "AmznClientToken": "string"
}
```
# Parameters:

**[CreateGroupRequestBody](#page-439-0)** [\(p. 433\)](#page-439-0)

where used: body; required: true

```
{
   "Name": "string",
   "InitialVersion": {
    "CoreDefinitionVersionArn": "string",
     "DeviceDefinitionVersionArn": "string",
    "FunctionDefinitionVersionArn": "string",
     "SubscriptionDefinitionVersionArn": "string",
     "LoggerDefinitionVersionArn": "string",
     "ResourceDefinitionVersionArn": "string"
  }
}
```
schema:

Name

The name of the group.

type: string InitialVersion

Information about a group version.

type: object

CoreDefinitionVersionArn

The ARN of the core definition version for this group.

type: string DeviceDefinitionVersionArn

The ARN of the device definition version for this group.

type: string

FunctionDefinitionVersionArn

The ARN of the function definition version for this group.

type: string SubscriptionDefinitionVersionArn

The ARN of the subscription definition version for this group.

type: string LoggerDefinitionVersionArn

The ARN of the logger definition version for this group.

type: string ResourceDefinitionVersionArn

The resource definition version ARN for this group.

type: string **[X-Amzn-Client-Token](#page-455-0)** [\(p. 449\)](#page-455-0)

A client token used to correlate requests and responses.

where used: header; required: false

type: string

# Responses:

**200** (CreateGroupResponse)

Success. The group was created.

[DefinitionInformation \(p. 457\)](#page-463-0)

```
{
  "Name": "string",
   "Id": "string",
   "Arn": "string",
   "LastUpdatedTimestamp": "string",
   "CreationTimestamp": "string",
   "LatestVersion": "string",
   "LatestVersionArn": "string"
}
```
DefinitionInformation

Information about a definition.

type: object

#### Name

The name of the definition.

type: string

# Id

The ID of the definition.

type: string

# Arn

The ARN of the definition.

type: string LastUpdatedTimestamp

The time, in milliseconds since the epoch, when the definition was last updated.

type: string

CreationTimestamp

The time, in milliseconds since the epoch, when the definition was created.

type: string

LatestVersion

The latest version of the definition.

type: string

LatestVersionArn

The ARN of the latest version of the definition.

type: string

# **400**

invalid request

[GeneralError \(p. 470\)](#page-476-0)

```
{
   "Message": "string",
   "ErrorDetails": [
     {
       "DetailedErrorCode": "string",
       "DetailedErrorMessage": "string"
     }
   ]
}
```
GeneralError

General error information.

type: object

```
required: ["Message"]
```
Message

A message containing information about the error.

type: string

ErrorDetails

A list of error details.

type: array

items: [ErrorDetail \(p. 462\)](#page-468-0)

**ErrorDetail** 

Details about the error.

type: object DetailedErrorCode

A detailed error code.

type: string DetailedErrorMessage

A detailed error message.

type: string

# CreateGroupCertificateAuthority

Creates a CA for the group. If a CA already exists, it will rotate the existing CA.

URI: POST /greengrass/groups/*GroupId*/certificateauthorities

Produces: application/json

# CLI:

```
aws greengrass create-group-certificate-authority \
    --group-id <value> \
   [--amzn-client-token <value>] \
    [--cli-input-json <value>] \
    [--generate-cli-skeleton]
```
cli-input-json format:

```
{
  "GroupId": "string",
   "AmznClientToken": "string"
}
```
# Parameters:

# **[GroupId](#page-449-1)** [\(p. 443\)](#page-449-1)

The ID of the AWS Greengrass group.

where used: path; required: true

type: string

**[X-Amzn-Client-Token](#page-455-0)** [\(p. 449\)](#page-455-0)

A client token used to correlate requests and responses.

where used: header; required: false

type: string

# Responses:

## **200**

Success. The response body contains the new active CA ARN.

[CreateGroupCertificateAuthorityResponse \(p. 455\)](#page-461-0)

```
{
   "GroupCertificateAuthorityArn": "string"
}
```
CreateGroupCertificateAuthorityResponse

type: object GroupCertificateAuthorityArn

The ARN of the group certificate authority.

type: string

# **400**

invalid request

[GeneralError \(p. 470\)](#page-476-0)

```
{
   "Message": "string",
   "ErrorDetails": [
     {
       "DetailedErrorCode": "string",
       "DetailedErrorMessage": "string"
     }
   ]
}
```
GeneralError

General error information.

type: object

required: ["Message"]

Message

A message containing information about the error.

# type: string **ErrorDetails**

A list of error details.

type: array

items: [ErrorDetail \(p. 462\)](#page-468-0)

ErrorDetail

Details about the error.

type: object DetailedErrorCode

A detailed error code.

type: string

DetailedErrorMessage

A detailed error message.

type: string

# **500**

server error

[GeneralError \(p. 470\)](#page-476-0)

```
{
   "Message": "string",
   "ErrorDetails": [
     {
       "DetailedErrorCode": "string",
       "DetailedErrorMessage": "string"
     }
  ]
}
```
GeneralError

General error information.

type: object

required: ["Message"]

Message

A message containing information about the error.

type: string

**ErrorDetails** 

A list of error details.

type: array

```
items: ErrorDetail (p. 462)
```
**ErrorDetail** 

Details about the error.

type: object DetailedErrorCode

A detailed error code.

type: string DetailedErrorMessage

A detailed error message.

type: string

# CreateGroupVersion

Creates a version of a group which has already been defined.

URI: POST /greengrass/groups/*GroupId*/versions

Produces: application/json

# CLI:

```
aws greengrass create-group-version \
    --group-id <value> \
    [--core-definition-version-arn <value>] \
    [--device-definition-version-arn <value>] \
    [--function-definition-version-arn <value>] \
    [--subscription-definition-version-arn <value>] \
    [--logger-definition-version-arn <value>] \
    [--resource-definition-version-arn <value>] \
   \sqrt{ --amzn-client-token <value>] \sqrt{ } [--cli-input-json <value>] \
     [--generate-cli-skeleton]
```
cli-input-json format:

```
{
  "GroupId": "string",
  "CoreDefinitionVersionArn": "string",
  "DeviceDefinitionVersionArn": "string",
  "FunctionDefinitionVersionArn": "string",
   "SubscriptionDefinitionVersionArn": "string",
  "LoggerDefinitionVersionArn": "string",
  "ResourceDefinitionVersionArn": "string",
   "AmznClientToken": "string"
}
```
# Parameters:

## **[GroupId](#page-449-1)** [\(p. 443\)](#page-449-1)

The ID of the AWS Greengrass group.

where used: path; required: true

### type: string

**[CreateGroupVersionRequestBody](#page-439-1)** [\(p. 433\)](#page-439-1)

where used: body; required: true

```
{
  "CoreDefinitionVersionArn": "string",
  "DeviceDefinitionVersionArn": "string",
  "FunctionDefinitionVersionArn": "string",
  "SubscriptionDefinitionVersionArn": "string",
  "LoggerDefinitionVersionArn": "string",
  "ResourceDefinitionVersionArn": "string"
}
```
#### schema:

GroupVersion

Information about a group version.

type: object CoreDefinitionVersionArn

The ARN of the core definition version for this group.

type: string DeviceDefinitionVersionArn

The ARN of the device definition version for this group.

type: string

FunctionDefinitionVersionArn

The ARN of the function definition version for this group.

type: string SubscriptionDefinitionVersionArn

The ARN of the subscription definition version for this group.

type: string LoggerDefinitionVersionArn

The ARN of the logger definition version for this group.

type: string

ResourceDefinitionVersionArn

The resource definition version ARN for this group.

type: string

# **[X-Amzn-Client-Token](#page-455-0)** [\(p. 449\)](#page-455-0)

A client token used to correlate requests and responses.

where used: header; required: false

type: string

# Responses:

**200** (CreateGroupVersionResponse)

Success. The response contains information about the group version.

```
VersionInformation (p. 511)
```

```
{
   "Arn": "string",
   "Id": "string",
   "Version": "string",
   "CreationTimestamp": "string"
}
```
VersionInformation

Information about a version.

type: object

Arn

The ARN of the version.

type: string

Id

The ID of the version.

type: string

# Version

The unique ID of the version.

type: string CreationTimestamp

The time, in milliseconds since the epoch, when the version was created.

type: string

# **400**

invalid request

[GeneralError \(p. 470\)](#page-476-0)

```
{
   "Message": "string",
   "ErrorDetails": [
     {
       "DetailedErrorCode": "string",
       "DetailedErrorMessage": "string"
     }
  ]
}
```
## GeneralError

General error information.

type: object

required: ["Message"]

Message

A message containing information about the error.

type: string

ErrorDetails

A list of error details.

type: array

items: [ErrorDetail \(p. 462\)](#page-468-0)

ErrorDetail

Details about the error.

type: object

DetailedErrorCode

A detailed error code.

type: string DetailedErrorMessage

A detailed error message.

type: string

# CreateLoggerDefinition

Creates a logger definition. You may provide the initial version of the logger definition now or use CreateLoggerDefinitionVersion at a later time.

URI: POST /greengrass/definition/loggers

Produces: application/json

# CLI:

```
aws greengrass create-logger-definition \
    [--name <value>] \
     [--initial-version <value>] \
    [--amzn-client-token <value>] \
    [--{\rm cli-input-json \hspace{0.1cm} <br> ] \hspace{0.1cm} \setminus [--generate-cli-skeleton]
```
cli-input-json format:

```
{
   "Name": "string",
   "InitialVersion": {
     "Loggers": [
       {
         "Id": "string",
         "Type": "FileSystem|AWSCloudWatch",
```

```
 "Component": "GreengrassSystem|Lambda",
         "Level": "DEBUG|INFO|WARN|ERROR|FATAL",
         "Space": "integer"
       }
     ]
   },
   "AmznClientToken": "string"
}
```
# Parameters:

**[CreateLoggerDefinitionRequestBody](#page-440-0)** [\(p. 434\)](#page-440-0)

where used: body; required: true

```
{
   "Name": "string",
   "InitialVersion": {
    "Loggers": [
       {
         "Id": "string",
         "Type": "FileSystem|AWSCloudWatch",
         "Component": "GreengrassSystem|Lambda",
         "Level": "DEBUG|INFO|WARN|ERROR|FATAL",
         "Space": 0
       }
     ]
  }
}
```
schema:

Name

The name of the logger definition.

type: string

InitialVersion

Information about a logger definition version.

type: object

Loggers

A list of loggers.

type: array

items: [Logger \(p. 498\)](#page-504-0)

# Logger

Information about a logger

type: object

required: ["Id", "Type", "Component", "Level"]

Id

The id of the logger.

type: string

# Type

type: string

enum: ["FileSystem", "AWSCloudWatch"]

Component

type: string

enum: ["GreengrassSystem", "Lambda"]

Level

type: string

enum: ["DEBUG", "INFO", "WARN", "ERROR", "FATAL"]

Space

The amount of file space, in KB, to use if the local file system is used for logging purposes.

type: integer

**[X-Amzn-Client-Token](#page-455-0)** [\(p. 449\)](#page-455-0)

A client token used to correlate requests and responses.

where used: header; required: false

type: string

# Responses:

**200** (CreateLoggerDefinitionResponse)

[DefinitionInformation \(p. 457\)](#page-463-0)

```
{
   "Name": "string",
  "Id": "string",
  "Arn": "string",
   "LastUpdatedTimestamp": "string",
   "CreationTimestamp": "string",
   "LatestVersion": "string",
   "LatestVersionArn": "string"
}
```
DefinitionInformation

Information about a definition.

type: object

Name

The name of the definition.

type: string

Id

The ID of the definition.

type: string

#### Arn

The ARN of the definition.

type: string

LastUpdatedTimestamp

The time, in milliseconds since the epoch, when the definition was last updated.

type: string

CreationTimestamp

The time, in milliseconds since the epoch, when the definition was created.

type: string LatestVersion

The latest version of the definition.

type: string

LatestVersionArn

The ARN of the latest version of the definition.

type: string

# **400**

invalid request

[GeneralError \(p. 470\)](#page-476-0)

```
{
   "Message": "string",
   "ErrorDetails": [
     {
       "DetailedErrorCode": "string",
       "DetailedErrorMessage": "string"
     }
   ]
}
```
GeneralError

General error information.

type: object

required: ["Message"]

Message

A message containing information about the error.

type: string

**ErrorDetails** 

A list of error details.

type: array

```
items: ErrorDetail (p. 462)
```
ErrorDetail

Details about the error.

type: object DetailedErrorCode

A detailed error code.

type: string DetailedErrorMessage

A detailed error message.

type: string

# CreateLoggerDefinitionVersion

Creates a version of a logger definition that has already been defined.

URI: POST /greengrass/definition/loggers/*LoggerDefinitionId*/versions

Produces: application/json

# CLI:

```
aws greengrass create-logger-definition-version \
     --logger-definition-id <value> \
    [--loggers <value>] \
   [--amzn-client-token <value>] \
    [--cli-input-json <value>] \
     [--generate-cli-skeleton]
```
cli-input-json format:

```
{
   "LoggerDefinitionId": "string",
   "Loggers": [
    {
       "Id": "string",
      "Type": "FileSystem|AWSCloudWatch",
       "Component": "GreengrassSystem|Lambda",
       "Level": "DEBUG|INFO|WARN|ERROR|FATAL",
       "Space": "integer"
    }
   ],
   "AmznClientToken": "string"
}
```
# Parameters:

**[LoggerDefinitionId](#page-450-0)** [\(p. 444\)](#page-450-0)

The ID of the logger definition. where used: path; required: true type: string

## **[CreateLoggerDefinitionVersionRequestBody](#page-441-0)** [\(p. 435\)](#page-441-0)

where used: body; required: true

```
{
   "Loggers": [
     {
       "Id": "string",
       "Type": "FileSystem|AWSCloudWatch",
       "Component": "GreengrassSystem|Lambda",
       "Level": "DEBUG|INFO|WARN|ERROR|FATAL",
       "Space": 0
     }
   ]
}
```
#### schema:

LoggerDefinitionVersion

Information about a logger definition version.

type: object

# Loggers

A list of loggers.

type: array

items: [Logger \(p. 498\)](#page-504-0)

### Logger

Information about a logger

type: object

required: ["Id", "Type", "Component", "Level"]

# Id

The id of the logger.

type: string

# Type

type: string

enum: ["FileSystem", "AWSCloudWatch"]

# Component

type: string

enum: ["GreengrassSystem", "Lambda"]

### Level

type: string

enum: ["DEBUG", "INFO", "WARN", "ERROR", "FATAL"]

# Space

The amount of file space, in KB, to use if the local file system is used for logging purposes.

# type: integer **[X-Amzn-Client-Token](#page-455-0)** [\(p. 449\)](#page-455-0)

A client token used to correlate requests and responses.

where used: header; required: false

type: string

# Responses:

**200** (CreateLoggerDefinitionVersionResponse)

```
VersionInformation (p. 511)
```

```
{
  "Arn": "string",
  "Id": "string",
  "Version": "string",
   "CreationTimestamp": "string"
}
```
VersionInformation

Information about a version.

type: object

#### Arn

The ARN of the version.

type: string

## Id

The ID of the version.

type: string

# Version

The unique ID of the version.

type: string CreationTimestamp

The time, in milliseconds since the epoch, when the version was created.

type: string

# **400**

invalid request

[GeneralError \(p. 470\)](#page-476-0)

```
{
   "Message": "string",
   "ErrorDetails": [
     {
       "DetailedErrorCode": "string",
       "DetailedErrorMessage": "string"
```
 } ] }

GeneralError

General error information.

type: object

required: ["Message"]

Message

A message containing information about the error.

type: string

**ErrorDetails** 

A list of error details.

type: array

items: [ErrorDetail \(p. 462\)](#page-468-0)

**ErrorDetail** 

Details about the error.

type: object DetailedErrorCode

A detailed error code.

type: string DetailedErrorMessage

A detailed error message.

type: string

# CreateResourceDefinition

Creates a resource definition which contains a list of resources to be used in a group. You can create an initial version of the definition by providing a list of resources now, or use CreateResourceDefinitionVersion later.

URI: POST /greengrass/definition/resources

Produces: application/json

# CLI:

```
aws greengrass create-resource-definition \
   [--name \; <value>)] \ \ \} [--initial-version <value>] \
    [--amzn-client-token <value>] \
     [--cli-input-json <value>] \
     [--generate-cli-skeleton]
```
cli-input-json format:

```
{
   "Name": "string",
   "InitialVersion": {
     "Resources": [
       {
         "Id": "string",
         "Name": "string",
         "ResourceDataContainer": {
           "*-- NOTE:": "choose one of the following --*",
           "LocalDeviceResourceData": {
             "SourcePath": "string",
             "GroupOwnerSetting": {
               "AutoAddGroupOwner": "boolean",
               "GroupOwner": "string"
             }
           },
           "LocalVolumeResourceData": {
             "SourcePath": "string",
             "DestinationPath": "string",
             "GroupOwnerSetting": {
               "AutoAddGroupOwner": "boolean",
             "GroupOwner": "string"
 }
           }
         }
      }
    ]
  },
   "AmznClientToken": "string"
}
```
# Parameters:

## **[CreateResourceDefinitionRequestBody](#page-442-0)** [\(p. 436\)](#page-442-0)

where used: body; required: true

```
{
   "Name": "string",
   "InitialVersion": {
     "Resources": [
       {
         "Id": "string",
         "Name": "string",
         "ResourceDataContainer": {
           "*-- NOTE:": "choose one of the following --*",
           "LocalDeviceResourceData": {
             "SourcePath": "string",
             "GroupOwnerSetting": {
               "AutoAddGroupOwner": true,
               "GroupOwner": "string"
             }
           },
           "LocalVolumeResourceData": {
             "SourcePath": "string",
             "DestinationPath": "string",
             "GroupOwnerSetting": {
               "AutoAddGroupOwner": true,
               "GroupOwner": "string"
 }
 }
```
 } } ] } }

schema:

Name

The name of the resource definition.

type: string InitialVersion

Information about a resource definition version.

type: object

Resources

A list of resources.

type: array

items: [Resource \(p. 501\)](#page-507-0)

# Resource

Information about a resource.

type: object

required: ["Id", "ResourceDataContainer"]

# Id

The resource ID, used to refer to a resource in the Lambda function configuration. Max length is 128 characters with pattern  $[a#zA#z0#9:-]]+$ .

type: string

## Name

A descriptive resource name which will be displayed on the AWS Greengrass console. Max length 128 characters with pattern  $[a\#zA\#z0\#9:-\#]+$ .

type: string

ResourceDataContainer

Should contain one of LocalDeviceResourceData or LocalVolumeResourceData.

type: object

NOTE: oneOf

LocalDeviceResourceData

Attributes that define a local device resource.

type: object

**SourcePath** 

The local source path of the resource.

type: string

#### GroupOwnerSetting

Group owner related settings for local resources.

type: object

AutoAddGroupOwner

If true, AWS Greengrass automatically adds the specified Linux OS group owner of the resource to the Lambda process privileges. Thus the Lambda process will have the file access permissions of the added Linux group.

type: boolean

GroupOwner

Specifies the name of the Linux OS group whose privileges will be added to the Lambda process. This field is optional.

#### type: string

LocalVolumeResourceData

Attributes that define a Local Volume Resource.

type: object

**SourcePath** 

The local absolute path of the volume resource on the host. The source path for a volume resource type cannot start with /proc or /sys</code.

type: string

DestinationPath

The absolute path of the volume resource inside the Lambda environment.

type: string GroupOwnerSetting

Group owner related settings for local resources.

type: object AutoAddGroupOwner

> If true, AWS Greengrass automatically adds the specified Linux OS group owner of the resource to the Lambda process privileges. Thus the Lambda process will have the file access permissions of the added Linux group.

type: boolean

GroupOwner

Specifies the name of the Linux OS group whose privileges will be added to the Lambda process. This field is optional.

type: string

#### **[X-Amzn-Client-Token](#page-455-0)** [\(p. 449\)](#page-455-0)

A client token used to correlate requests and responses.

where used: header; required: false

type: string

# Responses:

**200** (CreateResourceDefinitionResponse)

[DefinitionInformation \(p. 457\)](#page-463-0)

```
{
   "Name": "string",
 "Id": "string",
 "Arn": "string",
   "LastUpdatedTimestamp": "string",
  "CreationTimestamp": "string",
  "LatestVersion": "string",
   "LatestVersionArn": "string"
}
```
DefinitionInformation

Information about a definition.

type: object

# Name

The name of the definition.

type: string

#### Id

The ID of the definition.

type: string

## Arn

The ARN of the definition.

type: string LastUpdatedTimestamp

The time, in milliseconds since the epoch, when the definition was last updated.

type: string CreationTimestamp

The time, in milliseconds since the epoch, when the definition was created.

# type: string

LatestVersion

The latest version of the definition.

type: string LatestVersionArn

The ARN of the latest version of the definition.

type: string

#### **400**

invalid request

#### [GeneralError \(p. 470\)](#page-476-0)

```
{
   "Message": "string",
   "ErrorDetails": [
     {
       "DetailedErrorCode": "string",
       "DetailedErrorMessage": "string"
     }
   ]
}
```
#### GeneralError

General error information.

type: object

required: ["Message"]

## Message

A message containing information about the error.

type: string

# **ErrorDetails**

A list of error details.

type: array

items: [ErrorDetail \(p. 462\)](#page-468-0)

# **ErrorDetail**

Details about the error.

type: object DetailedErrorCode

A detailed error code.

type: string DetailedErrorMessage

A detailed error message.

type: string

# CreateResourceDefinitionVersion

Creates a version of a resource definition that has already been defined.

URI: POST /greengrass/definition/resources/*ResourceDefinitionId*/versions

Produces: application/json

# CLI:

aws greengrass create-resource-definition-version \

```
--resource-definition-id <value> \
 [--resources <value>] \
 [--amzn-client-token <value>] \
 [--cli-input-json <value>] \
 [--generate-cli-skeleton]
```
cli-input-json format:

```
{
   "ResourceDefinitionId": "string",
   "Resources": [
    {
      "Id": "string",
       "Name": "string",
       "ResourceDataContainer": {
         "*-- NOTE:": "choose one of the following --*",
         "LocalDeviceResourceData": {
           "SourcePath": "string",
           "GroupOwnerSetting": {
             "AutoAddGroupOwner": "boolean",
             "GroupOwner": "string"
          }
         },
         "LocalVolumeResourceData": {
           "SourcePath": "string",
           "DestinationPath": "string",
           "GroupOwnerSetting": {
             "AutoAddGroupOwner": "boolean",
             "GroupOwner": "string"
 }
         }
      }
    }
  ],
   "AmznClientToken": "string"
}
```
# Parameters:

**[ResourceDefinitionId](#page-452-0)** [\(p. 446\)](#page-452-0)

The ID of the resource definition.

where used: path; required: true

type: string

**[CreateResourceDefinitionVersionRequestBody](#page-443-0)** [\(p. 437\)](#page-443-0)

Information about the resource definition version.

where used: body; required: true

```
{
   "Resources": [
     {
       "Id": "string",
       "Name": "string",
       "ResourceDataContainer": {
         "*-- NOTE:": "choose one of the following --*",
         "LocalDeviceResourceData": {
           "SourcePath": "string",
           "GroupOwnerSetting": {
```

```
 "AutoAddGroupOwner": true,
              "GroupOwner": "string"
            }
         },
          "LocalVolumeResourceData": {
            "SourcePath": "string",
            "DestinationPath": "string",
            "GroupOwnerSetting": {
              "AutoAddGroupOwner": true,
              "GroupOwner": "string"
            }
         }
       }
     }
   ]
}
```
schema: ResourceDefinitionVersion

Information about a resource definition version.

type: object

# Resources

A list of resources.

type: array

items: [Resource \(p. 501\)](#page-507-0)

#### Resource

Information about a resource.

type: object

required: ["Id", "ResourceDataContainer"]

## Id

The resource ID, used to refer to a resource in the Lambda function configuration. Max length is 128 characters with pattern  $[a \# zA \# z0 \# 9:-\#]+$ .

# type: string

### Name

A descriptive resource name which will be displayed on the AWS Greengrass console. Max length 128 characters with pattern  $[a\#zA\#z0\#9:$   $\#$ ]+.

## type: string

ResourceDataContainer

Should contain one of LocalDeviceResourceData or LocalVolumeResourceData.

type: object

NOTE: oneOf

## LocalDeviceResourceData

Attributes that define a local device resource.

## type: object **SourcePath**

The local source path of the resource.

type: string

GroupOwnerSetting

Group owner related settings for local resources.

type: object AutoAddGroupOwner

> If true, AWS Greengrass automatically adds the specified Linux OS group owner of the resource to the Lambda process privileges. Thus the Lambda process will have the file access permissions of the added Linux group.

type: boolean

#### GroupOwner

Specifies the name of the Linux OS group whose privileges will be added to the Lambda process. This field is optional.

type: string

LocalVolumeResourceData

Attributes that define a Local Volume Resource.

type: object

**SourcePath** 

The local absolute path of the volume resource on the host. The source path for a volume resource type cannot start with /proc or /sys</code.

## type: string

DestinationPath

The absolute path of the volume resource inside the Lambda environment.

type: string GroupOwnerSetting

Group owner related settings for local resources.

type: object

AutoAddGroupOwner

If true, AWS Greengrass automatically adds the specified Linux OS group owner of the resource to the Lambda process privileges. Thus the Lambda process will have the file access permissions of the added Linux group.

type: boolean

GroupOwner

Specifies the name of the Linux OS group whose privileges will be added to the Lambda process. This field is optional.

type: string

#### **[X-Amzn-Client-Token](#page-455-0)** [\(p. 449\)](#page-455-0)

A client token used to correlate requests and responses.

where used: header; required: false

type: string

# Responses:

**200** (CreateResourceDefinitionVersionResponse)

```
VersionInformation (p. 511)
```

```
{
 "Arn": "string",
 "Id": "string",
   "Version": "string",
   "CreationTimestamp": "string"
}
```
#### VersionInformation

Information about a version.

type: object

## Arn

The ARN of the version.

type: string

# Id

The ID of the version.

type: string

# Version

The unique ID of the version.

type: string CreationTimestamp

The time, in milliseconds since the epoch, when the version was created.

type: string

# **400**

invalid request

#### [GeneralError \(p. 470\)](#page-476-0)

```
{
   "Message": "string",
   "ErrorDetails": [
     {
       "DetailedErrorCode": "string",
       "DetailedErrorMessage": "string"
     }
```
 ] }

GeneralError

General error information.

type: object

required: ["Message"]

Message

A message containing information about the error.

type: string

**ErrorDetails** 

A list of error details.

type: array

items: [ErrorDetail \(p. 462\)](#page-468-0)

**ErrorDetail** 

Details about the error.

type: object DetailedErrorCode

A detailed error code.

type: string DetailedErrorMessage

A detailed error message.

type: string

# CreateSoftwareUpdateJob

Creates a software update for a core or group of cores (specified as an IoT thing group.) Use this to update the OTA Agent as well as the Greengrass core software. It makes use of the IoT Jobs feature which provides additional commands to manage a Greengrass core software update job.

URI: POST /greengrass/updates

Produces: application/json

# CLI:

```
aws greengrass create-software-update-job \
    [--update-targets-architecture <value>] \
 [--update-targets <value>] \
 [--software-to-update <value>] \
    [--s3-url-signer-role <value>] \
    [--update-agent-log-level <value>] \
    [--update-targets-operating-system <value>] \
   [--amzn-client-token <value>] \
    [--cli-input-json <value>] \
```

```
 [--generate-cli-skeleton]
```
cli-input-json format:

```
{
   "UpdateTargetsArchitecture": "armv7l|x86_64|aarch64",
   "UpdateTargets": [
    "string"
  ],
  "SoftwareToUpdate": "core|ota_agent",
   "S3UrlSignerRole": "string",
   "UpdateAgentLogLevel": "NONE|TRACE|DEBUG|VERBOSE|INFO|WARN|ERROR|FATAL",
   "UpdateTargetsOperatingSystem": "ubuntu|raspbian|amazon_linux",
   "AmznClientToken": "string"
}
```
# Parameters:

**[CreateSoftwareUpdateJobRequestBody](#page-445-0)** [\(p. 439\)](#page-445-0)

where used: body; required: true

```
{
  "UpdateTargetsArchitecture": "armv7l|x86_64|aarch64",
  "UpdateTargets": [
     "string"
  ],
  "SoftwareToUpdate": "core|ota_agent",
  "S3UrlSignerRole": "string",
  "UpdateAgentLogLevel": "NONE|TRACE|DEBUG|VERBOSE|INFO|WARN|ERROR|FATAL",
  "UpdateTargetsOperatingSystem": "ubuntu|raspbian|amazon_linux"
}
```
schema:

CreateSoftwareUpdateJobRequest

Request for the CreateSoftwareUpdateJob API.

type: object

```
required: ["UpdateTargetsArchitecture", "UpdateTargets", "SoftwareToUpdate",
"S3UrlSignerRole", "UpdateTargetsOperatingSystem"]
```
UpdateTargetsArchitecture

The architecture of the cores which are the targets of an update.

type: string

enum: ["armv7l", "x86\_64", "aarch64"]

UpdateTargets

The ARNs of the targets (IoT things or IoT thing groups) that this update will be applied to.

type: array

SoftwareToUpdate

The piece of software on the Greengrass core that will be updated.

type: string

```
enum: ["core", "ota_agent"]
```
## S3UrlSignerRole

The IAM Role that Greengrass will use to create pre-signed URLs pointing towards the update artifact.

type: string

UpdateAgentLogLevel

The minimum level of log statements that should be logged by the OTA Agent during an update.

type: string

```
enum: ["NONE", "TRACE", "DEBUG", "VERBOSE", "INFO", "WARN", "ERROR", "FATAL"]
UpdateTargetsOperatingSystem
```
The operating system of the cores which are the targets of an update.

type: string

enum: ["ubuntu", "raspbian", "amazon\_linux"]

## **[X-Amzn-Client-Token](#page-455-0)** [\(p. 449\)](#page-455-0)

A client token used to correlate requests and responses.

where used: header; required: false

type: string

# Responses:

## **200**

success

[CreateSoftwareUpdateJobResponse \(p. 456\)](#page-462-0)

```
{
   "IotJobId": "string",
   "IotJobArn": "string"
}
```
CreateSoftwareUpdateJobResponse

type: object IotJobId

The IoT Job Id corresponding to this update.

type: string

IotJobArn

The IoT Job ARN corresponding to this update.

type: string

## **400**

invalid request

#### [GeneralError \(p. 470\)](#page-476-0)

```
{
   "Message": "string",
   "ErrorDetails": [
     {
       "DetailedErrorCode": "string",
       "DetailedErrorMessage": "string"
     }
   ]
}
```
### GeneralError

General error information.

type: object

required: ["Message"]

# Message

A message containing information about the error.

type: string

# ErrorDetails

A list of error details.

type: array

items: [ErrorDetail \(p. 462\)](#page-468-0)

## **ErrorDetail**

Details about the error.

type: object DetailedErrorCode

A detailed error code.

type: string DetailedErrorMessage

A detailed error message.

type: string

# **500**

server error

## [GeneralError \(p. 470\)](#page-476-0)

```
{
   "Message": "string",
   "ErrorDetails": [
     {
       "DetailedErrorCode": "string",
       "DetailedErrorMessage": "string"
     }
```
#### ] }

GeneralError

General error information.

type: object

required: ["Message"]

Message

A message containing information about the error.

type: string **ErrorDetails** 

A list of error details.

type: array

items: [ErrorDetail \(p. 462\)](#page-468-0)

## ErrorDetail

Details about the error.

type: object DetailedErrorCode

A detailed error code.

type: string DetailedErrorMessage

A detailed error message.

type: string

# CreateSubscriptionDefinition

Creates a subscription definition. You may provide the initial version of the subscription definition now or use CreateSubscriptionDefinitionVersion at a later time.

URI: POST /greengrass/definition/subscriptions

Produces: application/json

# CLI:

```
aws greengrass create-subscription-definition \
    [--name \; <value>)] \ \ \} [--initial-version <value>] \
    [--amzn-client-token <value>] \
     [--cli-input-json <value>] \
     [--generate-cli-skeleton]
```
cli-input-json format:

```
{
   "Name": "string",
   "InitialVersion": {
     "Subscriptions": [
       {
         "Id": "string",
         "Source": "string",
 "Subject": "string",
 "Target": "string"
       }
    ]
  },
   "AmznClientToken": "string"
}
```
# Parameters:

**[CreateSubscriptionDefinitionRequestBody](#page-446-0)** [\(p. 440\)](#page-446-0)

where used: body; required: true

```
{
   "Name": "string",
   "InitialVersion": {
     "Subscriptions": [
       {
         "Id": "string",
         "Source": "string",
         "Subject": "string",
         "Target": "string"
       }
     ]
  }
}
```
## schema:

Name

The name of the subscription definition.

type: string InitialVersion

Information about a subscription definition version.

type: object

Subscriptions

A list of subscriptions.

type: array

items: [Subscription \(p. 508\)](#page-514-0)

Subscription

Information about a subscription.

type: object

```
required: ["Id", "Source", "Subject", "Target"]
```
#### Id

The id of the subscription.

type: string

## Source

The source of the subscription. Can be a thing ARN, lambda ARN, the word 'cloud' or the word 'GGShadowService'.

type: string

### Subject

The subject of the message.

type: string

### Target

Where the message is sent to. Can be a thing ARN, lambda ARN, the word 'cloud' or the word 'GGShadowService'.

type: string

#### **[X-Amzn-Client-Token](#page-455-0)** [\(p. 449\)](#page-455-0)

A client token used to correlate requests and responses.

where used: header; required: false

type: string

## Responses:

**200** (CreateSubscriptionDefinitionResponse)

[DefinitionInformation \(p. 457\)](#page-463-0)

```
{
  "Name": "string",
  "Id": "string",
  "Arn": "string",
   "LastUpdatedTimestamp": "string",
   "CreationTimestamp": "string",
   "LatestVersion": "string",
   "LatestVersionArn": "string"
}
```
DefinitionInformation

Information about a definition.

type: object

Name

The name of the definition.

type: string

Id

The ID of the definition.

type: string

#### Arn

The ARN of the definition.

type: string

LastUpdatedTimestamp

The time, in milliseconds since the epoch, when the definition was last updated.

```
type: string
```
CreationTimestamp

The time, in milliseconds since the epoch, when the definition was created.

type: string LatestVersion

The latest version of the definition.

type: string

LatestVersionArn

The ARN of the latest version of the definition.

type: string

## **400**

invalid request

[GeneralError \(p. 470\)](#page-476-0)

```
{
   "Message": "string",
   "ErrorDetails": [
     {
       "DetailedErrorCode": "string",
       "DetailedErrorMessage": "string"
     }
  ]
}
```
GeneralError

General error information.

type: object

required: ["Message"]

Message

A message containing information about the error.

type: string

**ErrorDetails** 

A list of error details.

```
type: array
```

```
items: ErrorDetail (p. 462)
ErrorDetail
    Details about the error.
    type: object
DetailedErrorCode
    A detailed error code.
    type: string
DetailedErrorMessage
    A detailed error message.
    type: string
```
# CreateSubscriptionDefinitionVersion

Creates a version of a subscription definition which has already been defined.

URI: POST /greengrass/definition/subscriptions/*SubscriptionDefinitionId*/versions

Produces: application/json

# CLI:

```
aws greengrass create-subscription-definition-version \
    --subscription-definition-id <value> \
    [--subscriptions <value>] \
   [--amzn-client-token <value>] \
    [--cli-input-json <value>] \
    [--generate-cli-skeleton]
```
cli-input-json format:

```
{
   "SubscriptionDefinitionId": "string",
   "Subscriptions": [
     {
       "Id": "string",
       "Source": "string",
       "Subject": "string",
       "Target": "string"
     }
   ],
   "AmznClientToken": "string"
}
```
# Parameters:

**[SubscriptionDefinitionId](#page-452-0)** [\(p. 446\)](#page-452-0)

The ID of the subscription definition. where used: path; required: true type: string

**[CreateSubscriptionDefinitionVersionRequestBody](#page-447-0)** [\(p. 441\)](#page-447-0)

where used: body; required: true

```
{
   "Subscriptions": [
     {
       "Id": "string",
       "Source": "string",
       "Subject": "string",
        "Target": "string"
     }
   ]
}
```
#### schema:

SubscriptionDefinitionVersion

Information about a subscription definition version.

type: object

Subscriptions

A list of subscriptions.

type: array

items: [Subscription \(p. 508\)](#page-514-0)

## Subscription

Information about a subscription.

type: object

required: ["Id", "Source", "Subject", "Target"]

## Id

The id of the subscription.

type: string

## Source

The source of the subscription. Can be a thing ARN, lambda ARN, the word 'cloud' or the word 'GGShadowService'.

type: string

Subject

The subject of the message.

type: string

```
Target
```
Where the message is sent to. Can be a thing ARN, lambda ARN, the word 'cloud' or the word 'GGShadowService'.

type: string

**[X-Amzn-Client-Token](#page-455-0)** [\(p. 449\)](#page-455-0)

A client token used to correlate requests and responses.

where used: header; required: false

type: string

# Responses:

**200** (CreateSubscriptionDefinitionVersionResponse)

[VersionInformation \(p. 511\)](#page-517-0)

```
{
   "Arn": "string",
   "Id": "string",
   "Version": "string",
   "CreationTimestamp": "string"
}
```
VersionInformation

Information about a version.

type: object

### Arn

The ARN of the version.

type: string

## Id

The ID of the version.

type: string

### Version

The unique ID of the version.

type: string

CreationTimestamp

The time, in milliseconds since the epoch, when the version was created.

type: string

#### **400**

invalid request

[GeneralError \(p. 470\)](#page-476-0)

```
{
   "Message": "string",
   "ErrorDetails": [
     {
       "DetailedErrorCode": "string",
       "DetailedErrorMessage": "string"
     }
   ]
}
```
GeneralError

General error information.

type: object

required: ["Message"]

#### Message

A message containing information about the error.

type: string **ErrorDetails** 

A list of error details.

type: array

items: [ErrorDetail \(p. 462\)](#page-468-0)

## ErrorDetail

Details about the error.

type: object DetailedErrorCode

A detailed error code.

type: string DetailedErrorMessage A detailed error message.

type: string

# DeleteCoreDefinition

Deletes a core definition.

URI: DELETE /greengrass/definition/cores/*CoreDefinitionId*

Produces: application/json

## CLI:

```
aws greengrass delete-core-definition \
   --core-definition-id <value> \
    [--cli-input-json <value>] \
    [--generate-cli-skeleton]
```
cli-input-json format:

{ "CoreDefinitionId": "string" }

# Parameters:

## **[CoreDefinitionId](#page-431-0)** [\(p. 425\)](#page-431-0)

The ID of the core definition.

where used: path; required: true

type: string

# Responses:

#### **200**

success

[Empty \(p. 462\)](#page-468-1)

{ }

Empty Schema

Empty

type: object

## **400**

invalid request

[GeneralError \(p. 470\)](#page-476-0)

```
{
   "Message": "string",
   "ErrorDetails": [
     {
       "DetailedErrorCode": "string",
       "DetailedErrorMessage": "string"
     }
  ]
}
```
GeneralError

General error information.

type: object

required: ["Message"]

Message

A message containing information about the error.

type: string

ErrorDetails

A list of error details.

type: array

items: [ErrorDetail \(p. 462\)](#page-468-0)

ErrorDetail

Details about the error.

type: object DetailedErrorCode

A detailed error code.

type: string DetailedErrorMessage

A detailed error message.

type: string

# DeleteDeviceDefinition

Deletes a device definition.

URI: DELETE /greengrass/definition/devices/*DeviceDefinitionId*

Produces: application/json

# CLI:

```
aws greengrass delete-device-definition \
    --device-definition-id <value> \
    [--cli-input-json <value>] \
    [--generate-cli-skeleton]
```
cli-input-json format:

```
{
   "DeviceDefinitionId": "string"
}
```
# Parameters:

**[DeviceDefinitionId](#page-448-0)** [\(p. 442\)](#page-448-0)

The ID of the device definition.

where used: path; required: true

type: string

# Responses:

#### **200**

success

[Empty \(p. 462\)](#page-468-1)

```
{
}
```
Empty Schema

Empty

type: object

### **400**

invalid request

[GeneralError \(p. 470\)](#page-476-0)

```
{
   "Message": "string",
   "ErrorDetails": [
     {
       "DetailedErrorCode": "string",
       "DetailedErrorMessage": "string"
     }
  ]
}
```
GeneralError

General error information.

type: object

required: ["Message"]

Message

A message containing information about the error.

type: string

**ErrorDetails** 

A list of error details.

type: array

items: [ErrorDetail \(p. 462\)](#page-468-0)

ErrorDetail

Details about the error.

type: object DetailedErrorCode

A detailed error code.

type: string DetailedErrorMessage

A detailed error message.

type: string

# DeleteFunctionDefinition

Deletes a Lambda function definition.

URI: DELETE /greengrass/definition/functions/*FunctionDefinitionId*

Produces: application/json

# CLI:

```
aws greengrass delete-function-definition \
    --function-definition-id <value> \
    [--cli-input-json <value>] \
    [--generate-cli-skeleton]
```
cli-input-json format:

```
{
   "FunctionDefinitionId": "string"
}
```
# Parameters:

**[FunctionDefinitionId](#page-449-0)** [\(p. 443\)](#page-449-0)

The ID of the Lambda function definition.

where used: path; required: true

type: string

# Responses:

**200**

success

[Empty \(p. 462\)](#page-468-1)

{ }

Empty Schema

Empty

type: object

**400**

invalid request

[GeneralError \(p. 470\)](#page-476-0)

```
{
   "Message": "string",
   "ErrorDetails": [
     {
       "DetailedErrorCode": "string",
       "DetailedErrorMessage": "string"
     }
   ]
}
```
GeneralError

General error information.

type: object

required: ["Message"] Message

A message containing information about the error.

type: string ErrorDetails

A list of error details.

type: array

items: [ErrorDetail \(p. 462\)](#page-468-0)

ErrorDetail

Details about the error.

type: object DetailedErrorCode

A detailed error code.

type: string DetailedErrorMessage

A detailed error message.

type: string

# **DeleteGroup**

Deletes a group.

URI: DELETE /greengrass/groups/*GroupId*

Produces: application/json

# CLI:

aws greengrass delete-group \

```
--group-id <value> \
 [--cli-input-json <value>] \
 [--generate-cli-skeleton]
```
cli-input-json format:

```
{
   "GroupId": "string"
}
```
# Parameters:

## **[GroupId](#page-449-1)** [\(p. 443\)](#page-449-1)

The ID of the AWS Greengrass group.

where used: path; required: true

type: string

# Responses:

### **200**

success

```
Empty (p. 462)
```
{ }

Empty Schema

Empty

type: object

#### **400**

invalid request

[GeneralError \(p. 470\)](#page-476-0)

```
{
   "Message": "string",
   "ErrorDetails": [
     {
       "DetailedErrorCode": "string",
       "DetailedErrorMessage": "string"
     }
  ]
}
```
GeneralError

General error information.

type: object

required: ["Message"] Message A message containing information about the error. type: string **ErrorDetails** A list of error details. type: array items: [ErrorDetail \(p. 462\)](#page-468-0) **ErrorDetail** Details about the error. type: object DetailedErrorCode A detailed error code. type: string DetailedErrorMessage A detailed error message. type: string

# DeleteLoggerDefinition

Deletes a logger definition.

URI: DELETE /greengrass/definition/loggers/*LoggerDefinitionId*

Produces: application/json

# CLI:

```
aws greengrass delete-logger-definition \
     --logger-definition-id <value> \
     [--{\text{cli}}-{\text{input}}-{\text{json}} \, \times {\text{value}}] [--generate-cli-skeleton]
```
cli-input-json format:

```
{
   "LoggerDefinitionId": "string"
}
```
# Parameters:

**[LoggerDefinitionId](#page-450-0)** [\(p. 444\)](#page-450-0)

The ID of the logger definition.

where used: path; required: true

type: string

# Responses:

#### **200**

success

[Empty \(p. 462\)](#page-468-1)

{ }

Empty Schema

Empty

type: object

## **400**

invalid request

[GeneralError \(p. 470\)](#page-476-0)

```
{
   "Message": "string",
   "ErrorDetails": [
     {
       "DetailedErrorCode": "string",
       "DetailedErrorMessage": "string"
     }
   ]
}
```
GeneralError

General error information.

type: object

required: ["Message"]

Message

A message containing information about the error.

type: string **ErrorDetails** 

A list of error details.

type: array

items: [ErrorDetail \(p. 462\)](#page-468-0)

ErrorDetail

Details about the error.

type: object DetailedErrorCode

A detailed error code.

type: string DetailedErrorMessage

A detailed error message.

type: string

# DeleteResourceDefinition

Deletes a resource definition.

URI: DELETE /greengrass/definition/resources/*ResourceDefinitionId*

Produces: application/json

# CLI:

```
aws greengrass delete-resource-definition \
   --resource-definition-id <value> \
    [--cli-input-json <value>] \
    [--generate-cli-skeleton]
```
cli-input-json format:

```
{
   "ResourceDefinitionId": "string"
}
```
# Parameters:

**[ResourceDefinitionId](#page-452-1)** [\(p. 446\)](#page-452-1)

The ID of the resource definition.

where used: path; required: true

type: string

# Responses:

**200**

success

[Empty \(p. 462\)](#page-468-1)

{ } Empty Schema

Empty

type: object

### **400**

invalid request

[GeneralError \(p. 470\)](#page-476-0)

```
{
   "Message": "string",
   "ErrorDetails": [
     {
       "DetailedErrorCode": "string",
        "DetailedErrorMessage": "string"
     }
   ]
}
```
#### GeneralError

General error information.

type: object

required: ["Message"]

Message

A message containing information about the error.

type: string

## **ErrorDetails**

A list of error details.

type: array

items: [ErrorDetail \(p. 462\)](#page-468-0)

## ErrorDetail

Details about the error.

type: object DetailedErrorCode

A detailed error code.

type: string DetailedErrorMessage

A detailed error message.

type: string

# DeleteSubscriptionDefinition

Deletes a subscription definition.

URI: DELETE /greengrass/definition/subscriptions/*SubscriptionDefinitionId*

Produces: application/json

## CLI:

```
aws greengrass delete-subscription-definition \
    --subscription-definition-id <value> \
    [--cli-input-json <value>] \
    [--generate-cli-skeleton]
```
cli-input-json format:

{ "SubscriptionDefinitionId": "string" }

# Parameters:

**[SubscriptionDefinitionId](#page-452-0)** [\(p. 446\)](#page-452-0)

The ID of the subscription definition.

where used: path; required: true

type: string

# Responses:

### **200**

success

[Empty \(p. 462\)](#page-468-1)

{ }

Empty Schema

Empty

type: object

**400**

invalid request

[GeneralError \(p. 470\)](#page-476-0)

```
{
   "Message": "string",
   "ErrorDetails": [
     {
       "DetailedErrorCode": "string",
       "DetailedErrorMessage": "string"
     }
```
#### ] }

GeneralError

General error information.

type: object

required: ["Message"]

Message

A message containing information about the error.

type: string

## **ErrorDetails**

A list of error details.

type: array

items: [ErrorDetail \(p. 462\)](#page-468-0)

## ErrorDetail

Details about the error.

type: object DetailedErrorCode

A detailed error code.

type: string DetailedErrorMessage

A detailed error message.

type: string

# DisassociateRoleFromGroup

Disassociates the role from a group.

URI: DELETE /greengrass/groups/*GroupId*/role

# CLI:

```
aws greengrass disassociate-role-from-group \
    --group-id <value> \
    [--cli-input-json <value>] \
    [--generate-cli-skeleton]
```
cli-input-json format:

{ "GroupId": "string" }

# Parameters:

## **[GroupId](#page-449-1)** [\(p. 443\)](#page-449-1)

The ID of the AWS Greengrass group.

where used: path; required: true

type: string

# Responses:

## **200**

success

[DisassociateRoleFromGroupResponse \(p. 461\)](#page-467-0)

```
{
   "DisassociatedAt": "string"
}
```

```
DisassociateRoleFromGroupResponse
```
type: object DisassociatedAt

The time, in milliseconds since the epoch, when the role was disassociated from the group.

type: string

### **400**

invalid request

[GeneralError \(p. 470\)](#page-476-0)

```
{
   "Message": "string",
   "ErrorDetails": [
     {
       "DetailedErrorCode": "string",
       "DetailedErrorMessage": "string"
     }
   ]
}
```
GeneralError

General error information.

type: object

required: ["Message"]

Message

A message containing information about the error.

type: string

## **ErrorDetails**

A list of error details.

type: array

items: [ErrorDetail \(p. 462\)](#page-468-0)

ErrorDetail

Details about the error.

type: object DetailedErrorCode

A detailed error code.

type: string DetailedErrorMessage

A detailed error message.

type: string

## **500**

server error

[GeneralError \(p. 470\)](#page-476-0)

```
{
   "Message": "string",
   "ErrorDetails": [
     {
       "DetailedErrorCode": "string",
       "DetailedErrorMessage": "string"
     }
  ]
}
```
GeneralError

General error information.

type: object

required: ["Message"]

Message

A message containing information about the error.

type: string

**ErrorDetails** 

A list of error details.

type: array

items: [ErrorDetail \(p. 462\)](#page-468-0)

**ErrorDetail** 

Details about the error.

type: object DetailedErrorCode A detailed error code. type: string DetailedErrorMessage A detailed error message. type: string

# DisassociateServiceRoleFromAccount

Disassociates the service role from your account. Without a service role, deployments will not work.

```
URI: DELETE /greengrass/servicerole
```
# CLI:

```
aws greengrass disassociate-service-role-from-account \
    [--cli-input-json <value>] \
    [--generate-cli-skeleton]
```
# Responses:

### **200**

success

[DisassociateServiceRoleFromAccountResponse \(p. 461\)](#page-467-1)

```
{
   "DisassociatedAt": "string"
}
```
DisassociateServiceRoleFromAccountResponse

type: object DisassociatedAt

The time when the service role was disassociated from the account.

type: string

## **500**

server error

[GeneralError \(p. 470\)](#page-476-0)

```
{
   "Message": "string",
   "ErrorDetails": [
     {
       "DetailedErrorCode": "string",
       "DetailedErrorMessage": "string"
```
 } ] } GeneralError General error information. type: object required: ["Message"] Message A message containing information about the error. type: string **ErrorDetails** A list of error details. type: array items: [ErrorDetail \(p. 462\)](#page-468-0) ErrorDetail Details about the error. type: object DetailedErrorCode A detailed error code. type: string DetailedErrorMessage A detailed error message. type: string

# GetAssociatedRole

Retrieves the role associated with a particular group.

URI: GET /greengrass/groups/*GroupId*/role

# CLI:

```
aws greengrass get-associated-role \
    --group-id <value> \
    [--{\tt clip}-reli-input-json <value>] \
     [--generate-cli-skeleton]
```
cli-input-json format:

{ "GroupId": "string" }

# Parameters:

**[GroupId](#page-449-1)** [\(p. 443\)](#page-449-1)

The ID of the AWS Greengrass group.

where used: path; required: true

type: string

# Responses:

#### **200**

success

[GetAssociatedRoleResponse \(p. 471\)](#page-477-0)

```
{
   "AssociatedAt": "string",
   "RoleArn": "string"
}
```
GetAssociatedRoleResponse

type: object AssociatedAt

The time when the role was associated with the group.

type: string

RoleArn

The ARN of the role that is associated with the group.

type: string

#### **400**

invalid request

[GeneralError \(p. 470\)](#page-476-0)

```
{
   "Message": "string",
   "ErrorDetails": [
     {
       "DetailedErrorCode": "string",
       "DetailedErrorMessage": "string"
     }
  ]
}
```
GeneralError

General error information.

type: object

required: ["Message"]

Message

A message containing information about the error.

type: string

ErrorDetails

A list of error details.

type: array

items: [ErrorDetail \(p. 462\)](#page-468-0)

ErrorDetail

Details about the error.

type: object

DetailedErrorCode

A detailed error code.

type: string DetailedErrorMessage

A detailed error message.

type: string

### **500**

server error

[GeneralError \(p. 470\)](#page-476-0)

```
{
 "Message": "string",
 "ErrorDetails": [
     {
       "DetailedErrorCode": "string",
       "DetailedErrorMessage": "string"
     }
   ]
}
```
GeneralError

General error information.

type: object

required: ["Message"]

Message

A message containing information about the error.

type: string

**ErrorDetails** 

A list of error details.

type: array

items: [ErrorDetail \(p. 462\)](#page-468-0)

ErrorDetail

Details about the error.

type: object DetailedErrorCode

A detailed error code.

type: string DetailedErrorMessage

A detailed error message.

type: string

# **GetConnectivityInfo**

Retrieves the connectivity information for a core.

URI: GET /greengrass/things/*ThingName*/connectivityInfo

Produces: application/json

# CLI:

```
aws greengrass get-connectivity-info \
     --thing-name <value> \
     [--{\text{clip}} - {\text{input}} - {\text{json}} \times {\text{value}}] [--generate-cli-skeleton]
```
cli-input-json format:

```
{
   "ThingName": "string"
}
```
# Parameters:

**[ThingName](#page-453-0)** [\(p. 447\)](#page-453-0)

The thing name.

where used: path; required: true

type: string

# Responses:

#### **200**

success

[GetConnectivityInfoResponse \(p. 471\)](#page-477-1)

```
{
   "message": "string",
   "ConnectivityInfo": [
     {
       "Id": "string",
       "HostAddress": "string",
       "PortNumber": 0x01,
       "Metadata": "string"
     }
  ]
}
```
Information about a Greengrass core's connectivity. message

A message about the connectivity info request.

type: string

ConnectivityInfo

Connectivity info list.

type: array

items: [ConnectivityInfo \(p. 452\)](#page-458-0)

Information about a Greengrass core's connectivity.

required: ["Id", "HostAddress"]

## Id

The ID of the connectivity information.

type: string

## **HostAddress**

The endpoint for the Greengrass core. Can be an IP address or DNS.

type: string

PortNumber

The port of the Greengrass core. Usually 8883.

type: integer

format: int32

## Metadata

Metadata for this endpoint.

type: string

#### **400**

invalid request

[GeneralError \(p. 470\)](#page-476-0)

```
{
   "Message": "string",
   "ErrorDetails": [
     {
       "DetailedErrorCode": "string",
       "DetailedErrorMessage": "string"
     }
   ]
}
```
GeneralError

General error information.

type: object

required: ["Message"]

Message

A message containing information about the error.

type: string

## ErrorDetails

A list of error details.

type: array

items: [ErrorDetail \(p. 462\)](#page-468-0)

## ErrorDetail

Details about the error.

type: object DetailedErrorCode

A detailed error code.

type: string DetailedErrorMessage

A detailed error message.

type: string

#### **500**

server error

[GeneralError \(p. 470\)](#page-476-0)

```
{
   "Message": "string",
   "ErrorDetails": [
     {
       "DetailedErrorCode": "string",
       "DetailedErrorMessage": "string"
     }
   ]
```
}

GeneralError

General error information.

type: object

required: ["Message"]

#### Message

A message containing information about the error.

type: string

**ErrorDetails** 

A list of error details.

type: array

items: [ErrorDetail \(p. 462\)](#page-468-0)

## ErrorDetail

Details about the error.

type: object DetailedErrorCode

A detailed error code.

type: string DetailedErrorMessage

A detailed error message.

type: string

# GetCoreDefinition

Retrieves information about a core definition version.

URI: GET /greengrass/definition/cores/*CoreDefinitionId*

Produces: application/json

# CLI:

```
aws greengrass get-core-definition \
    --core-definition-id <value> \setminus [--cli-input-json <value>] \
     [--generate-cli-skeleton]
```
cli-input-json format:

{ "CoreDefinitionId": "string"

## }

# Parameters:

**[CoreDefinitionId](#page-431-0)** [\(p. 425\)](#page-431-0)

The ID of the core definition.

where used: path; required: true

type: string

# Responses:

**200** (GetCoreDefinitionResponse)

[DefinitionInformation \(p. 457\)](#page-463-0)

```
{
   "Name": "string",
   "Id": "string",
   "Arn": "string",
   "LastUpdatedTimestamp": "string",
   "CreationTimestamp": "string",
   "LatestVersion": "string",
   "LatestVersionArn": "string"
}
```
DefinitionInformation

Information about a definition.

type: object

## Name

The name of the definition.

type: string

## Id

The ID of the definition.

type: string

### Arn

The ARN of the definition.

type: string

LastUpdatedTimestamp

The time, in milliseconds since the epoch, when the definition was last updated.

type: string

CreationTimestamp

The time, in milliseconds since the epoch, when the definition was created.

type: string

LatestVersion

The latest version of the definition.

type: string

LatestVersionArn

The ARN of the latest version of the definition.

type: string

## **400**

invalid request

[GeneralError \(p. 470\)](#page-476-0)

```
{
   "Message": "string",
   "ErrorDetails": [
     {
       "DetailedErrorCode": "string",
       "DetailedErrorMessage": "string"
     }
   ]
}
```
GeneralError

General error information.

type: object

required: ["Message"]

## Message

A message containing information about the error.

type: string **ErrorDetails** 

A list of error details.

type: array

items: [ErrorDetail \(p. 462\)](#page-468-0)

ErrorDetail

Details about the error.

## type: object DetailedErrorCode

A detailed error code.

type: string DetailedErrorMessage

A detailed error message.

type: string

# GetCoreDefinitionVersion

Retrieves information about a core definition version.

```
URI: GET /greengrass/definition/cores/CoreDefinitionId/
versions/CoreDefinitionVersionId
```
Produces: application/json

# CLI:

```
aws greengrass get-core-definition-version \
    --core-definition-id <value> \
   --core-definition-version-id <value> \
    [--cli-input-json <value>] \
    [--generate-cli-skeleton]
```
cli-input-json format:

```
{
  "CoreDefinitionId": "string",
   "CoreDefinitionVersionId": "string"
}
```
# Parameters:

#### **[CoreDefinitionId](#page-431-0)** [\(p. 425\)](#page-431-0)

The ID of the core definition.

where used: path; required: true

type: string **[CoreDefinitionVersionId](#page-432-0)** [\(p. 426\)](#page-432-0)

The ID of the core definition version.

where used: path; required: true

type: string

## Responses:

### **200**

success

[GetCoreDefinitionVersionResponse \(p. 472\)](#page-478-0)

```
{
   "Arn": "string",
   "Id": "string",
   "Version": "string",
   "CreationTimestamp": "string",
   "Definition": {
     "Cores": [
```

```
 {
          "Id": "string",
          "ThingArn": "string",
          "CertificateArn": "string",
          "SyncShadow": true
       }
     ]
  }
}
```
GetCoreDefinitionVersionResponse

type: object

#### Arn

The ARN of the core definition version.

type: string

## Id

The ID of the core definition version.

type: string

## Version

The version of the core definition version.

type: string

## CreationTimestamp

The time, in milliseconds since the epoch, when the core definition version was created.

type: string

## Definition

Information about a core definition version.

type: object

## Cores

A list of cores in the core definition version.

type: array

items: [Core \(p. 453\)](#page-459-0)

## Core

Information about a core.

type: object

required: ["Id", "ThingArn", "CertificateArn"]

## Id

The ID of the core.

type: string

## ThingArn

The ARN of the thing which is the core.

## type: string CertificateArn

The ARN of the certificate associated with the core.

type: string

SyncShadow

If true, the core's local shadow is automatically synced with the cloud.

type: boolean

### **400**

invalid request

[GeneralError \(p. 470\)](#page-476-0)

```
{
   "Message": "string",
   "ErrorDetails": [
     {
       "DetailedErrorCode": "string",
       "DetailedErrorMessage": "string"
     }
   ]
}
```
GeneralError

General error information.

type: object

required: ["Message"]

#### Message

A message containing information about the error.

type: string

**ErrorDetails** 

A list of error details.

type: array

items: [ErrorDetail \(p. 462\)](#page-468-0)

ErrorDetail

Details about the error.

type: object DetailedErrorCode

A detailed error code.

type: string DetailedErrorMessage

A detailed error message.

type: string

# GetDeploymentStatus

Returns the status of a deployment.

URI: GET /greengrass/groups/*GroupId*/deployments/*DeploymentId*/status

Produces: application/json

# CLI:

```
aws greengrass get-deployment-status \
    --group-id <value> \
   --deployment-id <value>
    [--cli-input-json <value>] \
    [--generate-cli-skeleton]
```
cli-input-json format:

```
{
   "GroupId": "string",
   "DeploymentId": "string"
}
```
# Parameters:

### **[GroupId](#page-449-1)** [\(p. 443\)](#page-449-1)

The ID of the AWS Greengrass group.

where used: path; required: true

type: string

### **[DeploymentId](#page-448-1)** [\(p. 442\)](#page-448-1)

The ID of the deployment.

where used: path; required: true

type: string

# Responses:

## **200**

Success. The response body contains the status of the deployment for the group.

[GetDeploymentStatusResponse \(p. 473\)](#page-479-0)

```
{
  "DeploymentStatus": "string",
  "DeploymentType": "NewDeployment|Redeployment|ResetDeployment|ForceResetDeployment",
  "UpdatedAt": "string",
  "ErrorMessage": "string",
  "ErrorDetails": [
```
```
 {
       "DetailedErrorCode": "string",
       "DetailedErrorMessage": "string"
     }
  ]
}
```
GetDeploymentStatusResponse

Information about the status of a deployment for a group.

type: object DeploymentStatus

The status of the deployment.

type: string DeploymentType

type: string

enum: ["NewDeployment", "Redeployment", "ResetDeployment", "ForceResetDeployment"] UpdatedAt

The time, in milliseconds since the epoch, when the deployment status was updated.

type: string

ErrorMessage

Error message

type: string

**ErrorDetails** 

A list of error details.

type: array

items: [ErrorDetail \(p. 462\)](#page-468-0)

ErrorDetail

Details about the error.

type: object DetailedErrorCode

A detailed error code.

type: string DetailedErrorMessage

A detailed error message.

type: string

## **400**

invalid request

[GeneralError \(p. 470\)](#page-476-0)

```
{
   "Message": "string",
   "ErrorDetails": [
     {
       "DetailedErrorCode": "string",
       "DetailedErrorMessage": "string"
     }
   ]
}
```
GeneralError

General error information.

type: object

required: ["Message"]

Message

A message containing information about the error.

type: string

**ErrorDetails** 

A list of error details.

type: array

items: [ErrorDetail \(p. 462\)](#page-468-0)

ErrorDetail

Details about the error.

type: object DetailedErrorCode

A detailed error code.

type: string DetailedErrorMessage

A detailed error message.

type: string

# GetDeviceDefinition

Retrieves information about a device definition.

URI: GET /greengrass/definition/devices/*DeviceDefinitionId*

Produces: application/json

# CLI:

```
aws greengrass get-device-definition \
   --device-definition-id <value> \
    [--cli-input-json <value>] \
```
[--generate-cli-skeleton]

cli-input-json format:

```
{
   "DeviceDefinitionId": "string"
}
```
# Parameters:

**[DeviceDefinitionId](#page-448-0)** [\(p. 442\)](#page-448-0)

The ID of the device definition.

where used: path; required: true

type: string

# Responses:

**200** (GetDeviceDefinitionResponse)

[DefinitionInformation \(p. 457\)](#page-463-0)

```
{
   "Name": "string",
  "Id": "string",
   "Arn": "string",
   "LastUpdatedTimestamp": "string",
   "CreationTimestamp": "string",
   "LatestVersion": "string",
   "LatestVersionArn": "string"
}
```
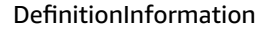

Information about a definition.

type: object

### Name

The name of the definition.

type: string

### Id

The ID of the definition.

type: string

Arn

The ARN of the definition.

type: string LastUpdatedTimestamp

The time, in milliseconds since the epoch, when the definition was last updated.

## type: string CreationTimestamp

The time, in milliseconds since the epoch, when the definition was created.

type: string

LatestVersion

The latest version of the definition.

type: string

LatestVersionArn

The ARN of the latest version of the definition.

type: string

## **400**

invalid request

[GeneralError \(p. 470\)](#page-476-0)

```
{
   "Message": "string",
   "ErrorDetails": [
     {
       "DetailedErrorCode": "string",
       "DetailedErrorMessage": "string"
     }
  ]
}
```
GeneralError

General error information.

type: object

required: ["Message"]

Message

A message containing information about the error.

type: string

**ErrorDetails** 

A list of error details.

type: array

items: [ErrorDetail \(p. 462\)](#page-468-0)

## **ErrorDetail**

Details about the error.

type: object DetailedErrorCode

A detailed error code.

type: string DetailedErrorMessage

A detailed error message.

type: string

# GetDeviceDefinitionVersion

Retrieves information about a device definition version.

URI: GET /greengrass/definition/devices/*DeviceDefinitionId*/ versions/*DeviceDefinitionVersionId*

Produces: application/json

## CLI:

```
aws greengrass get-device-definition-version \
   --device-definition-id <value> \
   --device-definition-version-id <value> \
    [--cli-input-json <value>] \
    [--generate-cli-skeleton]
```
cli-input-json format:

```
{
   "DeviceDefinitionId": "string",
   "DeviceDefinitionVersionId": "string"
}
```
# Parameters:

### **[DeviceDefinitionId](#page-448-0)** [\(p. 442\)](#page-448-0)

The ID of the device definition.

where used: path; required: true

type: string

**[DeviceDefinitionVersionId](#page-448-1)** [\(p. 442\)](#page-448-1)

The ID of the device definition version.

where used: path; required: true

type: string

# Responses:

**200** (GetDeviceDefinitionVersionResponse)

[GetDeviceDefinitionVersionResponse \(p. 475\)](#page-481-0)

{

```
 "Arn": "string",
   "Id": "string",
   "Version": "string",
   "CreationTimestamp": "string",
   "Definition": {
     "Devices": [
       {
         "Id": "string",
         "ThingArn": "string",
         "CertificateArn": "string",
         "SyncShadow": true
       }
     ]
  }
}
```
GetDeviceDefinitionVersionResponse

type: object

### Arn

The ARN of the device definition version.

type: string

## Id

The ID of the device definition version.

type: string

### Version

The version of the device definition version.

type: string

## CreationTimestamp

The time, in milliseconds since the epoch, when the device definition version was created.

type: string

## Definition

Information about a device definition version.

type: object

## Devices

A list of devices in the definition version.

type: array

```
items: Device (p. 459)
```
## Device

Information about a device.

type: object

required: ["Id", "ThingArn", "CertificateArn"]

## Id

The ID of the device.

ThingArn

The thing ARN of the device.

type: string

CertificateArn

The ARN of the certificate associated with the device.

type: string

SyncShadow

If true, the device's local shadow will be automatically synced with the cloud.

type: boolean

### **400**

invalid request

[GeneralError \(p. 470\)](#page-476-0)

```
{
   "Message": "string",
   "ErrorDetails": [
     {
       "DetailedErrorCode": "string",
       "DetailedErrorMessage": "string"
     }
  ]
}
```
GeneralError

General error information.

type: object

required: ["Message"]

Message

A message containing information about the error.

type: string

**ErrorDetails** 

A list of error details.

type: array

items: [ErrorDetail \(p. 462\)](#page-468-0)

## **ErrorDetail**

Details about the error.

type: object DetailedErrorCode

A detailed error code.

type: string DetailedErrorMessage

A detailed error message.

type: string

# GetFunctionDefinition

Retrieves information about a Lambda function definition, including its creation time and latest version.

URI: GET /greengrass/definition/functions/*FunctionDefinitionId*

Produces: application/json

# CLI:

```
aws greengrass get-function-definition \
   --function-definition-id <value> \
    [--cli-input-json <value>] \
    [--generate-cli-skeleton]
```
cli-input-json format:

```
{
   "FunctionDefinitionId": "string"
}
```
# Parameters:

### **[FunctionDefinitionId](#page-449-0)** [\(p. 443\)](#page-449-0)

The ID of the Lambda function definition.

where used: path; required: true

type: string

## Responses:

**200** (GetFunctionDefinitionResponse)

success

[DefinitionInformation \(p. 457\)](#page-463-0)

```
{
   "Name": "string",
   "Id": "string",
   "Arn": "string",
   "LastUpdatedTimestamp": "string",
   "CreationTimestamp": "string",
   "LatestVersion": "string",
   "LatestVersionArn": "string"
}
```
### DefinitionInformation

Information about a definition.

type: object

## Name

The name of the definition.

type: string

## Id

The ID of the definition.

type: string

## Arn

The ARN of the definition.

type: string LastUpdatedTimestamp

The time, in milliseconds since the epoch, when the definition was last updated.

type: string

CreationTimestamp

The time, in milliseconds since the epoch, when the definition was created.

type: string LatestVersion

The latest version of the definition.

type: string LatestVersionArn

The ARN of the latest version of the definition.

type: string

## **400**

invalid request

[GeneralError \(p. 470\)](#page-476-0)

```
{
   "Message": "string",
   "ErrorDetails": [
     {
       "DetailedErrorCode": "string",
       "DetailedErrorMessage": "string"
     }
   ]
}
```
### GeneralError

General error information.

type: object

required: ["Message"]

### Message

A message containing information about the error.

type: string

**ErrorDetails** 

A list of error details.

type: array

items: [ErrorDetail \(p. 462\)](#page-468-0)

ErrorDetail

Details about the error.

type: object DetailedErrorCode

A detailed error code.

type: string DetailedErrorMessage

A detailed error message.

type: string

# **GetFunctionDefinitionVersion**

Retrieves information about a Lambda function definition version, including which Lambda functions are included in the version and their configurations.

```
URI: GET /greengrass/definition/functions/FunctionDefinitionId/
versions/FunctionDefinitionVersionId
```
Produces: application/json

## CLI:

```
aws greengrass get-function-definition-version \
    --function-definition-id <value> \
   --function-definition-version-id <value> \
    [--cli-input-json <value>] \
    [--generate-cli-skeleton]
```
cli-input-json format:

```
{
   "FunctionDefinitionId": "string",
   "FunctionDefinitionVersionId": "string"
}
```
# Parameters:

### **[FunctionDefinitionId](#page-449-0)** [\(p. 443\)](#page-449-0)

The ID of the Lambda function definition.

where used: path; required: true

type: string

**[FunctionDefinitionVersionId](#page-449-1)** [\(p. 443\)](#page-449-1)

The ID of the function definition version.

where used: path; required: true

type: string

# Responses:

### **200**

success

[GetFunctionDefinitionVersionResponse \(p. 476\)](#page-482-0)

```
{
   "Arn": "string",
  "Id": "string",
   "Version": "string",
   "CreationTimestamp": "string",
   "Definition": {
     "Functions": [
       {
 "Id": "string",
 "FunctionArn": "string",
         "FunctionConfiguration": {
           "Pinned": true,
           "Executable": "string",
           "ExecArgs": "string",
           "MemorySize": 0,
           "Timeout": 0,
           "Environment": {
             "Variables": {
               "additionalProperty0": "string",
               "additionalProperty1": "string",
               "additionalProperty2": "string"
             },
             "ResourceAccessPolicies": [
\overline{\mathcal{L}} "ResourceId": "string",
               "Permission": "ro|rw"
 }
             ],
             "AccessSysfs": true
           }
         }
      }
    ]
  }
}
```
GetFunctionDefinitionVersionResponse

Information about a function definition version.

type: object

### Arn

The ARN of the function definition version.

type: string

## Id

The ID of the function definition version.

type: string

## Version

The version of the function definition version.

type: string

CreationTimestamp

The time, in milliseconds since the epoch, when the function definition version was created.

type: string

### Definition

Information about a function definition version.

type: object

### Functions

A list of Lambda functions in this function definition version.

type: array

items: [Function \(p. 463\)](#page-469-0)

Information about a Lambda function.

type: object

required: ["Id"]

## Id

The ID of the Lambda function.

type: string

FunctionArn

The ARN of the Lambda function.

type: string FunctionConfiguration

The configuration of the Lambda function.

type: object

#### Pinned

True if the function is pinned. Pinned means the function is long-lived and starts when the core starts.

type: boolean

### Executable

The name of the function executable.

type: string

### ExecArgs

The execution arguments.

type: string

## MemorySize

The memory size, in KB, which the function requires.

type: integer

## Timeout

The allowed function execution time, after which Lambda should terminate the function. This timeout still applies to pinned lambdas for each request.

type: integer

#### Environment

The environment configuration of the function.

type: object

### Variables

Environment variables for the Lambda function's configuration.

type: object

additionalProperties: *"type"=>"string"*

### ResourceAccessPolicies

A list of the resources, with their permissions, to which the Lambda function will be granted access.

type: array

items: [ResourceAccessPolicy \(p. 503\)](#page-509-0)

## ResourceAccessPolicy

A policy used by the function to access a resource.

type: object

required: ["ResourceId"]

### ResourceId

The ID of the resource. (This ID is assigned to the resource when you create the resource definiton.)

type: string

### Permission

The type of permission a function has to access a resource.

type: string

enum: ["ro", "rw"]

AccessSysfs

If true, the Lambda function is allowed to access the host's /sys folder. Use this when the Lambda function needs to read device information from /sys.

type: boolean

### **400**

invalid request

[GeneralError \(p. 470\)](#page-476-0)

```
{
   "Message": "string",
   "ErrorDetails": [
     {
       "DetailedErrorCode": "string",
       "DetailedErrorMessage": "string"
     }
  ]
}
```
GeneralError

General error information.

type: object

required: ["Message"]

Message

A message containing information about the error.

type: string **ErrorDetails** 

A list of error details.

type: array

items: [ErrorDetail \(p. 462\)](#page-468-0)

ErrorDetail

Details about the error.

type: object DetailedErrorCode

A detailed error code.

type: string DetailedErrorMessage

A detailed error message.

# **GetGroup**

Retrieves information about a group.

URI: GET /greengrass/groups/*GroupId*

Produces: application/json

# CLI:

```
aws greengrass get-group \
    --group-id <value> \
    [--cli-input-json <value>] \
    [--generate-cli-skeleton]
```
cli-input-json format:

```
{
   "GroupId": "string"
}
```
# Parameters:

```
GroupId (p. 443)
```
The ID of the AWS Greengrass group.

where used: path; required: true

type: string

## Responses:

**200** (GetGroupResponse)

success

[DefinitionInformation \(p. 457\)](#page-463-0)

```
{
   "Name": "string",
   "Id": "string",
   "Arn": "string",
   "LastUpdatedTimestamp": "string",
   "CreationTimestamp": "string",
   "LatestVersion": "string",
   "LatestVersionArn": "string"
}
```
DefinitionInformation

Information about a definition.

type: object

### Name

The name of the definition.

type: string

## Id

The ID of the definition.

type: string

## Arn

The ARN of the definition.

type: string LastUpdatedTimestamp

The time, in milliseconds since the epoch, when the definition was last updated.

type: string

CreationTimestamp

The time, in milliseconds since the epoch, when the definition was created.

type: string

LatestVersion

The latest version of the definition.

type: string

LatestVersionArn

The ARN of the latest version of the definition.

type: string

### **400**

invalid request

[GeneralError \(p. 470\)](#page-476-0)

```
{
   "Message": "string",
   "ErrorDetails": [
     {
       "DetailedErrorCode": "string",
       "DetailedErrorMessage": "string"
     }
   ]
}
```
GeneralError

General error information.

type: object

```
required: ["Message"]
```
Message

A message containing information about the error.

type: string

**ErrorDetails** 

A list of error details.

type: array

items: [ErrorDetail \(p. 462\)](#page-468-0) ErrorDetail

Details about the error.

type: object DetailedErrorCode

A detailed error code.

type: string DetailedErrorMessage

A detailed error message.

type: string

# GetGroupCertificateAuthority

Retreives the CA associated with a group. Returns the public key of the CA.

```
URI: GET /greengrass/groups/GroupId/
certificateauthorities/CertificateAuthorityId
```
Produces: application/json

# CLI:

```
aws greengrass get-group-certificate-authority \
    --group-id <value> \
   --certificate-authority-id <value> \
    [--cli-input-json <value>] \
    [--generate-cli-skeleton]
```
cli-input-json format:

```
{
  "GroupId": "string",
   "CertificateAuthorityId": "string"
}
```
## Parameters:

## **[GroupId](#page-449-2)** [\(p. 443\)](#page-449-2)

The ID of the AWS Greengrass group.

where used: path; required: true

type: string

**[CertificateAuthorityId](#page-431-0)** [\(p. 425\)](#page-431-0)

The ID of the certificate authority.

where used: path; required: true

type: string

## Responses:

### **200**

Success. The response body contains the PKI Configuration.

[GetGroupCertificateAuthorityResponse \(p. 479\)](#page-485-0)

```
{
   "PemEncodedCertificate": "string",
   "GroupCertificateAuthorityArn": "string",
   "GroupCertificateAuthorityId": "string"
}
```
GetGroupCertificateAuthorityResponse

Information about a certificate authority for a group.

type: object

PemEncodedCertificate

The PEM encoded certificate for the group.

type: string

GroupCertificateAuthorityArn

The ARN of the certificate authority for the group.

type: string

GroupCertificateAuthorityId

The ID of the certificate authority for the group.

type: string

### **400**

invalid request

[GeneralError \(p. 470\)](#page-476-0)

```
{
   "Message": "string",
   "ErrorDetails": [
     {
       "DetailedErrorCode": "string",
       "DetailedErrorMessage": "string"
     }
```
#### ] }

GeneralError

General error information.

type: object

required: ["Message"]

Message

A message containing information about the error.

type: string **ErrorDetails** 

A list of error details.

type: array

items: [ErrorDetail \(p. 462\)](#page-468-0)

## ErrorDetail

Details about the error.

type: object DetailedErrorCode

A detailed error code.

type: string DetailedErrorMessage

A detailed error message.

type: string

## **500**

server error

[GeneralError \(p. 470\)](#page-476-0)

```
{
   "Message": "string",
   "ErrorDetails": [
     {
       "DetailedErrorCode": "string",
       "DetailedErrorMessage": "string"
     }
  ]
}
```
GeneralError

General error information. type: object required: ["Message"]

Message

A message containing information about the error.

type: string

**ErrorDetails** 

A list of error details.

type: array

items: [ErrorDetail \(p. 462\)](#page-468-0)

**ErrorDetail** 

Details about the error.

type: object DetailedErrorCode

A detailed error code.

type: string DetailedErrorMessage

A detailed error message.

type: string

# GetGroupCertificateConfiguration

Retrieves the current configuration for the CA used by the group.

URI: GET /greengrass/groups/*GroupId*/certificateauthorities/configuration/expiry

Produces: application/json

# CLI:

```
aws greengrass get-group-certificate-configuration \
    --group-id <value> \
    [--{\rm cli-input-json \hspace{0.1cm} <br> -value>} ] \ \backslash [--generate-cli-skeleton]
```
cli-input-json format:

```
{
   "GroupId": "string"
}
```
# Parameters:

**[GroupId](#page-449-2)** [\(p. 443\)](#page-449-2)

The ID of the AWS Greengrass group.

where used: path; required: true

# Responses:

**200**

Success. The response body contains the PKI Configuration.

[GroupCertificateConfiguration \(p. 487\)](#page-493-0)

```
{
  "GroupId": "string",
  "CertificateAuthorityExpiryInMilliseconds": "string",
  "CertificateExpiryInMilliseconds": "string"
}
```
GroupCertificateConfiguration

Information about a group certificate configuration.

type: object

GroupId

The ID of the group certificate configuration.

type: string

CertificateAuthorityExpiryInMilliseconds

The amount of time remaining before the certificate authority expires, in milliseconds.

```
type: string
```
CertificateExpiryInMilliseconds

The amount of time remaining before the certificate expires, in milliseconds.

type: string

### **400**

invalid request

[GeneralError \(p. 470\)](#page-476-0)

```
{
   "Message": "string",
   "ErrorDetails": [
     {
       "DetailedErrorCode": "string",
       "DetailedErrorMessage": "string"
     }
   ]
}
```
**GeneralError** 

General error information. type: object required: ["Message"]

### Message

A message containing information about the error.

type: string

**ErrorDetails** 

A list of error details.

type: array

items: [ErrorDetail \(p. 462\)](#page-468-0)

### **ErrorDetail**

Details about the error.

type: object DetailedErrorCode

A detailed error code.

type: string DetailedErrorMessage

A detailed error message.

type: string

### **500**

server error

[GeneralError \(p. 470\)](#page-476-0)

```
{
   "Message": "string",
   "ErrorDetails": [
     {
       "DetailedErrorCode": "string",
       "DetailedErrorMessage": "string"
     }
  ]
}
```
GeneralError

General error information.

type: object

required: ["Message"]

Message

A message containing information about the error.

type: string

ErrorDetails

A list of error details.

type: array

items: [ErrorDetail \(p. 462\)](#page-468-0)

**ErrorDetail** 

Details about the error.

type: object DetailedErrorCode

A detailed error code.

type: string DetailedErrorMessage

A detailed error message.

type: string

# **GetGroupVersion**

Retrieves information about a group version.

URI: GET /greengrass/groups/*GroupId*/versions/*GroupVersionId*

Produces: application/json

## CLI:

```
aws greengrass get-group-version \
   --group-id <value> \
   --group-version-id <value> \
    [--cli-input-json <value>] \
    [--generate-cli-skeleton]
```
cli-input-json format:

```
{
   "GroupId": "string",
   "GroupVersionId": "string"
}
```
## Parameters:

### **[GroupId](#page-449-2)** [\(p. 443\)](#page-449-2)

The ID of the AWS Greengrass group.

where used: path; required: true

type: string

**[GroupVersionId](#page-450-0)** [\(p. 444\)](#page-450-0)

The ID of the group version.

where used: path; required: true

# Responses:

**200**

success

[GetGroupVersionResponse \(p. 479\)](#page-485-1)

```
{
   "Arn": "string",
   "Id": "string",
   "Version": "string",
   "CreationTimestamp": "string",
   "Definition": {
     "CoreDefinitionVersionArn": "string",
     "DeviceDefinitionVersionArn": "string",
    "FunctionDefinitionVersionArn": "string",
    "SubscriptionDefinitionVersionArn": "string",
     "LoggerDefinitionVersionArn": "string",
     "ResourceDefinitionVersionArn": "string"
   }
}
```
GetGroupVersionResponse

Information about a group version.

type: object

Arn

The ARN of the group version.

type: string

## Id

The ID of the group version.

type: string

#### Version

The unique ID for the version of the group.

type: string CreationTimestamp

The time, in milliseconds since the epoch, when the group version was created.

type: string

Definition

Information about a group version.

type: object

CoreDefinitionVersionArn

The ARN of the core definition version for this group.

### type: string DeviceDefinitionVersionArn

The ARN of the device definition version for this group.

type: string

FunctionDefinitionVersionArn

The ARN of the function definition version for this group.

```
type: string
SubscriptionDefinitionVersionArn
```
The ARN of the subscription definition version for this group.

```
type: string
LoggerDefinitionVersionArn
```
The ARN of the logger definition version for this group.

```
type: string
```
ResourceDefinitionVersionArn

The resource definition version ARN for this group.

type: string

### **400**

invalid request

[GeneralError \(p. 470\)](#page-476-0)

```
{
   "Message": "string",
   "ErrorDetails": [
     {
       "DetailedErrorCode": "string",
       "DetailedErrorMessage": "string"
     }
  ]
}
```
GeneralError

General error information.

type: object

required: ["Message"]

Message

A message containing information about the error.

type: string

**ErrorDetails** 

A list of error details.

```
type: array
```
items: [ErrorDetail \(p. 462\)](#page-468-0) **ErrorDetail** 

Details about the error.

type: object DetailedErrorCode

A detailed error code.

type: string DetailedErrorMessage

A detailed error message.

type: string

# GetLoggerDefinition

Retrieves information about a logger definition.

URI: GET /greengrass/definition/loggers/*LoggerDefinitionId*

Produces: application/json

# CLI:

```
aws greengrass get-logger-definition \
   --logger-definition-id <value> \
    [--cli-input-json <value>] \
    [--generate-cli-skeleton]
```
cli-input-json format:

```
{
   "LoggerDefinitionId": "string"
}
```
# Parameters:

**[LoggerDefinitionId](#page-450-1)** [\(p. 444\)](#page-450-1)

The ID of the logger definition.

where used: path; required: true

type: string

# Responses:

**200** (GetLoggerDefinitionResponse)

[DefinitionInformation \(p. 457\)](#page-463-0)

{

```
 "Name": "string",
   "Id": "string",
   "Arn": "string",
   "LastUpdatedTimestamp": "string",
   "CreationTimestamp": "string",
   "LatestVersion": "string",
   "LatestVersionArn": "string"
}
```
### DefinitionInformation

Information about a definition.

type: object

### Name

The name of the definition.

type: string

#### Id

The ID of the definition.

type: string

### Arn

The ARN of the definition.

type: string LastUpdatedTimestamp

The time, in milliseconds since the epoch, when the definition was last updated.

### type: string CreationTimestamp

The time, in milliseconds since the epoch, when the definition was created.

type: string LatestVersion

The latest version of the definition.

type: string LatestVersionArn

The ARN of the latest version of the definition.

type: string

### **400**

invalid request

[GeneralError \(p. 470\)](#page-476-0)

```
{
   "Message": "string",
   "ErrorDetails": [
     {
```

```
 "DetailedErrorCode": "string",
       "DetailedErrorMessage": "string"
     }
   ]
}
```
GeneralError

General error information.

type: object

required: ["Message"]

Message

A message containing information about the error.

type: string **ErrorDetails** 

A list of error details.

type: array

items: [ErrorDetail \(p. 462\)](#page-468-0)

## **ErrorDetail**

Details about the error.

type: object DetailedErrorCode

A detailed error code.

type: string DetailedErrorMessage

A detailed error message.

type: string

# GetLoggerDefinitionVersion

Retrieves information about a logger definition version.

```
URI: GET /greengrass/definition/loggers/LoggerDefinitionId/
versions/LoggerDefinitionVersionId
```
Produces: application/json

# CLI:

```
aws greengrass get-logger-definition-version \
    --logger-definition-version-id <value> \
   --logger-definition-id <value> \
    [--cli-input-json <value>] \
    [--generate-cli-skeleton]
```
#### cli-input-json format:

```
{
   "LoggerDefinitionVersionId": "string",
   "LoggerDefinitionId": "string"
}
```
# Parameters:

### **[LoggerDefinitionVersionId](#page-450-2)** [\(p. 444\)](#page-450-2)

The ID of the logger definition version.

where used: path; required: true

type: string

**[LoggerDefinitionId](#page-450-1)** [\(p. 444\)](#page-450-1)

The ID of the logger definition.

where used: path; required: true

type: string

## Responses:

**200** (GetLoggerDefinitionVersionResponse)

success

[GetLoggerDefinitionVersionResponse \(p. 481\)](#page-487-0)

```
{
   "Arn": "string",
   "Id": "string",
   "Version": "string",
   "CreationTimestamp": "string",
   "Definition": {
     "Loggers": [
       {
         "Id": "string",
         "Type": "FileSystem|AWSCloudWatch",
         "Component": "GreengrassSystem|Lambda",
         "Level": "DEBUG|INFO|WARN|ERROR|FATAL",
         "Space": 0
       }
     ]
   }
}
```
GetLoggerDefinitionVersionResponse

Information about a logger definition version.

type: object

Arn

The ARN of the logger definition version.

### Id

The ID of the logger definition version.

type: string

### Version

The version of the logger definition version.

type: string

## CreationTimestamp

The time, in milliseconds since the epoch, when the logger definition version was created.

type: string

## Definition

Information about a logger definition version.

type: object

## Loggers

A list of loggers.

type: array

items: [Logger \(p. 498\)](#page-504-0)

### Logger

Information about a logger

type: object

required: ["Id", "Type", "Component", "Level"]

## Id

The id of the logger.

type: string

### Type

type: string

enum: ["FileSystem", "AWSCloudWatch"]

### Component

type: string

enum: ["GreengrassSystem", "Lambda"]

#### Level

type: string

enum: ["DEBUG", "INFO", "WARN", "ERROR", "FATAL"]

### Space

The amount of file space, in KB, to use if the local file system is used for logging purposes.

type: integer

#### **400**

invalid request

[GeneralError \(p. 470\)](#page-476-0)

```
{
   "Message": "string",
   "ErrorDetails": [
     {
       "DetailedErrorCode": "string",
       "DetailedErrorMessage": "string"
     }
   ]
}
```
GeneralError

General error information.

type: object

```
required: ["Message"]
```
Message

A message containing information about the error.

type: string

**ErrorDetails** 

A list of error details.

type: array

items: [ErrorDetail \(p. 462\)](#page-468-0) ErrorDetail

Details about the error.

type: object DetailedErrorCode

A detailed error code.

type: string DetailedErrorMessage

A detailed error message.

type: string

# GetResourceDefinition

Retrieves information about a resource definition, including its creation time and latest version.

URI: GET /greengrass/definition/resources/*ResourceDefinitionId*

Produces: application/json

# CLI:

```
aws greengrass get-resource-definition \
   --resource-definition-id <value> \
    [--cli-input-json <value>] \
    [--generate-cli-skeleton]
```
cli-input-json format:

```
{
   "ResourceDefinitionId": "string"
}
```
# Parameters:

**[ResourceDefinitionId](#page-452-0)** [\(p. 446\)](#page-452-0)

The ID of the resource definition.

where used: path; required: true

type: string

# Responses:

**200** (GetResourceDefinitionResponse)

success

[DefinitionInformation \(p. 457\)](#page-463-0)

```
{
   "Name": "string",
   "Id": "string",
   "Arn": "string",
   "LastUpdatedTimestamp": "string",
   "CreationTimestamp": "string",
   "LatestVersion": "string",
   "LatestVersionArn": "string"
}
```
DefinitionInformation

Information about a definition.

type: object

Name

The name of the definition.

type: string

Id

The ID of the definition.

### Arn

The ARN of the definition.

type: string

LastUpdatedTimestamp

The time, in milliseconds since the epoch, when the definition was last updated.

```
type: string
```
CreationTimestamp

The time, in milliseconds since the epoch, when the definition was created.

type: string LatestVersion

The latest version of the definition.

type: string

LatestVersionArn

The ARN of the latest version of the definition.

type: string

## **400**

invalid request

[GeneralError \(p. 470\)](#page-476-0)

```
{
   "Message": "string",
   "ErrorDetails": [
     {
       "DetailedErrorCode": "string",
       "DetailedErrorMessage": "string"
     }
  ]
}
```
GeneralError

General error information.

type: object

required: ["Message"]

Message

A message containing information about the error.

type: string

**ErrorDetails** 

A list of error details.

type: array

items: [ErrorDetail \(p. 462\)](#page-468-0) **ErrorDetail** Details about the error. type: object DetailedErrorCode A detailed error code.

type: string DetailedErrorMessage

A detailed error message.

type: string

# GetResourceDefinitionVersion

Retrieves information about a resource definition version, including which resources are included in the version.

URI: GET /greengrass/definition/resources/*ResourceDefinitionId*/ versions/*ResourceDefinitionVersionId*

Produces: application/json

# CLI:

```
aws greengrass get-resource-definition-version \
   --resource-definition-id <value> \
   --resource-definition-version-id <value> \
    [--cli-input-json <value>] \
    [--generate-cli-skeleton]
```
cli-input-json format:

```
{
   "ResourceDefinitionId": "string",
   "ResourceDefinitionVersionId": "string"
}
```
# Parameters:

**[ResourceDefinitionId](#page-452-0)** [\(p. 446\)](#page-452-0)

The ID of the resource definition.

where used: path; required: true

type: string

**[ResourceDefinitionVersionId](#page-452-1)** [\(p. 446\)](#page-452-1)

The ID of the resource definition version.

where used: path; required: true

# Responses:

**200**

success

[GetResourceDefinitionVersionResponse \(p. 482\)](#page-488-0)

```
{
   "Arn": "string",
  "Id": "string",
   "Version": "string",
   "CreationTimestamp": "string",
   "Definition": {
     "Resources": [
       {
         "Id": "string",
         "Name": "string",
         "ResourceDataContainer": {
           "*-- NOTE:": "choose one of the following --*",
           "LocalDeviceResourceData": {
             "SourcePath": "string",
             "GroupOwnerSetting": {
               "AutoAddGroupOwner": true,
               "GroupOwner": "string"
             }
           },
           "LocalVolumeResourceData": {
             "SourcePath": "string",
             "DestinationPath": "string",
             "GroupOwnerSetting": {
               "AutoAddGroupOwner": true,
               "GroupOwner": "string"
 }
           }
         }
       }
     ]
  }
}
```
GetResourceDefinitionVersionResponse

Information about a resource definition version.

type: object

Arn

Arn of the resource definition version.

type: string

Id

The ID of the resource definition version.

type: string

Version

The version of the resource definition version.

### CreationTimestamp

The time, in milliseconds since the epoch, when the resource definition version was created.

type: string

## Definition

Information about a resource definition version.

type: object

### **Resources**

A list of resources.

type: array

items: [Resource \(p. 501\)](#page-507-0)

### Resource

Information about a resource.

type: object

required: ["Id", "ResourceDataContainer"]

### Id

The resource ID, used to refer to a resource in the Lambda function configuration. Max length is 128 characters with pattern [a#zA#Z0#9:\_#]+.

type: string

### Name

A descriptive resource name which will be displayed on the AWS Greengrass console. Max length 128 characters with pattern  $[$ a#zA#Z0#9: $\_$ #]+.

### type: string

ResourceDataContainer

Should contain one of LocalDeviceResourceData or LocalVolumeResourceData.

type: object

NOTE: oneOf

### LocalDeviceResourceData

Attributes that define a local device resource.

type: object

**SourcePath** 

The local source path of the resource.

type: string

GroupOwnerSetting

Group owner related settings for local resources.

type: object
#### AutoAddGroupOwner

If true, AWS Greengrass automatically adds the specified Linux OS group owner of the resource to the Lambda process privileges. Thus the Lambda process will have the file access permissions of the added Linux group.

type: boolean

GroupOwner

Specifies the name of the Linux OS group whose privileges will be added to the Lambda process. This field is optional.

type: string

LocalVolumeResourceData

Attributes that define a Local Volume Resource.

type: object

**SourcePath** 

The local absolute path of the volume resource on the host. The source path for a volume resource type cannot start with /proc or /sys</code.

type: string

#### DestinationPath

The absolute path of the volume resource inside the Lambda environment.

type: string

GroupOwnerSetting

Group owner related settings for local resources.

type: object

AutoAddGroupOwner

If true, AWS Greengrass automatically adds the specified Linux OS group owner of the resource to the Lambda process privileges. Thus the Lambda process will have the file access permissions of the added Linux group.

#### type: boolean

GroupOwner

Specifies the name of the Linux OS group whose privileges will be added to the Lambda process. This field is optional.

type: string

### **400**

invalid request

[GeneralError \(p. 470\)](#page-476-0)

```
{
   "Message": "string",
   "ErrorDetails": [
     {
       "DetailedErrorCode": "string",
       "DetailedErrorMessage": "string"
```
 } ] } GeneralError General error information. type: object required: ["Message"] Message A message containing information about the error. type: string **ErrorDetails** A list of error details. type: array items: [ErrorDetail \(p. 462\)](#page-468-0) ErrorDetail Details about the error. type: object DetailedErrorCode A detailed error code. type: string DetailedErrorMessage A detailed error message. type: string

# GetServiceRoleForAccount

Retrieves the service role that is attached to your account.

URI: GET /greengrass/servicerole

# CLI:

```
aws greengrass get-service-role-for-account \
    [--cli-input-json <value>] \
    [--generate-cli-skeleton]
```
# Responses:

### **200**

success

[GetServiceRoleForAccountResponse \(p. 485\)](#page-491-0)

```
{
   "AssociatedAt": "string",
   "RoleArn": "string"
}
```
GetServiceRoleForAccountResponse

type: object

AssociatedAt

The time when the service role was associated with the account.

type: string

RoleArn

The ARN of the role which is associated with the account.

type: string

#### **500**

server error

[GeneralError \(p. 470\)](#page-476-0)

```
{
   "Message": "string",
   "ErrorDetails": [
     {
       "DetailedErrorCode": "string",
       "DetailedErrorMessage": "string"
     }
   ]
}
```
GeneralError

General error information.

type: object

required: ["Message"]

Message

A message containing information about the error.

type: string

ErrorDetails

A list of error details.

type: array

items: [ErrorDetail \(p. 462\)](#page-468-0)

**ErrorDetail** 

Details about the error.

type: object DetailedErrorCode A detailed error code. type: string DetailedErrorMessage A detailed error message. type: string

# GetSubscriptionDefinition

Retrieves information about a subscription definition.

```
URI: GET /greengrass/definition/subscriptions/SubscriptionDefinitionId
```
Produces: application/json

# CLI:

```
aws greengrass get-subscription-definition \
   --subscription-definition-id <value> \
    [--cli-input-json <value>] \
    [--generate-cli-skeleton]
```
cli-input-json format:

```
{
   "SubscriptionDefinitionId": "string"
}
```
# Parameters:

**[SubscriptionDefinitionId](#page-452-0)** [\(p. 446\)](#page-452-0)

The ID of the subscription definition.

where used: path; required: true

type: string

## Responses:

**200** (GetSubscriptionDefinitionResponse)

```
DefinitionInformation (p. 457)
```

```
{
   "Name": "string",
   "Id": "string",
   "Arn": "string",
   "LastUpdatedTimestamp": "string",
   "CreationTimestamp": "string",
```

```
 "LatestVersion": "string",
   "LatestVersionArn": "string"
}
```
DefinitionInformation

Information about a definition.

type: object

### Name

The name of the definition.

type: string

#### Id

The ID of the definition.

type: string

#### Arn

The ARN of the definition.

### type: string LastUpdatedTimestamp

The time, in milliseconds since the epoch, when the definition was last updated.

type: string

#### CreationTimestamp

The time, in milliseconds since the epoch, when the definition was created.

#### type: string

LatestVersion

The latest version of the definition.

type: string LatestVersionArn

The ARN of the latest version of the definition.

type: string

#### **400**

invalid request

[GeneralError \(p. 470\)](#page-476-0)

```
{
   "Message": "string",
   "ErrorDetails": [
     {
       "DetailedErrorCode": "string",
       "DetailedErrorMessage": "string"
     }
   ]
}
```
GeneralError

General error information.

type: object

required: ["Message"]

#### Message

A message containing information about the error.

type: string ErrorDetails

A list of error details.

type: array

items: [ErrorDetail \(p. 462\)](#page-468-0)

#### **ErrorDetail**

Details about the error.

type: object DetailedErrorCode

A detailed error code.

type: string DetailedErrorMessage

A detailed error message.

type: string

# GetSubscriptionDefinitionVersion

Retrieves information about a subscription definition version.

```
URI: GET /greengrass/definition/subscriptions/SubscriptionDefinitionId/
versions/SubscriptionDefinitionVersionId
```
Produces: application/json

# CLI:

```
aws greengrass get-subscription-definition-version \
    --subscription-definition-id <value> \
   --subscription-definition-version-id <value> \setminus [--cli-input-json <value>] \
     [--generate-cli-skeleton]
```
cli-input-json format:

{ "SubscriptionDefinitionId": "string",

```
 "SubscriptionDefinitionVersionId": "string"
```
# Parameters:

}

**[SubscriptionDefinitionId](#page-452-0)** [\(p. 446\)](#page-452-0)

The ID of the subscription definition.

where used: path; required: true

type: string

**[SubscriptionDefinitionVersionId](#page-453-0)** [\(p. 447\)](#page-453-0)

The ID of the subscription definition version.

where used: path; required: true

type: string

# Responses:

**200** (GetSubscriptionDefinitionVersionResponse)

[GetSubscriptionDefinitionVersionResponse \(p. 485\)](#page-491-1)

```
{
   "Arn": "string",
   "Id": "string",
   "Version": "string",
   "CreationTimestamp": "string",
   "Definition": {
     "Subscriptions": [
       {
         "Id": "string",
         "Source": "string",
         "Subject": "string",
         "Target": "string"
       }
     ]
  }
}
```
GetSubscriptionDefinitionVersionResponse

Information about a subscription definition version.

type: object

Arn

The ARN of the subscription definition version.

type: string

Id

The ID of the subscription definition version.

type: string

#### Version

The version of the subscription definition version.

type: string

CreationTimestamp

The time, in milliseconds since the epoch, when the subscription definition version was created.

type: string

Definition

Information about a subscription definition version.

type: object Subscriptions

A list of subscriptions.

type: array

items: [Subscription \(p. 508\)](#page-514-0)

#### Subscription

Information about a subscription.

type: object

required: ["Id", "Source", "Subject", "Target"]

### Id

The id of the subscription.

type: string

#### Source

The source of the subscription. Can be a thing ARN, lambda ARN, the word 'cloud' or the word 'GGShadowService'.

type: string

### Subject

The subject of the message.

type: string

### Target

Where the message is sent to. Can be a thing ARN, lambda ARN, the word 'cloud' or the word 'GGShadowService'.

type: string

### **400**

invalid request

[GeneralError \(p. 470\)](#page-476-0)

```
{
   "Message": "string",
   "ErrorDetails": [
```

```
 {
       "DetailedErrorCode": "string",
       "DetailedErrorMessage": "string"
     }
  ]
}
```
GeneralError

General error information.

type: object

required: ["Message"]

Message

A message containing information about the error.

type: string

**ErrorDetails** 

A list of error details.

type: array

items: [ErrorDetail \(p. 462\)](#page-468-0)

**ErrorDetail** 

Details about the error.

type: object DetailedErrorCode

A detailed error code.

type: string DetailedErrorMessage

A detailed error message.

type: string

# ListCoreDefinitionVersions

Lists the versions of a core definition.

URI: GET /greengrass/definition/cores/*CoreDefinitionId*/versions

Produces: application/json

# CLI:

```
aws greengrass list-core-definition-versions \
    --core-definition-id <value> \
    [--next-token <value>] \
    [--max-results <value>] \
    [--cli-input-json <value>] \
    [--generate-cli-skeleton]
```
cli-input-json format:

```
{
   "CoreDefinitionId": "string",
   "NextToken": "string",
   "MaxResults": "integer"
}
```
# Parameters:

### **[CoreDefinitionId](#page-431-0)** [\(p. 425\)](#page-431-0)

The ID of the core definition.

where used: path; required: true

type: string

**[NextToken](#page-451-0)** [\(p. 445\)](#page-451-0)

The token for the next set of results, or null if there are no additional results.

where used: query; required: false

type: string

**[MaxResults](#page-451-1)** [\(p. 445\)](#page-451-1)

The maximum number of results to be returned per request.

where used: query; required: false

type: integer

# Responses:

**200** (ListCoreDefinitionVersionsResponse)

```
ListVersionsResponse (p. 495)
```

```
{
   "Versions": [
     {
 "Arn": "string",
 "Id": "string",
       "Version": "string",
       "CreationTimestamp": "string"
     }
   ],
   "NextToken": "string"
}
```
ListVersionsResponse

A list of versions.

type: object Versions

Information about a version.

type: array

items: [VersionInformation \(p. 511\)](#page-517-0)

VersionInformation

Information about a version.

type: object

### Arn

The ARN of the version.

type: string

### Id

The ID of the version.

type: string

### Version

The unique ID of the version.

type: string

CreationTimestamp

The time, in milliseconds since the epoch, when the version was created.

type: string

NextToken

The token for the next set of results, or null if there are no additional results.

type: string

### **400**

invalid request

[GeneralError \(p. 470\)](#page-476-0)

```
{
   "Message": "string",
   "ErrorDetails": [
     {
       "DetailedErrorCode": "string",
       "DetailedErrorMessage": "string"
     }
   ]
}
```
GeneralError

General error information.

type: object

```
required: ["Message"]
```
Message

A message containing information about the error.

type: string **ErrorDetails** 

A list of error details.

type: array

items: [ErrorDetail \(p. 462\)](#page-468-0)

**ErrorDetail** 

Details about the error.

type: object DetailedErrorCode

A detailed error code.

type: string DetailedErrorMessage

A detailed error message.

type: string

# ListCoreDefinitions

Retrieves a list of core definitions.

URI: GET /greengrass/definition/cores

Produces: application/json

# CLI:

```
aws greengrass list-core-definitions \
   [--max-results <value>] \
   [--next-token <value>] \
    [--cli-input-json <value>] \
    [--generate-cli-skeleton]
```
cli-input-json format:

```
{
  "MaxResults": "integer",
   "NextToken": "string"
}
```
# Parameters:

**[MaxResults](#page-451-1)** [\(p. 445\)](#page-451-1)

The maximum number of results to be returned per request.

where used: query; required: false

type: integer

#### **[NextToken](#page-451-0)** [\(p. 445\)](#page-451-0)

The token for the next set of results, or null if there are no additional results.

where used: query; required: false

type: string

# Responses:

**200** (ListCoreDefinitionsResponse)

```
ListDefinitionsResponse (p. 491)
```

```
{
   "Definitions": [
     {
       "Name": "string",
       "Id": "string",
       "Arn": "string",
       "LastUpdatedTimestamp": "string",
       "CreationTimestamp": "string",
       "LatestVersion": "string",
       "LatestVersionArn": "string"
    }
  ],
   "NextToken": "string"
}
```
ListDefinitionsResponse

A list of definitions.

type: object

### Definitions

Information about a definition.

type: array

items: [DefinitionInformation \(p. 457\)](#page-463-0)

DefinitionInformation

Information about a definition.

type: object

#### Name

The name of the definition.

type: string

#### Id

The ID of the definition.

type: string

### Arn

The ARN of the definition.

### type: string LastUpdatedTimestamp

The time, in milliseconds since the epoch, when the definition was last updated.

type: string

CreationTimestamp

The time, in milliseconds since the epoch, when the definition was created.

type: string

LatestVersion

The latest version of the definition.

type: string LatestVersionArn

The ARN of the latest version of the definition.

type: string

NextToken

The token for the next set of results, or null if there are no additional results.

type: string

# ListDeployments

Returns a history of deployments for the group.

URI: GET /greengrass/groups/*GroupId*/deployments

Produces: application/json

## CLI:

```
aws greengrass list-deployments \
    --group-id <value> \
    [--max-results <value>] \
   [--next-token <value>] \setminus [--cli-input-json <value>] \
     [--generate-cli-skeleton]
```
cli-input-json format:

```
{
   "GroupId": "string",
  "MaxResults": "integer",
   "NextToken": "string"
}
```
# Parameters:

### **[GroupId](#page-449-0)** [\(p. 443\)](#page-449-0)

The ID of the AWS Greengrass group.

where used: path; required: true

type: string

**[MaxResults](#page-451-1)** [\(p. 445\)](#page-451-1)

The maximum number of results to be returned per request.

where used: query; required: false

type: integer

**[NextToken](#page-451-0)** [\(p. 445\)](#page-451-0)

The token for the next set of results, or null if there are no additional results.

where used: query; required: false

type: string

## Responses:

#### **200**

Success. The response body contains the list of deployments for the given group.

```
ListDeploymentsResponse (p. 492)
```

```
{
   "Deployments": [
     {
      "GroupArn": "string",
 "DeploymentId": "string",
 "DeploymentArn": "string",
       "DeploymentType": "NewDeployment|Redeployment|ResetDeployment|
ForceResetDeployment",
       "CreatedAt": "string"
     }
   ],
   "NextToken": "string"
}
```
ListDeploymentsResponse

type: object

Deployments

type: array

```
items: Deployment (p. 458)
```
Deployment

Information about a deployment.

type: object

GroupArn

The ARN of the group for this deployment.

type: string

#### DeploymentId

The ID of the deployment.

type: string

DeploymentArn

The ARN of the deployment.

type: string

DeploymentType

type: string

enum: ["NewDeployment", "Redeployment", "ResetDeployment", "ForceResetDeployment"] CreatedAt

The time, in milliseconds since the epoch, when the deployment was created.

type: string

NextToken

The token for the next set of results, or null if there are no additional results.

in: query

type: string

#### **400**

invalid request

[GeneralError \(p. 470\)](#page-476-0)

```
{
   "Message": "string",
   "ErrorDetails": [
     {
       "DetailedErrorCode": "string",
       "DetailedErrorMessage": "string"
     }
  ]
}
```
GeneralError

General error information.

type: object

required: ["Message"]

Message

A message containing information about the error.

type: string

**ErrorDetails** 

A list of error details.

type: array

items: [ErrorDetail \(p. 462\)](#page-468-0) **ErrorDetail** Details about the error. type: object DetailedErrorCode

A detailed error code.

type: string DetailedErrorMessage

A detailed error message.

type: string

# ListDeviceDefinitionVersions

Lists the versions of a device definition.

URI: GET /greengrass/definition/devices/*DeviceDefinitionId*/versions

Produces: application/json

## CLI:

```
aws greengrass list-device-definition-versions \
   --device-definition-id <value> \
    [--next-token <value>] \
    [--max-results <value>] \
    [--cli-input-json <value>] \
    [--generate-cli-skeleton]
```
cli-input-json format:

```
{
  "DeviceDefinitionId": "string",
   "NextToken": "string",
   "MaxResults": "integer"
}
```
# Parameters:

**[DeviceDefinitionId](#page-448-0)** [\(p. 442\)](#page-448-0)

The ID of the device definition.

where used: path; required: true

type: string

**[NextToken](#page-451-0)** [\(p. 445\)](#page-451-0)

The token for the next set of results, or null if there are no additional results.

where used: query; required: false

### type: string **[MaxResults](#page-451-1)** [\(p. 445\)](#page-451-1)

The maximum number of results to be returned per request.

where used: query; required: false

type: integer

# Responses:

**200** (ListDeviceDefinitionVersionsResponse)

```
ListVersionsResponse (p. 495)
```

```
{
   "Versions": [
\{ \{ \} "Arn": "string",
       "Id": "string",
       "Version": "string",
       "CreationTimestamp": "string"
    }
   ],
   "NextToken": "string"
}
```
ListVersionsResponse

A list of versions.

type: object

Versions

Information about a version.

type: array

items: [VersionInformation \(p. 511\)](#page-517-0)

VersionInformation

Information about a version.

type: object

### Arn

The ARN of the version.

type: string

#### Id

The ID of the version.

type: string

Version

The unique ID of the version.

type: string

#### CreationTimestamp

The time, in milliseconds since the epoch, when the version was created.

type: string

NextToken

The token for the next set of results, or null if there are no additional results.

type: string

### **400**

invalid request

[GeneralError \(p. 470\)](#page-476-0)

```
{
   "Message": "string",
   "ErrorDetails": [
     {
       "DetailedErrorCode": "string",
       "DetailedErrorMessage": "string"
     }
  ]
}
```
GeneralError

General error information.

type: object

required: ["Message"]

#### Message

A message containing information about the error.

type: string ErrorDetails

A list of error details.

type: array

items: [ErrorDetail \(p. 462\)](#page-468-0)

ErrorDetail

Details about the error.

## type: object DetailedErrorCode

A detailed error code.

type: string DetailedErrorMessage

A detailed error message.

type: string

# ListDeviceDefinitions

Retrieves a list of device definitions.

URI: GET /greengrass/definition/devices

Produces: application/json

## CLI:

```
aws greengrass list-device-definitions \
    [--max-results <value>] \
   [--next-token <value>] \
    [--cli-input-json <value>] \
    [--generate-cli-skeleton]
```
cli-input-json format:

```
{
   "MaxResults": "integer",
   "NextToken": "string"
}
```
# Parameters:

#### **[MaxResults](#page-451-1)** [\(p. 445\)](#page-451-1)

The maximum number of results to be returned per request.

where used: query; required: false

type: integer

**[NextToken](#page-451-0)** [\(p. 445\)](#page-451-0)

The token for the next set of results, or null if there are no additional results.

where used: query; required: false

type: string

## Responses:

**200** (ListDeviceDefinitionsResponse)

```
ListDefinitionsResponse (p. 491)
```

```
{
   "Definitions": [
     {
       "Name": "string",
       "Id": "string",
       "Arn": "string",
       "LastUpdatedTimestamp": "string",
       "CreationTimestamp": "string",
       "LatestVersion": "string",
       "LatestVersionArn": "string"
     }
```
 ], "NextToken": "string" }

ListDefinitionsResponse

A list of definitions.

type: object

Definitions

Information about a definition.

type: array

#### items: [DefinitionInformation \(p. 457\)](#page-463-0)

#### DefinitionInformation

Information about a definition.

type: object

#### Name

The name of the definition.

type: string

### Id

The ID of the definition.

type: string

#### Arn

The ARN of the definition.

type: string LastUpdatedTimestamp

The time, in milliseconds since the epoch, when the definition was last updated.

# type: string

### CreationTimestamp

The time, in milliseconds since the epoch, when the definition was created.

type: string

## LatestVersion

The latest version of the definition.

type: string

LatestVersionArn

The ARN of the latest version of the definition.

type: string

NextToken

The token for the next set of results, or null if there are no additional results.

type: string

# ListFunctionDefinitionVersions

Lists the versions of a Lambda function definition.

URI: GET /greengrass/definition/functions/*FunctionDefinitionId*/versions

Produces: application/json

# CLI:

```
aws greengrass list-function-definition-versions \
    --function-definition-id <value> \
    [--next-token <value>] \
    [--max-results <value>] \
    [--cli-input-json <value>] \
    [--generate-cli-skeleton]
```
cli-input-json format:

```
{
   "FunctionDefinitionId": "string",
   "NextToken": "string",
   "MaxResults": "integer"
}
```
# Parameters:

### **[FunctionDefinitionId](#page-449-1)** [\(p. 443\)](#page-449-1)

The ID of the Lambda function definition.

where used: path; required: true

type: string **[NextToken](#page-451-0)** [\(p. 445\)](#page-451-0)

The token for the next set of results, or null if there are no additional results.

where used: query; required: false

type: string

### **[MaxResults](#page-451-1)** [\(p. 445\)](#page-451-1)

The maximum number of results to be returned per request.

where used: query; required: false

type: integer

## Responses:

**200** (ListFunctionDefinitionVersionsResponse)

[ListVersionsResponse \(p. 495\)](#page-501-0)

```
{
   "Versions": [
     {
       "Arn": "string",
       "Id": "string",
       "Version": "string",
       "CreationTimestamp": "string"
     }
   ],
   "NextToken": "string"
}
```
ListVersionsResponse

A list of versions.

type: object

Versions

Information about a version.

type: array

items: [VersionInformation \(p. 511\)](#page-517-0)

VersionInformation

Information about a version.

type: object

### Arn

The ARN of the version.

type: string

#### Id

The ID of the version.

type: string

#### Version

The unique ID of the version.

### type: string

### CreationTimestamp

The time, in milliseconds since the epoch, when the version was created.

type: string

### NextToken

The token for the next set of results, or null if there are no additional results.

type: string

## **400**

invalid request

[GeneralError \(p. 470\)](#page-476-0)

```
{
   "Message": "string",
   "ErrorDetails": [
     {
       "DetailedErrorCode": "string",
       "DetailedErrorMessage": "string"
     }
   ]
}
```
GeneralError

General error information.

type: object

required: ["Message"] Message

A message containing information about the error.

type: string ErrorDetails

A list of error details.

type: array

items: [ErrorDetail \(p. 462\)](#page-468-0)

**ErrorDetail** 

Details about the error.

type: object DetailedErrorCode

A detailed error code.

type: string DetailedErrorMessage

A detailed error message.

type: string

# ListFunctionDefinitions

Retrieves a list of Lambda function definitions.

URI: GET /greengrass/definition/functions

Produces: application/json

# CLI:

aws greengrass list-function-definitions \

```
 [--max-results <value>] \
[--next-token <value>] \
 [--cli-input-json <value>] \
 [--generate-cli-skeleton]
```
cli-input-json format:

```
{
   "MaxResults": "integer",
   "NextToken": "string"
}
```
# Parameters:

**[MaxResults](#page-451-1)** [\(p. 445\)](#page-451-1)

The maximum number of results to be returned per request.

where used: query; required: false

type: integer

**[NextToken](#page-451-0)** [\(p. 445\)](#page-451-0)

The token for the next set of results, or null if there are no additional results.

where used: query; required: false

type: string

## Responses:

**200** (ListFunctionDefinitionsResponse)

Success. The response contains the IDs of all the Greengrass Lambda function definitions in this account.

```
ListDefinitionsResponse (p. 491)
```

```
{
   "Definitions": [
     {
       "Name": "string",
       "Id": "string",
       "Arn": "string",
       "LastUpdatedTimestamp": "string",
       "CreationTimestamp": "string",
       "LatestVersion": "string",
       "LatestVersionArn": "string"
     }
   ],
   "NextToken": "string"
}
```
ListDefinitionsResponse

A list of definitions.

type: object

### Definitions

Information about a definition.

type: array

items: [DefinitionInformation \(p. 457\)](#page-463-0)

### DefinitionInformation

Information about a definition.

type: object

#### Name

The name of the definition.

type: string

## Id

The ID of the definition.

type: string

### Arn

The ARN of the definition.

type: string LastUpdatedTimestamp

The time, in milliseconds since the epoch, when the definition was last updated.

type: string

CreationTimestamp

The time, in milliseconds since the epoch, when the definition was created.

type: string LatestVersion

The latest version of the definition.

type: string

LatestVersionArn

The ARN of the latest version of the definition.

type: string

NextToken

The token for the next set of results, or null if there are no additional results.

type: string

# ListGroupCertificateAuthorities

Retrieves the current CAs for a group.

URI: GET /greengrass/groups/*GroupId*/certificateauthorities

Produces: application/json

## CLI:

```
aws greengrass list-group-certificate-authorities \
   --group-id <value> \
    [--cli-input-json <value>] \
    [--generate-cli-skeleton]
```
cli-input-json format:

```
{
   "GroupId": "string"
}
```
# Parameters:

### **[GroupId](#page-449-0)** [\(p. 443\)](#page-449-0)

The ID of the AWS Greengrass group.

where used: path; required: true

type: string

# Responses:

### **200**

Success. The response body contains the PKI Configuration.

[ListGroupCertificateAuthoritiesResponse \(p. 493\)](#page-499-0)

```
{
   "GroupCertificateAuthorities": [
     {
       "GroupCertificateAuthorityId": "string",
       "GroupCertificateAuthorityArn": "string"
     }
   ]
}
```
ListGroupCertificateAuthoritiesResponse

type: object GroupCertificateAuthorities

A list of certificate authorities associated with the group.

type: array

items: [GroupCertificateAuthorityProperties \(p. 487\)](#page-493-0)

Group Certificate Authority Properties

Information about a certificate authority for a group.

```
type: object
GroupCertificateAuthorityId
```
The ID of the certificate authority for the group.

type: string

GroupCertificateAuthorityArn

The ARN of the certificate authority for the group.

type: string

#### **400**

invalid request

[GeneralError \(p. 470\)](#page-476-0)

```
{
   "Message": "string",
   "ErrorDetails": [
     {
       "DetailedErrorCode": "string",
       "DetailedErrorMessage": "string"
     }
   ]
}
```
GeneralError

General error information.

type: object

required: ["Message"]

#### Message

A message containing information about the error.

type: string

**ErrorDetails** 

A list of error details.

type: array

items: [ErrorDetail \(p. 462\)](#page-468-0)

ErrorDetail

Details about the error.

type: object DetailedErrorCode

A detailed error code.

type: string DetailedErrorMessage

A detailed error message.

type: string

#### **500**

server error

[GeneralError \(p. 470\)](#page-476-0)

```
{
   "Message": "string",
   "ErrorDetails": [
     {
       "DetailedErrorCode": "string",
       "DetailedErrorMessage": "string"
     }
   ]
}
```
GeneralError

General error information.

type: object

required: ["Message"]

Message

A message containing information about the error.

type: string

**ErrorDetails** 

A list of error details.

type: array

items: [ErrorDetail \(p. 462\)](#page-468-0) ErrorDetail

Details about the error.

type: object DetailedErrorCode

A detailed error code.

type: string DetailedErrorMessage

A detailed error message.

type: string

# **ListGroupVersions**

Lists the versions of a group.

URI: GET /greengrass/groups/*GroupId*/versions

Produces: application/json

## CLI:

```
aws greengrass list-group-versions \
    --group-id <value> \
    [--next-token <value>] \
    [--max-results <value>] \
    [--cli-input-json <value>] \
    [--generate-cli-skeleton]
```
cli-input-json format:

```
{
  "GroupId": "string",
   "NextToken": "string",
   "MaxResults": "integer"
}
```
# Parameters:

### **[GroupId](#page-449-0)** [\(p. 443\)](#page-449-0)

The ID of the AWS Greengrass group.

where used: path; required: true

type: string

**[NextToken](#page-451-0)** [\(p. 445\)](#page-451-0)

The token for the next set of results, or null if there are no additional results.

where used: query; required: false

type: string **[MaxResults](#page-451-1)** [\(p. 445\)](#page-451-1)

The maximum number of results to be returned per request.

where used: query; required: false

type: integer

## Responses:

**200** (ListGroupVersionsResponse)

Success. The response contains the list of versions and metadata for the given group.

```
ListVersionsResponse (p. 495)
```

```
{
   "Versions": [
     {
       "Arn": "string",
       "Id": "string",
       "Version": "string",
```

```
 "CreationTimestamp": "string"
     }
   ],
   "NextToken": "string"
}
```
ListVersionsResponse

A list of versions.

type: object

#### Versions

Information about a version.

type: array

#### items: [VersionInformation \(p. 511\)](#page-517-0)

## VersionInformation

Information about a version.

type: object

### Arn

The ARN of the version.

type: string

#### Id

The ID of the version.

type: string

#### Version

The unique ID of the version.

#### type: string CreationTimestamp

The time, in milliseconds since the epoch, when the version was created.

type: string

#### NextToken

The token for the next set of results, or null if there are no additional results.

type: string

### **400**

invalid request

#### [GeneralError \(p. 470\)](#page-476-0)

```
{
   "Message": "string",
   "ErrorDetails": [
     {
       "DetailedErrorCode": "string",
```

```
 "DetailedErrorMessage": "string"
     }
  ]
}
```
GeneralError

General error information.

type: object

required: ["Message"]

Message

A message containing information about the error.

type: string

**ErrorDetails** 

A list of error details.

type: array

items: [ErrorDetail \(p. 462\)](#page-468-0)

ErrorDetail

Details about the error.

type: object DetailedErrorCode

A detailed error code.

type: string DetailedErrorMessage

A detailed error message.

type: string

# **ListGroups**

Retrieves a list of groups.

URI: GET /greengrass/groups

Produces: application/json

# CLI:

```
aws greengrass list-groups \
     [--max-results <value>] \
    [--next-token <value>] \setminus[--{\rm cli-input-json \hspace{0.1cm} <br> -value>}] \ \setminus [--generate-cli-skeleton]
```
cli-input-json format:

```
{
   "MaxResults": "integer",
   "NextToken": "string"
}
```
# Parameters:

#### **[MaxResults](#page-451-1)** [\(p. 445\)](#page-451-1)

The maximum number of results to be returned per request.

where used: query; required: false

type: integer

**[NextToken](#page-451-0)** [\(p. 445\)](#page-451-0)

The token for the next set of results, or null if there are no additional results.

where used: query; required: false

type: string

# Responses:

**200** (ListGroupsResponse)

```
ListGroupsResponse (p. 494)
```

```
{
   "Groups": [
     {
       "Name": "string",
       "Id": "string",
       "Arn": "string",
       "LastUpdatedTimestamp": "string",
       "CreationTimestamp": "string",
       "LatestVersion": "string",
       "LatestVersionArn": "string"
     }
   ],
   "NextToken": "string"
}
```
ListGroupsResponse

type: object

Groups

Information about a group.

type: array

items: [GroupInformation \(p. 488\)](#page-494-0)

GroupInformation

Information about a group.

type: object

#### Name

The name of the group.

type: string

Id

The ID of the group.

type: string

#### Arn

The ARN of the group.

type: string LastUpdatedTimestamp

The time, in milliseconds since the epoch, when the group was last updated.

type: string

CreationTimestamp

The time, in milliseconds since the epoch, when the group was created.

type: string LatestVersion

The latest version of the group.

type: string LatestVersionArn

The ARN of the latest version of the group.

type: string

NextToken

The token for the next set of results, or null if there are no additional results.

type: string

# ListLoggerDefinitionVersions

Lists the versions of a logger definition.

URI: GET /greengrass/definition/loggers/*LoggerDefinitionId*/versions

Produces: application/json

# CLI:

```
aws greengrass list-logger-definition-versions \
    --logger-definition-id <value> \
   [--next-token <value>] \
    [--max-results <value>] \
    [--cli-input-json <value>] \
    [--generate-cli-skeleton]
```
cli-input-json format:

```
{
   "LoggerDefinitionId": "string",
   "NextToken": "string",
   "MaxResults": "integer"
}
```
# Parameters:

### **[LoggerDefinitionId](#page-450-0)** [\(p. 444\)](#page-450-0)

The ID of the logger definition.

where used: path; required: true

type: string

**[NextToken](#page-451-0)** [\(p. 445\)](#page-451-0)

The token for the next set of results, or null if there are no additional results.

where used: query; required: false

type: string

**[MaxResults](#page-451-1)** [\(p. 445\)](#page-451-1)

The maximum number of results to be returned per request.

where used: query; required: false

type: integer

# Responses:

**200** (ListLoggerDefinitionVersionsResponse)

```
ListVersionsResponse (p. 495)
```

```
{
   "Versions": [
     {
 "Arn": "string",
 "Id": "string",
       "Version": "string",
       "CreationTimestamp": "string"
     }
   ],
   "NextToken": "string"
}
```
ListVersionsResponse

A list of versions.

type: object Versions

Information about a version.

type: array

items: [VersionInformation \(p. 511\)](#page-517-0)

VersionInformation

Information about a version.

type: object

### Arn

The ARN of the version.

type: string

### Id

The ID of the version.

type: string

### Version

The unique ID of the version.

type: string

CreationTimestamp

The time, in milliseconds since the epoch, when the version was created.

type: string

NextToken

The token for the next set of results, or null if there are no additional results.

type: string

### **400**

invalid request

[GeneralError \(p. 470\)](#page-476-0)

```
{
   "Message": "string",
   "ErrorDetails": [
     {
       "DetailedErrorCode": "string",
       "DetailedErrorMessage": "string"
     }
   ]
}
```
GeneralError

General error information.

type: object

```
required: ["Message"]
```
Message

A message containing information about the error.
type: string **ErrorDetails** 

A list of error details.

type: array

items: [ErrorDetail \(p. 462\)](#page-468-0)

**ErrorDetail** 

Details about the error.

type: object DetailedErrorCode

A detailed error code.

type: string DetailedErrorMessage

A detailed error message.

type: string

# ListLoggerDefinitions

Retrieves a list of logger definitions.

URI: GET /greengrass/definition/loggers

Produces: application/json

# CLI:

```
aws greengrass list-logger-definitions \
   [--max-results <value>] \
   [--next-token <value>] \
    [--cli-input-json <value>] \
    [--generate-cli-skeleton]
```
cli-input-json format:

```
{
  "MaxResults": "integer",
   "NextToken": "string"
}
```
# Parameters:

**[MaxResults](#page-451-0)** [\(p. 445\)](#page-451-0)

The maximum number of results to be returned per request.

where used: query; required: false

type: integer

### **[NextToken](#page-451-1)** [\(p. 445\)](#page-451-1)

The token for the next set of results, or null if there are no additional results.

where used: query; required: false

type: string

# Responses:

**200** (ListLoggerDefinitionsResponse)

```
ListDefinitionsResponse (p. 491)
```

```
{
   "Definitions": [
     {
       "Name": "string",
       "Id": "string",
       "Arn": "string",
       "LastUpdatedTimestamp": "string",
       "CreationTimestamp": "string",
       "LatestVersion": "string",
       "LatestVersionArn": "string"
    }
  ],
   "NextToken": "string"
}
```
ListDefinitionsResponse

A list of definitions.

type: object

### Definitions

Information about a definition.

type: array

items: [DefinitionInformation \(p. 457\)](#page-463-0)

DefinitionInformation

Information about a definition.

type: object

### Name

The name of the definition.

type: string

### Id

The ID of the definition.

type: string

### Arn

The ARN of the definition.

```
type: string
LastUpdatedTimestamp
```
The time, in milliseconds since the epoch, when the definition was last updated.

type: string

CreationTimestamp

The time, in milliseconds since the epoch, when the definition was created.

type: string

LatestVersion

The latest version of the definition.

type: string LatestVersionArn

The ARN of the latest version of the definition.

type: string

NextToken

The token for the next set of results, or null if there are no additional results.

type: string

# ListResourceDefinitionVersions

Lists the versions of a resource definition.

URI: GET /greengrass/definition/resources/*ResourceDefinitionId*/versions

Produces: application/json

### CLI:

```
aws greengrass list-resource-definition-versions \
    --resource-definition-id <value> \
   [--next-token <value>] \
    [--max-results <value>] \
    [--cli-input-json <value>] \
     [--generate-cli-skeleton]
```
cli-input-json format:

```
{
   "ResourceDefinitionId": "string",
  "NextToken": "string",
   "MaxResults": "integer"
}
```
# Parameters:

**[ResourceDefinitionId](#page-452-0)** [\(p. 446\)](#page-452-0)

The ID of the resource definition.

where used: path; required: true

type: string

**[NextToken](#page-451-1)** [\(p. 445\)](#page-451-1)

The token for the next set of results, or null if there are no additional results.

where used: query; required: false

type: string

**[MaxResults](#page-451-0)** [\(p. 445\)](#page-451-0)

The maximum number of results to be returned per request.

where used: query; required: false

type: integer

## Responses:

**200** (ListResourceDefinitionVersionsResponse)

[ListVersionsResponse \(p. 495\)](#page-501-0)

```
{
   "Versions": [
     {
       "Arn": "string",
       "Id": "string",
       "Version": "string",
       "CreationTimestamp": "string"
     }
   ],
   "NextToken": "string"
}
```
ListVersionsResponse

A list of versions.

type: object

Versions

Information about a version.

type: array

items: [VersionInformation \(p. 511\)](#page-517-0)

VersionInformation

Information about a version.

type: object

Arn

The ARN of the version.

### Id

The ID of the version.

type: string

Version

The unique ID of the version.

type: string

CreationTimestamp

The time, in milliseconds since the epoch, when the version was created.

type: string

### NextToken

The token for the next set of results, or null if there are no additional results.

type: string

### **400**

invalid request

[GeneralError \(p. 470\)](#page-476-0)

```
{
   "Message": "string",
   "ErrorDetails": [
     {
 "DetailedErrorCode": "string",
 "DetailedErrorMessage": "string"
     }
  ]
}
```
GeneralError

General error information.

type: object

required: ["Message"]

Message

A message containing information about the error.

type: string

**ErrorDetails** 

A list of error details.

type: array

items: [ErrorDetail \(p. 462\)](#page-468-0)

ErrorDetail

Details about the error.

type: object

DetailedErrorCode

A detailed error code.

type: string DetailedErrorMessage A detailed error message.

type: string

# ListResourceDefinitions

Retrieves a list of resource definitions.

URI: GET /greengrass/definition/resources

Produces: application/json

# CLI:

```
aws greengrass list-resource-definitions \
    [--max-results <value>] \
   [--next-token <value>] \
    [--cli-input-json <value>] \
    [--generate-cli-skeleton]
```
cli-input-json format:

```
{
   "MaxResults": "integer",
   "NextToken": "string"
}
```
# Parameters:

### **[MaxResults](#page-451-0)** [\(p. 445\)](#page-451-0)

The maximum number of results to be returned per request.

where used: query; required: false

type: integer

**[NextToken](#page-451-1)** [\(p. 445\)](#page-451-1)

The token for the next set of results, or null if there are no additional results.

where used: query; required: false

type: string

## Responses:

**200** (ListResourceDefinitionsResponse)

The IDs of all the Greengrass resource definitions in this account.

[ListDefinitionsResponse \(p. 491\)](#page-497-0)

```
{
   "Definitions": [
     {
       "Name": "string",
       "Id": "string",
       "Arn": "string",
       "LastUpdatedTimestamp": "string",
       "CreationTimestamp": "string",
       "LatestVersion": "string",
       "LatestVersionArn": "string"
     }
   ],
   "NextToken": "string"
}
```
ListDefinitionsResponse

A list of definitions.

type: object

Definitions

Information about a definition.

type: array

items: [DefinitionInformation \(p. 457\)](#page-463-0)

#### DefinitionInformation

Information about a definition.

type: object

### Name

The name of the definition.

type: string

### Id

The ID of the definition.

type: string

### Arn

The ARN of the definition.

### type: string LastUpdatedTimestamp

The time, in milliseconds since the epoch, when the definition was last updated.

type: string CreationTimestamp

The time, in milliseconds since the epoch, when the definition was created.

LatestVersion

The latest version of the definition.

type: string

LatestVersionArn

The ARN of the latest version of the definition.

type: string

NextToken

The token for the next set of results, or null if there are no additional results.

type: string

# ListSubscriptionDefinitionVersions

Lists the versions of a subscription definition.

URI: GET /greengrass/definition/subscriptions/*SubscriptionDefinitionId*/versions

Produces: application/json

CLI:

```
aws greengrass list-subscription-definition-versions \
    --subscription-definition-id <value> \
   [--next-token <value>] \
    [--max-results <value>] \
     [--cli-input-json <value>] \
    [--generate-cli-skeleton]
```
cli-input-json format:

```
{
   "SubscriptionDefinitionId": "string",
   "NextToken": "string",
   "MaxResults": "integer"
}
```
# Parameters:

**[SubscriptionDefinitionId](#page-452-1)** [\(p. 446\)](#page-452-1)

The ID of the subscription definition.

where used: path; required: true

type: string **[NextToken](#page-451-1)** [\(p. 445\)](#page-451-1)

The token for the next set of results, or null if there are no additional results.

where used: query; required: false

#### **[MaxResults](#page-451-0)** [\(p. 445\)](#page-451-0)

The maximum number of results to be returned per request.

where used: query; required: false

type: integer

# Responses:

**200** (ListSubscriptionDefinitionVersionsResponse)

```
ListVersionsResponse (p. 495)
```

```
{
   "Versions": [
     {
       "Arn": "string",
       "Id": "string",
       "Version": "string",
       "CreationTimestamp": "string"
     }
   ],
   "NextToken": "string"
}
```
ListVersionsResponse

A list of versions.

type: object

Versions

Information about a version.

type: array

items: [VersionInformation \(p. 511\)](#page-517-0)

VersionInformation

Information about a version.

type: object

### Arn

The ARN of the version.

type: string

### Id

The ID of the version.

type: string

### Version

The unique ID of the version.

### CreationTimestamp

The time, in milliseconds since the epoch, when the version was created.

type: string

NextToken

The token for the next set of results, or null if there are no additional results.

type: string

### **400**

invalid request

[GeneralError \(p. 470\)](#page-476-0)

```
{
   "Message": "string",
   "ErrorDetails": [
     {
       "DetailedErrorCode": "string",
       "DetailedErrorMessage": "string"
     }
   ]
}
```
### GeneralError

General error information.

type: object

required: ["Message"]

### Message

A message containing information about the error.

type: string

**ErrorDetails** 

A list of error details.

type: array

items: [ErrorDetail \(p. 462\)](#page-468-0)

ErrorDetail

Details about the error.

type: object DetailedErrorCode

A detailed error code.

type: string DetailedErrorMessage

A detailed error message.

type: string

# ListSubscriptionDefinitions

Retrieves a list of subscription definitions.

URI: GET /greengrass/definition/subscriptions

Produces: application/json

# CLI:

```
aws greengrass list-subscription-definitions \
    [--max-results <value>] \
   [--next-token <value>] \
    [--cli-input-json <value>] \
    [--generate-cli-skeleton]
```
cli-input-json format:

```
{
   "MaxResults": "integer",
   "NextToken": "string"
}
```
# Parameters:

### **[MaxResults](#page-451-0)** [\(p. 445\)](#page-451-0)

The maximum number of results to be returned per request.

where used: query; required: false

type: integer

### **[NextToken](#page-451-1)** [\(p. 445\)](#page-451-1)

The token for the next set of results, or null if there are no additional results.

where used: query; required: false

type: string

# Responses:

**200** (ListSubscriptionDefinitionsResponse)

```
ListDefinitionsResponse (p. 491)
```

```
{
   "Definitions": [
     {
       "Name": "string",
       "Id": "string",
       "Arn": "string",
       "LastUpdatedTimestamp": "string",
       "CreationTimestamp": "string",
```

```
 "LatestVersion": "string",
       "LatestVersionArn": "string"
     }
   ],
   "NextToken": "string"
}
```
ListDefinitionsResponse

A list of definitions.

type: object

Definitions

Information about a definition.

type: array

items: [DefinitionInformation \(p. 457\)](#page-463-0)

### DefinitionInformation

Information about a definition.

type: object

### Name

The name of the definition.

type: string

### Id

The ID of the definition.

type: string

### Arn

The ARN of the definition.

type: string LastUpdatedTimestamp

The time, in milliseconds since the epoch, when the definition was last updated.

type: string CreationTimestamp

The time, in milliseconds since the epoch, when the definition was created.

type: string

LatestVersion

The latest version of the definition.

type: string LatestVersionArn

The ARN of the latest version of the definition.

NextToken

The token for the next set of results, or null if there are no additional results.

type: string

# ResetDeployments

Resets a group's deployments.

URI: POST /greengrass/groups/*GroupId*/deployments/\$reset

Produces: application/json

# CLI:

```
aws greengrass reset-deployments \
    --group-id <value> \
   [--force \mid --no-force] \setminus [--amzn-client-token <value>] \
     [--cli-input-json <value>] \
     [--generate-cli-skeleton]
```
cli-input-json format:

```
{
   "GroupId": "string",
   "Force": "boolean",
   "AmznClientToken": "string"
}
```
# Parameters:

**[GroupId](#page-449-0)** [\(p. 443\)](#page-449-0)

The ID of the AWS Greengrass group.

where used: path; required: true

type: string

**[ResetDeploymentsRequestBody](#page-451-2)** [\(p. 445\)](#page-451-2)

Information needed to reset deployments.

where used: body; required: true

```
{
   "Force": true
}
```
schema: ResetDeploymentsRequest

Information about a group reset request.

type: object

#### Force

If true, performs a best-effort only core reset.

type: boolean

**[X-Amzn-Client-Token](#page-455-0)** [\(p. 449\)](#page-455-0)

A client token used to correlate requests and responses.

where used: header; required: false

type: string

### Responses:

#### **200**

Success. The group's deployments were reset.

[ResetDeploymentsResponse \(p. 501\)](#page-507-0)

```
{
   "DeploymentArn": "string",
   "DeploymentId": "string"
}
```
ResetDeploymentsResponse

type: object DeploymentArn

The ARN of the deployment.

type: string DeploymentId

The ID of the deployment.

type: string

### **400**

invalid request

[GeneralError \(p. 470\)](#page-476-0)

```
{
   "Message": "string",
   "ErrorDetails": [
     {
       "DetailedErrorCode": "string",
       "DetailedErrorMessage": "string"
     }
  ]
}
```
GeneralError

General error information.

type: object

required: ["Message"]

#### Message

A message containing information about the error.

type: string

**ErrorDetails** 

A list of error details.

type: array

items: [ErrorDetail \(p. 462\)](#page-468-0)

ErrorDetail

Details about the error.

type: object DetailedErrorCode

A detailed error code.

type: string DetailedErrorMessage

A detailed error message.

type: string

# UpdateConnectivityInfo

Updates the connectivity information for the core. Any devices that belong to the group which has this core will receive this information in order to find the location of the core and connect to it.

URI: PUT /greengrass/things/*ThingName*/connectivityInfo

Produces: application/json

### CLI:

```
aws greengrass update-connectivity-info \
    --thing-name <value> \
    [--connectivity-info <value>] \
    [--cli-input-json <value>] \
    [--generate-cli-skeleton]
```
cli-input-json format:

```
{
  "ThingName": "string",
   "ConnectivityInfo": [
    {
      "Id": "string",
 "HostAddress": "string",
 "PortNumber": "int32-integer",
```

```
 "Metadata": "string"
     }
   ]
}
```
# Parameters:

**[ThingName](#page-453-0)** [\(p. 447\)](#page-453-0)

The thing name.

where used: path; required: true

type: string

**[UpdateConnectivityInfoRequestBody](#page-453-1)** [\(p. 447\)](#page-453-1)

The connectivity information.

where used: body; required:

```
{
   "ConnectivityInfo": [
     {
       "Id": "string",
       "HostAddress": "string",
       "PortNumber": 0x01,
        "Metadata": "string"
     }
   ]
}
```
schema:

Information required to update a Greengrass core's connectivity. ConnectivityInfo

A list of connectivity info.

type: array

items: [ConnectivityInfo \(p. 452\)](#page-458-0)

Information about a Greengrass core's connectivity.

required: ["Id", "HostAddress"]

### Id

The ID of the connectivity information.

type: string

HostAddress

The endpoint for the Greengrass core. Can be an IP address or DNS.

type: string

PortNumber

The port of the Greengrass core. Usually 8883.

type: integer

format: int32

Metadata

Metadata for this endpoint.

type: string

### Responses:

**200**

success

[UpdateConnectivityInfoResponse \(p. 510\)](#page-516-0)

```
{
 "message": "string",
 "Version": "string"
}
```
#### message

A message about the connectivity info update request.

type: string

Version

The new version of the connectivity info.

type: string

### **400**

invalid request

[GeneralError \(p. 470\)](#page-476-0)

```
{
   "Message": "string",
   "ErrorDetails": [
     {
       "DetailedErrorCode": "string",
       "DetailedErrorMessage": "string"
     }
   ]
}
```
GeneralError

General error information.

type: object

required: ["Message"]

Message

A message containing information about the error.

### type: string ErrorDetails

A list of error details.

type: array

items: [ErrorDetail \(p. 462\)](#page-468-0)

ErrorDetail

Details about the error.

type: object DetailedErrorCode

A detailed error code.

type: string

DetailedErrorMessage

A detailed error message.

type: string

### **500**

server error

[GeneralError \(p. 470\)](#page-476-0)

```
{
   "Message": "string",
   "ErrorDetails": [
     {
       "DetailedErrorCode": "string",
       "DetailedErrorMessage": "string"
     }
  ]
}
```
GeneralError

General error information.

type: object

required: ["Message"]

Message

A message containing information about the error.

type: string

ErrorDetails

A list of error details.

type: array

```
items: ErrorDetail (p. 462)
```
ErrorDetail

Details about the error.

type: object DetailedErrorCode

A detailed error code.

type: string DetailedErrorMessage

A detailed error message.

type: string

# UpdateCoreDefinition

Updates a core definition.

URI: PUT /greengrass/definition/cores/*CoreDefinitionId*

Produces: application/json

## CLI:

```
aws greengrass update-core-definition \
    --core-definition-id <value> \
    [--name <value>] \
    [--cli-input-json <value>] \
    [--generate-cli-skeleton]
```
cli-input-json format:

```
{
  "CoreDefinitionId": "string",
   "Name": "string"
}
```
# Parameters:

**[CoreDefinitionId](#page-431-0)** [\(p. 425\)](#page-431-0)

The ID of the core definition.

where used: path; required: true

type: string

**[UpdateDefinitionRequestBody](#page-454-0)** [\(p. 448\)](#page-454-0)

where used: body; required: true

```
{
   "Name": "string"
}
```
schema:

Name

The name of the definition.

required: true

type: string

## Responses:

### **200**

success

[Empty \(p. 462\)](#page-468-1)

{ }

Empty Schema

Empty

type: object

### **400**

invalid request

[GeneralError \(p. 470\)](#page-476-0)

```
{
   "Message": "string",
   "ErrorDetails": [
     {
       "DetailedErrorCode": "string",
       "DetailedErrorMessage": "string"
     }
  ]
}
```
GeneralError

General error information.

type: object

required: ["Message"]

Message

A message containing information about the error.

type: string

ErrorDetails

A list of error details.

```
type: array
```
items: [ErrorDetail \(p. 462\)](#page-468-0) **ErrorDetail** Details about the error. type: object DetailedErrorCode A detailed error code. type: string DetailedErrorMessage A detailed error message.

type: string

# UpdateDeviceDefinition

Updates a device definition.

URI: PUT /greengrass/definition/devices/*DeviceDefinitionId*

Produces: application/json

### CLI:

```
aws greengrass update-device-definition \
   --device-definition-id <value> \
   [--name <value>] \
    [--cli-input-json <value>] \
    [--generate-cli-skeleton]
```
cli-input-json format:

```
{
   "DeviceDefinitionId": "string",
   "Name": "string"
}
```
# Parameters:

**[DeviceDefinitionId](#page-448-0)** [\(p. 442\)](#page-448-0)

The ID of the device definition.

where used: path; required: true

type: string

**[UpdateDefinitionRequestBody](#page-454-0)** [\(p. 448\)](#page-454-0)

where used: body; required: true

```
{
   "Name": "string"
}
```
schema:

Name

The name of the definition.

required: true

type: string

## Responses:

### **200**

success

[Empty \(p. 462\)](#page-468-1)

{ }

Empty Schema

Empty

type: object

### **400**

invalid request

[GeneralError \(p. 470\)](#page-476-0)

```
{
   "Message": "string",
   "ErrorDetails": [
     {
       "DetailedErrorCode": "string",
       "DetailedErrorMessage": "string"
     }
  ]
}
```
GeneralError

General error information.

type: object

required: ["Message"]

Message

A message containing information about the error.

type: string

ErrorDetails

A list of error details.

```
type: array
```
items: [ErrorDetail \(p. 462\)](#page-468-0) **ErrorDetail** Details about the error. type: object DetailedErrorCode A detailed error code. type: string DetailedErrorMessage A detailed error message. type: string

# UpdateFunctionDefinition

Updates a Lambda function definition.

URI: PUT /greengrass/definition/functions/*FunctionDefinitionId*

Produces: application/json

CLI:

```
aws greengrass update-function-definition \
    --function-definition-id <value> \
   [--name \; <value>)] \ \ \ ( [--cli-input-json <value>] \
     [--generate-cli-skeleton]
```
cli-input-json format:

```
{
   "FunctionDefinitionId": "string",
   "Name": "string"
}
```
# Parameters:

**[FunctionDefinitionId](#page-449-1)** [\(p. 443\)](#page-449-1)

The ID of the Lambda function definition.

where used: path; required: true

type: string

**[UpdateDefinitionRequestBody](#page-454-0)** [\(p. 448\)](#page-454-0)

where used: body; required: true

```
{
   "Name": "string"
}
```
schema:

Name

The name of the definition.

required: true

type: string

## Responses:

### **200**

success

[Empty \(p. 462\)](#page-468-1)

{ }

Empty Schema

Empty

type: object

### **400**

invalid request

[GeneralError \(p. 470\)](#page-476-0)

```
{
   "Message": "string",
   "ErrorDetails": [
     {
       "DetailedErrorCode": "string",
       "DetailedErrorMessage": "string"
     }
  ]
}
```
GeneralError

General error information.

type: object

required: ["Message"]

Message

A message containing information about the error.

type: string

ErrorDetails

A list of error details.

```
type: array
```
items: [ErrorDetail \(p. 462\)](#page-468-0)

**ErrorDetail** 

Details about the error.

type: object DetailedErrorCode

A detailed error code.

type: string DetailedErrorMessage

A detailed error message.

type: string

# **UpdateGroup**

Updates a group.

URI: PUT /greengrass/groups/*GroupId*

Produces: application/json

## CLI:

```
aws greengrass update-group \
     --group-id <value> \
     [--name \; <value>)] \ \ \ \}[--{\rm cli-input-json \hspace{0.1cm} <br> -value>} ] \ \backslash [--generate-cli-skeleton]
```
cli-input-json format:

```
{
   "GroupId": "string",
   "Name": "string"
}
```
# Parameters:

### **[GroupId](#page-449-0)** [\(p. 443\)](#page-449-0)

The ID of the AWS Greengrass group.

where used: path; required: true

type: string

**[UpdateDefinitionRequestBody](#page-454-0)** [\(p. 448\)](#page-454-0)

where used: body; required: true

{ "Name": "string" }

schema:

Name

The name of the definition.

required: true

type: string

# Responses:

**200**

success

[Empty \(p. 462\)](#page-468-1)

{ }

Empty Schema

Empty

type: object

### **400**

invalid request

[GeneralError \(p. 470\)](#page-476-0)

```
{
   "Message": "string",
   "ErrorDetails": [
     {
       "DetailedErrorCode": "string",
       "DetailedErrorMessage": "string"
     }
   ]
}
```
GeneralError

General error information.

type: object

required: ["Message"]

Message

A message containing information about the error.

type: string

ErrorDetails

A list of error details.

type: array

items: [ErrorDetail \(p. 462\)](#page-468-0)

ErrorDetail

Details about the error.

type: object DetailedErrorCode

A detailed error code.

type: string DetailedErrorMessage

A detailed error message.

type: string

# UpdateGroupCertificateConfiguration

Updates the Certificate expiry time for a group.

URI: PUT /greengrass/groups/*GroupId*/certificateauthorities/configuration/expiry

Produces: application/json

## CLI:

```
aws greengrass update-group-certificate-configuration \
    --group-id <value> \
    [--certificate-expiry-in-milliseconds <value>] \
    [--cli-input-json <value>] \
    [--generate-cli-skeleton]
```
cli-input-json format:

```
{
   "GroupId": "string",
   "CertificateExpiryInMilliseconds": "string"
}
```
# Parameters:

**[GroupId](#page-449-0)** [\(p. 443\)](#page-449-0)

The ID of the AWS Greengrass group.

where used: path; required: true

type: string

**[UpdateGroupCertificateConfigurationRequestBody](#page-454-1)** [\(p. 448\)](#page-454-1)

where used: body; required: true

{

```
 "CertificateExpiryInMilliseconds": "string"
}
```
schema:

updateGroupCertificateConfigurationRequest

type: object

required: ["CertificateExpiryInMilliseconds"]

CertificateExpiryInMilliseconds

The amount of time remaining before the certificate expires, in milliseconds.

type: string

### Responses:

#### **200**

Success. The response body contains the PKI Configuration.

[GroupCertificateConfiguration \(p. 487\)](#page-493-0)

```
{
  "GroupId": "string",
  "CertificateAuthorityExpiryInMilliseconds": "string",
  "CertificateExpiryInMilliseconds": "string"
}
```
GroupCertificateConfiguration

Information about a group certificate configuration.

type: object

GroupId

The ID of the group certificate configuration.

type: string

CertificateAuthorityExpiryInMilliseconds

The amount of time remaining before the certificate authority expires, in milliseconds.

type: string

CertificateExpiryInMilliseconds

The amount of time remaining before the certificate expires, in milliseconds.

type: string

### **400**

invalid request

[GeneralError \(p. 470\)](#page-476-0)

{

```
 "Message": "string",
   "ErrorDetails": [
     {
       "DetailedErrorCode": "string",
       "DetailedErrorMessage": "string"
     }
   ]
}
```
### GeneralError

General error information.

type: object

required: ["Message"]

Message

A message containing information about the error.

type: string ErrorDetails

A list of error details.

type: array

items: [ErrorDetail \(p. 462\)](#page-468-0)

### ErrorDetail

Details about the error.

type: object

### DetailedErrorCode

A detailed error code.

type: string DetailedErrorMessage

A detailed error message.

type: string

### **500**

server error

[GeneralError \(p. 470\)](#page-476-0)

```
{
   "Message": "string",
   "ErrorDetails": [
     {
       "DetailedErrorCode": "string",
       "DetailedErrorMessage": "string"
     }
   ]
}
```
### GeneralError

General error information.

type: object

required: ["Message"]

### Message

A message containing information about the error.

type: string **ErrorDetails** 

A list of error details.

type: array

items: [ErrorDetail \(p. 462\)](#page-468-0)

### ErrorDetail

Details about the error.

type: object DetailedErrorCode

A detailed error code.

type: string DetailedErrorMessage A detailed error message. type: string

# UpdateLoggerDefinition

Updates a logger definition.

URI: PUT /greengrass/definition/loggers/*LoggerDefinitionId*

Produces: application/json

## CLI:

{

```
aws greengrass update-logger-definition \
   --logger-definition-id <value> \
 [--name <value>] \
 [--cli-input-json <value>] \
    [--generate-cli-skeleton]
```
cli-input-json format:

```
 "LoggerDefinitionId": "string",
 "Name": "string"
```
### }

# Parameters:

### **[LoggerDefinitionId](#page-450-0)** [\(p. 444\)](#page-450-0)

The ID of the logger definition.

where used: path; required: true

type: string **[UpdateDefinitionRequestBody](#page-454-0)** [\(p. 448\)](#page-454-0)

where used: body; required: true

```
{
   "Name": "string"
}
```
schema: Name

The name of the definition.

required: true

type: string

### Responses:

### **200**

success

[Empty \(p. 462\)](#page-468-1)

{ }

Empty Schema

Empty

type: object

### **400**

invalid request

[GeneralError \(p. 470\)](#page-476-0)

```
{
  "Message": "string",
  "ErrorDetails": [
    {
 "DetailedErrorCode": "string",
 "DetailedErrorMessage": "string"
```
 } ] } GeneralError General error information. type: object required: ["Message"] Message A message containing information about the error. type: string ErrorDetails A list of error details. type: array items: [ErrorDetail \(p. 462\)](#page-468-0) **ErrorDetail** Details about the error. type: object DetailedErrorCode A detailed error code. type: string DetailedErrorMessage A detailed error message. type: string

# UpdateResourceDefinition

Updates a resource definition.

URI: PUT /greengrass/definition/resources/*ResourceDefinitionId*

Produces: application/json

# CLI:

```
aws greengrass update-resource-definition \
    --resource-definition-id <value> \
     [--name <value>] \
    [--{\rm cli-input-json \hspace{0.1cm} <br> -value>} ] \ \backslash [--generate-cli-skeleton]
```
cli-input-json format:

```
{
   "ResourceDefinitionId": "string",
   "Name": "string"
}
```
# Parameters:

**[ResourceDefinitionId](#page-452-0)** [\(p. 446\)](#page-452-0)

The ID of the resource definition.

where used: path; required: true

type: string **[UpdateDefinitionRequestBody](#page-454-0)** [\(p. 448\)](#page-454-0)

where used: body; required: true

{ "Name": "string" }

schema:

Name

The name of the definition.

required: true

type: string

### Responses:

```
200
```
success

[Empty \(p. 462\)](#page-468-1)

{ }

Empty Schema

Empty

type: object

### **400**

invalid request

[GeneralError \(p. 470\)](#page-476-0)

{ "Message": "string",

```
 "ErrorDetails": [
     {
       "DetailedErrorCode": "string",
       "DetailedErrorMessage": "string"
     }
   ]
}
```
GeneralError

General error information.

type: object

required: ["Message"]

Message

A message containing information about the error.

type: string

**ErrorDetails** 

A list of error details.

type: array

items: [ErrorDetail \(p. 462\)](#page-468-0)

#### **ErrorDetail**

Details about the error.

type: object DetailedErrorCode

A detailed error code.

type: string DetailedErrorMessage

A detailed error message.

type: string

# UpdateSubscriptionDefinition

Updates a subscription definition.

URI: PUT /greengrass/definition/subscriptions/*SubscriptionDefinitionId*

Produces: application/json

### CLI:

```
aws greengrass update-subscription-definition \
    --subscription-definition-id <value> \
    [--name <value>] \
    [--cli-input-json <value>] \
```

```
 [--generate-cli-skeleton]
```
cli-input-json format:

```
{
   "SubscriptionDefinitionId": "string",
   "Name": "string"
}
```
# Parameters:

### **[SubscriptionDefinitionId](#page-452-1)** [\(p. 446\)](#page-452-1)

The ID of the subscription definition.

where used: path; required: true

type: string

**[UpdateDefinitionRequestBody](#page-454-0)** [\(p. 448\)](#page-454-0)

where used: body; required: true

```
{
   "Name": "string"
}
```
schema: Name

The name of the definition.

required: true

type: string

# Responses:

**200**

success

[Empty \(p. 462\)](#page-468-1)

{ }

Empty Schema

Empty

type: object

**400**

invalid request

[GeneralError \(p. 470\)](#page-476-0)

```
{
   "Message": "string",
   "ErrorDetails": [
     {
       "DetailedErrorCode": "string",
       "DetailedErrorMessage": "string"
     }
   ]
}
```
GeneralError

General error information.

type: object

required: ["Message"]

Message

A message containing information about the error.

type: string **ErrorDetails** 

A list of error details.

type: array

items: [ErrorDetail \(p. 462\)](#page-468-0)

**ErrorDetail** 

Details about the error.

type: object DetailedErrorCode

A detailed error code.

type: string DetailedErrorMessage

A detailed error message.

type: string

# Endpoints

### **The following endpoints are supported:**

- [/greengrass/definition/cores \(p. 210\)](#page-216-0)
- [/greengrass/definition/cores/CoreDefinitionId \(p. 216\)](#page-222-0)
- [/greengrass/definition/cores/CoreDefinitionId/versions \(p. 222\)](#page-228-0)
- [/greengrass/definition/cores/CoreDefinitionId/versions/CoreDefinitionVersionId \(p. 229\)](#page-235-0)
- [/greengrass/definition/devices \(p. 232\)](#page-238-0)
- [/greengrass/definition/devices/DeviceDefinitionId \(p. 238\)](#page-244-0)
- [/greengrass/definition/devices/DeviceDefinitionId/versions \(p. 244\)](#page-250-0)
- [/greengrass/definition/devices/DeviceDefinitionId/versions/DeviceDefinitionVersionId \(p. 250\)](#page-256-0)
- [/greengrass/definition/functions \(p. 253\)](#page-259-0)
- [/greengrass/definition/functions/FunctionDefinitionId \(p. 261\)](#page-267-0)
- [/greengrass/definition/functions/FunctionDefinitionId/versions \(p. 267\)](#page-273-0)
- [/greengrass/definition/functions/FunctionDefinitionId/versions/](#page-281-0) [FunctionDefinitionVersionId \(p. 275\)](#page-281-0)
- [/greengrass/definition/loggers \(p. 280\)](#page-286-0)
- [/greengrass/definition/loggers/LoggerDefinitionId \(p. 286\)](#page-292-0)
- [/greengrass/definition/loggers/LoggerDefinitionId/versions \(p. 292\)](#page-298-0)
- [/greengrass/definition/loggers/LoggerDefinitionId/versions/LoggerDefinitionVersionId \(p. 299\)](#page-305-0)
- [/greengrass/definition/resources \(p. 302\)](#page-308-0)
- [/greengrass/definition/resources/ResourceDefinitionId \(p. 310\)](#page-316-0)
- [/greengrass/definition/resources/ResourceDefinitionId/versions \(p. 316\)](#page-322-0)
- [/greengrass/definition/resources/ResourceDefinitionId/versions/](#page-330-0) [ResourceDefinitionVersionId \(p. 324\)](#page-330-0)
- [/greengrass/definition/subscriptions \(p. 328\)](#page-334-0)
- [/greengrass/definition/subscriptions/SubscriptionDefinitionId \(p. 334\)](#page-340-0)
- [/greengrass/definition/subscriptions/SubscriptionDefinitionId/versions \(p. 340\)](#page-346-0)
- [/greengrass/definition/subscriptions/SubscriptionDefinitionId/versions/](#page-353-0) [SubscriptionDefinitionVersionId \(p. 347\)](#page-353-0)
- [/greengrass/groups \(p. 350\)](#page-356-0)
- [/greengrass/groups/GroupId \(p. 356\)](#page-362-0)
- [/greengrass/groups/GroupId/certificateauthorities \(p. 362\)](#page-368-0)
- [/greengrass/groups/GroupId/certificateauthorities/configuration/expiry \(p. 368\)](#page-374-0)
- [/greengrass/groups/GroupId/certificateauthorities/CertificateAuthorityId \(p. 374\)](#page-380-0)
- [/greengrass/groups/GroupId/deployments \(p. 377\)](#page-383-0)
- [/greengrass/groups/GroupId/deployments/\\$reset \(p. 383\)](#page-389-0)
- [/greengrass/groups/GroupId/deployments/DeploymentId/status \(p. 385\)](#page-391-0)
- [/greengrass/groups/GroupId/role \(p. 388\)](#page-394-0)
- [/greengrass/groups/GroupId/versions \(p. 397\)](#page-403-0)
- [/greengrass/groups/GroupId/versions/GroupVersionId \(p. 403\)](#page-409-0)
- [/greengrass/servicerole \(p. 406\)](#page-412-0)
- [/greengrass/things/ThingName/connectivityInfo \(p. 412\)](#page-418-0)
- [/greengrass/updates \(p. 419\)](#page-425-0)

# /greengrass/definition/cores

# GET

GET /greengrass/definition/cores

Operation ID: [ListCoreDefinitions \(p. 149\)](#page-155-0)

Retrieves a list of core definitions.

Produces: application/json

# Query Parameters

#### **[MaxResults](#page-451-0)** [\(p. 445\)](#page-451-0)

The maximum number of results to be returned per request.

where used: query; required: false

type: integer

**[NextToken](#page-451-1)** [\(p. 445\)](#page-451-1)

The token for the next set of results, or null if there are no additional results.

where used: query; required: false

type: string

# CLI

```
aws greengrass list-core-definitions \
    [--max-results <value>] \
   [--next-token <value>] \
    [--cli-input-json <value>] \
    [--generate-cli-skeleton]
```
cli-input-json format:

```
{
   "MaxResults": "integer",
   "NextToken": "string"
}
```
# Responses

**200** (ListCoreDefinitionsResponse)

[ListDefinitionsResponse \(p. 491\)](#page-497-0)

```
{
   "Definitions": [
     {
       "Name": "string",
       "Id": "string",
       "Arn": "string",
       "LastUpdatedTimestamp": "string",
       "CreationTimestamp": "string",
       "LatestVersion": "string",
       "LatestVersionArn": "string"
     }
   ],
   "NextToken": "string"
}
```
ListDefinitionsResponse

A list of definitions.

type: object

# Definitions

Information about a definition.

type: array

items: [DefinitionInformation \(p. 457\)](#page-463-0)

## DefinitionInformation

Information about a definition.

type: object

# Name

The name of the definition.

type: string

#### Id

The ID of the definition.

type: string

# Arn

The ARN of the definition.

type: string LastUpdatedTimestamp

The time, in milliseconds since the epoch, when the definition was last updated.

type: string

# CreationTimestamp

The time, in milliseconds since the epoch, when the definition was created.

type: string

LatestVersion

The latest version of the definition.

type: string

LatestVersionArn

The ARN of the latest version of the definition.

type: string

NextToken

The token for the next set of results, or null if there are no additional results.

type: string

# POST

POST /greengrass/definition/cores

Operation ID: [CreateCoreDefinition \(p. 8\)](#page-14-0)

Creates a core definition. You may provide the initial version of the core definition now or use CreateCoreDefinitionVersion at a later time. AWS Greengrass groups must each contain exactly one AWS Greengrass core.

Produces: application/json

# Body Parameters

**[CreateCoreDefinitionRequestBody](#page-432-0)** [\(p. 426\)](#page-432-0)

Information needed to create a core definition.

where used: body; required: true

```
{
   "Name": "string",
   "InitialVersion": {
     "Cores": [
       {
          "Id": "string",
          "ThingArn": "string",
          "CertificateArn": "string",
          "SyncShadow": true
       }
     ]
   }
}
```
Name

The name of the core definition.

type: string

InitialVersion

Information about a core definition version.

type: object

## Cores

A list of cores in the core definition version.

type: array

items: [Core \(p. 453\)](#page-459-0)

# Core

Information about a core.

type: object

required: ["Id", "ThingArn", "CertificateArn"]

### Id

The ID of the core.

type: string

### ThingArn

The ARN of the thing which is the core.

# type: string CertificateArn

The ARN of the certificate associated with the core.

type: string

**SyncShadow** 

If true, the core's local shadow is automatically synced with the cloud.

type: boolean

# Header Parameters

### **[X-Amzn-Client-Token](#page-455-0)** [\(p. 449\)](#page-455-0)

A client token used to correlate requests and responses.

where used: header; required: false

type: string

# CLI

```
aws greengrass create-core-definition \
   [--name \; <value>)] \ \ \} [--initial-version <value>] \
   [--amzn-client-token <value>] \
     [--cli-input-json <value>] \
     [--generate-cli-skeleton]
```
cli-input-json format:

```
{
   "Name": "string",
   "InitialVersion": {
     "Cores": [
       {
          "Id": "string",
         "ThingArn": "string",
          "CertificateArn": "string",
          "SyncShadow": "boolean"
       }
     ]
   },
   "AmznClientToken": "string"
}
```
# Responses

**200** (CreateCoreDefinitionResponse)

[DefinitionInformation \(p. 457\)](#page-463-0)

```
{
   "Name": "string",
   "Id": "string",
```

```
 "Arn": "string",
   "LastUpdatedTimestamp": "string",
   "CreationTimestamp": "string",
   "LatestVersion": "string",
   "LatestVersionArn": "string"
}
```
DefinitionInformation

Information about a definition.

type: object

# Name

The name of the definition.

type: string

#### Id

The ID of the definition.

type: string

#### Arn

The ARN of the definition.

type: string LastUpdatedTimestamp

The time, in milliseconds since the epoch, when the definition was last updated.

type: string

CreationTimestamp

The time, in milliseconds since the epoch, when the definition was created.

type: string LatestVersion

The latest version of the definition.

type: string

LatestVersionArn

The ARN of the latest version of the definition.

type: string

# **400**

invalid request

[GeneralError \(p. 470\)](#page-476-0)

```
{
   "Message": "string",
   "ErrorDetails": [
     {
       "DetailedErrorCode": "string",
```

```
 "DetailedErrorMessage": "string"
     }
  ]
}
```
GeneralError

General error information.

type: object

required: ["Message"]

Message

A message containing information about the error.

type: string

**ErrorDetails** 

A list of error details.

type: array

items: [ErrorDetail \(p. 462\)](#page-468-0)

ErrorDetail

Details about the error.

type: object

DetailedErrorCode

A detailed error code.

type: string DetailedErrorMessage

A detailed error message.

type: string

# /greengrass/definition/cores/CoreDefinitionId **GET**

GET /greengrass/definition/cores/*CoreDefinitionId*

Operation ID: [GetCoreDefinition \(p. 95\)](#page-101-0)

Retrieves information about a core definition version.

Produces: application/json

# Path Parameters

**[CoreDefinitionId](#page-431-0)** [\(p. 425\)](#page-431-0)

The ID of the core definition.

where used: path; required: true

type: string

# CLI

```
aws greengrass get-core-definition \
   --core-definition-id <value> \
    [--cli-input-json <value>] \
    [--generate-cli-skeleton]
```
### cli-input-json format:

```
{
   "CoreDefinitionId": "string"
}
```
# Responses

**200** (GetCoreDefinitionResponse)

[DefinitionInformation \(p. 457\)](#page-463-0)

```
{
  "Name": "string",
  "Id": "string",
  "Arn": "string",
   "LastUpdatedTimestamp": "string",
   "CreationTimestamp": "string",
   "LatestVersion": "string",
   "LatestVersionArn": "string"
}
```
### DefinitionInformation

Information about a definition.

type: object

Name

The name of the definition.

type: string

# Id

The ID of the definition.

type: string

# Arn

The ARN of the definition.

type: string LastUpdatedTimestamp

The time, in milliseconds since the epoch, when the definition was last updated.

type: string

#### CreationTimestamp

The time, in milliseconds since the epoch, when the definition was created.

type: string

LatestVersion

The latest version of the definition.

type: string LatestVersionArn

The ARN of the latest version of the definition.

type: string

**400**

invalid request

[GeneralError \(p. 470\)](#page-476-0)

```
{
   "Message": "string",
   "ErrorDetails": [
     {
       "DetailedErrorCode": "string",
       "DetailedErrorMessage": "string"
     }
  ]
}
```
GeneralError

General error information.

type: object

required: ["Message"]

Message

A message containing information about the error.

type: string

**ErrorDetails** 

A list of error details.

type: array

items: [ErrorDetail \(p. 462\)](#page-468-0)

**ErrorDetail** 

Details about the error.

type: object

DetailedErrorCode

A detailed error code.

type: string DetailedErrorMessage

A detailed error message.

type: string

# DELETE

DELETE /greengrass/definition/cores/*CoreDefinitionId*

Operation ID: [DeleteCoreDefinition \(p. 73\)](#page-79-0)

Deletes a core definition.

Produces: application/json

# Path Parameters

### **[CoreDefinitionId](#page-431-0)** [\(p. 425\)](#page-431-0)

The ID of the core definition.

where used: path; required: true

type: string

# **CLI**

```
aws greengrass delete-core-definition \
    --core-definition-id <value> \
    [--{\rm cli-input-json \hspace{0.1cm} <br> -value>}] \ \setminus [--generate-cli-skeleton]
```
cli-input-json format:

```
{
   "CoreDefinitionId": "string"
}
```
# Responses

**200**

success

```
Empty (p. 462)
```
{ }

Empty Schema

Empty

type: object

#### **400**

invalid request

[GeneralError \(p. 470\)](#page-476-0)

```
{
   "Message": "string",
   "ErrorDetails": [
     {
       "DetailedErrorCode": "string",
       "DetailedErrorMessage": "string"
     }
   ]
}
```
GeneralError

General error information.

type: object

required: ["Message"]

Message

A message containing information about the error.

type: string

**ErrorDetails** 

A list of error details.

type: array

items: [ErrorDetail \(p. 462\)](#page-468-0)

**ErrorDetail** 

Details about the error.

type: object DetailedErrorCode

A detailed error code.

type: string DetailedErrorMessage

A detailed error message.

type: string

# PUT

PUT /greengrass/definition/cores/*CoreDefinitionId* Operation ID: [UpdateCoreDefinition \(p. 192\)](#page-198-0) Updates a core definition. Produces: application/json

# Body Parameters

**[UpdateDefinitionRequestBody](#page-454-0)** [\(p. 448\)](#page-454-0)

where used: body; required: true

```
{
   "Name": "string"
}
```
Name

The name of the definition.

required: true

type: string

# Path Parameters

# **[CoreDefinitionId](#page-431-0)** [\(p. 425\)](#page-431-0)

The ID of the core definition.

where used: path; required: true

type: string

# **CLI**

```
aws greengrass update-core-definition \
     --core-definition-id <value> \
    [--name \; <value>)] \ \ \ \}[--{\rm cli-input-json} <value>] \
     [--generate-cli-skeleton]
```
cli-input-json format:

```
{
   "CoreDefinitionId": "string",
   "Name": "string"
}
```
# Responses

### **200**

success

[Empty \(p. 462\)](#page-468-1)

{ }

Empty Schema

Empty

type: object

# **400**

invalid request

[GeneralError \(p. 470\)](#page-476-0)

```
{
   "Message": "string",
   "ErrorDetails": [
     {
       "DetailedErrorCode": "string",
       "DetailedErrorMessage": "string"
     }
  ]
}
```
GeneralError

General error information.

type: object

required: ["Message"]

Message

A message containing information about the error.

type: string

# **ErrorDetails**

A list of error details.

type: array

items: [ErrorDetail \(p. 462\)](#page-468-0)

ErrorDetail

Details about the error.

type: object DetailedErrorCode

A detailed error code.

type: string DetailedErrorMessage

A detailed error message.

type: string

# /greengrass/definition/cores/CoreDefinitionId/ versions

# POST

POST /greengrass/definition/cores/*CoreDefinitionId*/versions

Operation ID: [CreateCoreDefinitionVersion \(p. 12\)](#page-18-0)

Creates a version of a core definition that has already been defined. AWS Greengrass groups must each contain exactly one AWS Greengrass core.

Produces: application/json

Body Parameters

**[CreateCoreDefinitionVersionRequestBody](#page-432-1)** [\(p. 426\)](#page-432-1)

where used: body; required: true

```
{
   "Cores": [
     {
       "Id": "string",
       "ThingArn": "string",
       "CertificateArn": "string",
       "SyncShadow": true
     }
   ]
}
```
CoreDefinitionVersion

Information about a core definition version.

type: object

#### Cores

A list of cores in the core definition version.

type: array

items: [Core \(p. 453\)](#page-459-0)

# Core

Information about a core.

type: object

required: ["Id", "ThingArn", "CertificateArn"]

# Id

The ID of the core.

type: string

# **ThingArn**

The ARN of the thing which is the core.

type: string

CertificateArn

The ARN of the certificate associated with the core.

type: string

SyncShadow

If true, the core's local shadow is automatically synced with the cloud.

type: boolean

# Header Parameters

### **[X-Amzn-Client-Token](#page-455-0)** [\(p. 449\)](#page-455-0)

A client token used to correlate requests and responses.

where used: header; required: false

type: string

# Path Parameters

### **[CoreDefinitionId](#page-431-0)** [\(p. 425\)](#page-431-0)

The ID of the core definition.

where used: path; required: true

type: string

# CLI

```
aws greengrass create-core-definition-version \
    --core-definition-id <value> \
     [--cores <value>] \
    [--amzn-client-token <value>] \
    [--{\text{clip}} - {\text{input}} - {\text{json}} \times {\text{value}}] [--generate-cli-skeleton]
```
cli-input-json format:

```
{
   "CoreDefinitionId": "string",
   "Cores": [
     {
       "Id": "string",
       "ThingArn": "string",
       "CertificateArn": "string",
       "SyncShadow": "boolean"
     }
   ],
   "AmznClientToken": "string"
}
```
# Responses

**200** (CreateCoreDefinitionVersionResponse)

```
VersionInformation (p. 511)
```

```
{
```

```
 "Arn": "string",
   "Id": "string",
   "Version": "string",
   "CreationTimestamp": "string"
}
```
VersionInformation

Information about a version.

type: object

#### Arn

The ARN of the version.

type: string

#### Id

The ID of the version.

type: string

#### Version

The unique ID of the version.

type: string CreationTimestamp

The time, in milliseconds since the epoch, when the version was created.

type: string

## **400**

invalid request

[GeneralError \(p. 470\)](#page-476-0)

```
{
   "Message": "string",
   "ErrorDetails": [
     {
       "DetailedErrorCode": "string",
       "DetailedErrorMessage": "string"
     }
  ]
}
```
GeneralError

General error information.

type: object

required: ["Message"]

Message

A message containing information about the error.

type: string

**ErrorDetails** 

A list of error details.

type: array

items: [ErrorDetail \(p. 462\)](#page-468-0)

ErrorDetail

Details about the error.

type: object DetailedErrorCode

A detailed error code.

type: string DetailedErrorMessage A detailed error message. type: string

# GET

GET /greengrass/definition/cores/*CoreDefinitionId*/versions

Operation ID: [ListCoreDefinitionVersions \(p. 146\)](#page-152-0)

Lists the versions of a core definition.

Produces: application/json

# Path Parameters

### **[CoreDefinitionId](#page-431-0)** [\(p. 425\)](#page-431-0)

The ID of the core definition.

where used: path; required: true

type: string

# Query Parameters

### **[NextToken](#page-451-1)** [\(p. 445\)](#page-451-1)

The token for the next set of results, or null if there are no additional results.

where used: query; required: false

type: string

### **[MaxResults](#page-451-0)** [\(p. 445\)](#page-451-0)

The maximum number of results to be returned per request.

where used: query; required: false

type: integer

# CLI

```
aws greengrass list-core-definition-versions \
   --core-definition-id <value> \
   [--next-token <value>] \
   [--max-results <value>] \
    [--cli-input-json <value>] \
    [--generate-cli-skeleton]
```
cli-input-json format:

```
{
   "CoreDefinitionId": "string",
   "NextToken": "string",
   "MaxResults": "integer"
}
```
# Responses

**200** (ListCoreDefinitionVersionsResponse)

[ListVersionsResponse \(p. 495\)](#page-501-0)

```
{
   "Versions": [
     {
       "Arn": "string",
       "Id": "string",
       "Version": "string",
       "CreationTimestamp": "string"
     }
   ],
   "NextToken": "string"
}
```
ListVersionsResponse

A list of versions.

type: object

Versions

Information about a version.

type: array

items: [VersionInformation \(p. 511\)](#page-517-0)

VersionInformation

Information about a version.

type: object

Arn

The ARN of the version.

type: string

## Id

The ID of the version.

type: string

Version

The unique ID of the version.

type: string

CreationTimestamp

The time, in milliseconds since the epoch, when the version was created.

type: string

NextToken

The token for the next set of results, or null if there are no additional results.

type: string

# **400**

invalid request

[GeneralError \(p. 470\)](#page-476-0)

```
{
   "Message": "string",
   "ErrorDetails": [
     {
       "DetailedErrorCode": "string",
       "DetailedErrorMessage": "string"
     }
   ]
}
```
GeneralError

General error information.

type: object

required: ["Message"]

Message

A message containing information about the error.

type: string

ErrorDetails

A list of error details.

type: array

items: [ErrorDetail \(p. 462\)](#page-468-0)

**ErrorDetail** 

Details about the error.

type: object DetailedErrorCode

A detailed error code.

type: string DetailedErrorMessage

A detailed error message.

type: string

# /greengrass/definition/cores/CoreDefinitionId/ versions/CoreDefinitionVersionId

# GET

GET /greengrass/definition/cores/*CoreDefinitionId*/ versions/*CoreDefinitionVersionId*

Operation ID: [GetCoreDefinitionVersion \(p. 98\)](#page-104-0)

Retrieves information about a core definition version.

Produces: application/json

# Path Parameters

#### **[CoreDefinitionId](#page-431-0)** [\(p. 425\)](#page-431-0)

The ID of the core definition.

where used: path; required: true

type: string **[CoreDefinitionVersionId](#page-432-2)** [\(p. 426\)](#page-432-2)

The ID of the core definition version.

where used: path; required: true

type: string

# CLI

```
aws greengrass get-core-definition-version \
    --core-definition-id <value> \
    --core-definition-version-id <value> \
    [--cli-input-json <value>] \
     [--generate-cli-skeleton]
```
cli-input-json format:

{ "CoreDefinitionId": "string",

 "CoreDefinitionVersionId": "string" }

# Responses

# **200**

success

[GetCoreDefinitionVersionResponse \(p. 472\)](#page-478-0)

```
{
  "Arn": "string",
   "Id": "string",
   "Version": "string",
   "CreationTimestamp": "string",
   "Definition": {
     "Cores": [
       {
         "Id": "string",
         "ThingArn": "string",
         "CertificateArn": "string",
         "SyncShadow": true
       }
     ]
  }
}
```
GetCoreDefinitionVersionResponse

type: object

#### Arn

The ARN of the core definition version.

type: string

# Id

The ID of the core definition version.

type: string

#### Version

The version of the core definition version.

type: string

### CreationTimestamp

The time, in milliseconds since the epoch, when the core definition version was created.

type: string

# Definition

Information about a core definition version.

type: object

### Cores

A list of cores in the core definition version.

```
type: array
```
items: [Core \(p. 453\)](#page-459-0)

#### Core

Information about a core.

type: object

required: ["Id", "ThingArn", "CertificateArn"]

# Id

The ID of the core.

type: string

# ThingArn

The ARN of the thing which is the core.

type: string

CertificateArn

The ARN of the certificate associated with the core.

type: string

SyncShadow

If true, the core's local shadow is automatically synced with the cloud.

type: boolean

# **400**

invalid request

[GeneralError \(p. 470\)](#page-476-0)

```
{
   "Message": "string",
   "ErrorDetails": [
     {
       "DetailedErrorCode": "string",
       "DetailedErrorMessage": "string"
     }
   ]
}
```
GeneralError

General error information.

type: object

required: ["Message"]

Message

A message containing information about the error.

type: string

**ErrorDetails** 

A list of error details.

type: array

items: [ErrorDetail \(p. 462\)](#page-468-0)

ErrorDetail

Details about the error.

type: object DetailedErrorCode

A detailed error code.

type: string DetailedErrorMessage A detailed error message. type: string

# /greengrass/definition/devices

# GET

GET /greengrass/definition/devices

Operation ID: [ListDeviceDefinitions \(p. 157\)](#page-163-0)

Retrieves a list of device definitions.

Produces: application/json

# Query Parameters

### **[MaxResults](#page-451-0)** [\(p. 445\)](#page-451-0)

The maximum number of results to be returned per request.

where used: query; required: false

type: integer **[NextToken](#page-451-1)** [\(p. 445\)](#page-451-1)

The token for the next set of results, or null if there are no additional results.

where used: query; required: false

type: string

# CLI

```
aws greengrass list-device-definitions \
     [--max-results <value>] \
```

```
[--next-token <value>] \
 [--cli-input-json <value>] \
 [--generate-cli-skeleton]
```
cli-input-json format:

```
{
   "MaxResults": "integer",
   "NextToken": "string"
}
```
# Responses

**200** (ListDeviceDefinitionsResponse)

```
ListDefinitionsResponse (p. 491)
```

```
{
   "Definitions": [
     {
       "Name": "string",
       "Id": "string",
       "Arn": "string",
       "LastUpdatedTimestamp": "string",
       "CreationTimestamp": "string",
       "LatestVersion": "string",
       "LatestVersionArn": "string"
    }
   ],
   "NextToken": "string"
}
```
ListDefinitionsResponse

A list of definitions.

type: object

**Definitions** 

Information about a definition.

type: array

items: [DefinitionInformation \(p. 457\)](#page-463-0)

DefinitionInformation

Information about a definition.

type: object

# Name

The name of the definition.

type: string

Id

The ID of the definition.

type: string

#### Arn

The ARN of the definition.

type: string LastUpdatedTimestamp

The time, in milliseconds since the epoch, when the definition was last updated.

type: string

CreationTimestamp

The time, in milliseconds since the epoch, when the definition was created.

type: string LatestVersion

The latest version of the definition.

type: string

LatestVersionArn

The ARN of the latest version of the definition.

type: string NextToken

The token for the next set of results, or null if there are no additional results.

type: string

# POST

POST /greengrass/definition/devices

Operation ID: [CreateDeviceDefinition \(p. 18\)](#page-24-0)

Creates a device definition. You may provide the initial version of the device definition now or use CreateDeviceDefinitionVersion at a later time.

Produces: application/json

Body Parameters

**[CreateDeviceDefinitionRequestBody](#page-434-0)** [\(p. 428\)](#page-434-0)

Information needed to create a device definition.

where used: body; required: true

```
{
   "Name": "string",
   "InitialVersion": {
     "Devices": [
       {
         "Id": "string",
         "ThingArn": "string",
         "CertificateArn": "string",
```

```
 "SyncShadow": true
        }
      ]
   }
}
```
Name

The name of the device definition.

type: string

InitialVersion

Information about a device definition version.

type: object

#### Devices

A list of devices in the definition version.

type: array

items: [Device \(p. 459\)](#page-465-0)

# Device

Information about a device.

type: object

required: ["Id", "ThingArn", "CertificateArn"]

# Id

The ID of the device.

type: string

# ThingArn

The thing ARN of the device.

type: string CertificateArn

The ARN of the certificate associated with the device.

type: string

SyncShadow

If true, the device's local shadow will be automatically synced with the cloud.

type: boolean

# Header Parameters

## **[X-Amzn-Client-Token](#page-455-0)** [\(p. 449\)](#page-455-0)

A client token used to correlate requests and responses.

where used: header; required: false

type: string

CLI

```
aws greengrass create-device-definition \
   [--name \; <value>)] \ \ \} [--initial-version <value>] \
   [--amzn-client-token <value>] \
     [--cli-input-json <value>] \
     [--generate-cli-skeleton]
```
cli-input-json format:

```
{
   "Name": "string",
   "InitialVersion": {
     "Devices": [
       {
         "Id": "string",
         "ThingArn": "string",
         "CertificateArn": "string",
         "SyncShadow": "boolean"
       }
     ]
  },
   "AmznClientToken": "string"
}
```
# Responses

**200** (CreateDeviceDefinitionResponse)

[DefinitionInformation \(p. 457\)](#page-463-0)

```
{
  "Name": "string",
  "Id": "string",
  "Arn": "string",
   "LastUpdatedTimestamp": "string",
   "CreationTimestamp": "string",
   "LatestVersion": "string",
   "LatestVersionArn": "string"
}
```
DefinitionInformation

Information about a definition.

type: object

Name

The name of the definition.

type: string

Id

The ID of the definition.

type: string

#### Arn

The ARN of the definition.

type: string

LastUpdatedTimestamp

The time, in milliseconds since the epoch, when the definition was last updated.

type: string

CreationTimestamp

The time, in milliseconds since the epoch, when the definition was created.

type: string LatestVersion

The latest version of the definition.

type: string

LatestVersionArn

The ARN of the latest version of the definition.

type: string

# **400**

invalid request

[GeneralError \(p. 470\)](#page-476-0)

```
{
   "Message": "string",
   "ErrorDetails": [
     {
       "DetailedErrorCode": "string",
       "DetailedErrorMessage": "string"
     }
   ]
}
```
GeneralError

General error information.

type: object

required: ["Message"]

Message

A message containing information about the error.

type: string

**ErrorDetails** 

A list of error details.

type: array

```
items: ErrorDetail (p. 462)
```
ErrorDetail

Details about the error.

type: object DetailedErrorCode

A detailed error code.

type: string DetailedErrorMessage

A detailed error message.

type: string

# /greengrass/definition/devices/DeviceDefinitionId **GET**

GET /greengrass/definition/devices/*DeviceDefinitionId*

Operation ID: [GetDeviceDefinition \(p. 103\)](#page-109-0)

Retrieves information about a device definition.

Produces: application/json

Path Parameters

### **[DeviceDefinitionId](#page-448-0)** [\(p. 442\)](#page-448-0)

The ID of the device definition.

where used: path; required: true

type: string

# CLI

```
aws greengrass get-device-definition \
    --device-definition-id <value> \
     [--cli-input-json <value>] \
     [--generate-cli-skeleton]
```
cli-input-json format:

```
{
   "DeviceDefinitionId": "string"
}
```
# Responses

**200** (GetDeviceDefinitionResponse)

```
DefinitionInformation (p. 457)
```

```
{
   "Name": "string",
   "Id": "string",
   "Arn": "string",
   "LastUpdatedTimestamp": "string",
   "CreationTimestamp": "string",
   "LatestVersion": "string",
   "LatestVersionArn": "string"
}
```
#### DefinitionInformation

Information about a definition.

type: object

#### Name

The name of the definition.

type: string

#### Id

The ID of the definition.

type: string

#### Arn

The ARN of the definition.

type: string LastUpdatedTimestamp

The time, in milliseconds since the epoch, when the definition was last updated.

type: string CreationTimestamp

The time, in milliseconds since the epoch, when the definition was created.

type: string LatestVersion

The latest version of the definition.

type: string LatestVersionArn

The ARN of the latest version of the definition.

type: string

#### **400**

invalid request

[GeneralError \(p. 470\)](#page-476-0)

```
{
   "Message": "string",
   "ErrorDetails": [
```

```
 {
       "DetailedErrorCode": "string",
       "DetailedErrorMessage": "string"
     }
  ]
}
```
GeneralError

General error information.

type: object

required: ["Message"]

Message

A message containing information about the error.

type: string

ErrorDetails

A list of error details.

type: array

items: [ErrorDetail \(p. 462\)](#page-468-0) ErrorDetail

Details about the error.

type: object DetailedErrorCode

A detailed error code.

type: string DetailedErrorMessage

A detailed error message.

type: string

# DELETE

DELETE /greengrass/definition/devices/*DeviceDefinitionId*

Operation ID: [DeleteDeviceDefinition \(p. 75\)](#page-81-0)

Deletes a device definition.

Produces: application/json

# Path Parameters

# **[DeviceDefinitionId](#page-448-0)** [\(p. 442\)](#page-448-0)

The ID of the device definition.

where used: path; required: true

type: string

# CLI

```
aws greengrass delete-device-definition \
   --device-definition-id <value> \
    [--cli-input-json <value>] \
    [--generate-cli-skeleton]
```
cli-input-json format:

```
{
   "DeviceDefinitionId": "string"
}
```
# Responses

#### **200**

success

[Empty \(p. 462\)](#page-468-1)

{ }

Empty Schema

Empty

type: object

## **400**

invalid request

[GeneralError \(p. 470\)](#page-476-0)

```
{
   "Message": "string",
   "ErrorDetails": [
     {
       "DetailedErrorCode": "string",
       "DetailedErrorMessage": "string"
     }
   ]
}
```
GeneralError

General error information.

type: object

```
required: ["Message"]
```
Message

A message containing information about the error.

type: string ErrorDetails A list of error details. type: array items: [ErrorDetail \(p. 462\)](#page-468-0) **ErrorDetail** Details about the error. type: object DetailedErrorCode A detailed error code. type: string DetailedErrorMessage A detailed error message. type: string

# PUT

PUT /greengrass/definition/devices/*DeviceDefinitionId*

Operation ID: [UpdateDeviceDefinition \(p. 194\)](#page-200-0)

Updates a device definition.

Produces: application/json

# Body Parameters

**[UpdateDefinitionRequestBody](#page-454-0)** [\(p. 448\)](#page-454-0)

where used: body; required: true

```
{
   "Name": "string"
}
```
Name

The name of the definition.

required: true

type: string

# Path Parameters

### **[DeviceDefinitionId](#page-448-0)** [\(p. 442\)](#page-448-0)

The ID of the device definition.

where used: path; required: true

type: string

# CLI

```
aws greengrass update-device-definition \
    --device-definition-id <value> \
   [--name \; <value>)] \ \ \ ( [--cli-input-json <value>] \
     [--generate-cli-skeleton]
```
### cli-input-json format:

```
{
   "DeviceDefinitionId": "string",
   "Name": "string"
}
```
# Responses

# **200**

success

[Empty \(p. 462\)](#page-468-1)

{ }

Empty Schema

Empty

type: object

### **400**

invalid request

[GeneralError \(p. 470\)](#page-476-0)

```
{
   "Message": "string",
   "ErrorDetails": [
     {
       "DetailedErrorCode": "string",
       "DetailedErrorMessage": "string"
     }
  ]
}
```
GeneralError

General error information. type: object required: ["Message"]

#### Message

A message containing information about the error.

type: string

ErrorDetails

A list of error details.

type: array

items: [ErrorDetail \(p. 462\)](#page-468-0)

**ErrorDetail** 

Details about the error.

type: object DetailedErrorCode

A detailed error code.

type: string DetailedErrorMessage

A detailed error message.

type: string

# <span id="page-250-0"></span>/greengrass/definition/devices/DeviceDefinitionId/ versions

# POST

POST /greengrass/definition/devices/*DeviceDefinitionId*/versions

Operation ID: [CreateDeviceDefinitionVersion \(p. 22\)](#page-28-0)

Creates a version of a device definition that has already been defined.

Produces: application/json

# Body Parameters

**[CreateDeviceDefinitionVersionRequestBody](#page-435-0)** [\(p. 429\)](#page-435-0)

where used: body; required: true

```
{
   "Devices": [
     {
       "Id": "string",
       "ThingArn": "string",
       "CertificateArn": "string",
       "SyncShadow": true
     }
   ]
}
```
# DeviceDefinitionVersion

Information about a device definition version.

type: object

## Devices

A list of devices in the definition version.

type: array

items: [Device \(p. 459\)](#page-465-0)

# Device

Information about a device.

type: object

required: ["Id", "ThingArn", "CertificateArn"]

# Id

The ID of the device.

type: string

# ThingArn

The thing ARN of the device.

type: string

CertificateArn

The ARN of the certificate associated with the device.

type: string

SyncShadow

If true, the device's local shadow will be automatically synced with the cloud.

type: boolean

# Header Parameters

# **[X-Amzn-Client-Token](#page-455-0)** [\(p. 449\)](#page-455-0)

A client token used to correlate requests and responses.

where used: header; required: false

type: string

# Path Parameters

### **[DeviceDefinitionId](#page-448-0)** [\(p. 442\)](#page-448-0)

The ID of the device definition.

where used: path; required: true
type: string

CLI

```
aws greengrass create-device-definition-version \
   --device-definition-id <value> \
    [--devices <value>] \
   [--amzn-client-token <value>] \
    [--cli-input-json <value>] \
    [--generate-cli-skeleton]
```
cli-input-json format:

```
{
   "DeviceDefinitionId": "string",
   "Devices": [
     {
       "Id": "string",
       "ThingArn": "string",
       "CertificateArn": "string",
       "SyncShadow": "boolean"
     }
   ],
   "AmznClientToken": "string"
}
```
# Responses

**200** (CreateDeviceDefinitionVersionResponse)

```
VersionInformation (p. 511)
```

```
{
  "Arn": "string",
  "Id": "string",
  "Version": "string",
   "CreationTimestamp": "string"
}
```
VersionInformation

Information about a version.

type: object

Arn

The ARN of the version.

type: string

Id

The ID of the version.

type: string

Version

The unique ID of the version.

type: string

#### CreationTimestamp

The time, in milliseconds since the epoch, when the version was created.

type: string

#### **400**

invalid request

[GeneralError \(p. 470\)](#page-476-0)

```
{
   "Message": "string",
   "ErrorDetails": [
     {
       "DetailedErrorCode": "string",
       "DetailedErrorMessage": "string"
     }
   ]
}
```
GeneralError

General error information.

type: object

required: ["Message"]

Message

A message containing information about the error.

type: string

**ErrorDetails** 

A list of error details.

type: array

items: [ErrorDetail \(p. 462\)](#page-468-0)

ErrorDetail

Details about the error.

type: object

DetailedErrorCode

A detailed error code.

type: string DetailedErrorMessage

A detailed error message.

type: string

# GET

GET /greengrass/definition/devices/*DeviceDefinitionId*/versions

Operation ID: [ListDeviceDefinitionVersions \(p. 154\)](#page-160-0)

Lists the versions of a device definition.

Produces: application/json

#### Path Parameters

#### **[DeviceDefinitionId](#page-448-0)** [\(p. 442\)](#page-448-0)

The ID of the device definition.

where used: path; required: true

type: string

# Query Parameters

#### **[NextToken](#page-451-0)** [\(p. 445\)](#page-451-0)

The token for the next set of results, or null if there are no additional results.

where used: query; required: false

type: string

#### **[MaxResults](#page-451-1)** [\(p. 445\)](#page-451-1)

The maximum number of results to be returned per request.

where used: query; required: false

type: integer

# CLI

```
aws greengrass list-device-definition-versions \
     --device-definition-id <value> \
    [--next-token <value>] \
    [--max-results <value>] \
    [--cli-input-json <value>] \
    [--generate-cli-skeleton]
```
cli-input-json format:

```
{
  "DeviceDefinitionId": "string",
  "NextToken": "string",
   "MaxResults": "integer"
}
```
# Responses

**200** (ListDeviceDefinitionVersionsResponse)

```
ListVersionsResponse (p. 495)
```

```
{
```

```
 "Versions": [
     {
       "Arn": "string",
       "Id": "string",
 "Version": "string",
 "CreationTimestamp": "string"
    }
  ],
  "NextToken": "string"
}
```
#### ListVersionsResponse

A list of versions.

type: object

Versions

Information about a version.

type: array

items: [VersionInformation \(p. 511\)](#page-517-0)

#### VersionInformation

Information about a version.

type: object

#### Arn

The ARN of the version.

#### type: string

#### Id

The ID of the version.

type: string

## Version

The unique ID of the version.

type: string CreationTimestamp

The time, in milliseconds since the epoch, when the version was created.

type: string NextToken

The token for the next set of results, or null if there are no additional results.

type: string

#### **400**

invalid request

# [GeneralError \(p. 470\)](#page-476-0)

{

```
 "Message": "string",
   "ErrorDetails": [
     {
       "DetailedErrorCode": "string",
       "DetailedErrorMessage": "string"
     }
   ]
}
```
GeneralError

General error information.

type: object

required: ["Message"]

Message

A message containing information about the error.

type: string

**ErrorDetails** 

A list of error details.

type: array

items: [ErrorDetail \(p. 462\)](#page-468-0)

**ErrorDetail** 

Details about the error.

type: object DetailedErrorCode

A detailed error code.

type: string DetailedErrorMessage

A detailed error message.

type: string

# /greengrass/definition/devices/DeviceDefinitionId/ versions/DeviceDefinitionVersionId

# **GET**

GET /greengrass/definition/devices/*DeviceDefinitionId*/ versions/*DeviceDefinitionVersionId*

Operation ID: [GetDeviceDefinitionVersion \(p. 106\)](#page-112-0)

Retrieves information about a device definition version.

Produces: application/json

# Path Parameters

#### **[DeviceDefinitionId](#page-448-0)** [\(p. 442\)](#page-448-0)

The ID of the device definition.

where used: path; required: true

type: string

**[DeviceDefinitionVersionId](#page-448-1)** [\(p. 442\)](#page-448-1)

The ID of the device definition version.

where used: path; required: true

type: string

# CLI

```
aws greengrass get-device-definition-version \
   --device-definition-id <value> \
   --device-definition-version-id <value> \
    [--cli-input-json <value>] \
    [--generate-cli-skeleton]
```
cli-input-json format:

```
{
   "DeviceDefinitionId": "string",
   "DeviceDefinitionVersionId": "string"
}
```
# Responses

**200** (GetDeviceDefinitionVersionResponse)

[GetDeviceDefinitionVersionResponse \(p. 475\)](#page-481-0)

```
{
   "Arn": "string",
  "Id": "string",
   "Version": "string",
   "CreationTimestamp": "string",
   "Definition": {
     "Devices": [
       {
         "Id": "string",
         "ThingArn": "string",
         "CertificateArn": "string",
         "SyncShadow": true
       }
     ]
  }
}
```
GetDeviceDefinitionVersionResponse

type: object

#### Arn

The ARN of the device definition version.

type: string

# Id

The ID of the device definition version.

type: string

# Version

The version of the device definition version.

type: string

#### CreationTimestamp

The time, in milliseconds since the epoch, when the device definition version was created.

type: string

### Definition

Information about a device definition version.

type: object

# Devices

A list of devices in the definition version.

type: array

items: [Device \(p. 459\)](#page-465-0)

# Device

Information about a device.

type: object

required: ["Id", "ThingArn", "CertificateArn"]

# Id

The ID of the device.

type: string

#### **ThingArn**

The thing ARN of the device.

type: string

CertificateArn

The ARN of the certificate associated with the device.

type: string

SyncShadow

If true, the device's local shadow will be automatically synced with the cloud.

type: boolean

#### **400**

invalid request

[GeneralError \(p. 470\)](#page-476-0)

```
{
   "Message": "string",
   "ErrorDetails": [
     {
       "DetailedErrorCode": "string",
       "DetailedErrorMessage": "string"
     }
   ]
}
```
GeneralError

General error information.

type: object

required: ["Message"]

Message

A message containing information about the error.

type: string **ErrorDetails** 

A list of error details.

type: array

items: [ErrorDetail \(p. 462\)](#page-468-0)

ErrorDetail

Details about the error.

type: object DetailedErrorCode

A detailed error code.

type: string DetailedErrorMessage

A detailed error message.

type: string

# /greengrass/definition/functions

# GET

GET /greengrass/definition/functions

Operation ID: [ListFunctionDefinitions \(p. 161\)](#page-167-0)

Retrieves a list of Lambda function definitions.

Produces: application/json

# Query Parameters

#### **[MaxResults](#page-451-1)** [\(p. 445\)](#page-451-1)

The maximum number of results to be returned per request.

where used: query; required: false

type: integer

#### **[NextToken](#page-451-0)** [\(p. 445\)](#page-451-0)

The token for the next set of results, or null if there are no additional results.

where used: query; required: false

type: string

# CLI

```
aws greengrass list-function-definitions \
    [--max-results <value>] \
   [--next-token <value>] \
    [--cli-input-json <value>] \
    [--generate-cli-skeleton]
```
cli-input-json format:

```
{
  "MaxResults": "integer",
   "NextToken": "string"
}
```
# Responses

**200** (ListFunctionDefinitionsResponse)

Success. The response contains the IDs of all the Greengrass Lambda function definitions in this account.

[ListDefinitionsResponse \(p. 491\)](#page-497-0)

```
{
   "Definitions": [
     {
       "Name": "string",
       "Id": "string",
       "Arn": "string",
       "LastUpdatedTimestamp": "string",
       "CreationTimestamp": "string",
       "LatestVersion": "string",
       "LatestVersionArn": "string"
    }
   ],
   "NextToken": "string"
```
# }

ListDefinitionsResponse

A list of definitions.

type: object

Definitions

Information about a definition.

type: array

#### items: [DefinitionInformation \(p. 457\)](#page-463-0)

#### DefinitionInformation

Information about a definition.

type: object

## Name

The name of the definition.

type: string

#### Id

The ID of the definition.

type: string

### Arn

The ARN of the definition.

### type: string LastUpdatedTimestamp

The time, in milliseconds since the epoch, when the definition was last updated.

type: string

## CreationTimestamp

The time, in milliseconds since the epoch, when the definition was created.

#### type: string

LatestVersion

The latest version of the definition.

type: string LatestVersionArn

The ARN of the latest version of the definition.

type: string

#### NextToken

The token for the next set of results, or null if there are no additional results.

type: string

# POST

POST /greengrass/definition/functions

Operation ID: [CreateFunctionDefinition \(p. 25\)](#page-31-0)

Creates a Lambda function definition which contains a list of Lambda functions and their configurations to be used in a group. You can create an initial version of the definition by providing a list of Lambda functions and their configurations now, or use CreateFunctionDefinitionVersion later.

Produces: application/json

# Body Parameters

**[CreateFunctionDefinitionRequestBody](#page-436-0)** [\(p. 430\)](#page-436-0)

where used: body; required: true

```
{
   "Name": "string",
   "InitialVersion": {
     "Functions": [
       {
         "Id": "string",
         "FunctionArn": "string",
         "FunctionConfiguration": {
           "Pinned": true,
           "Executable": "string",
           "ExecArgs": "string",
           "MemorySize": 0,
           "Timeout": 0,
           "Environment": {
             "Variables": {
               "additionalProperty0": "string",
               "additionalProperty1": "string",
               "additionalProperty2": "string"
             },
             "ResourceAccessPolicies": [
\overline{\mathcal{L}} "ResourceId": "string",
                  "Permission": "ro|rw"
 }
             ],
           "AccessSysfs": true
 }
         }
       }
     ]
  }
}
```
Name

The name of the function definition.

type: string InitialVersion

Information about a function definition version.

#### type: object

# Functions

A list of Lambda functions in this function definition version.

type: array

items: [Function \(p. 463\)](#page-469-0)

Information about a Lambda function.

type: object

required: ["Id"]

#### Id

The ID of the Lambda function.

type: string

FunctionArn

The ARN of the Lambda function.

type: string FunctionConfiguration

The configuration of the Lambda function.

type: object

#### Pinned

True if the function is pinned. Pinned means the function is long-lived and starts when the core starts.

type: boolean

# Executable

The name of the function executable.

type: string

#### ExecArgs

The execution arguments.

type: string

MemorySize

The memory size, in KB, which the function requires.

type: integer

# Timeout

The allowed function execution time, after which Lambda should terminate the function. This timeout still applies to pinned lambdas for each request.

type: integer

Environment

The environment configuration of the function.

#### type: object

#### Variables

Environment variables for the Lambda function's configuration.

type: object

additionalProperties: *"type"=>"string"*

ResourceAccessPolicies

A list of the resources, with their permissions, to which the Lambda function will be granted access.

type: array

items: [ResourceAccessPolicy \(p. 503\)](#page-509-0)

ResourceAccessPolicy

A policy used by the function to access a resource.

type: object

required: ["ResourceId"]

#### ResourceId

The ID of the resource. (This ID is assigned to the resource when you create the resource definiton.)

type: string

Permission

The type of permission a function has to access a resource.

type: string

enum: ["ro", "rw"]

# AccessSysfs

If true, the Lambda function is allowed to access the host's /sys folder. Use this when the Lambda function needs to read device information from /sys.

type: boolean

# Header Parameters

#### **[X-Amzn-Client-Token](#page-455-0)** [\(p. 449\)](#page-455-0)

A client token used to correlate requests and responses.

where used: header; required: false

type: string

# CLI

```
aws greengrass create-function-definition \
    [--name \; <value>)] \ \ \}
```

```
 [--initial-version <value>] \
[--amzn-client-token <value>] \
 [--cli-input-json <value>] \
 [--generate-cli-skeleton]
```
cli-input-json format:

```
{
  "Name": "string",
   "InitialVersion": {
     "Functions": [
       {
         "Id": "string",
         "FunctionArn": "string",
         "FunctionConfiguration": {
           "Pinned": "boolean",
           "Executable": "string",
           "ExecArgs": "string",
           "MemorySize": "integer",
           "Timeout": "integer",
           "Environment": {
              "Variables": {
                "additionalProperty0": "string",
                "additionalProperty1": "string",
                "additionalProperty2": "string"
              },
              "ResourceAccessPolicies": [
\overline{\mathcal{L}} "ResourceId": "string",
                  "Permission": "ro|rw"
                }
              ],
              "AccessSysfs": "boolean"
           }
         }
       }
     ]
  },
   "AmznClientToken": "string"
}
```
# Responses

**200** (CreateFunctionDefinitionResponse)

```
DefinitionInformation (p. 457)
```

```
{
   "Name": "string",
   "Id": "string",
   "Arn": "string",
   "LastUpdatedTimestamp": "string",
   "CreationTimestamp": "string",
   "LatestVersion": "string",
   "LatestVersionArn": "string"
}
```
DefinitionInformation

Information about a definition.

type: object

#### Name

The name of the definition.

type: string

# Id

The ID of the definition.

type: string

#### Arn

The ARN of the definition.

type: string LastUpdatedTimestamp

The time, in milliseconds since the epoch, when the definition was last updated.

type: string

CreationTimestamp

The time, in milliseconds since the epoch, when the definition was created.

type: string

LatestVersion

The latest version of the definition.

type: string

LatestVersionArn

The ARN of the latest version of the definition.

type: string

#### **400**

invalid request

[GeneralError \(p. 470\)](#page-476-0)

```
{
   "Message": "string",
   "ErrorDetails": [
     {
       "DetailedErrorCode": "string",
       "DetailedErrorMessage": "string"
     }
   ]
}
```
GeneralError

General error information.

type: object

```
required: ["Message"]
```
#### Message

A message containing information about the error.

type: string

**ErrorDetails** 

A list of error details.

type: array

items: [ErrorDetail \(p. 462\)](#page-468-0)

### **ErrorDetail**

Details about the error.

type: object DetailedErrorCode

A detailed error code.

type: string DetailedErrorMessage

A detailed error message.

type: string

# /greengrass/definition/functions/ FunctionDefinitionId

# GET

GET /greengrass/definition/functions/*FunctionDefinitionId*

Operation ID: [GetFunctionDefinition \(p. 109\)](#page-115-0)

Retrieves information about a Lambda function definition, including its creation time and latest version.

Produces: application/json

# Path Parameters

**[FunctionDefinitionId](#page-449-0)** [\(p. 443\)](#page-449-0)

The ID of the Lambda function definition.

where used: path; required: true

type: string

# CLI

aws greengrass get-function-definition \

```
--function-definition-id <value> \setminus [--cli-input-json <value>] \
 [--generate-cli-skeleton]
```
cli-input-json format:

```
{
   "FunctionDefinitionId": "string"
}
```
# Responses

**200** (GetFunctionDefinitionResponse)

success

[DefinitionInformation \(p. 457\)](#page-463-0)

```
{
   "Name": "string",
   "Id": "string",
   "Arn": "string",
   "LastUpdatedTimestamp": "string",
   "CreationTimestamp": "string",
   "LatestVersion": "string",
   "LatestVersionArn": "string"
}
```
DefinitionInformation

Information about a definition.

type: object

#### Name

The name of the definition.

type: string

#### Id

The ID of the definition.

type: string

### Arn

The ARN of the definition.

# type: string LastUpdatedTimestamp

The time, in milliseconds since the epoch, when the definition was last updated.

type: string

CreationTimestamp

The time, in milliseconds since the epoch, when the definition was created.

type: string

LatestVersion

The latest version of the definition.

type: string

LatestVersionArn

The ARN of the latest version of the definition.

type: string

# **400**

invalid request

[GeneralError \(p. 470\)](#page-476-0)

```
{
   "Message": "string",
   "ErrorDetails": [
     {
       "DetailedErrorCode": "string",
       "DetailedErrorMessage": "string"
     }
   ]
}
```
GeneralError

General error information.

type: object

required: ["Message"]

#### Message

A message containing information about the error.

type: string **ErrorDetails** 

A list of error details.

type: array

items: [ErrorDetail \(p. 462\)](#page-468-0)

ErrorDetail

Details about the error.

type: object DetailedErrorCode

A detailed error code.

type: string DetailedErrorMessage

A detailed error message.

type: string

# DELETE

DELETE /greengrass/definition/functions/*FunctionDefinitionId*

Operation ID: [DeleteFunctionDefinition \(p. 77\)](#page-83-0)

Deletes a Lambda function definition.

Produces: application/json

# Path Parameters

#### **[FunctionDefinitionId](#page-449-0)** [\(p. 443\)](#page-449-0)

The ID of the Lambda function definition.

where used: path; required: true

type: string

# **CLI**

```
aws greengrass delete-function-definition \
    --function-definition-id <value> \
    [--cli-input-json <value>] \
    [--generate-cli-skeleton]
```
#### cli-input-json format:

{ "FunctionDefinitionId": "string" }

# Responses

```
200
```
success

[Empty \(p. 462\)](#page-468-1)

{ }

Empty Schema

Empty

type: object

# **400**

invalid request

[GeneralError \(p. 470\)](#page-476-0)

```
{
   "Message": "string",
   "ErrorDetails": [
```

```
 {
       "DetailedErrorCode": "string",
       "DetailedErrorMessage": "string"
     }
  ]
}
```
GeneralError

General error information.

type: object

required: ["Message"]

Message

A message containing information about the error.

type: string

**ErrorDetails** 

A list of error details.

type: array

items: [ErrorDetail \(p. 462\)](#page-468-0)

ErrorDetail

Details about the error.

type: object DetailedErrorCode

A detailed error code.

type: string DetailedErrorMessage

A detailed error message.

type: string

# PUT

PUT /greengrass/definition/functions/*FunctionDefinitionId*

Operation ID: [UpdateFunctionDefinition \(p. 196\)](#page-202-0)

Updates a Lambda function definition.

Produces: application/json

### Body Parameters

#### **[UpdateDefinitionRequestBody](#page-454-0)** [\(p. 448\)](#page-454-0)

where used: body; required: true

{

 "Name": "string" }

Name

The name of the definition.

required: true

type: string

# Path Parameters

#### **[FunctionDefinitionId](#page-449-0)** [\(p. 443\)](#page-449-0)

The ID of the Lambda function definition.

where used: path; required: true

type: string

# CLI

```
aws greengrass update-function-definition \
    --function-definition-id <value> \
   [--name \; <value>)] \ \ \ ( [--cli-input-json <value>] \
    [--generate-cli-skeleton]
```
cli-input-json format:

```
{
   "FunctionDefinitionId": "string",
   "Name": "string"
}
```
### Responses

**200**

success

[Empty \(p. 462\)](#page-468-1)

{ }

Empty Schema

Empty

type: object

**400**

invalid request

[GeneralError \(p. 470\)](#page-476-0)

```
{
   "Message": "string",
   "ErrorDetails": [
     {
       "DetailedErrorCode": "string",
       "DetailedErrorMessage": "string"
     }
   ]
}
```
GeneralError

General error information.

type: object

required: ["Message"]

Message

A message containing information about the error.

type: string **ErrorDetails** 

A list of error details.

type: array

items: [ErrorDetail \(p. 462\)](#page-468-0)

ErrorDetail

Details about the error.

type: object DetailedErrorCode

A detailed error code.

type: string DetailedErrorMessage

A detailed error message.

type: string

# /greengrass/definition/functions/ FunctionDefinitionId/versions

# POST

POST /greengrass/definition/functions/*FunctionDefinitionId*/versions Operation ID: [CreateFunctionDefinitionVersion \(p. 30\)](#page-36-0)

Creates a version of a Lambda function definition that has already been defined.

Produces: application/json

# Body Parameters

```
CreateFunctionDefinitionVersionRequestBody (p. 430)
```
Information about the function definition version.

where used: body; required: true

```
{
  "Functions": [
     {
      "Id": "string",
       "FunctionArn": "string",
       "FunctionConfiguration": {
         "Pinned": true,
         "Executable": "string",
         "ExecArgs": "string",
         "MemorySize": 0,
         "Timeout": 0,
         "Environment": {
           "Variables": {
             "additionalProperty0": "string",
             "additionalProperty1": "string",
             "additionalProperty2": "string"
           },
           "ResourceAccessPolicies": [
\{ "ResourceId": "string",
               "Permission": "ro|rw"
 }
           ],
           "AccessSysfs": true
         }
      }
    }
  ]
}
```
FunctionDefinitionVersion

Information about a function definition version.

type: object

Functions

A list of Lambda functions in this function definition version.

type: array

items: [Function \(p. 463\)](#page-469-0)

Information about a Lambda function.

type: object

required: ["Id"]

Id

The ID of the Lambda function.

type: string

#### FunctionArn

The ARN of the Lambda function.

type: string

FunctionConfiguration

The configuration of the Lambda function.

type: object

#### Pinned

True if the function is pinned. Pinned means the function is long-lived and starts when the core starts.

type: boolean

# Executable

The name of the function executable.

type: string

#### ExecArgs

The execution arguments.

type: string

#### MemorySize

The memory size, in KB, which the function requires.

type: integer

#### Timeout

The allowed function execution time, after which Lambda should terminate the function. This timeout still applies to pinned lambdas for each request.

type: integer

#### Environment

The environment configuration of the function.

type: object

#### Variables

Environment variables for the Lambda function's configuration.

type: object

additionalProperties: *"type"=>"string"*

ResourceAccessPolicies

A list of the resources, with their permissions, to which the Lambda function will be granted access.

type: array

items: [ResourceAccessPolicy \(p. 503\)](#page-509-0)

ResourceAccessPolicy

A policy used by the function to access a resource.

type: object

required: ["ResourceId"]

ResourceId

The ID of the resource. (This ID is assigned to the resource when you create the resource definiton.)

type: string

Permission

The type of permission a function has to access a resource.

type: string

enum: ["ro", "rw"]

AccessSysfs

If true, the Lambda function is allowed to access the host's /sys folder. Use this when the Lambda function needs to read device information from /sys.

type: boolean

# Header Parameters

#### **[X-Amzn-Client-Token](#page-455-0)** [\(p. 449\)](#page-455-0)

A client token used to correlate requests and responses.

where used: header; required: false

type: string

# Path Parameters

#### **[FunctionDefinitionId](#page-449-0)** [\(p. 443\)](#page-449-0)

The ID of the Lambda function definition.

where used: path; required: true

type: string

# CLI

{

```
aws greengrass create-function-definition-version \
   --function-definition-id <value> \
    [--functions <value>] \
    [--amzn-client-token <value>] \
    [--cli-input-json <value>] \
     [--generate-cli-skeleton]
```
cli-input-json format:

```
 "FunctionDefinitionId": "string",
 "Functions": [
```

```
 {
       "Id": "string",
       "FunctionArn": "string",
       "FunctionConfiguration": {
         "Pinned": "boolean",
         "Executable": "string",
        "ExecArgs": "string",
         "MemorySize": "integer",
         "Timeout": "integer",
         "Environment": {
           "Variables": {
             "additionalProperty0": "string",
             "additionalProperty1": "string",
             "additionalProperty2": "string"
           },
           "ResourceAccessPolicies": [
\{ "ResourceId": "string",
               "Permission": "ro|rw"
             }
           ],
           "AccessSysfs": "boolean"
         }
      }
    }
  ],
   "AmznClientToken": "string"
```
# Responses

}

**200** (CreateFunctionDefinitionVersionResponse)

```
VersionInformation (p. 511)
```

```
{
   "Arn": "string",
   "Id": "string",
   "Version": "string",
   "CreationTimestamp": "string"
}
```
VersionInformation

Information about a version.

type: object

Arn

The ARN of the version.

type: string

Id

The ID of the version.

type: string

Version

The unique ID of the version.

type: string

#### CreationTimestamp

The time, in milliseconds since the epoch, when the version was created.

type: string

#### **400**

invalid request

[GeneralError \(p. 470\)](#page-476-0)

```
{
   "Message": "string",
   "ErrorDetails": [
     {
       "DetailedErrorCode": "string",
       "DetailedErrorMessage": "string"
     }
   ]
}
```
GeneralError

General error information.

type: object

required: ["Message"]

Message

A message containing information about the error.

type: string

**ErrorDetails** 

A list of error details.

type: array

items: [ErrorDetail \(p. 462\)](#page-468-0)

**ErrorDetail** 

Details about the error.

type: object

DetailedErrorCode

A detailed error code.

type: string DetailedErrorMessage

A detailed error message.

type: string

# GET

GET /greengrass/definition/functions/*FunctionDefinitionId*/versions

Operation ID: [ListFunctionDefinitionVersions \(p. 159\)](#page-165-0)

Lists the versions of a Lambda function definition.

Produces: application/json

#### Path Parameters

#### **[FunctionDefinitionId](#page-449-0)** [\(p. 443\)](#page-449-0)

The ID of the Lambda function definition.

where used: path; required: true

type: string

# Query Parameters

#### **[NextToken](#page-451-0)** [\(p. 445\)](#page-451-0)

The token for the next set of results, or null if there are no additional results.

where used: query; required: false

type: string

#### **[MaxResults](#page-451-1)** [\(p. 445\)](#page-451-1)

The maximum number of results to be returned per request.

where used: query; required: false

type: integer

# CLI

```
aws greengrass list-function-definition-versions \
     --function-definition-id <value> \
    [--next-token <value>] \
   [--max-results <value>] \
    [--cli-input-json <value>] \
    [--generate-cli-skeleton]
```
cli-input-json format:

```
{
  "FunctionDefinitionId": "string",
  "NextToken": "string",
   "MaxResults": "integer"
}
```
# Responses

**200** (ListFunctionDefinitionVersionsResponse)

```
ListVersionsResponse (p. 495)
```

```
{
```

```
 "Versions": [
     {
       "Arn": "string",
       "Id": "string",
 "Version": "string",
 "CreationTimestamp": "string"
    }
  ],
  "NextToken": "string"
}
```
#### ListVersionsResponse

A list of versions.

type: object

#### Versions

Information about a version.

type: array

items: [VersionInformation \(p. 511\)](#page-517-0)

# VersionInformation

Information about a version.

type: object

#### Arn

The ARN of the version.

#### type: string

# Id

The ID of the version.

type: string

#### Version

The unique ID of the version.

type: string

CreationTimestamp

The time, in milliseconds since the epoch, when the version was created.

type: string

NextToken

The token for the next set of results, or null if there are no additional results.

type: string

#### **400**

invalid request

[GeneralError \(p. 470\)](#page-476-0)

```
{
   "Message": "string",
   "ErrorDetails": [
     {
       "DetailedErrorCode": "string",
       "DetailedErrorMessage": "string"
     }
   ]
}
```
GeneralError

General error information.

type: object

required: ["Message"]

#### Message

A message containing information about the error.

type: string

**ErrorDetails** 

A list of error details.

type: array

items: [ErrorDetail \(p. 462\)](#page-468-0)

**ErrorDetail** 

Details about the error.

type: object DetailedErrorCode

A detailed error code.

type: string DetailedErrorMessage

A detailed error message.

type: string

# /greengrass/definition/functions/ FunctionDefinitionId/versions/ FunctionDefinitionVersionId

# GET

GET /greengrass/definition/functions/*FunctionDefinitionId*/ versions/*FunctionDefinitionVersionId*

Operation ID: [GetFunctionDefinitionVersion \(p. 111\)](#page-117-0)

Retrieves information about a Lambda function definition version, including which Lambda functions are included in the version and their configurations.

Produces: application/json

#### Path Parameters

**[FunctionDefinitionId](#page-449-0)** [\(p. 443\)](#page-449-0)

The ID of the Lambda function definition.

where used: path; required: true

type: string

**[FunctionDefinitionVersionId](#page-449-1)** [\(p. 443\)](#page-449-1)

The ID of the function definition version.

where used: path; required: true

type: string

# CLI

```
aws greengrass get-function-definition-version \
    --function-definition-id <value> \
    --function-definition-version-id <value> \
     [--cli-input-json <value>] \
     [--generate-cli-skeleton]
```
cli-input-json format:

```
{
   "FunctionDefinitionId": "string",
   "FunctionDefinitionVersionId": "string"
}
```
# Responses

#### **200**

success

[GetFunctionDefinitionVersionResponse \(p. 476\)](#page-482-0)

```
{
   "Arn": "string",
   "Id": "string",
   "Version": "string",
   "CreationTimestamp": "string",
   "Definition": {
     "Functions": [
       {
         "Id": "string",
         "FunctionArn": "string",
         "FunctionConfiguration": {
           "Pinned": true,
           "Executable": "string",
```

```
 "ExecArgs": "string",
           "MemorySize": 0,
           "Timeout": 0,
           "Environment": {
             "Variables": {
               "additionalProperty0": "string",
               "additionalProperty1": "string",
               "additionalProperty2": "string"
             },
             "ResourceAccessPolicies": [
\overline{\mathcal{L}} "ResourceId": "string",
               "Permission": "ro|rw"
 }
             ],
             "AccessSysfs": true
           }
         }
      }
    ]
```
GetFunctionDefinitionVersionResponse

Information about a function definition version.

type: object

#### Arn

 } }

The ARN of the function definition version.

type: string

# Id

The ID of the function definition version.

type: string

#### Version

The version of the function definition version.

type: string

# CreationTimestamp

The time, in milliseconds since the epoch, when the function definition version was created.

type: string

# Definition

Information about a function definition version.

type: object

# Functions

A list of Lambda functions in this function definition version.

type: array

items: [Function \(p. 463\)](#page-469-0)

Information about a Lambda function.

type: object

required: ["Id"]

#### Id

The ID of the Lambda function.

type: string FunctionArn

The ARN of the Lambda function.

type: string FunctionConfiguration

The configuration of the Lambda function.

type: object

# Pinned

True if the function is pinned. Pinned means the function is long-lived and starts when the core starts.

type: boolean

# Executable

The name of the function executable.

type: string

# ExecArgs

The execution arguments.

type: string MemorySize

The memory size, in KB, which the function requires.

type: integer

#### Timeout

The allowed function execution time, after which Lambda should terminate the function. This timeout still applies to pinned lambdas for each request.

type: integer

Environment

The environment configuration of the function.

type: object

# Variables

Environment variables for the Lambda function's configuration.

type: object

additionalProperties: *"type"=>"string"*

#### ResourceAccessPolicies

A list of the resources, with their permissions, to which the Lambda function will be granted access.

type: array

items: [ResourceAccessPolicy \(p. 503\)](#page-509-0)

ResourceAccessPolicy

A policy used by the function to access a resource.

type: object

required: ["ResourceId"]

ResourceId

The ID of the resource. (This ID is assigned to the resource when you create the resource definiton.)

type: string

Permission

The type of permission a function has to access a resource.

type: string

enum: ["ro", "rw"]

AccessSysfs

If true, the Lambda function is allowed to access the host's /sys folder. Use this when the Lambda function needs to read device information from /sys.

type: boolean

#### **400**

invalid request

[GeneralError \(p. 470\)](#page-476-0)

```
{
   "Message": "string",
   "ErrorDetails": [
     {
       "DetailedErrorCode": "string",
       "DetailedErrorMessage": "string"
     }
   ]
}
```
GeneralError

General error information.

type: object

```
required: ["Message"]
```
#### Message

A message containing information about the error.

type: string

**ErrorDetails** 

A list of error details.

type: array

items: [ErrorDetail \(p. 462\)](#page-468-0)

### **ErrorDetail**

Details about the error.

type: object

DetailedErrorCode

A detailed error code.

type: string DetailedErrorMessage

A detailed error message.

type: string

# /greengrass/definition/loggers

# GET

GET /greengrass/definition/loggers

Operation ID: [ListLoggerDefinitions \(p. 174\)](#page-180-0)

Retrieves a list of logger definitions.

Produces: application/json

# Query Parameters

#### **[MaxResults](#page-451-1)** [\(p. 445\)](#page-451-1)

The maximum number of results to be returned per request.

where used: query; required: false

type: integer

#### **[NextToken](#page-451-0)** [\(p. 445\)](#page-451-0)

The token for the next set of results, or null if there are no additional results.

where used: query; required: false

type: string

# CLI

```
aws greengrass list-logger-definitions \
   [--max-results <value>] \
   [--next-token <value>] \
    [--cli-input-json <value>] \
    [--generate-cli-skeleton]
```
cli-input-json format:

```
{
  "MaxResults": "integer",
   "NextToken": "string"
}
```
# Responses

**200** (ListLoggerDefinitionsResponse)

[ListDefinitionsResponse \(p. 491\)](#page-497-0)

```
{
   "Definitions": [
     {
       "Name": "string",
       "Id": "string",
       "Arn": "string",
       "LastUpdatedTimestamp": "string",
       "CreationTimestamp": "string",
       "LatestVersion": "string",
       "LatestVersionArn": "string"
    }
   ],
   "NextToken": "string"
}
```
ListDefinitionsResponse

A list of definitions.

type: object

Definitions

Information about a definition.

type: array

items: [DefinitionInformation \(p. 457\)](#page-463-0)

DefinitionInformation

Information about a definition.

type: object

Name

The name of the definition.

type: string
#### Id

The ID of the definition.

type: string

#### Arn

The ARN of the definition.

type: string LastUpdatedTimestamp

The time, in milliseconds since the epoch, when the definition was last updated.

type: string

CreationTimestamp

The time, in milliseconds since the epoch, when the definition was created.

type: string

LatestVersion

The latest version of the definition.

type: string LatestVersionArn

The ARN of the latest version of the definition.

type: string

NextToken

The token for the next set of results, or null if there are no additional results.

type: string

# POST

POST /greengrass/definition/loggers

Operation ID: [CreateLoggerDefinition \(p. 45\)](#page-51-0)

Creates a logger definition. You may provide the initial version of the logger definition now or use CreateLoggerDefinitionVersion at a later time.

Produces: application/json

Body Parameters

**[CreateLoggerDefinitionRequestBody](#page-440-0)** [\(p. 434\)](#page-440-0)

where used: body; required: true

```
{
   "Name": "string",
   "InitialVersion": {
     "Loggers": [
```

```
 {
         "Id": "string",
         "Type": "FileSystem|AWSCloudWatch",
         "Component": "GreengrassSystem|Lambda",
         "Level": "DEBUG|INFO|WARN|ERROR|FATAL",
         "Space": 0
       }
     ]
   }
}
```
The name of the logger definition.

type: string InitialVersion

Information about a logger definition version.

type: object

#### Loggers

A list of loggers.

type: array

items: [Logger \(p. 498\)](#page-504-0)

#### Logger

Information about a logger

type: object

required: ["Id", "Type", "Component", "Level"]

#### Id

The id of the logger.

type: string

## Type

type: string

enum: ["FileSystem", "AWSCloudWatch"]

#### Component

type: string

enum: ["GreengrassSystem", "Lambda"]

#### Level

type: string

enum: ["DEBUG", "INFO", "WARN", "ERROR", "FATAL"]

#### Space

The amount of file space, in KB, to use if the local file system is used for logging purposes.

type: integer

## Header Parameters

#### **[X-Amzn-Client-Token](#page-455-0)** [\(p. 449\)](#page-455-0)

A client token used to correlate requests and responses.

where used: header; required: false

type: string

## CLI

```
aws greengrass create-logger-definition \
    [--name <value>] \
    [--initial-version <value>] \
   [--amzn-client-token <value>] \
    [--cli-input-json <value>] \
    [--generate-cli-skeleton]
```
cli-input-json format:

```
{
   "Name": "string",
   "InitialVersion": {
     "Loggers": [
       {
         "Id": "string",
         "Type": "FileSystem|AWSCloudWatch",
         "Component": "GreengrassSystem|Lambda",
         "Level": "DEBUG|INFO|WARN|ERROR|FATAL",
         "Space": "integer"
       }
    ]
  },
   "AmznClientToken": "string"
}
```
## Responses

**200** (CreateLoggerDefinitionResponse)

[DefinitionInformation \(p. 457\)](#page-463-0)

```
{
  "Name": "string",
  "Id": "string",
   "Arn": "string",
   "LastUpdatedTimestamp": "string",
   "CreationTimestamp": "string",
   "LatestVersion": "string",
   "LatestVersionArn": "string"
}
```
#### DefinitionInformation

Information about a definition.

type: object

#### Name

The name of the definition.

type: string

#### Id

The ID of the definition.

type: string

#### Arn

The ARN of the definition.

type: string LastUpdatedTimestamp

The time, in milliseconds since the epoch, when the definition was last updated.

type: string

#### CreationTimestamp

The time, in milliseconds since the epoch, when the definition was created.

type: string

LatestVersion

The latest version of the definition.

type: string

LatestVersionArn

The ARN of the latest version of the definition.

type: string

## **400**

invalid request

[GeneralError \(p. 470\)](#page-476-0)

```
{
   "Message": "string",
   "ErrorDetails": [
     {
       "DetailedErrorCode": "string",
       "DetailedErrorMessage": "string"
     }
   ]
}
```
GeneralError

General error information. type: object

```
required: ["Message"]
```
#### Message

A message containing information about the error.

type: string

**ErrorDetails** 

A list of error details.

type: array

items: [ErrorDetail \(p. 462\)](#page-468-0)

**ErrorDetail** 

Details about the error.

type: object DetailedErrorCode

A detailed error code.

type: string DetailedErrorMessage

A detailed error message.

type: string

# /greengrass/definition/loggers/LoggerDefinitionId **GET**

GET /greengrass/definition/loggers/*LoggerDefinitionId*

Operation ID: [GetLoggerDefinition \(p. 127\)](#page-133-0)

Retrieves information about a logger definition.

Produces: application/json

Path Parameters

**[LoggerDefinitionId](#page-450-0)** [\(p. 444\)](#page-450-0)

The ID of the logger definition.

where used: path; required: true

type: string

## CLI

```
aws greengrass get-logger-definition \
   --logger-definition-id <value> \
     [--cli-input-json <value>] \
    [--generate-cli-skeleton]
```
cli-input-json format:

```
\{ "LoggerDefinitionId": "string"
}
```
## Responses

**200** (GetLoggerDefinitionResponse)

[DefinitionInformation \(p. 457\)](#page-463-0)

```
{
  "Name": "string",
  "Id": "string",
   "Arn": "string",
   "LastUpdatedTimestamp": "string",
   "CreationTimestamp": "string",
   "LatestVersion": "string",
   "LatestVersionArn": "string"
}
```
#### DefinitionInformation

Information about a definition.

type: object

#### Name

The name of the definition.

type: string

#### Id

The ID of the definition.

type: string

## Arn

The ARN of the definition.

type: string

LastUpdatedTimestamp

The time, in milliseconds since the epoch, when the definition was last updated.

## type: string CreationTimestamp

The time, in milliseconds since the epoch, when the definition was created.

type: string

LatestVersion

The latest version of the definition.

type: string

LatestVersionArn

The ARN of the latest version of the definition.

type: string

#### **400**

invalid request

[GeneralError \(p. 470\)](#page-476-0)

```
{
   "Message": "string",
   "ErrorDetails": [
     {
       "DetailedErrorCode": "string",
       "DetailedErrorMessage": "string"
     }
   ]
}
```
GeneralError

General error information.

type: object

required: ["Message"]

Message

A message containing information about the error.

type: string

ErrorDetails

A list of error details.

type: array

items: [ErrorDetail \(p. 462\)](#page-468-0)

ErrorDetail

Details about the error.

type: object

DetailedErrorCode

A detailed error code.

type: string DetailedErrorMessage

A detailed error message.

type: string

## DELETE

DELETE /greengrass/definition/loggers/*LoggerDefinitionId*

Operation ID: [DeleteLoggerDefinition \(p. 80\)](#page-86-0)

Deletes a logger definition.

Produces: application/json

## Path Parameters

#### **[LoggerDefinitionId](#page-450-0)** [\(p. 444\)](#page-450-0)

The ID of the logger definition.

where used: path; required: true

type: string

## CLI

```
aws greengrass delete-logger-definition \
   --logger-definition-id <value> \
    [--cli-input-json <value>] \
    [--generate-cli-skeleton]
```
#### cli-input-json format:

{ "LoggerDefinitionId": "string" }

#### Responses

## **200**

success

[Empty \(p. 462\)](#page-468-1)

{ }

Empty Schema

Empty

type: object

#### **400**

invalid request

[GeneralError \(p. 470\)](#page-476-0)

```
{
   "Message": "string",
   "ErrorDetails": [
     {
       "DetailedErrorCode": "string",
       "DetailedErrorMessage": "string"
```
 } ] } GeneralError General error information. type: object required: ["Message"] Message A message containing information about the error. type: string ErrorDetails A list of error details. type: array items: [ErrorDetail \(p. 462\)](#page-468-0) ErrorDetail Details about the error. type: object DetailedErrorCode A detailed error code. type: string DetailedErrorMessage A detailed error message. type: string PUT PUT /greengrass/definition/loggers/*LoggerDefinitionId*

Operation ID: [UpdateLoggerDefinition \(p. 203\)](#page-209-0)

Updates a logger definition.

Produces: application/json

Body Parameters

**[UpdateDefinitionRequestBody](#page-454-0)** [\(p. 448\)](#page-454-0)

where used: body; required: true

{ "Name": "string" }

#### Name

The name of the definition.

required: true

type: string

## Path Parameters

#### **[LoggerDefinitionId](#page-450-0)** [\(p. 444\)](#page-450-0)

The ID of the logger definition.

where used: path; required: true

type: string

## **CLI**

```
aws greengrass update-logger-definition \
    --logger-definition-id <value> \
   [--name \; <value>)] \ \ \ \} [--cli-input-json <value>] \
     [--generate-cli-skeleton]
```
cli-input-json format:

```
{
   "LoggerDefinitionId": "string",
   "Name": "string"
}
```
## Responses

**200**

success

[Empty \(p. 462\)](#page-468-1)

{ }

Empty Schema

Empty

type: object

**400**

invalid request

[GeneralError \(p. 470\)](#page-476-0)

```
{
   "Message": "string",
   "ErrorDetails": [
     {
       "DetailedErrorCode": "string",
       "DetailedErrorMessage": "string"
     }
   ]
}
```
GeneralError

General error information.

type: object

required: ["Message"]

Message

A message containing information about the error.

type: string ErrorDetails

A list of error details.

type: array

items: [ErrorDetail \(p. 462\)](#page-468-0)

**ErrorDetail** 

Details about the error.

type: object DetailedErrorCode

A detailed error code.

type: string DetailedErrorMessage

A detailed error message.

type: string

# /greengrass/definition/loggers/LoggerDefinitionId/ versions

# POST

POST /greengrass/definition/loggers/*LoggerDefinitionId*/versions Operation ID: [CreateLoggerDefinitionVersion \(p. 49\)](#page-55-0)

Creates a version of a logger definition that has already been defined.

Produces: application/json

## Body Parameters

#### **[CreateLoggerDefinitionVersionRequestBody](#page-441-0)** [\(p. 435\)](#page-441-0)

where used: body; required: true

```
{
   "Loggers": [
     {
       "Id": "string",
       "Type": "FileSystem|AWSCloudWatch",
       "Component": "GreengrassSystem|Lambda",
       "Level": "DEBUG|INFO|WARN|ERROR|FATAL",
       "Space": 0
     }
   ]
}
```
LoggerDefinitionVersion

Information about a logger definition version.

type: object

#### Loggers

A list of loggers.

type: array

items: [Logger \(p. 498\)](#page-504-0)

#### Logger

Information about a logger

type: object

required: ["Id", "Type", "Component", "Level"]

## Id

The id of the logger.

type: string

## Type

type: string

enum: ["FileSystem", "AWSCloudWatch"]

#### Component

type: string

enum: ["GreengrassSystem", "Lambda"]

## Level

type: string

enum: ["DEBUG", "INFO", "WARN", "ERROR", "FATAL"]

Space

The amount of file space, in KB, to use if the local file system is used for logging purposes.

type: integer

## Header Parameters

#### **[X-Amzn-Client-Token](#page-455-0)** [\(p. 449\)](#page-455-0)

A client token used to correlate requests and responses.

where used: header; required: false

type: string

## Path Parameters

#### **[LoggerDefinitionId](#page-450-0)** [\(p. 444\)](#page-450-0)

The ID of the logger definition.

where used: path; required: true

type: string

## CLI

```
aws greengrass create-logger-definition-version \
    --logger-definition-id <value> \
    [--loggers <value>] \
   [--amzn-client-token <value>] \
    [--cli-input-json <value>] \
    [--generate-cli-skeleton]
```
cli-input-json format:

```
{
   "LoggerDefinitionId": "string",
   "Loggers": [
     {
       "Id": "string",
       "Type": "FileSystem|AWSCloudWatch",
       "Component": "GreengrassSystem|Lambda",
       "Level": "DEBUG|INFO|WARN|ERROR|FATAL",
       "Space": "integer"
     }
   ],
   "AmznClientToken": "string"
}
```
## Responses

**200** (CreateLoggerDefinitionVersionResponse)

```
VersionInformation (p. 511)
```

```
{
```

```
 "Arn": "string",
   "Id": "string",
   "Version": "string",
   "CreationTimestamp": "string"
}
```
VersionInformation

Information about a version.

type: object

#### Arn

The ARN of the version.

type: string

#### Id

The ID of the version.

type: string

#### Version

The unique ID of the version.

type: string CreationTimestamp

The time, in milliseconds since the epoch, when the version was created.

type: string

#### **400**

invalid request

[GeneralError \(p. 470\)](#page-476-0)

```
{
   "Message": "string",
   "ErrorDetails": [
     {
       "DetailedErrorCode": "string",
       "DetailedErrorMessage": "string"
     }
  ]
}
```
GeneralError

General error information.

type: object

required: ["Message"]

Message

A message containing information about the error.

type: string

**ErrorDetails** 

A list of error details.

type: array

items: [ErrorDetail \(p. 462\)](#page-468-0)

ErrorDetail

Details about the error.

type: object DetailedErrorCode

A detailed error code.

type: string DetailedErrorMessage A detailed error message. type: string

## GET

GET /greengrass/definition/loggers/*LoggerDefinitionId*/versions

Operation ID: [ListLoggerDefinitionVersions \(p. 171\)](#page-177-0)

Lists the versions of a logger definition.

Produces: application/json

## Path Parameters

#### **[LoggerDefinitionId](#page-450-0)** [\(p. 444\)](#page-450-0)

The ID of the logger definition.

where used: path; required: true

type: string

## Query Parameters

#### **[NextToken](#page-451-0)** [\(p. 445\)](#page-451-0)

The token for the next set of results, or null if there are no additional results.

where used: query; required: false

type: string

#### **[MaxResults](#page-451-1)** [\(p. 445\)](#page-451-1)

The maximum number of results to be returned per request.

where used: query; required: false

type: integer

## CLI

```
aws greengrass list-logger-definition-versions \
    --logger-definition-id <value> \
    [--next-token <value>] \
    [--max-results <value>] \
    [--{\rm cli-input-json \hspace{0.1cm} <br> -value>} ] \ \backslash [--generate-cli-skeleton]
```
cli-input-json format:

```
{
  "LoggerDefinitionId": "string",
  "NextToken": "string",
   "MaxResults": "integer"
}
```
## Responses

**200** (ListLoggerDefinitionVersionsResponse)

[ListVersionsResponse \(p. 495\)](#page-501-0)

```
{
   "Versions": [
     {
       "Arn": "string",
       "Id": "string",
       "Version": "string",
       "CreationTimestamp": "string"
     }
   ],
   "NextToken": "string"
}
```
ListVersionsResponse

A list of versions.

type: object

Versions

Information about a version.

type: array

items: [VersionInformation \(p. 511\)](#page-517-0)

VersionInformation

Information about a version.

type: object

Arn

The ARN of the version.

type: string

#### Id

The ID of the version.

type: string

Version

The unique ID of the version.

type: string

CreationTimestamp

The time, in milliseconds since the epoch, when the version was created.

type: string

NextToken

The token for the next set of results, or null if there are no additional results.

type: string

#### **400**

invalid request

[GeneralError \(p. 470\)](#page-476-0)

```
{
   "Message": "string",
   "ErrorDetails": [
     {
       "DetailedErrorCode": "string",
       "DetailedErrorMessage": "string"
     }
   ]
}
```
GeneralError

General error information.

type: object

required: ["Message"]

Message

A message containing information about the error.

type: string

ErrorDetails

A list of error details.

type: array

items: [ErrorDetail \(p. 462\)](#page-468-0)

**ErrorDetail** 

Details about the error.

type: object DetailedErrorCode

A detailed error code.

type: string DetailedErrorMessage

A detailed error message.

type: string

# /greengrass/definition/loggers/LoggerDefinitionId/ versions/LoggerDefinitionVersionId

# GET

GET /greengrass/definition/loggers/*LoggerDefinitionId*/ versions/*LoggerDefinitionVersionId*

Operation ID: [GetLoggerDefinitionVersion \(p. 129\)](#page-135-0)

Retrieves information about a logger definition version.

Produces: application/json

## Path Parameters

#### **[LoggerDefinitionVersionId](#page-450-1)** [\(p. 444\)](#page-450-1)

The ID of the logger definition version.

where used: path; required: true

type: string **[LoggerDefinitionId](#page-450-0)** [\(p. 444\)](#page-450-0)

The ID of the logger definition.

where used: path; required: true

type: string

## **CLI**

{

```
aws greengrass get-logger-definition-version \
   --logger-definition-version-id <value> \
   --loqqer-definition-id <value> \
     [--cli-input-json <value>] \
     [--generate-cli-skeleton]
```
cli-input-json format:

299

```
 "LoggerDefinitionVersionId": "string",
 "LoggerDefinitionId": "string"
```
#### Responses

}

**200** (GetLoggerDefinitionVersionResponse)

success

[GetLoggerDefinitionVersionResponse \(p. 481\)](#page-487-0)

```
{
   "Arn": "string",
   "Id": "string",
   "Version": "string",
   "CreationTimestamp": "string",
   "Definition": {
     "Loggers": [
       {
         "Id": "string",
         "Type": "FileSystem|AWSCloudWatch",
         "Component": "GreengrassSystem|Lambda",
         "Level": "DEBUG|INFO|WARN|ERROR|FATAL",
         "Space": 0
       }
     ]
  }
}
```
GetLoggerDefinitionVersionResponse

Information about a logger definition version.

type: object

#### Arn

The ARN of the logger definition version.

type: string

#### Id

The ID of the logger definition version.

type: string

#### Version

The version of the logger definition version.

#### type: string

CreationTimestamp

The time, in milliseconds since the epoch, when the logger definition version was created.

type: string

Definition

Information about a logger definition version.

type: object

#### Loggers

A list of loggers.

type: array

items: [Logger \(p. 498\)](#page-504-0)

#### Logger

Information about a logger

type: object

required: ["Id", "Type", "Component", "Level"]

#### Id

The id of the logger.

type: string

#### Type

type: string

enum: ["FileSystem", "AWSCloudWatch"]

## Component

type: string

enum: ["GreengrassSystem", "Lambda"]

## Level

type: string

enum: ["DEBUG", "INFO", "WARN", "ERROR", "FATAL"]

#### Space

The amount of file space, in KB, to use if the local file system is used for logging purposes.

type: integer

#### **400**

invalid request

[GeneralError \(p. 470\)](#page-476-0)

```
{
   "Message": "string",
   "ErrorDetails": [
     {
       "DetailedErrorCode": "string",
       "DetailedErrorMessage": "string"
     }
   ]
}
```
#### GeneralError

General error information.

type: object

required: ["Message"]

#### Message

A message containing information about the error.

type: string

## ErrorDetails

A list of error details.

type: array

items: [ErrorDetail \(p. 462\)](#page-468-0)

## ErrorDetail

Details about the error.

type: object DetailedErrorCode

A detailed error code.

type: string DetailedErrorMessage

A detailed error message.

type: string

# /greengrass/definition/resources

## GET

GET /greengrass/definition/resources

Operation ID: [ListResourceDefinitions \(p. 179\)](#page-185-0)

Retrieves a list of resource definitions.

Produces: application/json

#### Query Parameters

#### **[MaxResults](#page-451-1)** [\(p. 445\)](#page-451-1)

The maximum number of results to be returned per request.

where used: query; required: false

type: integer

**[NextToken](#page-451-0)** [\(p. 445\)](#page-451-0)

The token for the next set of results, or null if there are no additional results.

where used: query; required: false

type: string

CLI

```
aws greengrass list-resource-definitions \
    [--max-results <value>] \
   [--next-token <value>] \
    [--cli-input-json <value>] \
    [--generate-cli-skeleton]
```
cli-input-json format:

```
{
   "MaxResults": "integer",
   "NextToken": "string"
}
```
## Responses

**200** (ListResourceDefinitionsResponse)

The IDs of all the Greengrass resource definitions in this account.

```
ListDefinitionsResponse (p. 491)
```

```
{
   "Definitions": [
     {
       "Name": "string",
       "Id": "string",
       "Arn": "string",
       "LastUpdatedTimestamp": "string",
       "CreationTimestamp": "string",
       "LatestVersion": "string",
       "LatestVersionArn": "string"
    }
   ],
   "NextToken": "string"
}
```
ListDefinitionsResponse

A list of definitions.

type: object

Definitions

Information about a definition.

type: array

items: [DefinitionInformation \(p. 457\)](#page-463-0)

DefinitionInformation

Information about a definition.

type: object

The name of the definition.

type: string

Id

The ID of the definition.

type: string

#### Arn

The ARN of the definition.

type: string LastUpdatedTimestamp

The time, in milliseconds since the epoch, when the definition was last updated.

type: string

CreationTimestamp

The time, in milliseconds since the epoch, when the definition was created.

type: string LatestVersion

The latest version of the definition.

type: string LatestVersionArn

The ARN of the latest version of the definition.

type: string

NextToken

The token for the next set of results, or null if there are no additional results.

type: string

# POST

POST /greengrass/definition/resources

Operation ID: [CreateResourceDefinition \(p. 52\)](#page-58-0)

Creates a resource definition which contains a list of resources to be used in a group. You can create an initial version of the definition by providing a list of resources now, or use CreateResourceDefinitionVersion later.

Produces: application/json

## Body Parameters

#### **[CreateResourceDefinitionRequestBody](#page-442-0)** [\(p. 436\)](#page-442-0)

where used: body; required: true

```
{
   "Name": "string",
   "InitialVersion": {
     "Resources": [
       {
         "Id": "string",
         "Name": "string",
         "ResourceDataContainer": {
           "*-- NOTE:": "choose one of the following --*",
           "LocalDeviceResourceData": {
             "SourcePath": "string",
             "GroupOwnerSetting": {
               "AutoAddGroupOwner": true,
               "GroupOwner": "string"
             }
           },
           "LocalVolumeResourceData": {
             "SourcePath": "string",
             "DestinationPath": "string",
             "GroupOwnerSetting": {
               "AutoAddGroupOwner": true,
               "GroupOwner": "string"
 }
           }
         }
      }
     ]
  }
}
```
The name of the resource definition.

type: string

InitialVersion

Information about a resource definition version.

type: object

**Resources** 

A list of resources.

type: array

items: [Resource \(p. 501\)](#page-507-0)

Resource

Information about a resource.

type: object

required: ["Id", "ResourceDataContainer"]

Id

The resource ID, used to refer to a resource in the Lambda function configuration. Max length is 128 characters with pattern  $[a\#zA\#z0\#9:-\#]+$ .

type: string

A descriptive resource name which will be displayed on the AWS Greengrass console. Max length 128 characters with pattern  $[a\#zA\#z0\#9:-\#]+$ .

type: string

ResourceDataContainer

Should contain one of LocalDeviceResourceData or LocalVolumeResourceData.

type: object

NOTE: oneOf

#### LocalDeviceResourceData

Attributes that define a local device resource.

type: object

**SourcePath** 

The local source path of the resource.

type: string

GroupOwnerSetting

Group owner related settings for local resources.

type: object

AutoAddGroupOwner

If true, AWS Greengrass automatically adds the specified Linux OS group owner of the resource to the Lambda process privileges. Thus the Lambda process will have the file access permissions of the added Linux group.

type: boolean

GroupOwner

Specifies the name of the Linux OS group whose privileges will be added to the Lambda process. This field is optional.

type: string LocalVolumeResourceData

Attributes that define a Local Volume Resource.

type: object

**SourcePath** 

The local absolute path of the volume resource on the host. The source path for a volume resource type cannot start with /proc or /sys</code.

type: string

DestinationPath

The absolute path of the volume resource inside the Lambda environment.

type: string

#### GroupOwnerSetting

Group owner related settings for local resources.

type: object

AutoAddGroupOwner

If true, AWS Greengrass automatically adds the specified Linux OS group owner of the resource to the Lambda process privileges. Thus the Lambda process will have the file access permissions of the added Linux group.

type: boolean

GroupOwner

Specifies the name of the Linux OS group whose privileges will be added to the Lambda process. This field is optional.

type: string

## Header Parameters

#### **[X-Amzn-Client-Token](#page-455-0)** [\(p. 449\)](#page-455-0)

A client token used to correlate requests and responses.

where used: header; required: false

type: string

## **CLI**

```
aws greengrass create-resource-definition \
    [--name \; <value>)] \ \ \}[--initial-version <value>] \
   [--amzn-client-token <value>] \
     [--cli-input-json <value>] \
     [--generate-cli-skeleton]
```
cli-input-json format:

```
{
  "Name": "string",
   "InitialVersion": {
    "Resources": [
      {
        "Id": "string",
        "Name": "string",
        "ResourceDataContainer": {
          "*-- NOTE:": "choose one of the following --*",
          "LocalDeviceResourceData": {
            "SourcePath": "string",
 "GroupOwnerSetting": {
 "AutoAddGroupOwner": "boolean",
              "GroupOwner": "string"
 }
          },
          "LocalVolumeResourceData": {
            "SourcePath": "string",
```

```
 "DestinationPath": "string",
             "GroupOwnerSetting": {
               "AutoAddGroupOwner": "boolean",
               "GroupOwner": "string"
 }
           }
         }
      }
    ]
  },
   "AmznClientToken": "string"
}
```
#### Responses

**200** (CreateResourceDefinitionResponse)

```
DefinitionInformation (p. 457)
```

```
{
   "Name": "string",
   "Id": "string",
   "Arn": "string",
   "LastUpdatedTimestamp": "string",
   "CreationTimestamp": "string",
   "LatestVersion": "string",
   "LatestVersionArn": "string"
}
```
DefinitionInformation

Information about a definition.

type: object

#### Name

The name of the definition.

type: string

#### Id

The ID of the definition.

type: string

#### Arn

The ARN of the definition.

## type: string LastUpdatedTimestamp

The time, in milliseconds since the epoch, when the definition was last updated.

type: string

CreationTimestamp

The time, in milliseconds since the epoch, when the definition was created.

type: string

## LatestVersion

The latest version of the definition.

type: string

LatestVersionArn

The ARN of the latest version of the definition.

type: string

## **400**

invalid request

[GeneralError \(p. 470\)](#page-476-0)

```
{
   "Message": "string",
   "ErrorDetails": [
     {
       "DetailedErrorCode": "string",
       "DetailedErrorMessage": "string"
     }
  ]
}
```
#### GeneralError

General error information.

type: object

required: ["Message"]

## Message

A message containing information about the error.

type: string

**ErrorDetails** 

A list of error details.

type: array

items: [ErrorDetail \(p. 462\)](#page-468-0)

ErrorDetail

Details about the error.

type: object DetailedErrorCode

A detailed error code.

type: string DetailedErrorMessage

A detailed error message.

type: string

# /greengrass/definition/resources/ ResourceDefinitionId

## **GET**

GET /greengrass/definition/resources/*ResourceDefinitionId*

Operation ID: [GetResourceDefinition \(p. 132\)](#page-138-0)

Retrieves information about a resource definition, including its creation time and latest version.

Produces: application/json

#### Path Parameters

**[ResourceDefinitionId](#page-452-0)** [\(p. 446\)](#page-452-0)

The ID of the resource definition.

where used: path; required: true

type: string

```
CLI
```

```
aws greengrass get-resource-definition \
    --resource-definition-id <value> \
    [--cli-input-json <value>] \
    [--generate-cli-skeleton]
```
cli-input-json format:

```
{
   "ResourceDefinitionId": "string"
}
```
#### Responses

**200** (GetResourceDefinitionResponse)

success

[DefinitionInformation \(p. 457\)](#page-463-0)

```
{
   "Name": "string",
   "Id": "string",
   "Arn": "string",
   "LastUpdatedTimestamp": "string",
   "CreationTimestamp": "string",
   "LatestVersion": "string",
   "LatestVersionArn": "string"
}
```
#### DefinitionInformation

Information about a definition.

type: object

#### Name

The name of the definition.

type: string

## Id

The ID of the definition.

type: string

## Arn

The ARN of the definition.

type: string LastUpdatedTimestamp

The time, in milliseconds since the epoch, when the definition was last updated.

type: string

CreationTimestamp

The time, in milliseconds since the epoch, when the definition was created.

type: string LatestVersion

The latest version of the definition.

type: string LatestVersionArn

The ARN of the latest version of the definition.

type: string

#### **400**

invalid request

[GeneralError \(p. 470\)](#page-476-0)

```
{
   "Message": "string",
   "ErrorDetails": [
     {
       "DetailedErrorCode": "string",
       "DetailedErrorMessage": "string"
     }
   ]
}
```
#### GeneralError

General error information.

type: object

required: ["Message"]

Message

A message containing information about the error.

type: string

**ErrorDetails** 

A list of error details.

type: array

items: [ErrorDetail \(p. 462\)](#page-468-0)

**ErrorDetail** 

Details about the error.

type: object DetailedErrorCode

A detailed error code.

type: string DetailedErrorMessage

A detailed error message.

type: string

## DELETE

DELETE /greengrass/definition/resources/*ResourceDefinitionId*

Operation ID: [DeleteResourceDefinition \(p. 82\)](#page-88-0)

Deletes a resource definition.

Produces: application/json

Path Parameters

**[ResourceDefinitionId](#page-452-0)** [\(p. 446\)](#page-452-0)

The ID of the resource definition.

where used: path; required: true

type: string

## CLI

```
aws greengrass delete-resource-definition \
   --resource-definition-id <value> \
    [--cli-input-json <value>] \
```

```
 [--generate-cli-skeleton]
```
cli-input-json format:

{ "ResourceDefinitionId": "string" }

## Responses

**200**

success

[Empty \(p. 462\)](#page-468-1)

{ }

Empty Schema

Empty

type: object

#### **400**

invalid request

[GeneralError \(p. 470\)](#page-476-0)

```
{
   "Message": "string",
   "ErrorDetails": [
     {
       "DetailedErrorCode": "string",
       "DetailedErrorMessage": "string"
     }
  ]
}
```
GeneralError

General error information.

type: object

required: ["Message"]

Message

A message containing information about the error.

type: string

**ErrorDetails** 

A list of error details.

type: array

```
items: ErrorDetail (p. 462)
```
ErrorDetail

Details about the error.

type: object DetailedErrorCode

A detailed error code.

type: string DetailedErrorMessage

A detailed error message.

type: string

## PUT

PUT /greengrass/definition/resources/*ResourceDefinitionId*

Operation ID: [UpdateResourceDefinition \(p. 205\)](#page-211-0)

Updates a resource definition.

Produces: application/json

## Body Parameters

#### **[UpdateDefinitionRequestBody](#page-454-0)** [\(p. 448\)](#page-454-0)

where used: body; required: true

```
{
   "Name": "string"
}
```
Name

The name of the definition.

required: true

type: string

## Path Parameters

#### **[ResourceDefinitionId](#page-452-0)** [\(p. 446\)](#page-452-0)

The ID of the resource definition.

where used: path; required: true

type: string

## CLI

aws greengrass update-resource-definition \

```
--resource-definition-id <value> \
[--name \; <value>)] \ \ \ \ \ \ \ \ [--cli-input-json <value>] \
 [--generate-cli-skeleton]
```
cli-input-json format:

```
{
   "ResourceDefinitionId": "string",
   "Name": "string"
}
```
## Responses

**200**

success

[Empty \(p. 462\)](#page-468-1)

{ }

Empty Schema

Empty

type: object

## **400**

invalid request

[GeneralError \(p. 470\)](#page-476-0)

```
{
   "Message": "string",
   "ErrorDetails": [
     {
       "DetailedErrorCode": "string",
       "DetailedErrorMessage": "string"
     }
  ]
}
```
GeneralError

General error information.

type: object

required: ["Message"]

Message

A message containing information about the error.

type: string

**ErrorDetails** 

A list of error details.

type: array

items: [ErrorDetail \(p. 462\)](#page-468-0)

ErrorDetail

Details about the error.

type: object DetailedErrorCode

A detailed error code.

type: string DetailedErrorMessage

A detailed error message.

type: string

# /greengrass/definition/resources/ ResourceDefinitionId/versions

# POST

POST /greengrass/definition/resources/*ResourceDefinitionId*/versions

Operation ID: [CreateResourceDefinitionVersion \(p. 57\)](#page-63-0)

Creates a version of a resource definition that has already been defined.

Produces: application/json

## Body Parameters

**[CreateResourceDefinitionVersionRequestBody](#page-443-0)** [\(p. 437\)](#page-443-0)

Information about the resource definition version.

where used: body; required: true

```
{
   "Resources": [
     {
       "Id": "string",
       "Name": "string",
       "ResourceDataContainer": {
         "*-- NOTE:": "choose one of the following --*",
         "LocalDeviceResourceData": {
           "SourcePath": "string",
           "GroupOwnerSetting": {
             "AutoAddGroupOwner": true,
              "GroupOwner": "string"
           }
         },
         "LocalVolumeResourceData": {
           "SourcePath": "string",
           "DestinationPath": "string",
           "GroupOwnerSetting": {
```
#### AWS Greengrass API Reference /greengrass/definition/resources/ ResourceDefinitionId/versions

```
 "AutoAddGroupOwner": true,
             "GroupOwner": "string"
 }
         }
       }
     }
   ]
}
```
ResourceDefinitionVersion

Information about a resource definition version.

type: object

Resources

A list of resources.

type: array

items: [Resource \(p. 501\)](#page-507-0)

#### Resource

Information about a resource.

type: object

required: ["Id", "ResourceDataContainer"]

#### Id

The resource ID, used to refer to a resource in the Lambda function configuration. Max length is 128 characters with pattern [a#zA#Z0#9:\_#]+.

type: string

#### Name

A descriptive resource name which will be displayed on the AWS Greengrass console. Max length 128 characters with pattern  $[$ a#zA#Z0#9: $\_$ #]+.

type: string ResourceDataContainer

Should contain one of LocalDeviceResourceData or LocalVolumeResourceData.

type: object

NOTE: oneOf

LocalDeviceResourceData

Attributes that define a local device resource.

type: object

**SourcePath** 

The local source path of the resource.

type: string

## GroupOwnerSetting

Group owner related settings for local resources.
#### type: object

#### AutoAddGroupOwner

If true, AWS Greengrass automatically adds the specified Linux OS group owner of the resource to the Lambda process privileges. Thus the Lambda process will have the file access permissions of the added Linux group.

#### type: boolean

GroupOwner

Specifies the name of the Linux OS group whose privileges will be added to the Lambda process. This field is optional.

#### type: string

#### LocalVolumeResourceData

Attributes that define a Local Volume Resource.

#### type: object

#### **SourcePath**

The local absolute path of the volume resource on the host. The source path for a volume resource type cannot start with /proc or /sys</code.

#### type: string

#### DestinationPath

The absolute path of the volume resource inside the Lambda environment.

type: string

#### GroupOwnerSetting

Group owner related settings for local resources.

type: object

#### AutoAddGroupOwner

If true, AWS Greengrass automatically adds the specified Linux OS group owner of the resource to the Lambda process privileges. Thus the Lambda process will have the file access permissions of the added Linux group.

type: boolean

GroupOwner

Specifies the name of the Linux OS group whose privileges will be added to the Lambda process. This field is optional.

type: string

# Header Parameters

#### **[X-Amzn-Client-Token](#page-455-0)** [\(p. 449\)](#page-455-0)

A client token used to correlate requests and responses.

where used: header; required: false

type: string

# Path Parameters

**[ResourceDefinitionId](#page-452-0)** [\(p. 446\)](#page-452-0)

The ID of the resource definition.

where used: path; required: true

type: string

# CLI

```
aws greengrass create-resource-definition-version \
   --resource-definition-id <value> \
    [--resources <value>] \
    [--amzn-client-token <value>] \
    [--cli-input-json <value>] \
     [--generate-cli-skeleton]
```
cli-input-json format:

```
{
   "ResourceDefinitionId": "string",
   "Resources": [
     {
       "Id": "string",
       "Name": "string",
       "ResourceDataContainer": {
         "*-- NOTE:": "choose one of the following --*",
         "LocalDeviceResourceData": {
           "SourcePath": "string",
           "GroupOwnerSetting": {
             "AutoAddGroupOwner": "boolean",
             "GroupOwner": "string"
           }
         },
         "LocalVolumeResourceData": {
           "SourcePath": "string",
           "DestinationPath": "string",
           "GroupOwnerSetting": {
             "AutoAddGroupOwner": "boolean",
             "GroupOwner": "string"
           }
         }
       }
    }
  ],
   "AmznClientToken": "string"
}
```
# Responses

**200** (CreateResourceDefinitionVersionResponse)

[VersionInformation \(p. 511\)](#page-517-0)

{

```
 "Arn": "string",
   "Id": "string",
   "Version": "string",
   "CreationTimestamp": "string"
}
```
VersionInformation

Information about a version.

type: object

#### Arn

The ARN of the version.

type: string

#### Id

The ID of the version.

type: string

#### Version

The unique ID of the version.

type: string CreationTimestamp

The time, in milliseconds since the epoch, when the version was created.

type: string

#### **400**

invalid request

[GeneralError \(p. 470\)](#page-476-0)

```
{
   "Message": "string",
   "ErrorDetails": [
     {
       "DetailedErrorCode": "string",
       "DetailedErrorMessage": "string"
     }
  ]
}
```
GeneralError

General error information.

type: object

required: ["Message"]

Message

A message containing information about the error.

type: string

**ErrorDetails** 

A list of error details.

type: array

items: [ErrorDetail \(p. 462\)](#page-468-0)

ErrorDetail

Details about the error.

type: object DetailedErrorCode

A detailed error code.

type: string DetailedErrorMessage A detailed error message. type: string

# GET

GET /greengrass/definition/resources/*ResourceDefinitionId*/versions

Operation ID: [ListResourceDefinitionVersions \(p. 176\)](#page-182-0)

Lists the versions of a resource definition.

Produces: application/json

# Path Parameters

#### **[ResourceDefinitionId](#page-452-0)** [\(p. 446\)](#page-452-0)

The ID of the resource definition.

where used: path; required: true

type: string

# Query Parameters

#### **[NextToken](#page-451-0)** [\(p. 445\)](#page-451-0)

The token for the next set of results, or null if there are no additional results.

where used: query; required: false

type: string

#### **[MaxResults](#page-451-1)** [\(p. 445\)](#page-451-1)

The maximum number of results to be returned per request.

where used: query; required: false

type: integer

# CLI

```
aws greengrass list-resource-definition-versions \
    --resource-definition-id <value> \
    [--next-token <value>] \
    [--max-results <value>] \
    [--{\rm cli-input-json \hspace{0.1cm} <br> -value>} ] \ \backslash [--generate-cli-skeleton]
```
cli-input-json format:

```
{
   "ResourceDefinitionId": "string",
   "NextToken": "string",
   "MaxResults": "integer"
}
```
# Responses

**200** (ListResourceDefinitionVersionsResponse)

[ListVersionsResponse \(p. 495\)](#page-501-0)

```
{
   "Versions": [
     {
       "Arn": "string",
       "Id": "string",
       "Version": "string",
       "CreationTimestamp": "string"
     }
   ],
   "NextToken": "string"
}
```
ListVersionsResponse

A list of versions.

type: object

Versions

Information about a version.

type: array

items: [VersionInformation \(p. 511\)](#page-517-0)

VersionInformation

Information about a version.

type: object

Arn

The ARN of the version.

type: string

#### Id

The ID of the version.

type: string

Version

The unique ID of the version.

type: string

CreationTimestamp

The time, in milliseconds since the epoch, when the version was created.

type: string

NextToken

The token for the next set of results, or null if there are no additional results.

type: string

#### **400**

invalid request

[GeneralError \(p. 470\)](#page-476-0)

```
{
   "Message": "string",
   "ErrorDetails": [
     {
       "DetailedErrorCode": "string",
       "DetailedErrorMessage": "string"
     }
   ]
}
```
GeneralError

General error information.

type: object

required: ["Message"]

Message

A message containing information about the error.

type: string

ErrorDetails

A list of error details.

type: array

items: [ErrorDetail \(p. 462\)](#page-468-0)

**ErrorDetail** 

Details about the error.

type: object DetailedErrorCode

A detailed error code.

type: string DetailedErrorMessage

A detailed error message.

type: string

# /greengrass/definition/resources/ ResourceDefinitionId/versions/ ResourceDefinitionVersionId

# GET

GET /greengrass/definition/resources/*ResourceDefinitionId*/ versions/*ResourceDefinitionVersionId*

Operation ID: [GetResourceDefinitionVersion \(p. 135\)](#page-141-0)

Retrieves information about a resource definition version, including which resources are included in the version.

Produces: application/json

# Path Parameters

#### **[ResourceDefinitionId](#page-452-0)** [\(p. 446\)](#page-452-0)

The ID of the resource definition.

where used: path; required: true

type: string

**[ResourceDefinitionVersionId](#page-452-1)** [\(p. 446\)](#page-452-1)

The ID of the resource definition version.

where used: path; required: true

type: string

# CLI

```
aws greengrass get-resource-definition-version \
     --resource-definition-id <value> \
   --resource-definition-version-id <value> \
    [--cli-input-json <value>] \
     [--generate-cli-skeleton]
```
cli-input-json format:

```
{
   "ResourceDefinitionId": "string",
   "ResourceDefinitionVersionId": "string"
}
```
#### Responses

**200**

success

[GetResourceDefinitionVersionResponse \(p. 482\)](#page-488-0)

```
{
   "Arn": "string",
   "Id": "string",
   "Version": "string",
   "CreationTimestamp": "string",
   "Definition": {
     "Resources": [
       {
         "Id": "string",
         "Name": "string",
         "ResourceDataContainer": {
           "*-- NOTE:": "choose one of the following --*",
           "LocalDeviceResourceData": {
             "SourcePath": "string",
             "GroupOwnerSetting": {
               "AutoAddGroupOwner": true,
               "GroupOwner": "string"
             }
           },
           "LocalVolumeResourceData": {
             "SourcePath": "string",
             "DestinationPath": "string",
             "GroupOwnerSetting": {
               "AutoAddGroupOwner": true,
                "GroupOwner": "string"
 }
           }
         }
       }
     ]
   }
}
```
GetResourceDefinitionVersionResponse

Information about a resource definition version.

type: object

Arn

Arn of the resource definition version.

type: string

Id

The ID of the resource definition version.

type: string

#### Version

The version of the resource definition version.

type: string

### CreationTimestamp

The time, in milliseconds since the epoch, when the resource definition version was created.

type: string

## Definition

Information about a resource definition version.

type: object

#### Resources

A list of resources.

type: array

items: [Resource \(p. 501\)](#page-507-0)

## Resource

Information about a resource.

type: object

required: ["Id", "ResourceDataContainer"]

#### Id

The resource ID, used to refer to a resource in the Lambda function configuration. Max length is 128 characters with pattern  $[a#zA#z0#9:-]]+$ .

type: string

# Name

A descriptive resource name which will be displayed on the AWS Greengrass console. Max length 128 characters with pattern  $[a\#zA\#z0\#9:-\#]+$ .

type: string

ResourceDataContainer

Should contain one of LocalDeviceResourceData or LocalVolumeResourceData.

type: object

NOTE: oneOf

LocalDeviceResourceData

Attributes that define a local device resource.

type: object

**SourcePath** 

The local source path of the resource.

type: string

#### GroupOwnerSetting

Group owner related settings for local resources.

type: object

AutoAddGroupOwner

If true, AWS Greengrass automatically adds the specified Linux OS group owner of the resource to the Lambda process privileges. Thus the Lambda process will have the file access permissions of the added Linux group.

type: boolean

GroupOwner

Specifies the name of the Linux OS group whose privileges will be added to the Lambda process. This field is optional.

type: string

LocalVolumeResourceData

Attributes that define a Local Volume Resource.

type: object

**SourcePath** 

The local absolute path of the volume resource on the host. The source path for a volume resource type cannot start with /proc or /sys</code.

type: string

DestinationPath

The absolute path of the volume resource inside the Lambda environment.

type: string

GroupOwnerSetting

Group owner related settings for local resources.

type: object

AutoAddGroupOwner

If true, AWS Greengrass automatically adds the specified Linux OS group owner of the resource to the Lambda process privileges. Thus the Lambda process will have the file access permissions of the added Linux group.

type: boolean

GroupOwner

Specifies the name of the Linux OS group whose privileges will be added to the Lambda process. This field is optional.

type: string

**400**

invalid request

[GeneralError \(p. 470\)](#page-476-0)

```
{
   "Message": "string",
   "ErrorDetails": [
     {
       "DetailedErrorCode": "string",
       "DetailedErrorMessage": "string"
     }
   ]
}
```
GeneralError

General error information.

type: object

required: ["Message"]

Message

A message containing information about the error.

type: string ErrorDetails

A list of error details.

type: array

items: [ErrorDetail \(p. 462\)](#page-468-0)

**ErrorDetail** 

Details about the error.

type: object DetailedErrorCode

A detailed error code.

type: string DetailedErrorMessage

A detailed error message.

type: string

# /greengrass/definition/subscriptions

# **GET**

GET /greengrass/definition/subscriptions Operation ID: [ListSubscriptionDefinitions \(p. 184\)](#page-190-0) Retrieves a list of subscription definitions. Produces: application/json

# Query Parameters

#### **[MaxResults](#page-451-1)** [\(p. 445\)](#page-451-1)

The maximum number of results to be returned per request.

where used: query; required: false

type: integer

**[NextToken](#page-451-0)** [\(p. 445\)](#page-451-0)

The token for the next set of results, or null if there are no additional results.

where used: query; required: false

type: string

# CLI

```
aws greengrass list-subscription-definitions \
    [--max-results <value>] \
   [--next-token <value>] \
    [--cli-input-json <value>] \
    [--generate-cli-skeleton]
```
cli-input-json format:

```
{
   "MaxResults": "integer",
   "NextToken": "string"
}
```
# Responses

**200** (ListSubscriptionDefinitionsResponse)

```
ListDefinitionsResponse (p. 491)
```

```
{
   "Definitions": [
     {
       "Name": "string",
       "Id": "string",
       "Arn": "string",
       "LastUpdatedTimestamp": "string",
       "CreationTimestamp": "string",
       "LatestVersion": "string",
       "LatestVersionArn": "string"
     }
   ],
   "NextToken": "string"
}
```
ListDefinitionsResponse

A list of definitions.

type: object

#### Definitions

Information about a definition.

type: array

items: [DefinitionInformation \(p. 457\)](#page-463-0)

#### DefinitionInformation

Information about a definition.

type: object

## Name

The name of the definition.

type: string

#### Id

The ID of the definition.

type: string

#### Arn

The ARN of the definition.

type: string LastUpdatedTimestamp

The time, in milliseconds since the epoch, when the definition was last updated.

type: string

# CreationTimestamp

The time, in milliseconds since the epoch, when the definition was created.

type: string

LatestVersion

The latest version of the definition.

type: string

LatestVersionArn

The ARN of the latest version of the definition.

type: string

NextToken

The token for the next set of results, or null if there are no additional results.

type: string

# POST

POST /greengrass/definition/subscriptions

Operation ID: [CreateSubscriptionDefinition \(p. 66\)](#page-72-0)

Creates a subscription definition. You may provide the initial version of the subscription definition now or use CreateSubscriptionDefinitionVersion at a later time.

Produces: application/json

# Body Parameters

**[CreateSubscriptionDefinitionRequestBody](#page-446-0)** [\(p. 440\)](#page-446-0)

where used: body; required: true

```
{
   "Name": "string",
   "InitialVersion": {
     "Subscriptions": [
       {
         "Id": "string",
         "Source": "string",
         "Subject": "string",
         "Target": "string"
       }
     ]
  }
}
```
Name

The name of the subscription definition.

type: string InitialVersion

Information about a subscription definition version.

type: object

Subscriptions

A list of subscriptions.

type: array

items: [Subscription \(p. 508\)](#page-514-0)

Subscription

Information about a subscription.

type: object

required: ["Id", "Source", "Subject", "Target"]

# Id

The id of the subscription.

type: string

## Source

The source of the subscription. Can be a thing ARN, lambda ARN, the word 'cloud' or the word 'GGShadowService'.

type: string

Subject

The subject of the message.

type: string

Target

Where the message is sent to. Can be a thing ARN, lambda ARN, the word 'cloud' or the word 'GGShadowService'.

type: string

# Header Parameters

#### **[X-Amzn-Client-Token](#page-455-0)** [\(p. 449\)](#page-455-0)

A client token used to correlate requests and responses.

where used: header; required: false

type: string

# CLI

```
aws greengrass create-subscription-definition \
    [--name <value>] \
    [--initial-version <value>] \
    [--amzn-client-token <value>] \
    [--cli-input-json <value>] \
    [--generate-cli-skeleton]
```
cli-input-json format:

```
{
  "Name": "string",
   "InitialVersion": {
     "Subscriptions": [
       {
         "Id": "string",
         "Source": "string",
         "Subject": "string",
         "Target": "string"
       }
     ]
  },
   "AmznClientToken": "string"
}
```
# Responses

**200** (CreateSubscriptionDefinitionResponse)

```
DefinitionInformation (p. 457)
```

```
{
   "Name": "string",
   "Id": "string",
   "Arn": "string",
   "LastUpdatedTimestamp": "string",
```

```
 "CreationTimestamp": "string",
   "LatestVersion": "string",
   "LatestVersionArn": "string"
}
```
DefinitionInformation

Information about a definition.

type: object

#### Name

The name of the definition.

type: string

#### Id

The ID of the definition.

type: string

#### Arn

The ARN of the definition.

type: string

LastUpdatedTimestamp

The time, in milliseconds since the epoch, when the definition was last updated.

type: string CreationTimestamp

The time, in milliseconds since the epoch, when the definition was created.

type: string

LatestVersion

The latest version of the definition.

type: string LatestVersionArn

The ARN of the latest version of the definition.

type: string

#### **400**

invalid request

[GeneralError \(p. 470\)](#page-476-0)

```
{
   "Message": "string",
   "ErrorDetails": [
     {
       "DetailedErrorCode": "string",
       "DetailedErrorMessage": "string"
     }
   ]
}
```
#### GeneralError

General error information.

type: object

required: ["Message"]

#### Message

A message containing information about the error.

type: string **ErrorDetails** 

A list of error details.

type: array

items: [ErrorDetail \(p. 462\)](#page-468-0)

# ErrorDetail

Details about the error.

type: object DetailedErrorCode

A detailed error code.

type: string DetailedErrorMessage

A detailed error message.

type: string

# /greengrass/definition/subscriptions/ SubscriptionDefinitionId

# GET

GET /greengrass/definition/subscriptions/*SubscriptionDefinitionId*

Operation ID: [GetSubscriptionDefinition \(p. 141\)](#page-147-0)

Retrieves information about a subscription definition.

Produces: application/json

# Path Parameters

#### **[SubscriptionDefinitionId](#page-452-2)** [\(p. 446\)](#page-452-2)

The ID of the subscription definition. where used: path; required: true type: string

# CLI

```
aws greengrass get-subscription-definition \
    --subscription-definition-id <value> \
     [--cli-input-json <value>] \
    [--generate-cli-skeleton]
```
cli-input-json format:

```
{
   "SubscriptionDefinitionId": "string"
}
```
# Responses

**200** (GetSubscriptionDefinitionResponse)

[DefinitionInformation \(p. 457\)](#page-463-0)

```
{
   "Name": "string",
   "Id": "string",
   "Arn": "string",
   "LastUpdatedTimestamp": "string",
   "CreationTimestamp": "string",
   "LatestVersion": "string",
   "LatestVersionArn": "string"
}
```
DefinitionInformation

Information about a definition.

type: object

#### Name

The name of the definition.

type: string

# Id

The ID of the definition.

type: string

#### Arn

The ARN of the definition.

### type: string LastUpdatedTimestamp

The time, in milliseconds since the epoch, when the definition was last updated.

type: string

CreationTimestamp

The time, in milliseconds since the epoch, when the definition was created.

type: string

LatestVersion

The latest version of the definition.

type: string

LatestVersionArn

The ARN of the latest version of the definition.

type: string

# **400**

invalid request

[GeneralError \(p. 470\)](#page-476-0)

```
{
   "Message": "string",
   "ErrorDetails": [
     {
       "DetailedErrorCode": "string",
       "DetailedErrorMessage": "string"
     }
  ]
}
```
GeneralError

General error information.

type: object

required: ["Message"]

#### Message

A message containing information about the error.

type: string **ErrorDetails** 

A list of error details.

type: array

items: [ErrorDetail \(p. 462\)](#page-468-0)

ErrorDetail

Details about the error.

# type: object DetailedErrorCode

A detailed error code.

type: string DetailedErrorMessage

A detailed error message.

type: string

# DELETE

DELETE /greengrass/definition/subscriptions/*SubscriptionDefinitionId*

Operation ID: [DeleteSubscriptionDefinition \(p. 83\)](#page-89-0)

Deletes a subscription definition.

Produces: application/json

## Path Parameters

#### **[SubscriptionDefinitionId](#page-452-2)** [\(p. 446\)](#page-452-2)

The ID of the subscription definition.

where used: path; required: true

type: string

# CLI

```
aws greengrass delete-subscription-definition \
    --subscription-definition-id <value> \
    [--cli-input-json <value>] \
    [--generate-cli-skeleton]
```
### cli-input-json format:

{ "SubscriptionDefinitionId": "string" }

# Responses

**200**

success

[Empty \(p. 462\)](#page-468-1)

{ }

Empty Schema

Empty

type: object

### **400**

invalid request

[GeneralError \(p. 470\)](#page-476-0)

{

```
 "Message": "string",
   "ErrorDetails": [
     {
       "DetailedErrorCode": "string",
       "DetailedErrorMessage": "string"
     }
   ]
}
```
GeneralError

General error information.

type: object

required: ["Message"]

Message

A message containing information about the error.

type: string

ErrorDetails

A list of error details.

type: array

items: [ErrorDetail \(p. 462\)](#page-468-0)

ErrorDetail

Details about the error.

type: object DetailedErrorCode

A detailed error code.

type: string DetailedErrorMessage

A detailed error message.

type: string

# PUT

PUT /greengrass/definition/subscriptions/*SubscriptionDefinitionId* Operation ID: [UpdateSubscriptionDefinition \(p. 207\)](#page-213-0) Updates a subscription definition. Produces: application/json Body Parameters **[UpdateDefinitionRequestBody](#page-454-0)** [\(p. 448\)](#page-454-0)

where used: body; required: true

```
{
   "Name": "string"
}
```
Name

The name of the definition.

required: true

type: string

# Path Parameters

#### **[SubscriptionDefinitionId](#page-452-2)** [\(p. 446\)](#page-452-2)

The ID of the subscription definition.

where used: path; required: true

type: string

# **CLI**

```
aws greengrass update-subscription-definition \
    --subscription-definition-id <value> \
 [--name <value>] \
 [--cli-input-json <value>] \
    [--generate-cli-skeleton]
```
cli-input-json format:

```
{
   "SubscriptionDefinitionId": "string",
   "Name": "string"
}
```
# Responses

#### **200**

success

[Empty \(p. 462\)](#page-468-1)

{ }

Empty Schema

Empty

type: object

**400**

invalid request

[GeneralError \(p. 470\)](#page-476-0)

```
{
   "Message": "string",
   "ErrorDetails": [
     {
       "DetailedErrorCode": "string",
       "DetailedErrorMessage": "string"
     }
   ]
}
```
GeneralError

General error information.

type: object

required: ["Message"]

Message

A message containing information about the error.

type: string

**ErrorDetails** 

A list of error details.

type: array

items: [ErrorDetail \(p. 462\)](#page-468-0) **ErrorDetail** 

Details about the error.

type: object DetailedErrorCode

A detailed error code.

type: string DetailedErrorMessage

A detailed error message.

type: string

# /greengrass/definition/subscriptions/ SubscriptionDefinitionId/versions

# POST

POST /greengrass/definition/subscriptions/*SubscriptionDefinitionId*/versions Operation ID: [CreateSubscriptionDefinitionVersion \(p. 70\)](#page-76-0) Creates a version of a subscription definition which has already been defined.

Produces: application/json

# Body Parameters

#### **[CreateSubscriptionDefinitionVersionRequestBody](#page-447-0)** [\(p. 441\)](#page-447-0)

where used: body; required: true

```
{
   "Subscriptions": [
     {
       "Id": "string",
       "Source": "string",
       "Subject": "string",
        "Target": "string"
     }
  ]
}
```
SubscriptionDefinitionVersion

Information about a subscription definition version.

type: object Subscriptions

A list of subscriptions.

type: array

items: [Subscription \(p. 508\)](#page-514-0)

### Subscription

Information about a subscription.

type: object

required: ["Id", "Source", "Subject", "Target"]

Id

The id of the subscription.

type: string

#### Source

The source of the subscription. Can be a thing ARN, lambda ARN, the word 'cloud' or the word 'GGShadowService'.

type: string

#### Subject

The subject of the message.

# type: string

#### Target

Where the message is sent to. Can be a thing ARN, lambda ARN, the word 'cloud' or the word 'GGShadowService'.

type: string

# Header Parameters

#### **[X-Amzn-Client-Token](#page-455-0)** [\(p. 449\)](#page-455-0)

A client token used to correlate requests and responses.

where used: header; required: false

type: string

# Path Parameters

#### **[SubscriptionDefinitionId](#page-452-2)** [\(p. 446\)](#page-452-2)

The ID of the subscription definition.

where used: path; required: true

type: string

# **CLI**

```
aws greengrass create-subscription-definition-version \
     --subscription-definition-id <value> \
    [--subscriptions <value>] \
   [--amzn-client-token <value>] \
    [--cli-input-json <value>] \
    [--generate-cli-skeleton]
```
cli-input-json format:

```
{
   "SubscriptionDefinitionId": "string",
   "Subscriptions": [
    {
       "Id": "string",
       "Source": "string",
       "Subject": "string",
       "Target": "string"
     }
   ],
   "AmznClientToken": "string"
}
```
#### Responses

**200** (CreateSubscriptionDefinitionVersionResponse)

[VersionInformation \(p. 511\)](#page-517-0)

```
{
   "Arn": "string",
   "Id": "string",
   "Version": "string",
   "CreationTimestamp": "string"
```
# }

VersionInformation

Information about a version.

type: object

#### Arn

The ARN of the version.

type: string

#### Id

The ID of the version.

type: string

#### Version

The unique ID of the version.

type: string

CreationTimestamp

The time, in milliseconds since the epoch, when the version was created.

type: string

# **400**

invalid request

[GeneralError \(p. 470\)](#page-476-0)

```
{
   "Message": "string",
   "ErrorDetails": [
     {
       "DetailedErrorCode": "string",
       "DetailedErrorMessage": "string"
     }
   ]
}
```
GeneralError

General error information.

type: object

required: ["Message"]

Message

A message containing information about the error.

type: string

**ErrorDetails** 

A list of error details.

type: array

items: [ErrorDetail \(p. 462\)](#page-468-0) **ErrorDetail** Details about the error. type: object DetailedErrorCode A detailed error code. type: string DetailedErrorMessage A detailed error message.

type: string

# **GFT**

GET /greengrass/definition/subscriptions/*SubscriptionDefinitionId*/versions

Operation ID: [ListSubscriptionDefinitionVersions \(p. 181\)](#page-187-0)

Lists the versions of a subscription definition.

Produces: application/json

# Path Parameters

#### **[SubscriptionDefinitionId](#page-452-2)** [\(p. 446\)](#page-452-2)

The ID of the subscription definition.

where used: path; required: true

type: string

# Query Parameters

#### **[NextToken](#page-451-0)** [\(p. 445\)](#page-451-0)

The token for the next set of results, or null if there are no additional results.

where used: query; required: false

#### type: string **[MaxResults](#page-451-1)** [\(p. 445\)](#page-451-1)

The maximum number of results to be returned per request.

where used: query; required: false

type: integer

# CLI

aws greengrass list-subscription-definition-versions \

```
--subscription-definition-id <value> \
 [--next-token <value>] \
[--max-results <value>] \
[--{\rm cli-input-json \hspace{0.1cm} <br> -value>}] \ \setminus [--generate-cli-skeleton]
```
cli-input-json format:

```
{
  "SubscriptionDefinitionId": "string",
  "NextToken": "string",
   "MaxResults": "integer"
}
```
# Responses

**200** (ListSubscriptionDefinitionVersionsResponse)

[ListVersionsResponse \(p. 495\)](#page-501-0)

```
{
   "Versions": [
     {
       "Arn": "string",
       "Id": "string",
       "Version": "string",
       "CreationTimestamp": "string"
    }
  ],
   "NextToken": "string"
}
```
ListVersionsResponse

A list of versions.

type: object

Versions

Information about a version.

type: array

items: [VersionInformation \(p. 511\)](#page-517-0)

VersionInformation

Information about a version.

type: object

#### Arn

The ARN of the version.

type: string

Id

The ID of the version.

type: string

#### Version

The unique ID of the version.

type: string

CreationTimestamp

The time, in milliseconds since the epoch, when the version was created.

type: string

NextToken

The token for the next set of results, or null if there are no additional results.

type: string

#### **400**

invalid request

[GeneralError \(p. 470\)](#page-476-0)

```
{
   "Message": "string",
   "ErrorDetails": [
     {
       "DetailedErrorCode": "string",
       "DetailedErrorMessage": "string"
     }
  ]
}
```
GeneralError

General error information.

type: object

required: ["Message"]

Message

A message containing information about the error.

type: string

**ErrorDetails** 

A list of error details.

type: array

items: [ErrorDetail \(p. 462\)](#page-468-0)

**ErrorDetail** 

Details about the error.

type: object

DetailedErrorCode

A detailed error code.

type: string DetailedErrorMessage

A detailed error message.

type: string

# /greengrass/definition/subscriptions/ SubscriptionDefinitionId/versions/ SubscriptionDefinitionVersionId

# GET

GET /greengrass/definition/subscriptions/*SubscriptionDefinitionId*/ versions/*SubscriptionDefinitionVersionId*

Operation ID: [GetSubscriptionDefinitionVersion \(p. 143\)](#page-149-0)

Retrieves information about a subscription definition version.

Produces: application/json

# Path Parameters

#### **[SubscriptionDefinitionId](#page-452-2)** [\(p. 446\)](#page-452-2)

The ID of the subscription definition.

where used: path; required: true

type: string **[SubscriptionDefinitionVersionId](#page-453-0)** [\(p. 447\)](#page-453-0)

The ID of the subscription definition version.

where used: path; required: true

type: string

# CLI

```
aws greengrass get-subscription-definition-version \
   --subscription-definition-id <value> \
    --subscription-definition-version-id <value> \
     [--cli-input-json <value>] \
    [--generate-cli-skeleton]
```
cli-input-json format:

```
{
   "SubscriptionDefinitionId": "string",
   "SubscriptionDefinitionVersionId": "string"
}
```
# **Responses**

**200** (GetSubscriptionDefinitionVersionResponse)

[GetSubscriptionDefinitionVersionResponse \(p. 485\)](#page-491-0)

```
{
   "Arn": "string",
   "Id": "string",
   "Version": "string",
   "CreationTimestamp": "string",
   "Definition": {
     "Subscriptions": [
       {
         "Id": "string",
         "Source": "string",
         "Subject": "string",
         "Target": "string"
       }
     ]
   }
}
```
GetSubscriptionDefinitionVersionResponse

Information about a subscription definition version.

type: object

#### Arn

The ARN of the subscription definition version.

type: string

#### Id

The ID of the subscription definition version.

type: string

## Version

The version of the subscription definition version.

type: string

#### CreationTimestamp

The time, in milliseconds since the epoch, when the subscription definition version was created.

type: string

#### Definition

Information about a subscription definition version.

type: object

#### Subscriptions

A list of subscriptions.

type: array

items: [Subscription \(p. 508\)](#page-514-0)

# **Subscription**

Information about a subscription.

type: object

required: ["Id", "Source", "Subject", "Target"]

### Id

The id of the subscription.

type: string

#### Source

The source of the subscription. Can be a thing ARN, lambda ARN, the word 'cloud' or the word 'GGShadowService'.

type: string

#### Subject

The subject of the message.

type: string

#### Target

Where the message is sent to. Can be a thing ARN, lambda ARN, the word 'cloud' or the word 'GGShadowService'.

type: string

#### **400**

invalid request

[GeneralError \(p. 470\)](#page-476-0)

```
{
   "Message": "string",
   "ErrorDetails": [
     {
       "DetailedErrorCode": "string",
       "DetailedErrorMessage": "string"
     }
   ]
}
```
GeneralError

General error information.

type: object

required: ["Message"]

Message

A message containing information about the error.

type: string

**ErrorDetails** 

A list of error details.

type: array

items: [ErrorDetail \(p. 462\)](#page-468-0)

**ErrorDetail** 

Details about the error.

type: object DetailedErrorCode

A detailed error code.

type: string DetailedErrorMessage

A detailed error message.

type: string

# /greengrass/groups

# GET

GET /greengrass/groups

Operation ID: [ListGroups \(p. 169\)](#page-175-0)

Retrieves a list of groups.

Produces: application/json

### Query Parameters

#### **[MaxResults](#page-451-1)** [\(p. 445\)](#page-451-1)

The maximum number of results to be returned per request.

where used: query; required: false

type: integer

**[NextToken](#page-451-0)** [\(p. 445\)](#page-451-0)

The token for the next set of results, or null if there are no additional results.

where used: query; required: false

type: string

# CLI

```
aws greengrass list-groups \
    [--max-results <value>] \
   [--next-token <value>] \
    [--cli-input-json <value>] \
     [--generate-cli-skeleton]
```
cli-input-json format:

```
{
   "MaxResults": "integer",
   "NextToken": "string"
}
```
# Responses

**200** (ListGroupsResponse)

[ListGroupsResponse \(p. 494\)](#page-500-0)

```
{
   "Groups": [
     {
      "Name": "string",
      "Id": "string",
       "Arn": "string",
       "LastUpdatedTimestamp": "string",
       "CreationTimestamp": "string",
       "LatestVersion": "string",
       "LatestVersionArn": "string"
    }
   ],
   "NextToken": "string"
}
```
ListGroupsResponse

type: object

Groups

Information about a group.

type: array

items: [GroupInformation \(p. 488\)](#page-494-0)

#### GroupInformation

Information about a group.

type: object

#### Name

The name of the group.

type: string

### Id

The ID of the group.

type: string

#### Arn

The ARN of the group.

type: string LastUpdatedTimestamp

The time, in milliseconds since the epoch, when the group was last updated.

# type: string CreationTimestamp

The time, in milliseconds since the epoch, when the group was created.

type: string

LatestVersion

The latest version of the group.

type: string LatestVersionArn

The ARN of the latest version of the group.

type: string

NextToken

The token for the next set of results, or null if there are no additional results.

type: string

# POST

POST /greengrass/groups

Operation ID: [CreateGroup \(p. 35\)](#page-41-0)

Creates a group. You may provide the initial version of the group or use CreateGroupVersion at a later time.

Produces: application/json

Body Parameters

**[CreateGroupRequestBody](#page-439-0)** [\(p. 433\)](#page-439-0)

where used: body; required: true

```
{
   "Name": "string",
   "InitialVersion": {
     "CoreDefinitionVersionArn": "string",
    "DeviceDefinitionVersionArn": "string",
     "FunctionDefinitionVersionArn": "string",
     "SubscriptionDefinitionVersionArn": "string",
     "LoggerDefinitionVersionArn": "string",
     "ResourceDefinitionVersionArn": "string"
  }
}
```
Name

The name of the group.

type: string InitialVersion

Information about a group version.

type: object CoreDefinitionVersionArn

The ARN of the core definition version for this group.

type: string

DeviceDefinitionVersionArn

The ARN of the device definition version for this group.

type: string FunctionDefinitionVersionArn

The ARN of the function definition version for this group.

type: string SubscriptionDefinitionVersionArn

The ARN of the subscription definition version for this group.

type: string LoggerDefinitionVersionArn

The ARN of the logger definition version for this group.

type: string ResourceDefinitionVersionArn

The resource definition version ARN for this group.

type: string

# Header Parameters

#### **[X-Amzn-Client-Token](#page-455-0)** [\(p. 449\)](#page-455-0)

A client token used to correlate requests and responses.

where used: header; required: false

type: string

# **CLI**

```
aws greengrass create-group \
    [--name <value>] \
    [--initial-version <value>] \
    [--amzn-client-token <value>] \
    [--cli-input-json <value>] \
    [--generate-cli-skeleton]
```
cli-input-json format:

{ "Name": "string",
```
 "InitialVersion": {
    "CoreDefinitionVersionArn": "string",
    "DeviceDefinitionVersionArn": "string",
    "FunctionDefinitionVersionArn": "string",
     "SubscriptionDefinitionVersionArn": "string",
    "LoggerDefinitionVersionArn": "string",
     "ResourceDefinitionVersionArn": "string"
  },
   "AmznClientToken": "string"
}
```
#### Responses

**200** (CreateGroupResponse)

Success. The group was created.

[DefinitionInformation \(p. 457\)](#page-463-0)

```
{
   "Name": "string",
   "Id": "string",
   "Arn": "string",
   "LastUpdatedTimestamp": "string",
   "CreationTimestamp": "string",
   "LatestVersion": "string",
   "LatestVersionArn": "string"
}
```
DefinitionInformation

Information about a definition.

type: object

#### Name

The name of the definition.

type: string

Id

The ID of the definition.

type: string

#### Arn

The ARN of the definition.

# type: string

LastUpdatedTimestamp

The time, in milliseconds since the epoch, when the definition was last updated.

type: string

CreationTimestamp

The time, in milliseconds since the epoch, when the definition was created.

type: string

LatestVersion

The latest version of the definition.

type: string

LatestVersionArn

The ARN of the latest version of the definition.

type: string

#### **400**

invalid request

[GeneralError \(p. 470\)](#page-476-0)

```
{
   "Message": "string",
   "ErrorDetails": [
     {
       "DetailedErrorCode": "string",
       "DetailedErrorMessage": "string"
     }
   ]
}
```
GeneralError

General error information.

type: object

required: ["Message"]

#### Message

A message containing information about the error.

type: string **ErrorDetails** 

A list of error details.

type: array

items: [ErrorDetail \(p. 462\)](#page-468-0)

ErrorDetail

Details about the error.

### type: object DetailedErrorCode

A detailed error code.

type: string DetailedErrorMessage

A detailed error message.

type: string

# /greengrass/groups/GroupId

# GET

GET /greengrass/groups/*GroupId*

Operation ID: [GetGroup \(p. 116\)](#page-122-0)

Retrieves information about a group.

Produces: application/json

# Path Parameters

#### **[GroupId](#page-449-0)** [\(p. 443\)](#page-449-0)

The ID of the AWS Greengrass group.

where used: path; required: true

type: string

# CLI

```
aws greengrass get-group \
   --group-id <value> \
    [--cli-input-json <value>] \
    [--generate-cli-skeleton]
```
#### cli-input-json format:

```
{
   "GroupId": "string"
}
```
# Responses

**200** (GetGroupResponse)

success

[DefinitionInformation \(p. 457\)](#page-463-0)

```
{
  "Name": "string",
  "Id": "string",
   "Arn": "string",
   "LastUpdatedTimestamp": "string",
   "CreationTimestamp": "string",
   "LatestVersion": "string",
   "LatestVersionArn": "string"
}
```
#### DefinitionInformation

Information about a definition.

type: object

#### Name

The name of the definition.

type: string

#### Id

The ID of the definition.

type: string

#### Arn

The ARN of the definition.

type: string LastUpdatedTimestamp

The time, in milliseconds since the epoch, when the definition was last updated.

type: string

#### CreationTimestamp

The time, in milliseconds since the epoch, when the definition was created.

type: string

LatestVersion

The latest version of the definition.

type: string

LatestVersionArn

The ARN of the latest version of the definition.

type: string

#### **400**

invalid request

[GeneralError \(p. 470\)](#page-476-0)

```
{
   "Message": "string",
   "ErrorDetails": [
     {
       "DetailedErrorCode": "string",
       "DetailedErrorMessage": "string"
     }
   ]
}
```
GeneralError

General error information. type: object

```
required: ["Message"]
```
#### Message

A message containing information about the error.

type: string

**ErrorDetails** 

A list of error details.

type: array

items: [ErrorDetail \(p. 462\)](#page-468-0)

ErrorDetail

Details about the error.

type: object DetailedErrorCode

A detailed error code.

type: string DetailedErrorMessage

A detailed error message.

type: string

# DELETE

DELETE /greengrass/groups/*GroupId*

Operation ID: [DeleteGroup \(p. 78\)](#page-84-0)

Deletes a group.

Produces: application/json

# Path Parameters

**[GroupId](#page-449-0)** [\(p. 443\)](#page-449-0)

The ID of the AWS Greengrass group.

where used: path; required: true

type: string

# CLI

```
aws greengrass delete-group \
 --group-id <value> \
 [--cli-input-json <value>] \
    [--generate-cli-skeleton]
```
cli-input-json format:

{

 "GroupId": "string" }

**Responses** 

**200**

success

[Empty \(p. 462\)](#page-468-1)

{ }

Empty Schema

Empty

type: object

**400**

invalid request

[GeneralError \(p. 470\)](#page-476-0)

```
{
   "Message": "string",
   "ErrorDetails": [
     {
       "DetailedErrorCode": "string",
       "DetailedErrorMessage": "string"
     }
   ]
}
```
GeneralError

General error information.

type: object

required: ["Message"]

Message

A message containing information about the error.

type: string **ErrorDetails** 

A list of error details.

type: array

items: [ErrorDetail \(p. 462\)](#page-468-0)

ErrorDetail

Details about the error.

type: object

DetailedErrorCode A detailed error code. type: string DetailedErrorMessage A detailed error message. type: string

# PUT

PUT /greengrass/groups/*GroupId*

Operation ID: [UpdateGroup \(p. 198\)](#page-204-0)

Updates a group.

Produces: application/json

# Body Parameters

#### **[UpdateDefinitionRequestBody](#page-454-0)** [\(p. 448\)](#page-454-0)

where used: body; required: true

```
{
   "Name": "string"
}
```
#### Name

The name of the definition.

required: true

type: string

# Path Parameters

#### **[GroupId](#page-449-0)** [\(p. 443\)](#page-449-0)

The ID of the AWS Greengrass group.

where used: path; required: true

type: string

# CLI

```
aws greengrass update-group \
   --group-id <value> \
    [--name <value>] \
    [--cli-input-json <value>] \
    [--generate-cli-skeleton]
```
#### cli-input-json format:

```
{
   "GroupId": "string",
   "Name": "string"
}
```
# Responses

#### **200**

success

[Empty \(p. 462\)](#page-468-1)

{ }

Empty Schema

Empty

type: object

#### **400**

invalid request

[GeneralError \(p. 470\)](#page-476-0)

```
{
   "Message": "string",
   "ErrorDetails": [
    {
 "DetailedErrorCode": "string",
 "DetailedErrorMessage": "string"
     }
  ]
}
```
GeneralError

General error information.

type: object

required: ["Message"]

Message

A message containing information about the error.

type: string

ErrorDetails

A list of error details.

type: array

```
items: ErrorDetail (p. 462)
```
ErrorDetail

Details about the error.

type: object DetailedErrorCode

A detailed error code.

type: string DetailedErrorMessage

A detailed error message.

type: string

# /greengrass/groups/GroupId/certificateauthorities **GET**

GET /greengrass/groups/*GroupId*/certificateauthorities

Operation ID: [ListGroupCertificateAuthorities \(p. 163\)](#page-169-0)

Retrieves the current CAs for a group.

Produces: application/json

#### Path Parameters

#### **[GroupId](#page-449-0)** [\(p. 443\)](#page-449-0)

The ID of the AWS Greengrass group.

where used: path; required: true

type: string

# CLI

```
aws greengrass list-group-certificate-authorities \
   --group-id <value> \
     [--cli-input-json <value>] \
     [--generate-cli-skeleton]
```
cli-input-json format:

```
{
   "GroupId": "string"
}
```
# Responses

#### **200**

Success. The response body contains the PKI Configuration.

[ListGroupCertificateAuthoritiesResponse \(p. 493\)](#page-499-0)

```
{
   "GroupCertificateAuthorities": [
     {
       "GroupCertificateAuthorityId": "string",
       "GroupCertificateAuthorityArn": "string"
     }
  ]
}
```
ListGroupCertificateAuthoritiesResponse

type: object GroupCertificateAuthorities

A list of certificate authorities associated with the group.

type: array

items: [GroupCertificateAuthorityProperties \(p. 487\)](#page-493-0)

Group Certificate Authority Properties

Information about a certificate authority for a group.

type: object

GroupCertificateAuthorityId

The ID of the certificate authority for the group.

type: string

GroupCertificateAuthorityArn

The ARN of the certificate authority for the group.

type: string

#### **400**

invalid request

[GeneralError \(p. 470\)](#page-476-0)

```
{
   "Message": "string",
   "ErrorDetails": [
     {
       "DetailedErrorCode": "string",
       "DetailedErrorMessage": "string"
     }
   ]
}
```
GeneralError

General error information.

type: object

```
required: ["Message"]
```
#### Message

A message containing information about the error.

type: string

**ErrorDetails** 

A list of error details.

type: array

items: [ErrorDetail \(p. 462\)](#page-468-0)

**ErrorDetail** 

Details about the error.

type: object

DetailedErrorCode

A detailed error code.

type: string

DetailedErrorMessage

A detailed error message.

type: string

#### **500**

server error

[GeneralError \(p. 470\)](#page-476-0)

```
{
   "Message": "string",
   "ErrorDetails": [
     {
       "DetailedErrorCode": "string",
       "DetailedErrorMessage": "string"
     }
  ]
}
```
GeneralError

General error information.

type: object

required: ["Message"]

Message

A message containing information about the error.

type: string

**ErrorDetails** 

A list of error details.

type: array

items: [ErrorDetail \(p. 462\)](#page-468-0) **ErrorDetail** Details about the error. type: object DetailedErrorCode A detailed error code. type: string DetailedErrorMessage

A detailed error message.

type: string

# POST

POST /greengrass/groups/*GroupId*/certificateauthorities

Operation ID: [CreateGroupCertificateAuthority \(p. 39\)](#page-45-0)

Creates a CA for the group. If a CA already exists, it will rotate the existing CA.

Produces: application/json

# Header Parameters

#### **[X-Amzn-Client-Token](#page-455-0)** [\(p. 449\)](#page-455-0)

A client token used to correlate requests and responses.

where used: header; required: false

type: string

# Path Parameters

#### **[GroupId](#page-449-0)** [\(p. 443\)](#page-449-0)

The ID of the AWS Greengrass group.

where used: path; required: true

type: string

# CLI

```
aws greengrass create-group-certificate-authority \
    --group-id <value> \
   [--amzn-client-token <value>] \
    [--cli-input-json <value>] \
     [--generate-cli-skeleton]
```
cli-input-json format:

```
{
   "GroupId": "string",
   "AmznClientToken": "string"
}
```
#### Responses

**200**

Success. The response body contains the new active CA ARN.

[CreateGroupCertificateAuthorityResponse \(p. 455\)](#page-461-0)

```
{
   "GroupCertificateAuthorityArn": "string"
}
```
CreateGroupCertificateAuthorityResponse

type: object GroupCertificateAuthorityArn

The ARN of the group certificate authority.

type: string

#### **400**

invalid request

[GeneralError \(p. 470\)](#page-476-0)

```
{
   "Message": "string",
   "ErrorDetails": [
     {
       "DetailedErrorCode": "string",
       "DetailedErrorMessage": "string"
     }
   ]
}
```
GeneralError

General error information.

type: object

required: ["Message"]

Message

A message containing information about the error.

type: string

**ErrorDetails** 

A list of error details.

```
type: array
```

```
items: ErrorDetail (p. 462)
```
ErrorDetail

Details about the error.

type: object

DetailedErrorCode

A detailed error code.

type: string DetailedErrorMessage

A detailed error message.

type: string

#### **500**

server error

[GeneralError \(p. 470\)](#page-476-0)

```
{
   "Message": "string",
   "ErrorDetails": [
     {
       "DetailedErrorCode": "string",
       "DetailedErrorMessage": "string"
     }
  ]
}
```
GeneralError

General error information.

type: object

required: ["Message"]

Message

A message containing information about the error.

type: string

**ErrorDetails** 

A list of error details.

type: array

items: [ErrorDetail \(p. 462\)](#page-468-0)

#### **ErrorDetail**

Details about the error.

type: object DetailedErrorCode

A detailed error code.

type: string DetailedErrorMessage

A detailed error message.

type: string

# /greengrass/groups/GroupId/certificateauthorities/ configuration/expiry

# **GET**

GET /greengrass/groups/*GroupId*/certificateauthorities/configuration/expiry

Operation ID: [GetGroupCertificateConfiguration \(p. 121\)](#page-127-0)

Retrieves the current configuration for the CA used by the group.

Produces: application/json

#### Path Parameters

**[GroupId](#page-449-0)** [\(p. 443\)](#page-449-0)

The ID of the AWS Greengrass group.

where used: path; required: true

type: string

# CLI

```
aws greengrass get-group-certificate-configuration \
   --group-id <value> \
     [--cli-input-json <value>] \
     [--generate-cli-skeleton]
```
cli-input-json format:

```
{
   "GroupId": "string"
}
```
# Responses

#### **200**

Success. The response body contains the PKI Configuration.

```
GroupCertificateConfiguration (p. 487)
```

```
{
   "GroupId": "string",
   "CertificateAuthorityExpiryInMilliseconds": "string",
```
"CertificateExpiryInMilliseconds": "string"

GroupCertificateConfiguration

Information about a group certificate configuration.

type: object

GroupId

}

The ID of the group certificate configuration.

type: string

CertificateAuthorityExpiryInMilliseconds

The amount of time remaining before the certificate authority expires, in milliseconds.

type: string

CertificateExpiryInMilliseconds

The amount of time remaining before the certificate expires, in milliseconds.

type: string

#### **400**

invalid request

[GeneralError \(p. 470\)](#page-476-0)

```
{
   "Message": "string",
   "ErrorDetails": [
     {
       "DetailedErrorCode": "string",
       "DetailedErrorMessage": "string"
     }
   ]
}
```
GeneralError

General error information.

type: object

required: ["Message"]

Message

A message containing information about the error.

type: string

**ErrorDetails** 

A list of error details.

type: array

```
items: ErrorDetail (p. 462)
```
#### ErrorDetail

Details about the error.

type: object

DetailedErrorCode

A detailed error code.

type: string

DetailedErrorMessage

A detailed error message.

type: string

#### **500**

server error

[GeneralError \(p. 470\)](#page-476-0)

```
{
   "Message": "string",
   "ErrorDetails": [
     {
       "DetailedErrorCode": "string",
       "DetailedErrorMessage": "string"
     }
  ]
}
```
GeneralError

General error information.

type: object

required: ["Message"]

Message

A message containing information about the error.

type: string

**ErrorDetails** 

A list of error details.

type: array

items: [ErrorDetail \(p. 462\)](#page-468-0)

#### **ErrorDetail**

Details about the error.

type: object

DetailedErrorCode

A detailed error code.

type: string

DetailedErrorMessage

A detailed error message.

type: string

# PUT

PUT /greengrass/groups/*GroupId*/certificateauthorities/configuration/expiry

Operation ID: [UpdateGroupCertificateConfiguration \(p. 200\)](#page-206-0)

Updates the Certificate expiry time for a group.

Produces: application/json

Body Parameters

#### **[UpdateGroupCertificateConfigurationRequestBody](#page-454-1)** [\(p. 448\)](#page-454-1)

where used: body; required: true

```
{
   "CertificateExpiryInMilliseconds": "string"
}
```
updateGroupCertificateConfigurationRequest

type: object

```
required: ["CertificateExpiryInMilliseconds"]
CertificateExpiryInMilliseconds
```
The amount of time remaining before the certificate expires, in milliseconds.

type: string

# Path Parameters

#### **[GroupId](#page-449-0)** [\(p. 443\)](#page-449-0)

The ID of the AWS Greengrass group.

where used: path; required: true

type: string

# CLI

```
aws greengrass update-group-certificate-configuration \
     --group-id <value> \
     [--certificate-expiry-in-milliseconds <value>] \
    [--{\text{clip}} - {\text{input}} - {\text{json}} \times {\text{value}}] \ [--generate-cli-skeleton]
```
cli-input-json format:

```
{
   "GroupId": "string",
   "CertificateExpiryInMilliseconds": "string"
}
```
#### Responses

**200**

Success. The response body contains the PKI Configuration.

[GroupCertificateConfiguration \(p. 487\)](#page-493-1)

```
{
  "GroupId": "string",
  "CertificateAuthorityExpiryInMilliseconds": "string",
  "CertificateExpiryInMilliseconds": "string"
}
```
GroupCertificateConfiguration

Information about a group certificate configuration.

type: object

GroupId

The ID of the group certificate configuration.

type: string

CertificateAuthorityExpiryInMilliseconds

The amount of time remaining before the certificate authority expires, in milliseconds.

type: string

CertificateExpiryInMilliseconds

The amount of time remaining before the certificate expires, in milliseconds.

type: string

**400**

invalid request

[GeneralError \(p. 470\)](#page-476-0)

```
{
   "Message": "string",
   "ErrorDetails": [
     {
       "DetailedErrorCode": "string",
       "DetailedErrorMessage": "string"
     }
   ]
}
```
GeneralError

General error information.

type: object

required: ["Message"]

Message

A message containing information about the error.

type: string

**ErrorDetails** 

A list of error details.

type: array

items: [ErrorDetail \(p. 462\)](#page-468-0)

**ErrorDetail** 

Details about the error.

type: object

DetailedErrorCode

A detailed error code.

type: string DetailedErrorMessage

A detailed error message.

type: string

#### **500**

server error

[GeneralError \(p. 470\)](#page-476-0)

```
{
   "Message": "string",
   "ErrorDetails": [
     {
       "DetailedErrorCode": "string",
       "DetailedErrorMessage": "string"
     }
   ]
}
```
GeneralError

General error information.

type: object

required: ["Message"]

Message

A message containing information about the error.

type: string

**ErrorDetails** 

A list of error details.

type: array

items: [ErrorDetail \(p. 462\)](#page-468-0)

**ErrorDetail** 

Details about the error.

type: object DetailedErrorCode

A detailed error code.

type: string DetailedErrorMessage

A detailed error message.

type: string

# /greengrass/groups/GroupId/certificateauthorities/ CertificateAuthorityId

# GET

GET /greengrass/groups/*GroupId*/certificateauthorities/*CertificateAuthorityId*

Operation ID: [GetGroupCertificateAuthority \(p. 118\)](#page-124-0)

Retreives the CA associated with a group. Returns the public key of the CA.

Produces: application/json

# Path Parameters

#### **[GroupId](#page-449-0)** [\(p. 443\)](#page-449-0)

The ID of the AWS Greengrass group.

where used: path; required: true

type: string

# **[CertificateAuthorityId](#page-431-0)** [\(p. 425\)](#page-431-0)

The ID of the certificate authority.

where used: path; required: true

type: string

# CLI

aws greengrass get-group-certificate-authority \

```
 --group-id <value> \
--certificate-authority-id <value> \
 [--cli-input-json <value>] \
 [--generate-cli-skeleton]
```
cli-input-json format:

```
{
   "GroupId": "string",
   "CertificateAuthorityId": "string"
}
```
#### Responses

#### **200**

Success. The response body contains the PKI Configuration.

[GetGroupCertificateAuthorityResponse \(p. 479\)](#page-485-0)

```
{
  "PemEncodedCertificate": "string",
  "GroupCertificateAuthorityArn": "string",
  "GroupCertificateAuthorityId": "string"
}
```
GetGroupCertificateAuthorityResponse

Information about a certificate authority for a group.

type: object PemEncodedCertificate

The PEM encoded certificate for the group.

```
type: string
GroupCertificateAuthorityArn
```
The ARN of the certificate authority for the group.

type: string

GroupCertificateAuthorityId

The ID of the certificate authority for the group.

type: string

#### **400**

invalid request

[GeneralError \(p. 470\)](#page-476-0)

```
{
   "Message": "string",
   "ErrorDetails": [
     {
       "DetailedErrorCode": "string",
       "DetailedErrorMessage": "string"
     }
```
#### ] }

GeneralError

General error information.

type: object

required: ["Message"]

Message

A message containing information about the error.

type: string **ErrorDetails** 

A list of error details.

type: array

items: [ErrorDetail \(p. 462\)](#page-468-0)

#### ErrorDetail

Details about the error.

type: object DetailedErrorCode

A detailed error code.

type: string DetailedErrorMessage

A detailed error message.

type: string

#### **500**

server error

[GeneralError \(p. 470\)](#page-476-0)

```
{
   "Message": "string",
   "ErrorDetails": [
     {
       "DetailedErrorCode": "string",
       "DetailedErrorMessage": "string"
     }
  ]
}
```
GeneralError

General error information. type: object required: ["Message"]

#### Message

A message containing information about the error.

type: string

ErrorDetails

A list of error details.

type: array

items: [ErrorDetail \(p. 462\)](#page-468-0)

ErrorDetail

Details about the error.

type: object DetailedErrorCode

A detailed error code.

type: string DetailedErrorMessage

A detailed error message.

type: string

# /greengrass/groups/GroupId/deployments

# POST

POST /greengrass/groups/*GroupId*/deployments

Operation ID: [CreateDeployment \(p. 15\)](#page-21-0)

Creates a deployment.

Produces: application/json

Body Parameters

**[CreateDeploymentRequestBody](#page-433-0)** [\(p. 427\)](#page-433-0)

where used: body; required: true

```
{
  "DeploymentType": "NewDeployment|Redeployment|ResetDeployment|ForceResetDeployment",
  "DeploymentId": "string",
  "GroupVersionId": "string"
}
```
CreateDeploymentRequest

Information about a deployment.

type: object

required: ["DeploymentType"]

DeploymentType

type: string

enum: ["NewDeployment", "Redeployment", "ResetDeployment", "ForceResetDeployment"] DeploymentId

The ID of the deployment if you wish to redeploy a previous deployment.

type: string

GroupVersionId

The ID of the group version to be deployed.

type: string

#### Header Parameters

#### **[X-Amzn-Client-Token](#page-455-0)** [\(p. 449\)](#page-455-0)

A client token used to correlate requests and responses.

where used: header; required: false

type: string

# Path Parameters

#### **[GroupId](#page-449-0)** [\(p. 443\)](#page-449-0)

The ID of the AWS Greengrass group.

where used: path; required: true

type: string

# CLI

```
aws greengrass create-deployment \
    --group-id <value> \
    [--deployment-type <value>] \
    [--deployment-id <value>] \
    [--group-version-id <value>] \
   [--amzn-client-token <value>] \
    [--cli-input-json <value>] \
    [--generate-cli-skeleton]
```
#### cli-input-json format:

```
{
  "GroupId": "string",
  "DeploymentType": "NewDeployment|Redeployment|ResetDeployment|ForceResetDeployment",
  "DeploymentId": "string",
  "GroupVersionId": "string",
   "AmznClientToken": "string"
}
```
# Responses

#### **200**

Success. The group was deployed.

[CreateDeploymentResponse \(p. 455\)](#page-461-1)

```
{
   "DeploymentArn": "string",
   "DeploymentId": "string"
}
```
CreateDeploymentResponse

type: object DeploymentArn

The ARN of the deployment.

type: string

DeploymentId

The ID of the deployment.

type: string

#### **400**

invalid request

[GeneralError \(p. 470\)](#page-476-0)

```
{
   "Message": "string",
   "ErrorDetails": [
     {
       "DetailedErrorCode": "string",
       "DetailedErrorMessage": "string"
     }
  ]
}
```
GeneralError

General error information.

type: object

required: ["Message"]

Message

A message containing information about the error.

type: string

**ErrorDetails** 

A list of error details.

```
type: array
```
items: [ErrorDetail \(p. 462\)](#page-468-0) **ErrorDetail** Details about the error. type: object DetailedErrorCode A detailed error code. type: string DetailedErrorMessage A detailed error message. type: string

# **GFT**

GET /greengrass/groups/*GroupId*/deployments Operation ID: [ListDeployments \(p. 151\)](#page-157-0) Returns a history of deployments for the group. Produces: application/json

# Path Parameters

#### **[GroupId](#page-449-0)** [\(p. 443\)](#page-449-0)

The ID of the AWS Greengrass group.

where used: path; required: true

type: string

#### Query Parameters

#### **[MaxResults](#page-451-0)** [\(p. 445\)](#page-451-0)

The maximum number of results to be returned per request.

where used: query; required: false

type: integer **[NextToken](#page-451-1)** [\(p. 445\)](#page-451-1)

The token for the next set of results, or null if there are no additional results.

where used: query; required: false

type: string

# CLI

aws greengrass list-deployments \

```
--group-id <value> \
 [--max-results <value>] \
[--next-token <value>] \
 [--cli-input-json <value>] \
 [--generate-cli-skeleton]
```
cli-input-json format:

```
{
   "GroupId": "string",
   "MaxResults": "integer",
   "NextToken": "string"
}
```
#### Responses

#### **200**

Success. The response body contains the list of deployments for the given group.

[ListDeploymentsResponse \(p. 492\)](#page-498-0)

```
{
   "Deployments": [
     {
       "GroupArn": "string",
       "DeploymentId": "string",
       "DeploymentArn": "string",
       "DeploymentType": "NewDeployment|Redeployment|ResetDeployment|
ForceResetDeployment",
       "CreatedAt": "string"
     }
   ],
   "NextToken": "string"
}
```
ListDeploymentsResponse

type: object Deployments

type: array

items: [Deployment \(p. 458\)](#page-464-0)

Deployment

Information about a deployment.

type: object

GroupArn

The ARN of the group for this deployment.

type: string

DeploymentId

The ID of the deployment.

type: string

#### DeploymentArn

The ARN of the deployment.

type: string

DeploymentType

type: string

enum: ["NewDeployment", "Redeployment", "ResetDeployment", "ForceResetDeployment"] CreatedAt

The time, in milliseconds since the epoch, when the deployment was created.

type: string

NextToken

The token for the next set of results, or null if there are no additional results.

in: query

type: string

#### **400**

invalid request

[GeneralError \(p. 470\)](#page-476-0)

```
{
   "Message": "string",
   "ErrorDetails": [
     {
       "DetailedErrorCode": "string",
       "DetailedErrorMessage": "string"
     }
  ]
}
```
GeneralError

General error information.

type: object

required: ["Message"]

Message

A message containing information about the error.

type: string

**ErrorDetails** 

A list of error details.

type: array

items: [ErrorDetail \(p. 462\)](#page-468-0)

**ErrorDetail** 

Details about the error.

type: object DetailedErrorCode A detailed error code. type: string DetailedErrorMessage A detailed error message. type: string

# /greengrass/groups/GroupId/deployments/\$reset POST

POST /greengrass/groups/*GroupId*/deployments/\$reset

Operation ID: [ResetDeployments \(p. 186\)](#page-192-0)

Resets a group's deployments.

Produces: application/json

#### Body Parameters

#### **[ResetDeploymentsRequestBody](#page-451-2)** [\(p. 445\)](#page-451-2)

Information needed to reset deployments.

where used: body; required: true

```
{
   "Force": true
}
```
ResetDeploymentsRequest

Information about a group reset request.

type: object

Force

If true, performs a best-effort only core reset.

type: boolean

#### Header Parameters

#### **[X-Amzn-Client-Token](#page-455-0)** [\(p. 449\)](#page-455-0)

A client token used to correlate requests and responses.

where used: header; required: false

type: string

# Path Parameters

#### **[GroupId](#page-449-0)** [\(p. 443\)](#page-449-0)

The ID of the AWS Greengrass group.

where used: path; required: true

type: string

# CLI

```
aws greengrass reset-deployments \
    --group-id <value> \
   [--force \mid --no-force] \[--amzn-client-token <value>] \
    [--{\rm cli-input-json \hspace{0.1cm} <br> ] \hspace{0.1cm} \setminus [--generate-cli-skeleton]
```
cli-input-json format:

```
{
   "GroupId": "string",
   "Force": "boolean",
   "AmznClientToken": "string"
}
```
# Responses

#### **200**

Success. The group's deployments were reset.

[ResetDeploymentsResponse \(p. 501\)](#page-507-0)

```
{
   "DeploymentArn": "string",
   "DeploymentId": "string"
}
```
ResetDeploymentsResponse

type: object DeploymentArn

The ARN of the deployment.

```
type: string
DeploymentId
```
The ID of the deployment.

type: string

**400**

invalid request

[GeneralError \(p. 470\)](#page-476-0)

```
{
   "Message": "string",
   "ErrorDetails": [
     {
       "DetailedErrorCode": "string",
       "DetailedErrorMessage": "string"
     }
   ]
}
```
GeneralError

General error information.

type: object

required: ["Message"]

Message

A message containing information about the error.

type: string ErrorDetails

A list of error details.

type: array

items: [ErrorDetail \(p. 462\)](#page-468-0)

ErrorDetail

Details about the error.

type: object DetailedErrorCode

A detailed error code.

type: string DetailedErrorMessage

A detailed error message.

type: string

# /greengrass/groups/GroupId/deployments/ DeploymentId/status

**GET** 

GET /greengrass/groups/*GroupId*/deployments/*DeploymentId*/status Operation ID: [GetDeploymentStatus \(p. 101\)](#page-107-0) Returns the status of a deployment.

Produces: application/json

#### Path Parameters

#### **[GroupId](#page-449-0)** [\(p. 443\)](#page-449-0)

The ID of the AWS Greengrass group.

where used: path; required: true

type: string

#### **[DeploymentId](#page-448-0)** [\(p. 442\)](#page-448-0)

The ID of the deployment.

where used: path; required: true

type: string

# CLI

```
aws greengrass get-deployment-status \
    --group-id <value> \
   --deployment-id <value> \
    [--cli-input-json <value>] \
    [--generate-cli-skeleton]
```
cli-input-json format:

```
{
   "GroupId": "string",
   "DeploymentId": "string"
}
```
#### Responses

#### **200**

Success. The response body contains the status of the deployment for the group.

[GetDeploymentStatusResponse \(p. 473\)](#page-479-0)

```
{
   "DeploymentStatus": "string",
   "DeploymentType": "NewDeployment|Redeployment|ResetDeployment|ForceResetDeployment",
   "UpdatedAt": "string",
   "ErrorMessage": "string",
   "ErrorDetails": [
     {
       "DetailedErrorCode": "string",
       "DetailedErrorMessage": "string"
     }
  ]
}
```
GetDeploymentStatusResponse

Information about the status of a deployment for a group.

#### type: object DeploymentStatus

The status of the deployment.

type: string

DeploymentType

type: string

enum: ["NewDeployment", "Redeployment", "ResetDeployment", "ForceResetDeployment"] UpdatedAt

The time, in milliseconds since the epoch, when the deployment status was updated.

type: string

ErrorMessage

Error message

type: string

#### **ErrorDetails**

A list of error details.

type: array

items: [ErrorDetail \(p. 462\)](#page-468-0)

# ErrorDetail

Details about the error.

type: object

DetailedErrorCode

A detailed error code.

type: string DetailedErrorMessage

A detailed error message.

type: string

#### **400**

invalid request

[GeneralError \(p. 470\)](#page-476-0)

```
{
   "Message": "string",
   "ErrorDetails": [
     {
       "DetailedErrorCode": "string",
       "DetailedErrorMessage": "string"
     }
   ]
}
```
GeneralError

General error information.

type: object

required: ["Message"]

#### Message

A message containing information about the error.

type: string **ErrorDetails** 

A list of error details.

type: array

items: [ErrorDetail \(p. 462\)](#page-468-0)

#### **ErrorDetail**

Details about the error.

type: object DetailedErrorCode

A detailed error code.

type: string DetailedErrorMessage

A detailed error message.

type: string

# /greengrass/groups/GroupId/role

# **PUT**

PUT /greengrass/groups/*GroupId*/role

Operation ID: [AssociateRoleToGroup \(p. 3\)](#page-9-0)

Associates a role with a group. Your AWS Greengrass core will use the role to access AWS cloud services. The role's permissions should allow Greengrass core Lambda functions to perform actions against the cloud.

# Body Parameters

**[AssociateRoleToGroupRequestBody](#page-430-0)** [\(p. 424\)](#page-430-0)

where used: body; required: true

```
{
   "RoleArn": "string"
}
```
AssociateRoleToGroupRequest

type: object

required: ["RoleArn"]

RoleArn

The ARN of the role you wish to associate with this group.

type: string

#### Path Parameters

#### **[GroupId](#page-449-0)** [\(p. 443\)](#page-449-0)

The ID of the AWS Greengrass group.

where used: path; required: true

type: string

# CLI

```
aws greengrass associate-role-to-group \
   --group-id <value> \
    [--role-arn <value>] \
    [--cli-input-json <value>] \
    [--generate-cli-skeleton]
```
cli-input-json format:

```
{
   "GroupId": "string",
   "RoleArn": "string"
}
```
#### Responses

#### **200**

success

[AssociateRoleToGroupResponse \(p. 487\)](#page-493-2)

```
{
   "AssociatedAt": "string"
}
```
Group

type: object AssociatedAt

The time, in milliseconds since the epoch, when the role ARN was associated with the group.

type: string
#### **400**

invalid request

[GeneralError \(p. 470\)](#page-476-0)

```
{
   "Message": "string",
   "ErrorDetails": [
     {
       "DetailedErrorCode": "string",
       "DetailedErrorMessage": "string"
     }
   ]
}
```
GeneralError

General error information.

type: object

required: ["Message"]

Message

A message containing information about the error.

type: string

ErrorDetails

A list of error details.

type: array

items: [ErrorDetail \(p. 462\)](#page-468-0)

## ErrorDetail

Details about the error.

type: object DetailedErrorCode

A detailed error code.

type: string DetailedErrorMessage

A detailed error message.

type: string

## **500**

server error

[GeneralError \(p. 470\)](#page-476-0)

{ "Message": "string",

```
 "ErrorDetails": [
     {
       "DetailedErrorCode": "string",
       "DetailedErrorMessage": "string"
     }
   ]
}
```
GeneralError

General error information.

type: object

required: ["Message"]

Message

A message containing information about the error.

type: string

ErrorDetails

A list of error details.

type: array

items: [ErrorDetail \(p. 462\)](#page-468-0)

## ErrorDetail

Details about the error.

type: object DetailedErrorCode

A detailed error code.

type: string DetailedErrorMessage

A detailed error message.

type: string

## DELETE

DELETE /greengrass/groups/*GroupId*/role

Operation ID: [DisassociateRoleFromGroup \(p. 85\)](#page-91-0)

Disassociates the role from a group.

## Path Parameters

#### **[GroupId](#page-449-0)** [\(p. 443\)](#page-449-0)

The ID of the AWS Greengrass group.

where used: path; required: true

type: string

## CLI

```
aws greengrass disassociate-role-from-group \
   --group-id <value> \
    [--cli-input-json <value>] \
    [--generate-cli-skeleton]
```
cli-input-json format:

```
{
   "GroupId": "string"
}
```
## Responses

#### **200**

success

[DisassociateRoleFromGroupResponse \(p. 461\)](#page-467-0)

```
{
   "DisassociatedAt": "string"
}
```
DisassociateRoleFromGroupResponse

type: object DisassociatedAt

The time, in milliseconds since the epoch, when the role was disassociated from the group.

type: string

## **400**

invalid request

[GeneralError \(p. 470\)](#page-476-0)

```
{
   "Message": "string",
   "ErrorDetails": [
     {
       "DetailedErrorCode": "string",
       "DetailedErrorMessage": "string"
     }
  ]
}
```
GeneralError

General error information. type: object required: ["Message"]

#### Message

A message containing information about the error.

type: string

ErrorDetails

A list of error details.

type: array

items: [ErrorDetail \(p. 462\)](#page-468-0)

**ErrorDetail** 

Details about the error.

type: object

DetailedErrorCode

A detailed error code.

type: string

DetailedErrorMessage

A detailed error message.

type: string

#### **500**

server error

[GeneralError \(p. 470\)](#page-476-0)

```
{
   "Message": "string",
   "ErrorDetails": [
     {
       "DetailedErrorCode": "string",
       "DetailedErrorMessage": "string"
     }
  ]
}
```
GeneralError

General error information.

type: object

required: ["Message"]

Message

A message containing information about the error.

type: string

ErrorDetails

A list of error details.

type: array

items: [ErrorDetail \(p. 462\)](#page-468-0) **ErrorDetail** Details about the error. type: object DetailedErrorCode A detailed error code. type: string DetailedErrorMessage A detailed error message.

type: string

## **GET**

GET /greengrass/groups/*GroupId*/role

Operation ID: [GetAssociatedRole \(p. 89\)](#page-95-0)

Retrieves the role associated with a particular group.

## Path Parameters

#### **[GroupId](#page-449-0)** [\(p. 443\)](#page-449-0)

The ID of the AWS Greengrass group.

where used: path; required: true

type: string

## CLI

```
aws greengrass get-associated-role \
   --group-id <value> \
    [--cli-input-json <value>] \
    [--generate-cli-skeleton]
```
cli-input-json format:

```
{
   "GroupId": "string"
}
```
## Responses

**200**

success

[GetAssociatedRoleResponse \(p. 471\)](#page-477-0)

```
{
   "AssociatedAt": "string",
   "RoleArn": "string"
}
```
GetAssociatedRoleResponse

type: object AssociatedAt

The time when the role was associated with the group.

type: string

RoleArn

The ARN of the role that is associated with the group.

type: string

## **400**

invalid request

[GeneralError \(p. 470\)](#page-476-0)

```
{
   "Message": "string",
   "ErrorDetails": [
     {
       "DetailedErrorCode": "string",
       "DetailedErrorMessage": "string"
     }
  ]
}
```
GeneralError

General error information.

type: object

required: ["Message"]

Message

A message containing information about the error.

type: string

**ErrorDetails** 

A list of error details.

type: array

items: [ErrorDetail \(p. 462\)](#page-468-0)

ErrorDetail

Details about the error.

type: object

DetailedErrorCode

A detailed error code.

type: string

DetailedErrorMessage

A detailed error message.

type: string

## **500**

server error

[GeneralError \(p. 470\)](#page-476-0)

```
{
   "Message": "string",
   "ErrorDetails": [
     {
       "DetailedErrorCode": "string",
       "DetailedErrorMessage": "string"
     }
   ]
}
```
## GeneralError

General error information.

type: object

required: ["Message"]

#### Message

A message containing information about the error.

type: string ErrorDetails

A list of error details.

type: array

items: [ErrorDetail \(p. 462\)](#page-468-0)

ErrorDetail

Details about the error.

## type: object DetailedErrorCode

A detailed error code.

type: string DetailedErrorMessage

A detailed error message.

type: string

# /greengrass/groups/GroupId/versions POST

POST /greengrass/groups/*GroupId*/versions

Operation ID: [CreateGroupVersion \(p. 42\)](#page-48-0)

Creates a version of a group which has already been defined.

Produces: application/json

## Body Parameters

**[CreateGroupVersionRequestBody](#page-439-0)** [\(p. 433\)](#page-439-0)

where used: body; required: true

```
{
  "CoreDefinitionVersionArn": "string",
  "DeviceDefinitionVersionArn": "string",
  "FunctionDefinitionVersionArn": "string",
  "SubscriptionDefinitionVersionArn": "string",
   "LoggerDefinitionVersionArn": "string",
  "ResourceDefinitionVersionArn": "string"
}
```
GroupVersion

Information about a group version.

type: object CoreDefinitionVersionArn

The ARN of the core definition version for this group.

type: string DeviceDefinitionVersionArn

The ARN of the device definition version for this group.

type: string

FunctionDefinitionVersionArn

The ARN of the function definition version for this group.

type: string SubscriptionDefinitionVersionArn

The ARN of the subscription definition version for this group.

type: string

LoggerDefinitionVersionArn

The ARN of the logger definition version for this group.

type: string

ResourceDefinitionVersionArn

The resource definition version ARN for this group.

type: string

## Header Parameters

### **[X-Amzn-Client-Token](#page-455-0)** [\(p. 449\)](#page-455-0)

A client token used to correlate requests and responses.

where used: header; required: false

type: string

## Path Parameters

#### **[GroupId](#page-449-0)** [\(p. 443\)](#page-449-0)

The ID of the AWS Greengrass group.

where used: path; required: true

type: string

## CLI

```
aws greengrass create-group-version \
    --group-id <value> \
    [--core-definition-version-arn <value>] \
    [--device-definition-version-arn <value>] \
    [--function-definition-version-arn <value>] \
    [--subscription-definition-version-arn <value>] \
    [--logger-definition-version-arn <value>] \
    [--resource-definition-version-arn <value>] \
   [--amzn-client-token <value>] \
    [--cli-input-json <value>] \
     [--generate-cli-skeleton]
```
cli-input-json format:

```
{
  "GroupId": "string",
   "CoreDefinitionVersionArn": "string",
   "DeviceDefinitionVersionArn": "string",
  "FunctionDefinitionVersionArn": "string",
  "SubscriptionDefinitionVersionArn": "string",
  "LoggerDefinitionVersionArn": "string",
   "ResourceDefinitionVersionArn": "string",
   "AmznClientToken": "string"
}
```
## Responses

**200** (CreateGroupVersionResponse)

Success. The response contains information about the group version.

[VersionInformation \(p. 511\)](#page-517-0)

```
{
   "Arn": "string",
   "Id": "string",
   "Version": "string",
   "CreationTimestamp": "string"
}
```
VersionInformation

Information about a version.

type: object

Arn

The ARN of the version.

type: string

Id

The ID of the version.

type: string

Version

The unique ID of the version.

type: string CreationTimestamp

The time, in milliseconds since the epoch, when the version was created.

type: string

## **400**

invalid request

[GeneralError \(p. 470\)](#page-476-0)

```
{
   "Message": "string",
   "ErrorDetails": [
     {
       "DetailedErrorCode": "string",
       "DetailedErrorMessage": "string"
     }
   ]
}
```
GeneralError

General error information.

type: object

required: ["Message"]

Message

A message containing information about the error.

type: string **ErrorDetails** A list of error details. type: array items: [ErrorDetail \(p. 462\)](#page-468-0) ErrorDetail Details about the error. type: object DetailedErrorCode A detailed error code. type: string DetailedErrorMessage A detailed error message. type: string

## GET

GET /greengrass/groups/*GroupId*/versions Operation ID: [ListGroupVersions \(p. 166\)](#page-172-0) Lists the versions of a group. Produces: application/json Path Parameters

#### **[GroupId](#page-449-0)** [\(p. 443\)](#page-449-0)

The ID of the AWS Greengrass group.

where used: path; required: true

type: string

## Query Parameters

#### **[NextToken](#page-451-0)** [\(p. 445\)](#page-451-0)

The token for the next set of results, or null if there are no additional results.

where used: query; required: false

type: string

## **[MaxResults](#page-451-1)** [\(p. 445\)](#page-451-1)

The maximum number of results to be returned per request.

where used: query; required: false

type: integer

## CLI

```
aws greengrass list-group-versions \
    --group-id <value> \
    [--next-token <value>] \
    [--max-results <value>] \
    [--cli-input-json <value>] \
    [--generate-cli-skeleton]
```
cli-input-json format:

```
{
   "GroupId": "string",
   "NextToken": "string",
   "MaxResults": "integer"
}
```
## Responses

**200** (ListGroupVersionsResponse)

Success. The response contains the list of versions and metadata for the given group.

```
ListVersionsResponse (p. 495)
```

```
{
   "Versions": [
     {
       "Arn": "string",
       "Id": "string",
       "Version": "string",
       "CreationTimestamp": "string"
    }
  ],
   "NextToken": "string"
}
```
ListVersionsResponse

A list of versions.

type: object

Versions

Information about a version.

type: array

items: [VersionInformation \(p. 511\)](#page-517-0)

VersionInformation

Information about a version.

type: object

Arn

The ARN of the version.

type: string

#### Id

The ID of the version.

type: string

Version

The unique ID of the version.

type: string

CreationTimestamp

The time, in milliseconds since the epoch, when the version was created.

type: string

NextToken

The token for the next set of results, or null if there are no additional results.

type: string

#### **400**

invalid request

[GeneralError \(p. 470\)](#page-476-0)

```
{
   "Message": "string",
   "ErrorDetails": [
     {
       "DetailedErrorCode": "string",
       "DetailedErrorMessage": "string"
     }
   ]
}
```
GeneralError

General error information.

type: object

required: ["Message"]

Message

A message containing information about the error.

type: string

ErrorDetails

A list of error details.

type: array

items: [ErrorDetail \(p. 462\)](#page-468-0)

**ErrorDetail** 

Details about the error.

type: object DetailedErrorCode A detailed error code. type: string DetailedErrorMessage A detailed error message. type: string

# /greengrass/groups/GroupId/versions/ **GroupVersionId**

## **GET**

GET /greengrass/groups/*GroupId*/versions/*GroupVersionId*

Operation ID: [GetGroupVersion \(p. 124\)](#page-130-0)

Retrieves information about a group version.

Produces: application/json

#### Path Parameters

#### **[GroupId](#page-449-0)** [\(p. 443\)](#page-449-0)

The ID of the AWS Greengrass group.

where used: path; required: true

type: string

#### **[GroupVersionId](#page-450-0)** [\(p. 444\)](#page-450-0)

The ID of the group version.

where used: path; required: true

type: string

## CLI

{

```
aws greengrass get-group-version \
    --group-id <value> \
   --group-version-id <value> \
    [--cli-input-json <value>] \
    [--generate-cli-skeleton]
```
cli-input-json format:

```
 "GroupId": "string",
 "GroupVersionId": "string"
```
}

## Responses

#### **200**

success

[GetGroupVersionResponse \(p. 479\)](#page-485-0)

```
{
   "Arn": "string",
   "Id": "string",
   "Version": "string",
   "CreationTimestamp": "string",
   "Definition": {
     "CoreDefinitionVersionArn": "string",
     "DeviceDefinitionVersionArn": "string",
    "FunctionDefinitionVersionArn": "string",
    "SubscriptionDefinitionVersionArn": "string",
     "LoggerDefinitionVersionArn": "string",
     "ResourceDefinitionVersionArn": "string"
  }
}
```
GetGroupVersionResponse

Information about a group version.

type: object

#### Arn

The ARN of the group version.

type: string

### Id

The ID of the group version.

type: string

## Version

The unique ID for the version of the group.

type: string

#### CreationTimestamp

The time, in milliseconds since the epoch, when the group version was created.

type: string

## Definition

Information about a group version.

type: object CoreDefinitionVersionArn

The ARN of the core definition version for this group.

type: string

DeviceDefinitionVersionArn

The ARN of the device definition version for this group.

type: string

FunctionDefinitionVersionArn

The ARN of the function definition version for this group.

type: string

SubscriptionDefinitionVersionArn

The ARN of the subscription definition version for this group.

type: string LoggerDefinitionVersionArn

The ARN of the logger definition version for this group.

type: string ResourceDefinitionVersionArn

The resource definition version ARN for this group.

type: string

### **400**

invalid request

[GeneralError \(p. 470\)](#page-476-0)

```
{
   "Message": "string",
   "ErrorDetails": [
     {
       "DetailedErrorCode": "string",
       "DetailedErrorMessage": "string"
     }
   ]
}
```
GeneralError

General error information.

type: object

required: ["Message"]

Message

A message containing information about the error.

type: string

**ErrorDetails** 

A list of error details.

type: array

```
items: ErrorDetail (p. 462)
```
**ErrorDetail** 

Details about the error.

type: object DetailedErrorCode

A detailed error code.

type: string DetailedErrorMessage

A detailed error message.

type: string

# /greengrass/servicerole

## PUT

PUT /greengrass/servicerole

Operation ID: [AssociateServiceRoleToAccount \(p. 6\)](#page-12-0)

Associates a role with your account. AWS Greengrass will use the role to access your Lambda functions and AWS IoT resources. This is necessary for deployments to succeed. The role must have at least minimum permissions in the policy AWSGreengrassResourceAccessRolePolicy.

## Body Parameters

**[AssociateServiceRoleToAccountRequestBody](#page-431-0)** [\(p. 425\)](#page-431-0)

where used: body; required: true

```
{
   "RoleArn": "string"
}
```
AssociateServiceRoleToAccountRequest

type: object

required: ["RoleArn"]

RoleArn

The ARN of the service role you wish to associate with your account.

type: string

## **CLI**

```
aws greengrass associate-service-role-to-account \
   [--role-arn <value>] \
     [--cli-input-json <value>] \
    [--generate-cli-skeleton]
```
#### cli-input-json format:

 $\{$  "RoleArn": "string" }

## Responses

#### **200**

success

[AssociateServiceRoleToAccountResponse \(p. 452\)](#page-458-0)

```
{
   "AssociatedAt": "string"
}
```
AssociateServiceRoleToAccountResponse

type: object

AssociatedAt

The time when the service role was associated with the account.

type: string

#### **400**

invalid request

[GeneralError \(p. 470\)](#page-476-0)

```
{
   "Message": "string",
   "ErrorDetails": [
     {
       "DetailedErrorCode": "string",
       "DetailedErrorMessage": "string"
     }
  ]
}
```
GeneralError

General error information.

type: object

required: ["Message"]

Message

A message containing information about the error.

type: string

**ErrorDetails** 

A list of error details.

type: array

items: [ErrorDetail \(p. 462\)](#page-468-0)

ErrorDetail

Details about the error.

type: object

DetailedErrorCode

A detailed error code.

type: string DetailedErrorMessage

A detailed error message.

type: string

#### **500**

server error

[GeneralError \(p. 470\)](#page-476-0)

```
{
   "Message": "string",
   "ErrorDetails": [
     {
       "DetailedErrorCode": "string",
       "DetailedErrorMessage": "string"
     }
  ]
}
```
GeneralError

General error information.

type: object

required: ["Message"]

Message

A message containing information about the error.

type: string

**ErrorDetails** 

A list of error details.

type: array

items: [ErrorDetail \(p. 462\)](#page-468-0)

## **ErrorDetail**

Details about the error.

type: object DetailedErrorCode

A detailed error code.

type: string DetailedErrorMessage

A detailed error message.

type: string

## DELETE

DELETE /greengrass/servicerole

Operation ID: [DisassociateServiceRoleFromAccount \(p. 88\)](#page-94-0)

Disassociates the service role from your account. Without a service role, deployments will not work.

## CLI

```
aws greengrass disassociate-service-role-from-account \
     [--{\rm cli-input-json \hspace{0.1cm} <br> -value>} ] \ \backslash [--generate-cli-skeleton]
```
## Responses

#### **200**

success

[DisassociateServiceRoleFromAccountResponse \(p. 461\)](#page-467-1)

```
{
   "DisassociatedAt": "string"
}
```
DisassociateServiceRoleFromAccountResponse

type: object DisassociatedAt

The time when the service role was disassociated from the account.

type: string

#### **500**

server error

[GeneralError \(p. 470\)](#page-476-0)

```
{
   "Message": "string",
   "ErrorDetails": [
     {
       "DetailedErrorCode": "string",
       "DetailedErrorMessage": "string"
     }
   ]
}
```
GeneralError

General error information.

type: object

required: ["Message"]

#### Message

A message containing information about the error.

type: string

## **ErrorDetails**

A list of error details.

type: array

items: [ErrorDetail \(p. 462\)](#page-468-0)

## **ErrorDetail**

Details about the error.

type: object DetailedErrorCode

A detailed error code.

type: string DetailedErrorMessage A detailed error message.

type: string

## **GET**

GET /greengrass/servicerole

Operation ID: [GetServiceRoleForAccount \(p. 139\)](#page-145-0)

Retrieves the service role that is attached to your account.

## CLI

```
aws greengrass get-service-role-for-account \
    [--cli-input-json <value>] \
    [--generate-cli-skeleton]
```
## Responses

**200**

success

[GetServiceRoleForAccountResponse \(p. 485\)](#page-491-0)

```
{
   "AssociatedAt": "string",
   "RoleArn": "string"
}
```
GetServiceRoleForAccountResponse

type: object AssociatedAt

The time when the service role was associated with the account.

type: string

RoleArn

The ARN of the role which is associated with the account.

type: string

## **500**

server error

[GeneralError \(p. 470\)](#page-476-0)

```
{
   "Message": "string",
   "ErrorDetails": [
     {
       "DetailedErrorCode": "string",
       "DetailedErrorMessage": "string"
     }
  ]
}
```
GeneralError

General error information.

type: object

required: ["Message"]

Message

A message containing information about the error.

type: string

**ErrorDetails** 

A list of error details.

type: array

items: [ErrorDetail \(p. 462\)](#page-468-0)

ErrorDetail

Details about the error.

type: object

DetailedErrorCode

A detailed error code.

type: string DetailedErrorMessage A detailed error message.

type: string

# /greengrass/things/ThingName/connectivityInfo **GET**

GET /greengrass/things/*ThingName*/connectivityInfo

Operation ID: [GetConnectivityInfo \(p. 92\)](#page-98-0)

Retrieves the connectivity information for a core.

Produces: application/json

## Path Parameters

**[ThingName](#page-453-0)** [\(p. 447\)](#page-453-0)

The thing name.

where used: path; required: true

type: string

## CLI

```
aws greengrass get-connectivity-info \
 --thing-name <value> \
 [--cli-input-json <value>] \
    [--generate-cli-skeleton]
```
cli-input-json format:

```
{
   "ThingName": "string"
}
```
## Responses

**200**

success

[GetConnectivityInfoResponse \(p. 471\)](#page-477-1)

{

```
 "message": "string",
   "ConnectivityInfo": [
     {
       "Id": "string",
 "HostAddress": "string",
 "PortNumber": 0x01,
       "Metadata": "string"
     }
  ]
}
```
Information about a Greengrass core's connectivity. message

A message about the connectivity info request.

type: string

ConnectivityInfo

Connectivity info list.

type: array

items: [ConnectivityInfo \(p. 452\)](#page-458-1)

Information about a Greengrass core's connectivity.

required: ["Id", "HostAddress"]

#### Id

The ID of the connectivity information.

type: string

HostAddress

The endpoint for the Greengrass core. Can be an IP address or DNS.

type: string

## PortNumber

The port of the Greengrass core. Usually 8883.

type: integer

format: int32

Metadata

Metadata for this endpoint.

type: string

### **400**

invalid request

[GeneralError \(p. 470\)](#page-476-0)

{

```
 "Message": "string",
   "ErrorDetails": [
     {
       "DetailedErrorCode": "string",
       "DetailedErrorMessage": "string"
     }
   ]
}
```
### GeneralError

General error information.

type: object

required: ["Message"]

Message

A message containing information about the error.

type: string **ErrorDetails** 

A list of error details.

type: array

items: [ErrorDetail \(p. 462\)](#page-468-0)

## ErrorDetail

Details about the error.

type: object

## DetailedErrorCode

A detailed error code.

type: string DetailedErrorMessage

A detailed error message.

type: string

#### **500**

server error

[GeneralError \(p. 470\)](#page-476-0)

```
{
   "Message": "string",
   "ErrorDetails": [
     {
       "DetailedErrorCode": "string",
       "DetailedErrorMessage": "string"
     }
   ]
}
```
GeneralError

General error information.

type: object

required: ["Message"]

#### Message

A message containing information about the error.

type: string **ErrorDetails** 

A list of error details.

type: array

items: [ErrorDetail \(p. 462\)](#page-468-0)

#### **ErrorDetail**

Details about the error.

type: object DetailedErrorCode

A detailed error code.

type: string DetailedErrorMessage A detailed error message. type: string

## PUT

PUT /greengrass/things/*ThingName*/connectivityInfo

Operation ID: [UpdateConnectivityInfo \(p. 188\)](#page-194-0)

Updates the connectivity information for the core. Any devices that belong to the group which has this core will receive this information in order to find the location of the core and connect to it.

Produces: application/json

## Body Parameters

**[UpdateConnectivityInfoRequestBody](#page-453-1)** [\(p. 447\)](#page-453-1)

The connectivity information.

where used: body; required:

```
{
   "ConnectivityInfo": [
     {
       "Id": "string",
```

```
 "HostAddress": "string",
       "PortNumber": 0x01,
       "Metadata": "string"
     }
  ]
}
```
Information required to update a Greengrass core's connectivity. ConnectivityInfo

A list of connectivity info.

type: array

items: [ConnectivityInfo \(p. 452\)](#page-458-1)

Information about a Greengrass core's connectivity.

required: ["Id", "HostAddress"]

#### Id

The ID of the connectivity information.

type: string HostAddress

The endpoint for the Greengrass core. Can be an IP address or DNS.

type: string

PortNumber

The port of the Greengrass core. Usually 8883.

type: integer

format: int32

#### Metadata

Metadata for this endpoint.

type: string

## Path Parameters

#### **[ThingName](#page-453-0)** [\(p. 447\)](#page-453-0)

The thing name.

where used: path; required: true

type: string

## **CLI**

```
aws greengrass update-connectivity-info \
   --thing-name <value> \
    [--connectivity-info <value>] \
```
 $[--{\rm cli-input-json \hspace{0.1cm}   
 -value>} ] \ \backslash$ [--generate-cli-skeleton]

cli-input-json format:

```
{
   "ThingName": "string",
   "ConnectivityInfo": [
    {
 "Id": "string",
 "HostAddress": "string",
      "PortNumber": "int32-integer",
       "Metadata": "string"
    }
  ]
}
```
## Responses

### **200**

success

[UpdateConnectivityInfoResponse \(p. 510\)](#page-516-0)

```
{
   "message": "string",
   "Version": "string"
}
```
message

A message about the connectivity info update request.

type: string

Version

The new version of the connectivity info.

type: string

## **400**

invalid request

[GeneralError \(p. 470\)](#page-476-0)

```
{
   "Message": "string",
   "ErrorDetails": [
     {
       "DetailedErrorCode": "string",
       "DetailedErrorMessage": "string"
     }
  ]
}
```
#### GeneralError

General error information.

type: object

required: ["Message"]

Message

A message containing information about the error.

type: string

**ErrorDetails** 

A list of error details.

type: array

items: [ErrorDetail \(p. 462\)](#page-468-0)

**ErrorDetail** 

Details about the error.

type: object

DetailedErrorCode

A detailed error code.

type: string DetailedErrorMessage

A detailed error message.

type: string

## **500**

server error

[GeneralError \(p. 470\)](#page-476-0)

```
{
   "Message": "string",
   "ErrorDetails": [
     {
       "DetailedErrorCode": "string",
       "DetailedErrorMessage": "string"
     }
   ]
}
```
GeneralError

General error information.

type: object

required: ["Message"]

Message

A message containing information about the error.

type: string

**ErrorDetails** 

A list of error details.

type: array

items: [ErrorDetail \(p. 462\)](#page-468-0)

**ErrorDetail** 

Details about the error.

type: object DetailedErrorCode

A detailed error code.

type: string DetailedErrorMessage

A detailed error message.

type: string

# /greengrass/updates

## POST

POST /greengrass/updates

Operation ID: [CreateSoftwareUpdateJob \(p. 62\)](#page-68-0)

Creates a software update for a core or group of cores (specified as an IoT thing group.) Use this to update the OTA Agent as well as the Greengrass core software. It makes use of the IoT Jobs feature which provides additional commands to manage a Greengrass core software update job.

Produces: application/json

## Body Parameters

**[CreateSoftwareUpdateJobRequestBody](#page-445-0)** [\(p. 439\)](#page-445-0)

where used: body; required: true

```
{
  "UpdateTargetsArchitecture": "armv7l|x86_64|aarch64",
  "UpdateTargets": [
    "string"
  ],
  "SoftwareToUpdate": "core|ota_agent",
  "S3UrlSignerRole": "string",
  "UpdateAgentLogLevel": "NONE|TRACE|DEBUG|VERBOSE|INFO|WARN|ERROR|FATAL",
  "UpdateTargetsOperatingSystem": "ubuntu|raspbian|amazon_linux"
}
```
CreateSoftwareUpdateJobRequest

Request for the CreateSoftwareUpdateJob API.

type: object

required: ["UpdateTargetsArchitecture", "UpdateTargets", "SoftwareToUpdate", "S3UrlSignerRole", "UpdateTargetsOperatingSystem"]

UpdateTargetsArchitecture

The architecture of the cores which are the targets of an update.

type: string

enum: ["armv7l", "x86\_64", "aarch64"]

#### UpdateTargets

The ARNs of the targets (IoT things or IoT thing groups) that this update will be applied to.

type: array

#### SoftwareToUpdate

The piece of software on the Greengrass core that will be updated.

type: string

enum: ["core", "ota\_agent"]

S3UrlSignerRole

The IAM Role that Greengrass will use to create pre-signed URLs pointing towards the update artifact.

type: string

UpdateAgentLogLevel

The minimum level of log statements that should be logged by the OTA Agent during an update.

type: string

enum: ["NONE", "TRACE", "DEBUG", "VERBOSE", "INFO", "WARN", "ERROR", "FATAL"] UpdateTargetsOperatingSystem

The operating system of the cores which are the targets of an update.

type: string

enum: ["ubuntu", "raspbian", "amazon\_linux"]

## Header Parameters

#### **[X-Amzn-Client-Token](#page-455-0)** [\(p. 449\)](#page-455-0)

A client token used to correlate requests and responses.

where used: header; required: false

type: string

## CLI

aws greengrass create-software-update-job \

```
 [--update-targets-architecture <value>] \
 [--update-targets <value>] \
 [--software-to-update <value>] \
 [--s3-url-signer-role <value>] \
 [--update-agent-log-level <value>] \
 [--update-targets-operating-system <value>] \
[--amzn-client-token <value>] \
 [--cli-input-json <value>] \
 [--generate-cli-skeleton]
```
cli-input-json format:

```
{
   "UpdateTargetsArchitecture": "armv7l|x86_64|aarch64",
   "UpdateTargets": [
    "string"
   ],
   "SoftwareToUpdate": "core|ota_agent",
  "S3UrlSignerRole": "string",
  "UpdateAgentLogLevel": "NONE|TRACE|DEBUG|VERBOSE|INFO|WARN|ERROR|FATAL",
  "UpdateTargetsOperatingSystem": "ubuntu|raspbian|amazon_linux",
   "AmznClientToken": "string"
}
```
### Responses

#### **200**

success

[CreateSoftwareUpdateJobResponse \(p. 456\)](#page-462-0)

```
{
   "IotJobId": "string",
   "IotJobArn": "string"
}
```
CreateSoftwareUpdateJobResponse

type: object

IotJobId

The IoT Job Id corresponding to this update.

type: string

IotJobArn

The IoT Job ARN corresponding to this update.

type: string

#### **400**

invalid request

[GeneralError \(p. 470\)](#page-476-0)

```
{
   "Message": "string",
   "ErrorDetails": [
```

```
 {
       "DetailedErrorCode": "string",
       "DetailedErrorMessage": "string"
     }
  ]
}
```
GeneralError

General error information.

type: object

required: ["Message"]

Message

A message containing information about the error.

type: string

**ErrorDetails** 

A list of error details.

type: array

items: [ErrorDetail \(p. 462\)](#page-468-0)

ErrorDetail

Details about the error.

type: object

DetailedErrorCode

A detailed error code.

type: string DetailedErrorMessage

A detailed error message.

type: string

#### **500**

server error

[GeneralError \(p. 470\)](#page-476-0)

```
{
   "Message": "string",
   "ErrorDetails": [
     {
       "DetailedErrorCode": "string",
       "DetailedErrorMessage": "string"
     }
  ]
}
```
GeneralError

General error information.

type: object

required: ["Message"]

#### Message

A message containing information about the error.

type: string

**ErrorDetails** 

A list of error details.

type: array

items: [ErrorDetail \(p. 462\)](#page-468-0)

## ErrorDetail

Details about the error.

type: object

DetailedErrorCode

A detailed error code.

type: string DetailedErrorMessage

A detailed error message.

type: string

## Parameters

#### **The following parameters are used:**

- [AssociateRoleToGroupRequestBody \(p. 424\)](#page-430-0)
- [AssociateServiceRoleToAccountRequestBody \(p. 425\)](#page-431-0)
- [CertificateAuthorityId \(p. 425\)](#page-431-1)
- [CoreDefinitionId \(p. 425\)](#page-431-2)
- [CoreDefinitionVersionId \(p. 426\)](#page-432-0)
- [CreateCoreDefinitionRequestBody \(p. 426\)](#page-432-1)
- [CreateCoreDefinitionVersionRequestBody \(p. 426\)](#page-432-2)
- [CreateDeploymentRequestBody \(p. 427\)](#page-433-0)
- [CreateDeviceDefinitionRequestBody \(p. 428\)](#page-434-0)
- [CreateDeviceDefinitionVersionRequestBody \(p. 429\)](#page-435-0)
- [CreateFunctionDefinitionRequestBody \(p. 430\)](#page-436-0)
- [CreateFunctionDefinitionVersionRequestBody \(p. 430\)](#page-436-1)
- [CreateGroupRequestBody \(p. 433\)](#page-439-1)
- [CreateGroupVersionRequestBody \(p. 433\)](#page-439-0)
- [CreateLoggerDefinitionRequestBody \(p. 434\)](#page-440-0)
- [CreateLoggerDefinitionVersionRequestBody \(p. 435\)](#page-441-0)
- [CreateResourceDefinitionRequestBody \(p. 436\)](#page-442-0)
- [CreateResourceDefinitionVersionRequestBody \(p. 437\)](#page-443-0)
- [CreateSoftwareUpdateJobRequestBody \(p. 439\)](#page-445-0)
- [CreateSubscriptionDefinitionRequestBody \(p. 440\)](#page-446-0)
- [CreateSubscriptionDefinitionVersionRequestBody \(p. 441\)](#page-447-0)
- [DeploymentId \(p. 442\)](#page-448-0)
- [DeviceDefinitionId \(p. 442\)](#page-448-1)
- [DeviceDefinitionVersionId \(p. 442\)](#page-448-2)
- [FunctionDefinitionId \(p. 443\)](#page-449-1)
- [FunctionDefinitionVersionId \(p. 443\)](#page-449-2)
- [GroupId \(p. 443\)](#page-449-0)
- [GroupVersionId \(p. 444\)](#page-450-0)
- [LoggerDefinitionId \(p. 444\)](#page-450-1)
- [LoggerDefinitionVersionId \(p. 444\)](#page-450-2)
- [MaxResults \(p. 445\)](#page-451-1)
- [NextToken \(p. 445\)](#page-451-0)
- [ResetDeploymentsRequestBody \(p. 445\)](#page-451-2)
- [ResourceDefinitionId \(p. 446\)](#page-452-0)
- [ResourceDefinitionVersionId \(p. 446\)](#page-452-1)
- [SubscriptionDefinitionId \(p. 446\)](#page-452-2)
- [SubscriptionDefinitionVersionId \(p. 447\)](#page-453-2)
- [ThingName \(p. 447\)](#page-453-0)
- [UpdateConnectivityInfoRequestBody \(p. 447\)](#page-453-1)
- [UpdateDefinitionRequestBody \(p. 448\)](#page-454-0)
- [UpdateGroupCertificateConfigurationRequestBody \(p. 448\)](#page-454-1)
- [X-Amzn-Client-Token \(p. 449\)](#page-455-0)

# <span id="page-430-0"></span>AssociateRoleToGroupRequestBody

```
{
   "RoleArn": "string"
}
```
AssociateRoleToGroupRequestBody

in: body

required: true

schema: [AssociateRoleToGroupRequest \(p. 451\)](#page-457-0)

AssociateRoleToGroupRequest

type: object

required: ["RoleArn"]

RoleArn

The ARN of the role you wish to associate with this group.

type: string

# <span id="page-431-0"></span>AssociateServiceRoleToAccountRequestBody

```
{
   "RoleArn": "string"
}
```
AssociateServiceRoleToAccountRequestBody

in: body

required: true

```
schema: AssociateServiceRoleToAccountRequest (p. 451)
AssociateServiceRoleToAccountRequest
```
type: object

required: ["RoleArn"]

RoleArn

{

}

The ARN of the service role you wish to associate with your account.

type: string

# <span id="page-431-1"></span>CertificateAuthorityId

"CertificateAuthorityId": "string"

#### CertificateAuthorityId

The ID of the certificate authority.

in: path

required: true

type: string

# <span id="page-431-2"></span>CoreDefinitionId

```
{
   "CoreDefinitionId": "string"
}
```
CoreDefinitionId

The ID of the core definition.

in: path

required: true

type: string
## **CoreDefinitionVersionId**

{ "CoreDefinitionVersionId": "string" }

CoreDefinitionVersionId

The ID of the core definition version.

in: path

required: true

type: string

# CreateCoreDefinitionRequestBody

```
{
   "Name": "string",
   "InitialVersion": {
     "Cores": [
       {
         "Id": "string",
         "ThingArn": "string",
          "CertificateArn": "string",
          "SyncShadow": true
       }
     ]
  }
}
```
CreateCoreDefinitionRequestBody

Information needed to create a core definition.

in: body

required: true

properties

Name: *"description"=>"The name of the core definition.", "type"=>"string"*

```
InitialVersion: "$ref"=>"#/definitions/CoreDefinitionVersion",
"description"=>"Information about the initial version of the core
definition."
```
## CreateCoreDefinitionVersionRequestBody

```
{
   "Cores": [
     {
       "Id": "string",
       "ThingArn": "string",
       "CertificateArn": "string",
       "SyncShadow": true
```
 } ] } CreateCoreDefinitionVersionRequestBody in: body required: true schema: [CoreDefinitionVersion \(p. 453\)](#page-459-0) CoreDefinitionVersion Information about a core definition version. type: object Cores A list of cores in the core definition version. type: array items: [Core \(p. 453\)](#page-459-1) Core Information about a core. type: object required: ["Id", "ThingArn", "CertificateArn"] Id The ID of the core. type: string ThingArn The ARN of the thing which is the core. type: string CertificateArn The ARN of the certificate associated with the core. type: string SyncShadow If true, the core's local shadow is automatically synced with the cloud. type: boolean CreateDeploymentRequestBody

```
{
  "DeploymentType": "NewDeployment|Redeployment|ResetDeployment|ForceResetDeployment",
   "DeploymentId": "string",
   "GroupVersionId": "string"
```
}

CreateDeploymentRequestBody

in: body

required: true

schema: [CreateDeploymentRequest \(p. 454\)](#page-460-0)

CreateDeploymentRequest

Information about a deployment.

type: object

required: ["DeploymentType"]

DeploymentType

type: string

enum: ["NewDeployment", "Redeployment", "ResetDeployment", "ForceResetDeployment"] DeploymentId

The ID of the deployment if you wish to redeploy a previous deployment.

type: string GroupVersionId

The ID of the group version to be deployed.

type: string

### CreateDeviceDefinitionRequestBody

```
{
   "Name": "string",
   "InitialVersion": {
     "Devices": [
       {
          "Id": "string",
          "ThingArn": "string",
          "CertificateArn": "string",
          "SyncShadow": true
       }
     ]
  }
}
```
CreateDeviceDefinitionRequestBody

Information needed to create a device definition.

in: body

required: true

properties

Name: *"description"=>"The name of the device definition.", "type"=>"string"*

```
InitialVersion: "$ref"=>"#/definitions/DeviceDefinitionVersion",
"description"=>"Information about the initial version of the device
definition."
```
# CreateDeviceDefinitionVersionRequestBody

```
{
   "Devices": [
     {
       "Id": "string",
       "ThingArn": "string",
       "CertificateArn": "string",
       "SyncShadow": true
     }
   ]
}
```
CreateDeviceDefinitionVersionRequestBody

in: body

required: true

schema: [DeviceDefinitionVersion \(p. 460\)](#page-466-0)

DeviceDefinitionVersion

Information about a device definition version.

type: object

### Devices

A list of devices in the definition version.

type: array

items: [Device \(p. 459\)](#page-465-0)

### Device

Information about a device.

type: object

required: ["Id", "ThingArn", "CertificateArn"]

### Id

The ID of the device.

type: string

### ThingArn

The thing ARN of the device.

type: string

CertificateArn

The ARN of the certificate associated with the device.

type: string

**SyncShadow** 

If true, the device's local shadow will be automatically synced with the cloud.

type: boolean

# CreateFunctionDefinitionRequestBody

```
{
   "Name": "string",
   "InitialVersion": {
     "Functions": [
       {
         "Id": "string",
         "FunctionArn": "string",
         "FunctionConfiguration": {
           "Pinned": true,
           "Executable": "string",
           "ExecArgs": "string",
           "MemorySize": 0,
           "Timeout": 0,
           "Environment": {
              "Variables": {
                "additionalProperty0": "string",
                "additionalProperty1": "string",
                "additionalProperty2": "string"
              },
              "ResourceAccessPolicies": [
\overline{\mathcal{L}} "ResourceId": "string",
                  "Permission": "ro|rw"
 }
              ],
              "AccessSysfs": true
           }
         }
       }
     ]
  }
}
```
CreateFunctionDefinitionRequestBody

in: body

required: true

properties

{

```
Name: "description"=>"The name of the function definition.",
"type"=>"string"
```

```
InitialVersion: "$ref"=>"#/definitions/FunctionDefinitionVersion",
"description"=>"Information about the initial version of the function
definition."
```
# CreateFunctionDefinitionVersionRequestBody

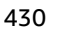

```
 "Functions": [
    {
       "Id": "string",
       "FunctionArn": "string",
       "FunctionConfiguration": {
        "Pinned": true,
        "Executable": "string",
        "ExecArgs": "string",
        "MemorySize": 0,
         "Timeout": 0,
         "Environment": {
           "Variables": {
             "additionalProperty0": "string",
             "additionalProperty1": "string",
             "additionalProperty2": "string"
           },
           "ResourceAccessPolicies": [
\{ "ResourceId": "string",
             "Permission": "ro|rw"
 }
           ],
           "AccessSysfs": true
        }
      }
    }
  ]
}
```
CreateFunctionDefinitionVersionRequestBody

Information about the function definition version.

in: body

required: true

schema: [FunctionDefinitionVersion \(p. 468\)](#page-474-0)

FunctionDefinitionVersion

Information about a function definition version.

type: object

Functions

A list of Lambda functions in this function definition version.

type: array

items: [Function \(p. 463\)](#page-469-0)

Information about a Lambda function.

type: object

required: ["Id"]

Id

The ID of the Lambda function.

type: string

### FunctionArn

The ARN of the Lambda function.

type: string

FunctionConfiguration

The configuration of the Lambda function.

type: object

### Pinned

True if the function is pinned. Pinned means the function is long-lived and starts when the core starts.

type: boolean

### Executable

The name of the function executable.

type: string

### ExecArgs

The execution arguments.

type: string

### MemorySize

The memory size, in KB, which the function requires.

type: integer

### Timeout

The allowed function execution time, after which Lambda should terminate the function. This timeout still applies to pinned lambdas for each request.

#### type: integer

### Environment

The environment configuration of the function.

type: object

### Variables

Environment variables for the Lambda function's configuration.

type: object

additionalProperties: *"type"=>"string"*

ResourceAccessPolicies

A list of the resources, with their permissions, to which the Lambda function will be granted access.

type: array

items: [ResourceAccessPolicy \(p. 503\)](#page-509-0)

ResourceAccessPolicy

A policy used by the function to access a resource.

type: object

required: ["ResourceId"]

ResourceId

The ID of the resource. (This ID is assigned to the resource when you create the resource definiton.)

type: string

Permission

The type of permission a function has to access a resource.

type: string

enum: ["ro", "rw"]

AccessSysfs

If true, the Lambda function is allowed to access the host's /sys folder. Use this when the Lambda function needs to read device information from /sys.

type: boolean

## CreateGroupRequestBody

```
{
   "Name": "string",
   "InitialVersion": {
     "CoreDefinitionVersionArn": "string",
     "DeviceDefinitionVersionArn": "string",
     "FunctionDefinitionVersionArn": "string",
     "SubscriptionDefinitionVersionArn": "string",
     "LoggerDefinitionVersionArn": "string",
     "ResourceDefinitionVersionArn": "string"
   }
}
```
CreateGroupRequestBody

in: body

required: true

properties

Name: *"description"=>"The name of the group.", "type"=>"string"*

InitialVersion: *"\$ref"=>"#/definitions/GroupVersion", "description"=>"Information about the initial version of the group."*

## CreateGroupVersionRequestBody

```
{
  "CoreDefinitionVersionArn": "string",
   "DeviceDefinitionVersionArn": "string",
   "FunctionDefinitionVersionArn": "string",
   "SubscriptionDefinitionVersionArn": "string",
   "LoggerDefinitionVersionArn": "string",
```

```
 "ResourceDefinitionVersionArn": "string"
```
CreateGroupVersionRequestBody

in: body

}

required: true

schema: [GroupVersion \(p. 489\)](#page-495-0)

GroupVersion

Information about a group version.

type: object

CoreDefinitionVersionArn

The ARN of the core definition version for this group.

type: string

DeviceDefinitionVersionArn

The ARN of the device definition version for this group.

type: string FunctionDefinitionVersionArn

The ARN of the function definition version for this group.

type: string

SubscriptionDefinitionVersionArn

The ARN of the subscription definition version for this group.

type: string LoggerDefinitionVersionArn

The ARN of the logger definition version for this group.

type: string ResourceDefinitionVersionArn

The resource definition version ARN for this group.

type: string

### CreateLoggerDefinitionRequestBody

```
{
   "Name": "string",
   "InitialVersion": {
     "Loggers": [
       {
         "Id": "string",
         "Type": "FileSystem|AWSCloudWatch",
         "Component": "GreengrassSystem|Lambda",
         "Level": "DEBUG|INFO|WARN|ERROR|FATAL",
```

```
 "Space": 0
         }
      ]
   }
}
```
CreateLoggerDefinitionRequestBody

in: body

required: true

properties

```
Name: "description"=>"The name of the logger definition.", "type"=>"string"
```

```
InitialVersion: "$ref"=>"#/definitions/LoggerDefinitionVersion",
"description"=>"Information about the initial version of the logger
definition."
```
## CreateLoggerDefinitionVersionRequestBody

```
{
   "Loggers": [
     {
       "Id": "string",
       "Type": "FileSystem|AWSCloudWatch",
       "Component": "GreengrassSystem|Lambda",
       "Level": "DEBUG|INFO|WARN|ERROR|FATAL",
       "Space": 0
     }
  ]
}
```
CreateLoggerDefinitionVersionRequestBody

in: body

required: true

schema: [LoggerDefinitionVersion \(p. 499\)](#page-505-0)

LoggerDefinitionVersion

Information about a logger definition version.

type: object

Loggers

A list of loggers.

type: array

items: [Logger \(p. 498\)](#page-504-0)

Logger

Information about a logger

type: object

required: ["Id", "Type", "Component", "Level"]

Id

The id of the logger.

type: string

### Type

type: string

enum: ["FileSystem", "AWSCloudWatch"]

Component

type: string

enum: ["GreengrassSystem", "Lambda"]

Level

type: string

enum: ["DEBUG", "INFO", "WARN", "ERROR", "FATAL"]

Space

The amount of file space, in KB, to use if the local file system is used for logging purposes.

type: integer

## CreateResourceDefinitionRequestBody

```
{
   "Name": "string",
   "InitialVersion": {
     "Resources": [
       {
         "Id": "string",
         "Name": "string",
         "ResourceDataContainer": {
           "*-- NOTE:": "choose one of the following --*",
           "LocalDeviceResourceData": {
              "SourcePath": "string",
              "GroupOwnerSetting": {
                "AutoAddGroupOwner": true,
                "GroupOwner": "string"
             }
           },
            "LocalVolumeResourceData": {
              "SourcePath": "string",
              "DestinationPath": "string",
              "GroupOwnerSetting": {
                "AutoAddGroupOwner": true,
                "GroupOwner": "string"
              }
           }
         }
       }
     ]
   }
}
```
CreateResourceDefinitionRequestBody

in: body

required: true

properties

```
Name: "description"=>"The name of the resource definition.",
"type"=>"string"
```

```
InitialVersion: "$ref"=>"#/definitions/ResourceDefinitionVersion",
"description"=>"Information about the initial version of the resource
definition."
```
# CreateResourceDefinitionVersionRequestBody

```
{
   "Resources": [
     {
       "Id": "string",
       "Name": "string",
       "ResourceDataContainer": {
         "*-- NOTE:": "choose one of the following --*",
         "LocalDeviceResourceData": {
           "SourcePath": "string",
           "GroupOwnerSetting": {
              "AutoAddGroupOwner": true,
              "GroupOwner": "string"
           }
         },
         "LocalVolumeResourceData": {
           "SourcePath": "string",
           "DestinationPath": "string",
           "GroupOwnerSetting": {
              "AutoAddGroupOwner": true,
              "GroupOwner": "string"
           }
         }
       }
     }
   ]
}
```
CreateResourceDefinitionVersionRequestBody

Information about the resource definition version.

in: body

required: true

schema: [ResourceDefinitionVersion \(p. 505\)](#page-511-0)

ResourceDefinitionVersion

Information about a resource definition version.

type: object

Resources

A list of resources.

type: array

items: [Resource \(p. 501\)](#page-507-0)

Resource

Information about a resource.

type: object

required: ["Id", "ResourceDataContainer"]

Id

The resource ID, used to refer to a resource in the Lambda function configuration. Max length is 128 characters with pattern  $[$  a#zA#Z0#9: $\_$ #]+.

type: string

#### Name

A descriptive resource name which will be displayed on the AWS Greengrass console. Max length 128 characters with pattern  $[$  a#zA#Z0#9: $\_$ #]+.

type: string

ResourceDataContainer

Should contain one of LocalDeviceResourceData or LocalVolumeResourceData.

type: object

NOTE: oneOf

LocalDeviceResourceData

Attributes that define a local device resource.

type: object

**SourcePath** 

The local source path of the resource.

type: string

GroupOwnerSetting

Group owner related settings for local resources.

type: object

AutoAddGroupOwner

If true, AWS Greengrass automatically adds the specified Linux OS group owner of the resource to the Lambda process privileges. Thus the Lambda process will have the file access permissions of the added Linux group.

type: boolean

GroupOwner

Specifies the name of the Linux OS group whose privileges will be added to the Lambda process. This field is optional.

type: string

LocalVolumeResourceData

Attributes that define a Local Volume Resource.

type: object

**SourcePath** 

The local absolute path of the volume resource on the host. The source path for a volume resource type cannot start with /proc or /sys</code.

type: string

DestinationPath

The absolute path of the volume resource inside the Lambda environment.

type: string

GroupOwnerSetting

Group owner related settings for local resources.

type: object

AutoAddGroupOwner

If true, AWS Greengrass automatically adds the specified Linux OS group owner of the resource to the Lambda process privileges. Thus the Lambda process will have the file access permissions of the added Linux group.

type: boolean

GroupOwner

Specifies the name of the Linux OS group whose privileges will be added to the Lambda process. This field is optional.

type: string

## CreateSoftwareUpdateJobRequestBody

```
{
   "UpdateTargetsArchitecture": "armv7l|x86_64|aarch64",
   "UpdateTargets": [
    "string"
  ],
   "SoftwareToUpdate": "core|ota_agent",
   "S3UrlSignerRole": "string",
   "UpdateAgentLogLevel": "NONE|TRACE|DEBUG|VERBOSE|INFO|WARN|ERROR|FATAL",
   "UpdateTargetsOperatingSystem": "ubuntu|raspbian|amazon_linux"
}
```
CreateSoftwareUpdateJobRequestBody

in: body

required: true

schema: [CreateSoftwareUpdateJobRequest \(p. 455\)](#page-461-0)

CreateSoftwareUpdateJobRequest

Request for the CreateSoftwareUpdateJob API.

type: object

required: ["UpdateTargetsArchitecture", "UpdateTargets", "SoftwareToUpdate", "S3UrlSignerRole", "UpdateTargetsOperatingSystem"]

UpdateTargetsArchitecture

The architecture of the cores which are the targets of an update.

type: string

enum: ["armv7l", "x86\_64", "aarch64"]

### UpdateTargets

The ARNs of the targets (IoT things or IoT thing groups) that this update will be applied to.

type: array

SoftwareToUpdate

The piece of software on the Greengrass core that will be updated.

type: string

enum: ["core", "ota\_agent"]

S3UrlSignerRole

The IAM Role that Greengrass will use to create pre-signed URLs pointing towards the update artifact.

type: string

UpdateAgentLogLevel

The minimum level of log statements that should be logged by the OTA Agent during an update.

type: string

enum: ["NONE", "TRACE", "DEBUG", "VERBOSE", "INFO", "WARN", "ERROR", "FATAL"] UpdateTargetsOperatingSystem

The operating system of the cores which are the targets of an update.

type: string

enum: ["ubuntu", "raspbian", "amazon\_linux"]

# CreateSubscriptionDefinitionRequestBody

```
{
   "Name": "string",
   "InitialVersion": {
     "Subscriptions": [
       {
          "Id": "string",
          "Source": "string",
          "Subject": "string",
          "Target": "string"
       }
     ]
   }
```
}

CreateSubscriptionDefinitionRequestBody

in: body

required: true

properties

```
Name: "description"=>"The name of the subscription definition.",
"type"=>"string"
```

```
InitialVersion: "$ref"=>"#/definitions/SubscriptionDefinitionVersion",
"description"=>"Information about the initial version of the subscription
definition."
```
## CreateSubscriptionDefinitionVersionRequestBody

```
{
   "Subscriptions": [
     {
       "Id": "string",
       "Source": "string",
       "Subject": "string",
       "Target": "string"
     }
  ]
}
```
CreateSubscriptionDefinitionVersionRequestBody

in: body

required: true

schema: [SubscriptionDefinitionVersion \(p. 508\)](#page-514-0)

SubscriptionDefinitionVersion

Information about a subscription definition version.

type: object

Subscriptions

A list of subscriptions.

type: array

items: [Subscription \(p. 508\)](#page-514-1)

Subscription

Information about a subscription.

type: object

required: ["Id", "Source", "Subject", "Target"]

Id

The id of the subscription.

type: string

### Source

The source of the subscription. Can be a thing ARN, lambda ARN, the word 'cloud' or the word 'GGShadowService'.

type: string

Subject

The subject of the message.

type: string

Target

Where the message is sent to. Can be a thing ARN, lambda ARN, the word 'cloud' or the word 'GGShadowService'.

type: string

### DeploymentId

{ "DeploymentId": "string" }

DeploymentId

The ID of the deployment.

in: path

required: true

type: string

## DeviceDefinitionId

{ "DeviceDefinitionId": "string" }

DeviceDefinitionId

The ID of the device definition.

in: path

required: true

type: string

## DeviceDefinitionVersionId

{

```
 "DeviceDefinitionVersionId": "string"
}
```
DeviceDefinitionVersionId

The ID of the device definition version.

in: path

required: true

type: string

# FunctionDefinitionId

"FunctionDefinitionId": "string"

### FunctionDefinitionId

{

}

The ID of the Lambda function definition.

in: path

required: true

type: string

### FunctionDefinitionVersionId

```
{
   "FunctionDefinitionVersionId": "string"
}
```
FunctionDefinitionVersionId

The ID of the function definition version.

in: path

required: true

type: string

# **GroupId**

{ "GroupId": "string" }

### GroupId

The ID of the AWS Greengrass group.

in: path

required: true

type: string

## **GroupVersionId**

{ "GroupVersionId": "string" }

GroupVersionId

The ID of the group version.

in: path

required: true

type: string

## LoggerDefinitionId

{ "LoggerDefinitionId": "string" }

LoggerDefinitionId

The ID of the logger definition.

in: path

required: true

type: string

# LoggerDefinitionVersionId

{ "LoggerDefinitionVersionId": "string" }

LoggerDefinitionVersionId

The ID of the logger definition version.

in: path

required: true

type: string

## **MaxResults**

{ "MaxResults": 0 }

**MaxResults** 

The maximum number of results to be returned per request.

in: query

required: false

min: 1

type: integer

## NextToken

{ "NextToken": "string" }

NextToken

The token for the next set of results, or null if there are no additional results.

in: query

required: false

type: string

## ResetDeploymentsRequestBody

```
{
   "Force": true
}
```
ResetDeploymentsRequestBody

Information needed to reset deployments.

in: body

required: true

schema: [ResetDeploymentsRequest \(p. 500\)](#page-506-0)

ResetDeploymentsRequest

Information about a group reset request.

type: object

Force

If true, performs a best-effort only core reset.

type: boolean

## ResourceDefinitionId

{ "ResourceDefinitionId": "string" }

ResourceDefinitionId

The ID of the resource definition.

in: path

required: true

type: string

## ResourceDefinitionVersionId

```
{
   "ResourceDefinitionVersionId": "string"
}
```
ResourceDefinitionVersionId

The ID of the resource definition version.

in: path

required: true

type: string

# **SubscriptionDefinitionId**

{ "SubscriptionDefinitionId": "string" }

SubscriptionDefinitionId

The ID of the subscription definition.

in: path

required: true

type: string

# SubscriptionDefinitionVersionId

{ "SubscriptionDefinitionVersionId": "string" }

SubscriptionDefinitionVersionId

The ID of the subscription definition version.

in: path

required: true

type: string

## ThingName

"ThingName": "string"

ThingName

{

}

The thing name.

in: path

required: true

type: string

# UpdateConnectivityInfoRequestBody

```
{
   "ConnectivityInfo": [
     {
       "Id": "string",
       "HostAddress": "string",
       "PortNumber": 0x01,
       "Metadata": "string"
     }
   ]
}
```
UpdateConnectivityInfoRequestBody

The connectivity information.

in: body

schema: [UpdateConnectivityInfoRequest \(p. 510\)](#page-516-0)

Information required to update a Greengrass core's connectivity.

ConnectivityInfo

A list of connectivity info.

type: array

items: [ConnectivityInfo \(p. 452\)](#page-458-0)

Information about a Greengrass core's connectivity.

required: ["Id", "HostAddress"]

Id

The ID of the connectivity information.

type: string

**HostAddress** 

The endpoint for the Greengrass core. Can be an IP address or DNS.

type: string

PortNumber

The port of the Greengrass core. Usually 8883.

type: integer

format: int32

Metadata

Metadata for this endpoint.

type: string

## UpdateDefinitionRequestBody

```
{
   "Name": "string"
}
```
UpdateDefinitionRequestBody

in: body

required: true

properties

```
Name: "description"=>"The name of the definition.", "required"=>true,
"type"=>"string"
```
## UpdateGroupCertificateConfigurationRequestBody

```
{
   "CertificateExpiryInMilliseconds": "string"
```
}

UpdateGroupCertificateConfigurationRequestBody

in: body

required: true

schema: [UpdateGroupCertificateConfigurationRequest \(p. 513\)](#page-519-0)

updateGroupCertificateConfigurationRequest

type: object

required: ["CertificateExpiryInMilliseconds"] CertificateExpiryInMilliseconds

The amount of time remaining before the certificate expires, in milliseconds.

type: string

# X-Amzn-Client-Token

```
{
   "X-Amzn-Client-Token": "string"
}
```
X-Amzn-Client-Token

A client token used to correlate requests and responses.

in: header

type: string

required: false

# **Definitions**

### **The following definitions are used:**

- [AssociateRoleToGroupRequest \(p. 451\)](#page-457-0)
- [AssociateServiceRoleToAccountRequest \(p. 451\)](#page-457-1)
- [AssociateServiceRoleToAccountResponse \(p. 452\)](#page-458-1)
- [ConnectivityInfo \(p. 452\)](#page-458-0)
- [Core \(p. 453\)](#page-459-1)
- [CoreDefinitionVersion \(p. 453\)](#page-459-0)
- [CreateDeploymentRequest \(p. 454\)](#page-460-0)
- [CreateDeploymentResponse \(p. 455\)](#page-461-1)
- [CreateGroupCertificateAuthorityResponse \(p. 455\)](#page-461-2)
- [CreateSoftwareUpdateJobRequest \(p. 455\)](#page-461-0)
- [CreateSoftwareUpdateJobResponse \(p. 456\)](#page-462-0)
- [DefinitionInformation \(p. 457\)](#page-463-0)
- [Deployment \(p. 458\)](#page-464-0)
- [DeploymentType \(p. 458\)](#page-464-1)
- [Deployments \(p. 459\)](#page-465-1)
- [Device \(p. 459\)](#page-465-0)
- [DeviceDefinitionVersion \(p. 460\)](#page-466-0)
- [DisassociateRoleFromGroupResponse \(p. 461\)](#page-467-0)
- [DisassociateServiceRoleFromAccountResponse \(p. 461\)](#page-467-1)
- Empty [Schema \(p. 462\)](#page-468-0)
- [ErrorDetail \(p. 462\)](#page-468-1)
- [ErrorDetails \(p. 462\)](#page-468-2)
- [Function \(p. 463\)](#page-469-0)
- [FunctionConfiguration \(p. 465\)](#page-471-0)
- [FunctionConfigurationEnvironment \(p. 467\)](#page-473-0)
- [FunctionDefinitionVersion \(p. 468\)](#page-474-0)
- [GeneralError \(p. 470\)](#page-476-0)
- [GetAssociatedRoleResponse \(p. 471\)](#page-477-0)
- [GetConnectivityInfoResponse \(p. 471\)](#page-477-1)
- [GetCoreDefinitionVersionResponse \(p. 472\)](#page-478-0)
- [GetDeploymentStatusResponse \(p. 473\)](#page-479-0)
- [GetDeviceDefinitionVersionResponse \(p. 475\)](#page-481-0)
- [GetFunctionDefinitionVersionResponse \(p. 476\)](#page-482-0)
- [GetGroupCertificateAuthorityResponse \(p. 479\)](#page-485-0)
- [GetGroupVersionResponse \(p. 479\)](#page-485-1)
- [GetLoggerDefinitionVersionResponse \(p. 481\)](#page-487-0)
- [GetResourceDefinitionVersionResponse \(p. 482\)](#page-488-0)
- [GetServiceRoleForAccountResponse \(p. 485\)](#page-491-0)
- [GetSubscriptionDefinitionVersionResponse \(p. 485\)](#page-491-1)
- [Group \(p. 487\)](#page-493-0)
- Group Certificate Authority [Properties \(p. 487\)](#page-493-1)
- [GroupCertificateConfiguration \(p. 487\)](#page-493-2)
- [GroupInformation \(p. 488\)](#page-494-0)
- [GroupOwnerSetting \(p. 489\)](#page-495-1)
- [GroupVersion \(p. 489\)](#page-495-0)
- [IDList \(p. 490\)](#page-496-0)
- [ListDefinitionsResponse \(p. 491\)](#page-497-0)
- [ListDeploymentsRequest \(p. 492\)](#page-498-0)
- [ListDeploymentsResponse \(p. 492\)](#page-498-1)
- [ListGroupCertificateAuthoritiesResponse \(p. 493\)](#page-499-0)
- [ListGroupsResponse \(p. 494\)](#page-500-0)
- [ListVersionsResponse \(p. 495\)](#page-501-0)
- [LocalDeviceResourceData \(p. 496\)](#page-502-0)
- [LocalVolumeResourceData \(p. 497\)](#page-503-0)
- [Logger \(p. 498\)](#page-504-0)
- [LoggerComponent \(p. 499\)](#page-505-1)
- [LoggerDefinitionVersion \(p. 499\)](#page-505-0)
- [LoggerLevel \(p. 500\)](#page-506-1)
- [LoggerType \(p. 500\)](#page-506-2)
- [Permission \(p. 500\)](#page-506-3)
- [ResetDeploymentsRequest \(p. 500\)](#page-506-0)
- [ResetDeploymentsResponse \(p. 501\)](#page-507-1)
- [Resource \(p. 501\)](#page-507-0)
- [ResourceAccessPolicy \(p. 503\)](#page-509-0)
- [ResourceDataContainer \(p. 504\)](#page-510-0)
- [ResourceDefinitionVersion \(p. 505\)](#page-511-0)
- [S3UrlSignerRole \(p. 507\)](#page-513-0)
- [SoftwareToUpdate \(p. 507\)](#page-513-1)
- [Subscription \(p. 508\)](#page-514-1)
- [SubscriptionDefinitionVersion \(p. 508\)](#page-514-0)
- [UpdateAgentLogLevel \(p. 509\)](#page-515-0)
- [UpdateConnectivityInfoRequest \(p. 510\)](#page-516-0)
- [UpdateConnectivityInfoResponse \(p. 510\)](#page-516-1)
- [UpdateTargets \(p. 511\)](#page-517-0)
- [UpdateTargetsArchitecture \(p. 511\)](#page-517-1)
- [UpdateTargetsOperatingSystem \(p. 511\)](#page-517-2)
- [VersionInformation \(p. 511\)](#page-517-3)
- [Versions \(p. 512\)](#page-518-0)
- [updateGroupCertificateConfigurationRequest \(p. 513\)](#page-519-0)

### <span id="page-457-0"></span>AssociateRoleToGroupRequest

{ "RoleArn": "string" }

AssociateRoleToGroupRequest

type: object

required: ["RoleArn"]

RoleArn

The ARN of the role you wish to associate with this group.

type: string

# <span id="page-457-1"></span>AssociateServiceRoleToAccountRequest

{ "RoleArn": "string" }

### AssociateServiceRoleToAccountRequest

type: object

required: ["RoleArn"]

RoleArn

The ARN of the service role you wish to associate with your account.

type: string

## <span id="page-458-1"></span>AssociateServiceRoleToAccountResponse

```
{
   "AssociatedAt": "string"
}
```
AssociateServiceRoleToAccountResponse

type: object AssociatedAt

The time when the service role was associated with the account.

type: string

## <span id="page-458-0"></span>ConnectivityInfo

```
{
   "Id": "string",
   "HostAddress": "string",
   "PortNumber": 0x01,
   "Metadata": "string"
}
```
Information about a Greengrass core's connectivity.

required: ["Id", "HostAddress"]

Id

The ID of the connectivity information.

type: string

**HostAddress** 

The endpoint for the Greengrass core. Can be an IP address or DNS.

type: string

PortNumber

The port of the Greengrass core. Usually 8883.

type: integer

format: int32

Metadata

Metadata for this endpoint.

type: string

### <span id="page-459-1"></span>Core

```
{
   "Id": "string",
  "ThingArn": "string",
  "CertificateArn": "string",
   "SyncShadow": true
}
```
### Core

Information about a core.

type: object

required: ["Id", "ThingArn", "CertificateArn"]

Id

The ID of the core.

type: string

**ThingArn** 

The ARN of the thing which is the core.

type: string

CertificateArn

The ARN of the certificate associated with the core.

type: string

SyncShadow

If true, the core's local shadow is automatically synced with the cloud.

type: boolean

# <span id="page-459-0"></span>CoreDefinitionVersion

```
{
   "Cores": [
     {
       "Id": "string",
       "ThingArn": "string",
       "CertificateArn": "string",
       "SyncShadow": true
     }
   ]
}
```
CoreDefinitionVersion

Information about a core definition version.

type: object

### Cores

A list of cores in the core definition version.

type: array

items: [Core \(p. 453\)](#page-459-1)

### Core

Information about a core.

type: object

required: ["Id", "ThingArn", "CertificateArn"]

Id

The ID of the core.

type: string

### ThingArn

The ARN of the thing which is the core.

type: string

CertificateArn

The ARN of the certificate associated with the core.

type: string

SyncShadow

If true, the core's local shadow is automatically synced with the cloud.

type: boolean

# <span id="page-460-0"></span>CreateDeploymentRequest

```
{
   "DeploymentType": "NewDeployment|Redeployment|ResetDeployment|ForceResetDeployment",
   "DeploymentId": "string",
   "GroupVersionId": "string"
}
```
CreateDeploymentRequest

Information about a deployment.

type: object

required: ["DeploymentType"]

DeploymentType

type: string

enum: ["NewDeployment", "Redeployment", "ResetDeployment", "ForceResetDeployment"]

DeploymentId

The ID of the deployment if you wish to redeploy a previous deployment.

type: string

GroupVersionId

The ID of the group version to be deployed.

type: string

# <span id="page-461-1"></span>CreateDeploymentResponse

```
{
   "DeploymentArn": "string",
   "DeploymentId": "string"
}
```
CreateDeploymentResponse

type: object DeploymentArn

The ARN of the deployment.

type: string DeploymentId

The ID of the deployment.

type: string

## <span id="page-461-2"></span>CreateGroupCertificateAuthorityResponse

```
{
   "GroupCertificateAuthorityArn": "string"
}
```
CreateGroupCertificateAuthorityResponse

type: object GroupCertificateAuthorityArn

The ARN of the group certificate authority.

type: string

## <span id="page-461-0"></span>CreateSoftwareUpdateJobRequest

```
{
   "UpdateTargetsArchitecture": "armv7l|x86_64|aarch64",
   "UpdateTargets": [
     "string"
   ],
```

```
 "SoftwareToUpdate": "core|ota_agent",
   "S3UrlSignerRole": "string",
  "UpdateAgentLogLevel": "NONE|TRACE|DEBUG|VERBOSE|INFO|WARN|ERROR|FATAL",
   "UpdateTargetsOperatingSystem": "ubuntu|raspbian|amazon_linux"
}
```
CreateSoftwareUpdateJobRequest

Request for the CreateSoftwareUpdateJob API.

type: object

required: ["UpdateTargetsArchitecture", "UpdateTargets", "SoftwareToUpdate", "S3UrlSignerRole", "UpdateTargetsOperatingSystem"]

UpdateTargetsArchitecture

The architecture of the cores which are the targets of an update.

type: string

enum: ["armv7l", "x86\_64", "aarch64"]

UpdateTargets

The ARNs of the targets (IoT things or IoT thing groups) that this update will be applied to.

type: array

SoftwareToUpdate

The piece of software on the Greengrass core that will be updated.

type: string

enum: ["core", "ota\_agent"]

S3UrlSignerRole

The IAM Role that Greengrass will use to create pre-signed URLs pointing towards the update artifact.

type: string UpdateAgentLogLevel

The minimum level of log statements that should be logged by the OTA Agent during an update.

type: string

```
enum: ["NONE", "TRACE", "DEBUG", "VERBOSE", "INFO", "WARN", "ERROR", "FATAL"]
UpdateTargetsOperatingSystem
```
The operating system of the cores which are the targets of an update.

type: string

{

enum: ["ubuntu", "raspbian", "amazon\_linux"]

## <span id="page-462-0"></span>CreateSoftwareUpdateJobResponse

```
 "IotJobId": "string",
 "IotJobArn": "string"
```
}

CreateSoftwareUpdateJobResponse

type: object

IotJobId

The IoT Job Id corresponding to this update.

type: string IotJobArn

The IoT Job ARN corresponding to this update.

type: string

## <span id="page-463-0"></span>DefinitionInformation

```
{
   "Name": "string",
   "Id": "string",
   "Arn": "string",
   "LastUpdatedTimestamp": "string",
   "CreationTimestamp": "string",
   "LatestVersion": "string",
   "LatestVersionArn": "string"
}
```
DefinitionInformation

Information about a definition.

type: object

#### Name

The name of the definition.

type: string

### Id

The ID of the definition.

type: string

### Arn

The ARN of the definition.

### type: string LastUpdatedTimestamp

The time, in milliseconds since the epoch, when the definition was last updated.

type: string

CreationTimestamp

The time, in milliseconds since the epoch, when the definition was created.

type: string

LatestVersion

The latest version of the definition.

type: string

LatestVersionArn

The ARN of the latest version of the definition.

type: string

## <span id="page-464-0"></span>Deployment

```
{
  "GroupArn": "string",
   "DeploymentId": "string",
  "DeploymentArn": "string",
  "DeploymentType": "NewDeployment|Redeployment|ResetDeployment|ForceResetDeployment",
  "CreatedAt": "string"
}
```
### Deployment

Information about a deployment.

type: object

GroupArn

The ARN of the group for this deployment.

type: string

### DeploymentId

The ID of the deployment.

type: string DeploymentArn

The ARN of the deployment.

type: string

DeploymentType

type: string

enum: ["NewDeployment", "Redeployment", "ResetDeployment", "ForceResetDeployment"] CreatedAt

The time, in milliseconds since the epoch, when the deployment was created.

type: string

{ }

## <span id="page-464-1"></span>DeploymentType

#### 458

type: string

enum: ["NewDeployment", "Redeployment", "ResetDeployment", "ForceResetDeployment"]

## <span id="page-465-1"></span>Deployments

```
\mathsf{L} {
     "GroupArn": "string",
     "DeploymentId": "string",
     "DeploymentArn": "string",
     "DeploymentType": "NewDeployment|Redeployment|ResetDeployment|ForceResetDeployment",
     "CreatedAt": "string"
   }
\overline{1}
```
type: array

items: [Deployment \(p. 458\)](#page-464-0)

Deployment

Information about a deployment.

type: object

GroupArn

The ARN of the group for this deployment.

type: string

DeploymentId

The ID of the deployment.

type: string DeploymentArn

The ARN of the deployment.

type: string

DeploymentType

type: string

enum: ["NewDeployment", "Redeployment", "ResetDeployment", "ForceResetDeployment"] CreatedAt

The time, in milliseconds since the epoch, when the deployment was created.

type: string

## <span id="page-465-0"></span>**Device**

{

```
 "Id": "string",
   "ThingArn": "string",
   "CertificateArn": "string",
   "SyncShadow": true
}
```
Device

Information about a device.

type: object

required: ["Id", "ThingArn", "CertificateArn"]

Id

The ID of the device.

type: string

**ThingArn** 

The thing ARN of the device.

type: string

CertificateArn

The ARN of the certificate associated with the device.

type: string

SyncShadow

If true, the device's local shadow will be automatically synced with the cloud.

type: boolean

# <span id="page-466-0"></span>DeviceDefinitionVersion

```
{
   "Devices": [
     {
       "Id": "string",
       "ThingArn": "string",
       "CertificateArn": "string",
       "SyncShadow": true
     }
   ]
}
```
DeviceDefinitionVersion

Information about a device definition version.

type: object

Devices

A list of devices in the definition version.

type: array

items: [Device \(p. 459\)](#page-465-0)

### Device

Information about a device.

type: object

required: ["Id", "ThingArn", "CertificateArn"]

Id

The ID of the device.

type: string

ThingArn

The thing ARN of the device.

type: string

CertificateArn

The ARN of the certificate associated with the device.

type: string

**SyncShadow** 

If true, the device's local shadow will be automatically synced with the cloud.

type: boolean

## <span id="page-467-0"></span>DisassociateRoleFromGroupResponse

```
{
   "DisassociatedAt": "string"
}
```
DisassociateRoleFromGroupResponse

type: object DisassociatedAt

The time, in milliseconds since the epoch, when the role was disassociated from the group.

type: string

## <span id="page-467-1"></span>DisassociateServiceRoleFromAccountResponse

```
{
   "DisassociatedAt": "string"
}
```
DisassociateServiceRoleFromAccountResponse

type: object
DisassociatedAt

The time when the service role was disassociated from the account.

type: string

# Empty Schema

Empty Schema

{ }

Empty

type: object

# <span id="page-468-0"></span>**ErrorDetail**

```
{
  "DetailedErrorCode": "string",
   "DetailedErrorMessage": "string"
}
```
**ErrorDetail** 

Details about the error.

type: object DetailedErrorCode

A detailed error code.

type: string DetailedErrorMessage

A detailed error message.

type: string

# **ErrorDetails**

```
\mathsf{L}% _{0}\left( \mathsf{L}_{0}\right) ^{T}=\mathsf{L}_{0}\left( \mathsf{L}_{0}\right) ^{-1}\left( \mathsf{L}_{0}\right) ^{-1}\left( \mathsf{L}_{0}\right) ^{-1}\left( \mathsf{L}_{0}\right) ^{-1}\left( \mathsf{L}_{0}\right) ^{-1}\left( \mathsf{L}_{0}\right) ^{-1}\left( \mathsf{L}_{0}\right) ^{-1}\left( \mathsf{L}_{0}\right) ^{-1}\left( \mathsf{L}_{0}\right) ^{-1}\left( \mathsf{L}_{0}\right) ^{-1}\left( \mathsf{L}_{0}\right) ^{-1}\left( \mathsf{L}_{0}\ {
                               "DetailedErrorCode": "string",
                               "DetailedErrorMessage": "string"
              }
]
```
ErrorDetails

A list of error details.

type: array

items: [ErrorDetail \(p. 462\)](#page-468-0)

**ErrorDetail** 

Details about the error.

type: object

DetailedErrorCode

A detailed error code.

type: string DetailedErrorMessage

A detailed error message.

type: string

## <span id="page-469-0"></span>Function

```
{
  "Id": "string",
   "FunctionArn": "string",
   "FunctionConfiguration": {
    "Pinned": true,
     "Executable": "string",
     "ExecArgs": "string",
     "MemorySize": 0,
     "Timeout": 0,
     "Environment": {
       "Variables": {
         "additionalProperty0": "string",
 "additionalProperty1": "string",
 "additionalProperty2": "string"
       },
       "ResourceAccessPolicies": [
         {
           "ResourceId": "string",
           "Permission": "ro|rw"
         }
       ],
       "AccessSysfs": true
     }
  }
}
```
Information about a Lambda function.

type: object

required: ["Id"]

Id

The ID of the Lambda function.

type: string

FunctionArn

The ARN of the Lambda function.

## type: string FunctionConfiguration

The configuration of the Lambda function.

type: object

## Pinned

True if the function is pinned. Pinned means the function is long-lived and starts when the core starts.

type: boolean

### Executable

The name of the function executable.

type: string

#### ExecArgs

The execution arguments.

type: string

#### **MemorySize**

The memory size, in KB, which the function requires.

type: integer

#### Timeout

The allowed function execution time, after which Lambda should terminate the function. This timeout still applies to pinned lambdas for each request.

#### type: integer

#### Environment

The environment configuration of the function.

type: object

## Variables

Environment variables for the Lambda function's configuration.

type: object

additionalProperties: *"type"=>"string"*

ResourceAccessPolicies

A list of the resources, with their permissions, to which the Lambda function will be granted access.

type: array

items: [ResourceAccessPolicy \(p. 503\)](#page-509-0)

ResourceAccessPolicy

A policy used by the function to access a resource.

type: object

```
required: ["ResourceId"]
```
### ResourceId

The ID of the resource. (This ID is assigned to the resource when you create the resource definiton.)

type: string

Permission

The type of permission a function has to access a resource.

type: string

enum: ["ro", "rw"]

AccessSysfs

If true, the Lambda function is allowed to access the host's /sys folder. Use this when the Lambda function needs to read device information from /sys.

type: boolean

## FunctionConfiguration

```
{
  "Pinned": true,
   "Executable": "string",
   "ExecArgs": "string",
   "MemorySize": 0,
   "Timeout": 0,
   "Environment": {
     "Variables": {
       "additionalProperty0": "string",
       "additionalProperty1": "string",
       "additionalProperty2": "string"
     },
     "ResourceAccessPolicies": [
       {
         "ResourceId": "string",
         "Permission": "ro|rw"
       }
     ],
     "AccessSysfs": true
   }
}
```
The configuration of the Lambda function.

type: object

Pinned

True if the function is pinned. Pinned means the function is long-lived and starts when the core starts.

type: boolean

Executable

The name of the function executable.

type: string

#### ExecArgs

The execution arguments.

type: string

MemorySize

The memory size, in KB, which the function requires.

type: integer

## Timeout

The allowed function execution time, after which Lambda should terminate the function. This timeout still applies to pinned lambdas for each request.

type: integer

Environment

The environment configuration of the function.

type: object

#### Variables

Environment variables for the Lambda function's configuration.

type: object

additionalProperties: *"type"=>"string"*

ResourceAccessPolicies

A list of the resources, with their permissions, to which the Lambda function will be granted access.

type: array

items: [ResourceAccessPolicy \(p. 503\)](#page-509-0)

#### ResourceAccessPolicy

A policy used by the function to access a resource.

type: object

required: ["ResourceId"]

## ResourceId

The ID of the resource. (This ID is assigned to the resource when you create the resource definiton.)

type: string

## Permission

The type of permission a function has to access a resource.

type: string

enum: ["ro", "rw"]

#### **AccessSysfs**

If true, the Lambda function is allowed to access the host's /sys folder. Use this when the Lambda function needs to read device information from /sys.

type: boolean

# FunctionConfigurationEnvironment

```
{
   "Variables": {
     "additionalProperty0": "string",
     "additionalProperty1": "string",
     "additionalProperty2": "string"
   },
   "ResourceAccessPolicies": [
     {
       "ResourceId": "string",
       "Permission": "ro|rw"
     }
   ],
   "AccessSysfs": true
}
```
The environment configuration of the function.

type: object

## Variables

Environment variables for the Lambda function's configuration.

type: object

```
additionalProperties: "type"=>"string"
```
ResourceAccessPolicies

A list of the resources, with their permissions, to which the Lambda function will be granted access.

type: array

items: [ResourceAccessPolicy \(p. 503\)](#page-509-0)

ResourceAccessPolicy

A policy used by the function to access a resource.

type: object

required: ["ResourceId"]

### ResourceId

The ID of the resource. (This ID is assigned to the resource when you create the resource definiton.)

type: string

Permission

The type of permission a function has to access a resource.

type: string

enum: ["ro", "rw"]

#### AccessSysfs

If true, the Lambda function is allowed to access the host's /sys folder. Use this when the Lambda function needs to read device information from /sys.

type: boolean

# FunctionDefinitionVersion

```
{
   "Functions": [
     {
       "Id": "string",
       "FunctionArn": "string",
       "FunctionConfiguration": {
         "Pinned": true,
         "Executable": "string",
         "ExecArgs": "string",
         "MemorySize": 0,
         "Timeout": 0,
         "Environment": {
           "Variables": {
             "additionalProperty0": "string",
              "additionalProperty1": "string",
              "additionalProperty2": "string"
           },
           "ResourceAccessPolicies": [
\overline{\mathcal{L}} "ResourceId": "string",
                "Permission": "ro|rw"
 }
           ],
           "AccessSysfs": true
         }
       }
     }
  ]
}
```
FunctionDefinitionVersion

Information about a function definition version.

type: object

Functions

A list of Lambda functions in this function definition version.

type: array

items: [Function \(p. 463\)](#page-469-0)

Information about a Lambda function.

type: object

required: ["Id"]

Id

The ID of the Lambda function.

type: string

FunctionArn

The ARN of the Lambda function.

## type: string

FunctionConfiguration

The configuration of the Lambda function.

type: object

## Pinned

True if the function is pinned. Pinned means the function is long-lived and starts when the core starts.

type: boolean

## Executable

The name of the function executable.

type: string

#### **ExecArgs**

The execution arguments.

type: string

MemorySize

The memory size, in KB, which the function requires.

type: integer

### Timeout

The allowed function execution time, after which Lambda should terminate the function. This timeout still applies to pinned lambdas for each request.

type: integer

#### Environment

The environment configuration of the function.

type: object

### Variables

Environment variables for the Lambda function's configuration.

type: object

additionalProperties: *"type"=>"string"*

## ResourceAccessPolicies

A list of the resources, with their permissions, to which the Lambda function will be granted access.

type: array

items: [ResourceAccessPolicy \(p. 503\)](#page-509-0)

#### ResourceAccessPolicy

A policy used by the function to access a resource.

type: object

required: ["ResourceId"]

#### ResourceId

The ID of the resource. (This ID is assigned to the resource when you create the resource definiton.)

type: string

Permission

The type of permission a function has to access a resource.

type: string

enum: ["ro", "rw"]

AccessSysfs

If true, the Lambda function is allowed to access the host's /sys folder. Use this when the Lambda function needs to read device information from /sys.

type: boolean

# GeneralError

```
{
   "Message": "string",
   "ErrorDetails": [
     {
       "DetailedErrorCode": "string",
       "DetailedErrorMessage": "string"
     }
   ]
}
```
GeneralError

General error information.

type: object

required: ["Message"]

Message

A message containing information about the error.

type: string

**ErrorDetails** 

A list of error details.

type: array

items: [ErrorDetail \(p. 462\)](#page-468-0)

ErrorDetail

Details about the error.

type: object DetailedErrorCode

A detailed error code.

type: string DetailedErrorMessage

A detailed error message.

type: string

## GetAssociatedRoleResponse

```
{
   "AssociatedAt": "string",
   "RoleArn": "string"
}
```
GetAssociatedRoleResponse

type: object AssociatedAt

The time when the role was associated with the group.

type: string RoleArn

The ARN of the role that is associated with the group.

type: string

# GetConnectivityInfoResponse

```
{
  "message": "string",
   "ConnectivityInfo": [
    {
 "Id": "string",
 "HostAddress": "string",
      "PortNumber": 0x01,
       "Metadata": "string"
    }
  ]
}
```
Information about a Greengrass core's connectivity.

message

A message about the connectivity info request.

type: string ConnectivityInfo

Connectivity info list.

type: array

items: [ConnectivityInfo \(p. 452\)](#page-458-0)

Information about a Greengrass core's connectivity.

required: ["Id", "HostAddress"]

Id

The ID of the connectivity information.

type: string

**HostAddress** 

The endpoint for the Greengrass core. Can be an IP address or DNS.

type: string

PortNumber

The port of the Greengrass core. Usually 8883.

type: integer

format: int32

Metadata

Metadata for this endpoint.

type: string

## GetCoreDefinitionVersionResponse

```
{
   "Arn": "string",
   "Id": "string",
   "Version": "string",
   "CreationTimestamp": "string",
   "Definition": {
     "Cores": [
       {
         "Id": "string",
         "ThingArn": "string",
         "CertificateArn": "string",
         "SyncShadow": true
       }
     ]
  }
}
```
GetCoreDefinitionVersionResponse

type: object

Arn

The ARN of the core definition version.

type: string

Id

The ID of the core definition version.

type: string

## Version

The version of the core definition version.

type: string

## CreationTimestamp

The time, in milliseconds since the epoch, when the core definition version was created.

## type: string

## Definition

Information about a core definition version.

type: object

#### Cores

A list of cores in the core definition version.

type: array

items: [Core \(p. 453\)](#page-459-0)

## Core

Information about a core.

type: object

required: ["Id", "ThingArn", "CertificateArn"]

## Id

The ID of the core.

type: string

## ThingArn

The ARN of the thing which is the core.

type: string

CertificateArn

The ARN of the certificate associated with the core.

type: string

SyncShadow

{

If true, the core's local shadow is automatically synced with the cloud.

type: boolean

## GetDeploymentStatusResponse

```
 "DeploymentStatus": "string",
```

```
 "DeploymentType": "NewDeployment|Redeployment|ResetDeployment|ForceResetDeployment",
   "UpdatedAt": "string",
   "ErrorMessage": "string",
   "ErrorDetails": [
     {
       "DetailedErrorCode": "string",
       "DetailedErrorMessage": "string"
     }
   ]
}
```
GetDeploymentStatusResponse

Information about the status of a deployment for a group.

type: object DeploymentStatus

The status of the deployment.

type: string

DeploymentType

type: string

enum: ["NewDeployment", "Redeployment", "ResetDeployment", "ForceResetDeployment"] UpdatedAt

The time, in milliseconds since the epoch, when the deployment status was updated.

type: string

### **ErrorMessage**

Error message

type: string

**ErrorDetails** 

A list of error details.

type: array

items: [ErrorDetail \(p. 462\)](#page-468-0)

**ErrorDetail** 

Details about the error.

type: object DetailedErrorCode

A detailed error code.

type: string

DetailedErrorMessage

A detailed error message.

type: string

# GetDeviceDefinitionVersionResponse

```
{
   "Arn": "string",
   "Id": "string",
   "Version": "string",
   "CreationTimestamp": "string",
   "Definition": {
     "Devices": [
       {
          "Id": "string",
          "ThingArn": "string",
          "CertificateArn": "string",
         "SyncShadow": true
       }
     ]
  }
}
```
GetDeviceDefinitionVersionResponse

type: object

Arn

The ARN of the device definition version.

type: string

Id

The ID of the device definition version.

type: string

#### Version

The version of the device definition version.

type: string CreationTimestamp

The time, in milliseconds since the epoch, when the device definition version was created.

#### type: string

Definition

Information about a device definition version.

type: object

## Devices

A list of devices in the definition version.

type: array

items: [Device \(p. 459\)](#page-465-0)

## Device

Information about a device.

type: object

required: ["Id", "ThingArn", "CertificateArn"]

Id

The ID of the device.

type: string

**ThingArn** 

The thing ARN of the device.

type: string CertificateArn

The ARN of the certificate associated with the device.

type: string

**SyncShadow** 

If true, the device's local shadow will be automatically synced with the cloud.

type: boolean

# GetFunctionDefinitionVersionResponse

```
{
   "Arn": "string",
   "Id": "string",
   "Version": "string",
   "CreationTimestamp": "string",
   "Definition": {
     "Functions": [
       {
         "Id": "string",
         "FunctionArn": "string",
         "FunctionConfiguration": {
           "Pinned": true,
           "Executable": "string",
           "ExecArgs": "string",
           "MemorySize": 0,
           "Timeout": 0,
           "Environment": {
             "Variables": {
                "additionalProperty0": "string",
                "additionalProperty1": "string",
                "additionalProperty2": "string"
             },
             "ResourceAccessPolicies": [
\overline{\mathcal{L}} "ResourceId": "string",
                  "Permission": "ro|rw"
 }
             ],
             "AccessSysfs": true
           }
         }
       }
     ]
  }
}
```
GetFunctionDefinitionVersionResponse

Information about a function definition version.

type: object

### Arn

The ARN of the function definition version.

type: string

## Id

The ID of the function definition version.

type: string

## Version

The version of the function definition version.

type: string

## CreationTimestamp

The time, in milliseconds since the epoch, when the function definition version was created.

type: string

### Definition

Information about a function definition version.

type: object

#### Functions

A list of Lambda functions in this function definition version.

type: array

items: [Function \(p. 463\)](#page-469-0)

Information about a Lambda function.

type: object

required: ["Id"]

## Id

The ID of the Lambda function.

type: string

FunctionArn

The ARN of the Lambda function.

type: string FunctionConfiguration

The configuration of the Lambda function.

type: object

#### Pinned

True if the function is pinned. Pinned means the function is long-lived and starts when the core starts.

type: boolean

## Executable

The name of the function executable.

type: string

#### **ExecArgs**

The execution arguments.

type: string

#### MemorySize

The memory size, in KB, which the function requires.

type: integer

#### Timeout

The allowed function execution time, after which Lambda should terminate the function. This timeout still applies to pinned lambdas for each request.

#### type: integer

### Environment

The environment configuration of the function.

type: object

#### Variables

Environment variables for the Lambda function's configuration.

type: object

additionalProperties: *"type"=>"string"*

#### ResourceAccessPolicies

A list of the resources, with their permissions, to which the Lambda function will be granted access.

type: array

items: [ResourceAccessPolicy \(p. 503\)](#page-509-0)

ResourceAccessPolicy

A policy used by the function to access a resource.

type: object

required: ["ResourceId"]

ResourceId

The ID of the resource. (This ID is assigned to the resource when you create the resource definiton.)

type: string

Permission

The type of permission a function has to access a resource.

type: string

enum: ["ro", "rw"]

AccessSysfs

If true, the Lambda function is allowed to access the host's /sys folder. Use this when the Lambda function needs to read device information from /sys.

type: boolean

# GetGroupCertificateAuthorityResponse

```
{
   "PemEncodedCertificate": "string",
   "GroupCertificateAuthorityArn": "string",
   "GroupCertificateAuthorityId": "string"
}
```
GetGroupCertificateAuthorityResponse

Information about a certificate authority for a group.

type: object

PemEncodedCertificate

The PEM encoded certificate for the group.

type: string GroupCertificateAuthorityArn

The ARN of the certificate authority for the group.

type: string GroupCertificateAuthorityId

The ID of the certificate authority for the group.

type: string

## GetGroupVersionResponse

```
{
   "Arn": "string",
   "Id": "string",
   "Version": "string",
   "CreationTimestamp": "string",
   "Definition": {
     "CoreDefinitionVersionArn": "string",
     "DeviceDefinitionVersionArn": "string",
     "FunctionDefinitionVersionArn": "string",
     "SubscriptionDefinitionVersionArn": "string",
     "LoggerDefinitionVersionArn": "string",
```

```
 "ResourceDefinitionVersionArn": "string"
  }
}
```
GetGroupVersionResponse

Information about a group version.

type: object

#### Arn

The ARN of the group version.

type: string

#### Id

The ID of the group version.

type: string

#### Version

The unique ID for the version of the group.

#### type: string CreationTimestamp

The time, in milliseconds since the epoch, when the group version was created.

type: string

### Definition

Information about a group version.

type: object

CoreDefinitionVersionArn

The ARN of the core definition version for this group.

type: string DeviceDefinitionVersionArn

The ARN of the device definition version for this group.

#### type: string

FunctionDefinitionVersionArn

The ARN of the function definition version for this group.

### type: string SubscriptionDefinitionVersionArn

The ARN of the subscription definition version for this group.

#### type: string

LoggerDefinitionVersionArn

The ARN of the logger definition version for this group.

type: string

ResourceDefinitionVersionArn

The resource definition version ARN for this group.

type: string

# GetLoggerDefinitionVersionResponse

```
{
   "Arn": "string",
   "Id": "string",
   "Version": "string",
   "CreationTimestamp": "string",
   "Definition": {
     "Loggers": [
       {
         "Id": "string",
         "Type": "FileSystem|AWSCloudWatch",
         "Component": "GreengrassSystem|Lambda",
         "Level": "DEBUG|INFO|WARN|ERROR|FATAL",
         "Space": 0
       }
     ]
   }
}
```
GetLoggerDefinitionVersionResponse

Information about a logger definition version.

type: object

#### Arn

The ARN of the logger definition version.

type: string

#### Id

The ID of the logger definition version.

type: string

### Version

The version of the logger definition version.

#### type: string

#### CreationTimestamp

The time, in milliseconds since the epoch, when the logger definition version was created.

type: string

### Definition

Information about a logger definition version.

type: object

### Loggers

A list of loggers.

Logger Information about a logger type: object required: ["Id", "Type", "Component", "Level"] Id The id of the logger. type: string Type type: string enum: ["FileSystem", "AWSCloudWatch"] Component type: string enum: ["GreengrassSystem", "Lambda"] Level type: string enum: ["DEBUG", "INFO", "WARN", "ERROR", "FATAL"] Space

The amount of file space, in KB, to use if the local file system is used for logging purposes.

type: integer

type: array

items: [Logger \(p. 498\)](#page-504-0)

## GetResourceDefinitionVersionResponse

```
{
  "Arn": "string",
  "Id": "string",
  "Version": "string",
   "CreationTimestamp": "string",
  "Definition": {
    "Resources": [
       {
         "Id": "string",
         "Name": "string",
         "ResourceDataContainer": {
           "*-- NOTE:": "choose one of the following --*",
           "LocalDeviceResourceData": {
             "SourcePath": "string",
             "GroupOwnerSetting": {
               "AutoAddGroupOwner": true,
             "GroupOwner": "string"
 }
           },
           "LocalVolumeResourceData": {
             "SourcePath": "string",
```

```
 "DestinationPath": "string",
             "GroupOwnerSetting": {
               "AutoAddGroupOwner": true,
               "GroupOwner": "string"
 }
           }
        }
      }
    ]
  }
}
```
GetResourceDefinitionVersionResponse

Information about a resource definition version.

type: object

### Arn

Arn of the resource definition version.

type: string

## Id

The ID of the resource definition version.

type: string

#### Version

The version of the resource definition version.

type: string

#### CreationTimestamp

The time, in milliseconds since the epoch, when the resource definition version was created.

type: string

### Definition

Information about a resource definition version.

type: object

#### Resources

A list of resources.

type: array

items: [Resource \(p. 501\)](#page-507-0)

#### Resource

Information about a resource.

type: object

required: ["Id", "ResourceDataContainer"]

Id

The resource ID, used to refer to a resource in the Lambda function configuration. Max length is 128 characters with pattern  $[$  a#zA#Z0#9: $#$ ]+.

#### type: string

### Name

A descriptive resource name which will be displayed on the AWS Greengrass console. Max length 128 characters with pattern  $[$  a#zA#Z0#9: $\_$ #]+.

#### type: string

ResourceDataContainer

Should contain one of LocalDeviceResourceData or LocalVolumeResourceData.

type: object

NOTE: oneOf

LocalDeviceResourceData

Attributes that define a local device resource.

type: object

### **SourcePath**

The local source path of the resource.

type: string GroupOwnerSetting

Group owner related settings for local resources.

type: object

AutoAddGroupOwner

If true, AWS Greengrass automatically adds the specified Linux OS group owner of the resource to the Lambda process privileges. Thus the Lambda process will have the file access permissions of the added Linux group.

type: boolean

GroupOwner

Specifies the name of the Linux OS group whose privileges will be added to the Lambda process. This field is optional.

### type: string

LocalVolumeResourceData

Attributes that define a Local Volume Resource.

type: object

#### **SourcePath**

The local absolute path of the volume resource on the host. The source path for a volume resource type cannot start with /proc or /sys</code.

type: string

DestinationPath

The absolute path of the volume resource inside the Lambda environment.

type: string

GroupOwnerSetting

Group owner related settings for local resources.

type: object

AutoAddGroupOwner

If true, AWS Greengrass automatically adds the specified Linux OS group owner of the resource to the Lambda process privileges. Thus the Lambda process will have the file access permissions of the added Linux group.

type: boolean

GroupOwner

Specifies the name of the Linux OS group whose privileges will be added to the Lambda process. This field is optional.

type: string

## GetServiceRoleForAccountResponse

```
{
   "AssociatedAt": "string",
   "RoleArn": "string"
}
```
GetServiceRoleForAccountResponse

type: object AssociatedAt

The time when the service role was associated with the account.

type: string

RoleArn

The ARN of the role which is associated with the account.

type: string

## GetSubscriptionDefinitionVersionResponse

```
{
   "Arn": "string",
   "Id": "string",
   "Version": "string",
   "CreationTimestamp": "string",
   "Definition": {
     "Subscriptions": [
       {
         "Id": "string",
         "Source": "string",
         "Subject": "string",
         "Target": "string"
       }
     ]
```
 } }

#### GetSubscriptionDefinitionVersionResponse

Information about a subscription definition version.

type: object

#### Arn

The ARN of the subscription definition version.

type: string

### Id

The ID of the subscription definition version.

type: string

#### Version

The version of the subscription definition version.

type: string CreationTimestamp

The time, in milliseconds since the epoch, when the subscription definition version was created.

type: string

#### Definition

Information about a subscription definition version.

#### type: object **Subscriptions**

A list of subscriptions.

type: array

items: [Subscription \(p. 508\)](#page-514-0)

### Subscription

Information about a subscription.

type: object

required: ["Id", "Source", "Subject", "Target"]

## Id

The id of the subscription.

type: string

## Source

The source of the subscription. Can be a thing ARN, lambda ARN, the word 'cloud' or the word 'GGShadowService'.

type: string

Subject

The subject of the message.

type: string

Target

Where the message is sent to. Can be a thing ARN, lambda ARN, the word 'cloud' or the word 'GGShadowService'.

type: string

## **Group**

```
{
   "AssociatedAt": "string"
}
```
Group

type: object AssociatedAt

The time, in milliseconds since the epoch, when the role ARN was associated with the group.

type: string

# <span id="page-493-0"></span>Group Certificate Authority Properties

```
{
   "GroupCertificateAuthorityId": "string",
   "GroupCertificateAuthorityArn": "string"
}
```
Group Certificate Authority Properties

Information about a certificate authority for a group.

type: object

GroupCertificateAuthorityId

The ID of the certificate authority for the group.

type: string GroupCertificateAuthorityArn

The ARN of the certificate authority for the group.

type: string

{

# GroupCertificateConfiguration

487

```
 "GroupId": "string",
  "CertificateAuthorityExpiryInMilliseconds": "string",
   "CertificateExpiryInMilliseconds": "string"
}
```
GroupCertificateConfiguration

Information about a group certificate configuration.

type: object

GroupId

The ID of the group certificate configuration.

type: string

CertificateAuthorityExpiryInMilliseconds

The amount of time remaining before the certificate authority expires, in milliseconds.

type: string CertificateExpiryInMilliseconds

The amount of time remaining before the certificate expires, in milliseconds.

type: string

## <span id="page-494-0"></span>GroupInformation

```
{
   "Name": "string",
   "Id": "string",
   "Arn": "string",
   "LastUpdatedTimestamp": "string",
   "CreationTimestamp": "string",
   "LatestVersion": "string",
   "LatestVersionArn": "string"
}
```
GroupInformation

Information about a group.

type: object

Name

The name of the group.

type: string

Id

The ID of the group.

type: string

Arn

The ARN of the group.

## type: string LastUpdatedTimestamp

The time, in milliseconds since the epoch, when the group was last updated.

type: string

CreationTimestamp

The time, in milliseconds since the epoch, when the group was created.

type: string LatestVersion

The latest version of the group.

type: string LatestVersionArn

The ARN of the latest version of the group.

type: string

## GroupOwnerSetting

```
{
   "AutoAddGroupOwner": true,
   "GroupOwner": "string"
}
```
GroupOwnerSetting

Group owner related settings for local resources.

type: object

AutoAddGroupOwner

If true, AWS Greengrass automatically adds the specified Linux OS group owner of the resource to the Lambda process privileges. Thus the Lambda process will have the file access permissions of the added Linux group.

type: boolean

GroupOwner

Specifies the name of the Linux OS group whose privileges will be added to the Lambda process. This field is optional.

type: string

# **GroupVersion**

```
{
  "CoreDefinitionVersionArn": "string",
   "DeviceDefinitionVersionArn": "string",
   "FunctionDefinitionVersionArn": "string",
   "SubscriptionDefinitionVersionArn": "string",
```

```
 "LoggerDefinitionVersionArn": "string",
   "ResourceDefinitionVersionArn": "string"
}
```
GroupVersion

Information about a group version.

type: object

CoreDefinitionVersionArn

The ARN of the core definition version for this group.

type: string DeviceDefinitionVersionArn

The ARN of the device definition version for this group.

type: string FunctionDefinitionVersionArn

The ARN of the function definition version for this group.

type: string SubscriptionDefinitionVersionArn

The ARN of the subscription definition version for this group.

type: string LoggerDefinitionVersionArn

The ARN of the logger definition version for this group.

type: string ResourceDefinitionVersionArn

The resource definition version ARN for this group.

type: string

## IDList

```
{
   "Ids": [
      "string"
   ]
}
```
IDList

type: object

Ids

A list of IDs.

type: array

## ListDefinitionsResponse

```
{
   "Definitions": [
     {
       "Name": "string",
       "Id": "string",
       "Arn": "string",
       "LastUpdatedTimestamp": "string",
       "CreationTimestamp": "string",
       "LatestVersion": "string",
       "LatestVersionArn": "string"
    }
  ],
   "NextToken": "string"
}
```
ListDefinitionsResponse

A list of definitions.

type: object

## Definitions

Information about a definition.

type: array

items: [DefinitionInformation \(p. 457\)](#page-463-0)

### DefinitionInformation

Information about a definition.

type: object

## Name

The name of the definition.

type: string

#### Id

The ID of the definition.

#### type: string

#### Arn

The ARN of the definition.

## type: string LastUpdatedTimestamp

The time, in milliseconds since the epoch, when the definition was last updated.

type: string

CreationTimestamp

The time, in milliseconds since the epoch, when the definition was created.

type: string

LatestVersion

The latest version of the definition.

type: string

LatestVersionArn

The ARN of the latest version of the definition.

type: string

NextToken

The token for the next set of results, or null if there are no additional results.

type: string

## ListDeploymentsRequest

```
{
   "MaxResults": 0,
   "NextToken": "string"
}
```
ListDeploymentsRequest

type: object

**MaxResults** 

The maximum number of results to be returned per request.

in: query

type: integer

min: 1

max: 250

NextToken

The token to retrieve the next set of results.

in: query

type: string

## ListDeploymentsResponse

```
{
   "Deployments": [
     {
       "GroupArn": "string",
       "DeploymentId": "string",
       "DeploymentArn": "string",
       "DeploymentType": "NewDeployment|Redeployment|ResetDeployment|ForceResetDeployment",
       "CreatedAt": "string"
     }
```
 ], "NextToken": "string" }

ListDeploymentsResponse

type: object Deployments

type: array

items: [Deployment \(p. 458\)](#page-464-0)

#### Deployment

Information about a deployment.

type: object

GroupArn

The ARN of the group for this deployment.

type: string DeploymentId

The ID of the deployment.

type: string DeploymentArn

The ARN of the deployment.

type: string DeploymentType

type: string

enum: ["NewDeployment", "Redeployment", "ResetDeployment", "ForceResetDeployment"] CreatedAt

The time, in milliseconds since the epoch, when the deployment was created.

type: string

NextToken

The token for the next set of results, or null if there are no additional results.

in: query

type: string

## ListGroupCertificateAuthoritiesResponse

```
{
   "GroupCertificateAuthorities": [
     {
       "GroupCertificateAuthorityId": "string",
```

```
 "GroupCertificateAuthorityArn": "string"
     }
  ]
}
```
ListGroupCertificateAuthoritiesResponse

type: object GroupCertificateAuthorities

A list of certificate authorities associated with the group.

type: array

items: [GroupCertificateAuthorityProperties \(p. 487\)](#page-493-0)

Group Certificate Authority Properties

Information about a certificate authority for a group.

type: object

GroupCertificateAuthorityId

The ID of the certificate authority for the group.

type: string GroupCertificateAuthorityArn

The ARN of the certificate authority for the group.

type: string

## ListGroupsResponse

```
{
   "Groups": [
     {
       "Name": "string",
       "Id": "string",
       "Arn": "string",
       "LastUpdatedTimestamp": "string",
       "CreationTimestamp": "string",
       "LatestVersion": "string",
       "LatestVersionArn": "string"
     }
   ],
   "NextToken": "string"
}
```
ListGroupsResponse

type: object

Groups

Information about a group.

type: array

items: [GroupInformation \(p. 488\)](#page-494-0)

GroupInformation

Information about a group.

type: object

Name

The name of the group.

type: string

Id

The ID of the group.

type: string

Arn

The ARN of the group.

type: string

LastUpdatedTimestamp

The time, in milliseconds since the epoch, when the group was last updated.

type: string CreationTimestamp

The time, in milliseconds since the epoch, when the group was created.

type: string LatestVersion

The latest version of the group.

type: string LatestVersionArn

The ARN of the latest version of the group.

type: string

NextToken

The token for the next set of results, or null if there are no additional results.

type: string

## ListVersionsResponse

```
{
   "Versions": [
     {
       "Arn": "string",
       "Id": "string",
       "Version": "string",
       "CreationTimestamp": "string"
     }
   ],
   "NextToken": "string"
```
}

ListVersionsResponse

A list of versions.

type: object

Versions

Information about a version.

type: array

items: [VersionInformation \(p. 511\)](#page-517-0)

VersionInformation

Information about a version.

type: object

#### Arn

The ARN of the version.

type: string

Id

The ID of the version.

type: string

#### Version

The unique ID of the version.

type: string CreationTimestamp

The time, in milliseconds since the epoch, when the version was created.

type: string

NextToken

The token for the next set of results, or null if there are no additional results.

type: string

## LocalDeviceResourceData

```
{
   "SourcePath": "string",
   "GroupOwnerSetting": {
     "AutoAddGroupOwner": true,
     "GroupOwner": "string"
   }
}
```
LocalDeviceResourceData

Attributes that define a local device resource.

type: object

**SourcePath** 

The local source path of the resource.

type: string

GroupOwnerSetting

Group owner related settings for local resources.

type: object AutoAddGroupOwner

> If true, AWS Greengrass automatically adds the specified Linux OS group owner of the resource to the Lambda process privileges. Thus the Lambda process will have the file access permissions of the added Linux group.

type: boolean

GroupOwner

Specifies the name of the Linux OS group whose privileges will be added to the Lambda process. This field is optional.

type: string

## LocalVolumeResourceData

```
{
   "SourcePath": "string",
   "DestinationPath": "string",
   "GroupOwnerSetting": {
     "AutoAddGroupOwner": true,
     "GroupOwner": "string"
  }
}
```
LocalVolumeResourceData

Attributes that define a Local Volume Resource.

type: object

SourcePath

The local absolute path of the volume resource on the host. The source path for a volume resource type cannot start with /proc or /sys</code.

type: string

DestinationPath

The absolute path of the volume resource inside the Lambda environment.

type: string

GroupOwnerSetting

Group owner related settings for local resources.

type: object
#### AutoAddGroupOwner

If true, AWS Greengrass automatically adds the specified Linux OS group owner of the resource to the Lambda process privileges. Thus the Lambda process will have the file access permissions of the added Linux group.

type: boolean

GroupOwner

Specifies the name of the Linux OS group whose privileges will be added to the Lambda process. This field is optional.

type: string

# <span id="page-504-0"></span>Logger

```
{
   "Id": "string",
   "Type": "FileSystem|AWSCloudWatch",
   "Component": "GreengrassSystem|Lambda",
   "Level": "DEBUG|INFO|WARN|ERROR|FATAL",
   "Space": 0
}
```
#### Logger

Information about a logger

type: object

required: ["Id", "Type", "Component", "Level"]

#### Id

The id of the logger.

type: string

#### Type

type: string

enum: ["FileSystem", "AWSCloudWatch"]

#### Component

type: string

enum: ["GreengrassSystem", "Lambda"]

#### Level

type: string

enum: ["DEBUG", "INFO", "WARN", "ERROR", "FATAL"]

Space

The amount of file space, in KB, to use if the local file system is used for logging purposes.

type: integer

# LoggerComponent

type: string

{ }

enum: ["GreengrassSystem", "Lambda"]

# LoggerDefinitionVersion

```
{
   "Loggers": [
     {
       "Id": "string",
       "Type": "FileSystem|AWSCloudWatch",
       "Component": "GreengrassSystem|Lambda",
       "Level": "DEBUG|INFO|WARN|ERROR|FATAL",
       "Space": 0
     }
   ]
}
```
LoggerDefinitionVersion

Information about a logger definition version.

type: object

#### Loggers

A list of loggers.

type: array

items: [Logger \(p. 498\)](#page-504-0)

Logger

Information about a logger

type: object

required: ["Id", "Type", "Component", "Level"]

Id

The id of the logger.

type: string

Type

type: string

enum: ["FileSystem", "AWSCloudWatch"]

Component

type: string

enum: ["GreengrassSystem", "Lambda"]

Level

type: string

enum: ["DEBUG", "INFO", "WARN", "ERROR", "FATAL"]

Space

The amount of file space, in KB, to use if the local file system is used for logging purposes.

type: integer

## LoggerLevel

{ }

> { }

type: string

enum: ["DEBUG", "INFO", "WARN", "ERROR", "FATAL"]

# LoggerType

type: string

enum: ["FileSystem", "AWSCloudWatch"]

## Permission

{ }

{

}

The type of permission a function has to access a resource.

type: string

enum: ["ro", "rw"]

# ResetDeploymentsRequest

"Force": true

ResetDeploymentsRequest

Information about a group reset request.

type: object

Force

If true, performs a best-effort only core reset.

type: boolean

# ResetDeploymentsResponse

```
{
   "DeploymentArn": "string",
   "DeploymentId": "string"
}
```
ResetDeploymentsResponse

type: object DeploymentArn

The ARN of the deployment.

type: string DeploymentId

The ID of the deployment.

type: string

### <span id="page-507-0"></span>Resource

```
{
  "Id": "string",
  "Name": "string",
   "ResourceDataContainer": {
    "*-- NOTE:": "choose one of the following --*",
     "LocalDeviceResourceData": {
       "SourcePath": "string",
       "GroupOwnerSetting": {
         "AutoAddGroupOwner": true,
         "GroupOwner": "string"
      }
     },
     "LocalVolumeResourceData": {
       "SourcePath": "string",
       "DestinationPath": "string",
       "GroupOwnerSetting": {
         "AutoAddGroupOwner": true,
         "GroupOwner": "string"
       }
     }
  }
}
```
#### Resource

Information about a resource.

type: object

required: ["Id", "ResourceDataContainer"]

Id

The resource ID, used to refer to a resource in the Lambda function configuration. Max length is 128 characters with pattern  $[$  a#zA#Z0#9: $\pm$ #]+.

type: string

Name

A descriptive resource name which will be displayed on the AWS Greengrass console. Max length 128 characters with pattern  $[$  a#zA#Z0#9: $#$ ]+.

#### type: string

#### ResourceDataContainer

Should contain one of LocalDeviceResourceData or LocalVolumeResourceData.

type: object

NOTE: oneOf

LocalDeviceResourceData

Attributes that define a local device resource.

type: object

#### **SourcePath**

The local source path of the resource.

type: string GroupOwnerSetting

Group owner related settings for local resources.

type: object AutoAddGroupOwner

> If true, AWS Greengrass automatically adds the specified Linux OS group owner of the resource to the Lambda process privileges. Thus the Lambda process will have the file access permissions of the added Linux group.

type: boolean

GroupOwner

Specifies the name of the Linux OS group whose privileges will be added to the Lambda process. This field is optional.

type: string

LocalVolumeResourceData

Attributes that define a Local Volume Resource.

type: object

#### **SourcePath**

The local absolute path of the volume resource on the host. The source path for a volume resource type cannot start with /proc or /sys</code.

type: string

DestinationPath

The absolute path of the volume resource inside the Lambda environment.

type: string

GroupOwnerSetting

Group owner related settings for local resources.

type: object

AutoAddGroupOwner

If true, AWS Greengrass automatically adds the specified Linux OS group owner of the resource to the Lambda process privileges. Thus the Lambda process will have the file access permissions of the added Linux group.

type: boolean

GroupOwner

Specifies the name of the Linux OS group whose privileges will be added to the Lambda process. This field is optional.

type: string

# ResourceAccessPolicy

```
{
   "ResourceId": "string",
   "Permission": "ro|rw"
}
```
ResourceAccessPolicy

A policy used by the function to access a resource.

type: object

required: ["ResourceId"]

ResourceId

The ID of the resource. (This ID is assigned to the resource when you create the resource definiton.)

type: string

Permission

The type of permission a function has to access a resource.

type: string

enum: ["ro", "rw"]

## ResourceDataContainer

```
{
   "*-- NOTE:": "choose one of the following --*",
   "LocalDeviceResourceData": {
     "SourcePath": "string",
     "GroupOwnerSetting": {
       "AutoAddGroupOwner": true,
       "GroupOwner": "string"
    }
  },
   "LocalVolumeResourceData": {
    "SourcePath": "string",
     "DestinationPath": "string",
     "GroupOwnerSetting": {
       "AutoAddGroupOwner": true,
       "GroupOwner": "string"
    }
   }
}
```
Should contain one of LocalDeviceResourceData or LocalVolumeResourceData.

type: object

NOTE: oneOf

LocalDeviceResourceData

Attributes that define a local device resource.

type: object

SourcePath

The local source path of the resource.

type: string

GroupOwnerSetting

Group owner related settings for local resources.

type: object

AutoAddGroupOwner

If true, AWS Greengrass automatically adds the specified Linux OS group owner of the resource to the Lambda process privileges. Thus the Lambda process will have the file access permissions of the added Linux group.

type: boolean

GroupOwner

Specifies the name of the Linux OS group whose privileges will be added to the Lambda process. This field is optional.

type: string

LocalVolumeResourceData

Attributes that define a Local Volume Resource.

type: object

**SourcePath** 

The local absolute path of the volume resource on the host. The source path for a volume resource type cannot start with /proc or /sys</code.

type: string DestinationPath

The absolute path of the volume resource inside the Lambda environment.

type: string GroupOwnerSetting

Group owner related settings for local resources.

type: object

AutoAddGroupOwner

If true, AWS Greengrass automatically adds the specified Linux OS group owner of the resource to the Lambda process privileges. Thus the Lambda process will have the file access permissions of the added Linux group.

type: boolean

GroupOwner

Specifies the name of the Linux OS group whose privileges will be added to the Lambda process. This field is optional.

type: string

### ResourceDefinitionVersion

```
{
   "Resources": [
     {
       "Id": "string",
       "Name": "string",
       "ResourceDataContainer": {
         "*-- NOTE:": "choose one of the following --*",
         "LocalDeviceResourceData": {
           "SourcePath": "string",
           "GroupOwnerSetting": {
              "AutoAddGroupOwner": true,
              "GroupOwner": "string"
           }
         },
         "LocalVolumeResourceData": {
           "SourcePath": "string",
           "DestinationPath": "string",
           "GroupOwnerSetting": {
              "AutoAddGroupOwner": true,
              "GroupOwner": "string"
           }
         }
       }
     }
  ]
}
```
#### ResourceDefinitionVersion

Information about a resource definition version.

type: object

#### **Resources**

A list of resources.

type: array

items: [Resource \(p. 501\)](#page-507-0)

#### Resource

Information about a resource.

type: object

required: ["Id", "ResourceDataContainer"]

#### Id

The resource ID, used to refer to a resource in the Lambda function configuration. Max length is 128 characters with pattern  $[$  a#zA#Z0#9: $#$ ]+.

type: string

#### Name

A descriptive resource name which will be displayed on the AWS Greengrass console. Max length 128 characters with pattern  $[$  a#zA#Z0#9: $#$ ]+.

#### type: string

#### ResourceDataContainer

Should contain one of LocalDeviceResourceData or LocalVolumeResourceData.

type: object

NOTE: oneOf

LocalDeviceResourceData

Attributes that define a local device resource.

type: object

**SourcePath** 

The local source path of the resource.

type: string GroupOwnerSetting

Group owner related settings for local resources.

type: object

AutoAddGroupOwner

If true, AWS Greengrass automatically adds the specified Linux OS group owner of the resource to the Lambda process privileges. Thus the Lambda process will have the file access permissions of the added Linux group.

type: boolean

#### GroupOwner

Specifies the name of the Linux OS group whose privileges will be added to the Lambda process. This field is optional.

type: string

LocalVolumeResourceData

Attributes that define a Local Volume Resource.

type: object

**SourcePath** 

The local absolute path of the volume resource on the host. The source path for a volume resource type cannot start with /proc or /sys</code.

type: string

DestinationPath

The absolute path of the volume resource inside the Lambda environment.

type: string

GroupOwnerSetting

Group owner related settings for local resources.

type: object

AutoAddGroupOwner

If true, AWS Greengrass automatically adds the specified Linux OS group owner of the resource to the Lambda process privileges. Thus the Lambda process will have the file access permissions of the added Linux group.

type: boolean

GroupOwner

Specifies the name of the Linux OS group whose privileges will be added to the Lambda process. This field is optional.

type: string

# S3UrlSignerRole

{ }

{

The IAM Role that Greengrass will use to create pre-signed URLs pointing towards the update artifact.

type: string

# SoftwareToUpdate

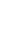

}

The piece of software on the Greengrass core that will be updated.

type: string

enum: ["core", "ota\_agent"]

# <span id="page-514-0"></span>Subscription

```
{
  "Id": "string",
   "Source": "string",
   "Subject": "string",
   "Target": "string"
}
```
#### Subscription

Information about a subscription.

type: object

required: ["Id", "Source", "Subject", "Target"]

Id

The id of the subscription.

type: string

#### Source

The source of the subscription. Can be a thing ARN, lambda ARN, the word 'cloud' or the word 'GGShadowService'.

type: string

#### Subject

The subject of the message.

type: string

#### Target

Where the message is sent to. Can be a thing ARN, lambda ARN, the word 'cloud' or the word 'GGShadowService'.

type: string

### SubscriptionDefinitionVersion

```
{
   "Subscriptions": [
     {
       "Id": "string",
       "Source": "string",
```

```
 "Subject": "string",
        "Target": "string"
     }
   ]
}
```
SubscriptionDefinitionVersion

Information about a subscription definition version.

type: object Subscriptions

A list of subscriptions.

type: array

items: [Subscription \(p. 508\)](#page-514-0)

#### Subscription

Information about a subscription.

type: object

required: ["Id", "Source", "Subject", "Target"]

#### Id

The id of the subscription.

type: string

#### Source

The source of the subscription. Can be a thing ARN, lambda ARN, the word 'cloud' or the word 'GGShadowService'.

type: string

Subject

The subject of the message.

type: string

Target

Where the message is sent to. Can be a thing ARN, lambda ARN, the word 'cloud' or the word 'GGShadowService'.

type: string

# UpdateAgentLogLevel

{ }

The minimum level of log statements that should be logged by the OTA Agent during an update.

type: string

enum: ["NONE", "TRACE", "DEBUG", "VERBOSE", "INFO", "WARN", "ERROR", "FATAL"]

# UpdateConnectivityInfoRequest

```
{
   "ConnectivityInfo": [
     {
       "Id": "string",
       "HostAddress": "string",
       "PortNumber": 0x01,
       "Metadata": "string"
     }
   ]
}
```
Information required to update a Greengrass core's connectivity. ConnectivityInfo

A list of connectivity info.

type: array

items: [ConnectivityInfo \(p. 452\)](#page-458-0)

Information about a Greengrass core's connectivity.

required: ["Id", "HostAddress"]

Id

The ID of the connectivity information.

type: string

**HostAddress** 

The endpoint for the Greengrass core. Can be an IP address or DNS.

type: string

PortNumber

The port of the Greengrass core. Usually 8883.

type: integer

format: int32

Metadata

{

Metadata for this endpoint.

type: string

# UpdateConnectivityInfoResponse

```
 "message": "string",
 "Version": "string"
```
}

#### message

A message about the connectivity info update request.

type: string

Version

The new version of the connectivity info.

type: string

# **UpdateTargets**

{ }

> { }

The ARNs of the targets (IoT things or IoT thing groups) that this update will be applied to.

type: array

## UpdateTargetsArchitecture

The architecture of the cores which are the targets of an update.

type: string

enum: ["armv7l", "x86\_64", "aarch64"]

# UpdateTargetsOperatingSystem

{ }

{

The operating system of the cores which are the targets of an update.

type: string

enum: ["ubuntu", "raspbian", "amazon\_linux"]

### <span id="page-517-0"></span>VersionInformation

"Arn": "string",

```
 "Id": "string",
   "Version": "string",
   "CreationTimestamp": "string"
}
```
VersionInformation

Information about a version.

type: object

Arn

The ARN of the version.

type: string

Id

The ID of the version.

type: string

Version

The unique ID of the version.

type: string CreationTimestamp

The time, in milliseconds since the epoch, when the version was created.

type: string

### Versions

```
{
   "Versions": [
     {
       "Arn": "string",
       "Id": "string",
       "Version": "string",
       "CreationTimestamp": "string"
     }
   ]
}
```
Versions

type: object

Versions

A list of versions.

type: array

items: [VersionInformation \(p. 511\)](#page-517-0)

VersionInformation

Information about a version.

type: object

Arn

The ARN of the version.

type: string

Id

The ID of the version.

type: string

Version

The unique ID of the version.

type: string

CreationTimestamp

The time, in milliseconds since the epoch, when the version was created.

type: string

# updateGroupCertificateConfigurationRequest

```
{
   "CertificateExpiryInMilliseconds": "string"
}
```
updateGroupCertificateConfigurationRequest

type: object

required: ["CertificateExpiryInMilliseconds"] CertificateExpiryInMilliseconds

The amount of time remaining before the certificate expires, in milliseconds.

type: string